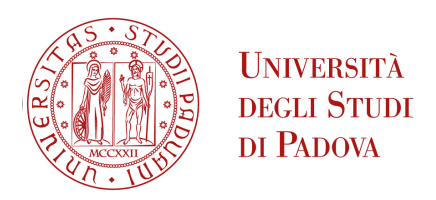

Sede Amministrativa: Università degli Studi di Padova

Dipartimento dei Beni Culturali: Archeologia, Storia dell'Arte, del Cinema e della Musica.

 $\mathcal{L}_\mathcal{L} = \mathcal{L}_\mathcal{L} = \mathcal{L}_\mathcal{L}$ 

SCUOLA DI DOTTORATO DI RICERCA IN: Studio e Conservazione dei Beni Archeologici e Architettonici CICLO: XXVII

## **MULTISENSOR DATA FUSION IN AMBITO BIOARCHEOLOGICO. ESTRAZIONE ED ANALISI DI FEATURES SU REPERTI OSSEI PROVENIENTI DALLA NECROPOLI DI OLMO DI NOGARA.**

**Direttore della Scuola:** Ch.mo Prof. Giuseppe Salemi

**Supervisore**: Ch.mo Prof. Giuseppe Salemi

**Dottorando**: Emanuela Faresin

"Non basta parlare del principio su cui una tecnica si costituisce e si sviluppa, occorre parlare del modo in cui questo principio si articola concretamente e dinamicamente, nel rapporto tra gli attori umani e gli attori meccanici, nel rapporto tra segni ed interpretazione....".

> P. LEVY*, Les technologies des intelligences*, Éditions La Découverte, Paris, 1990 (Trad. it. Le tecnologie dell'intelligenza, a cura di Berardi F. e Traverso A., Milano Bologna, 1992, p. 8).

# **INDICE**

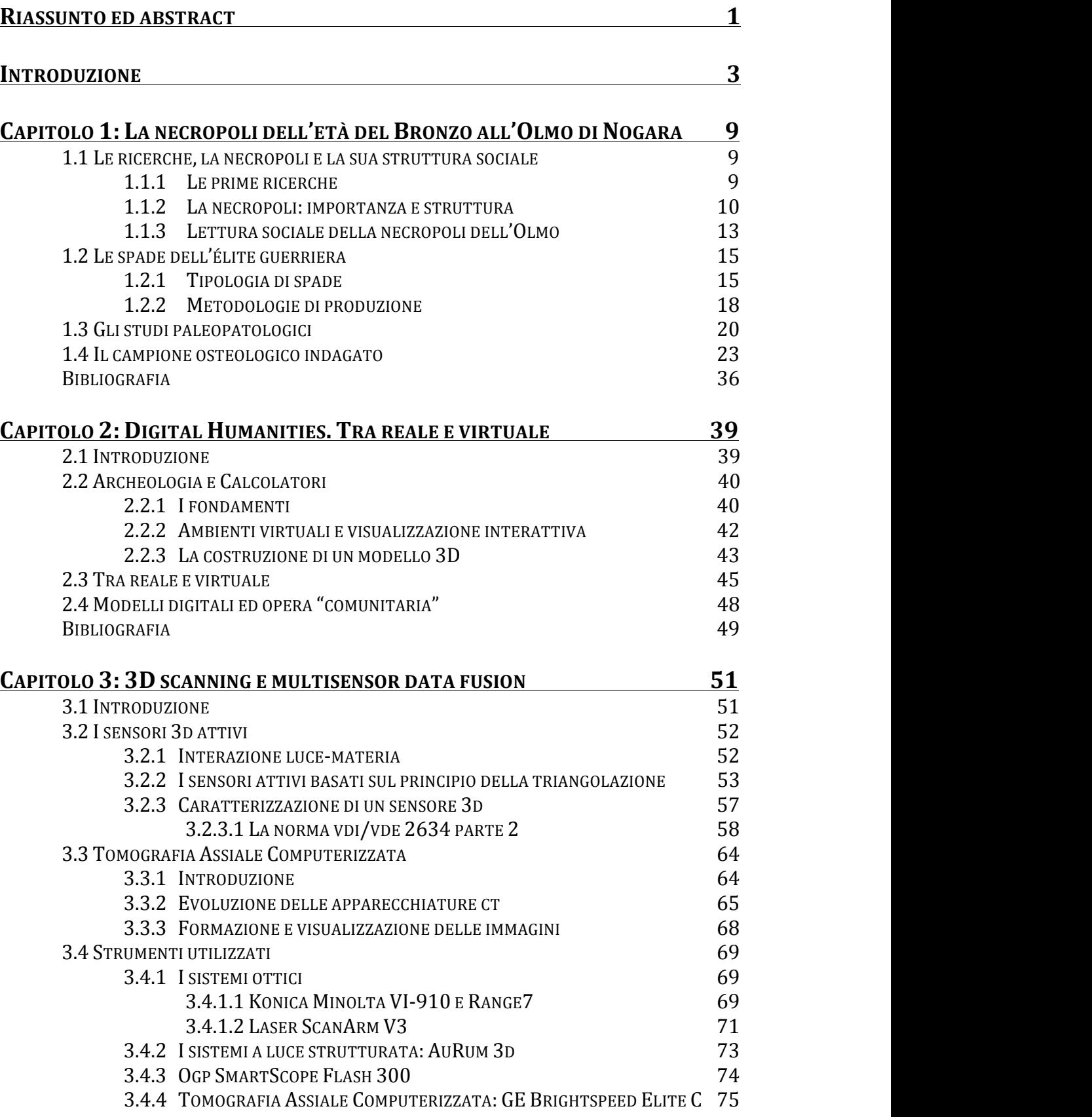

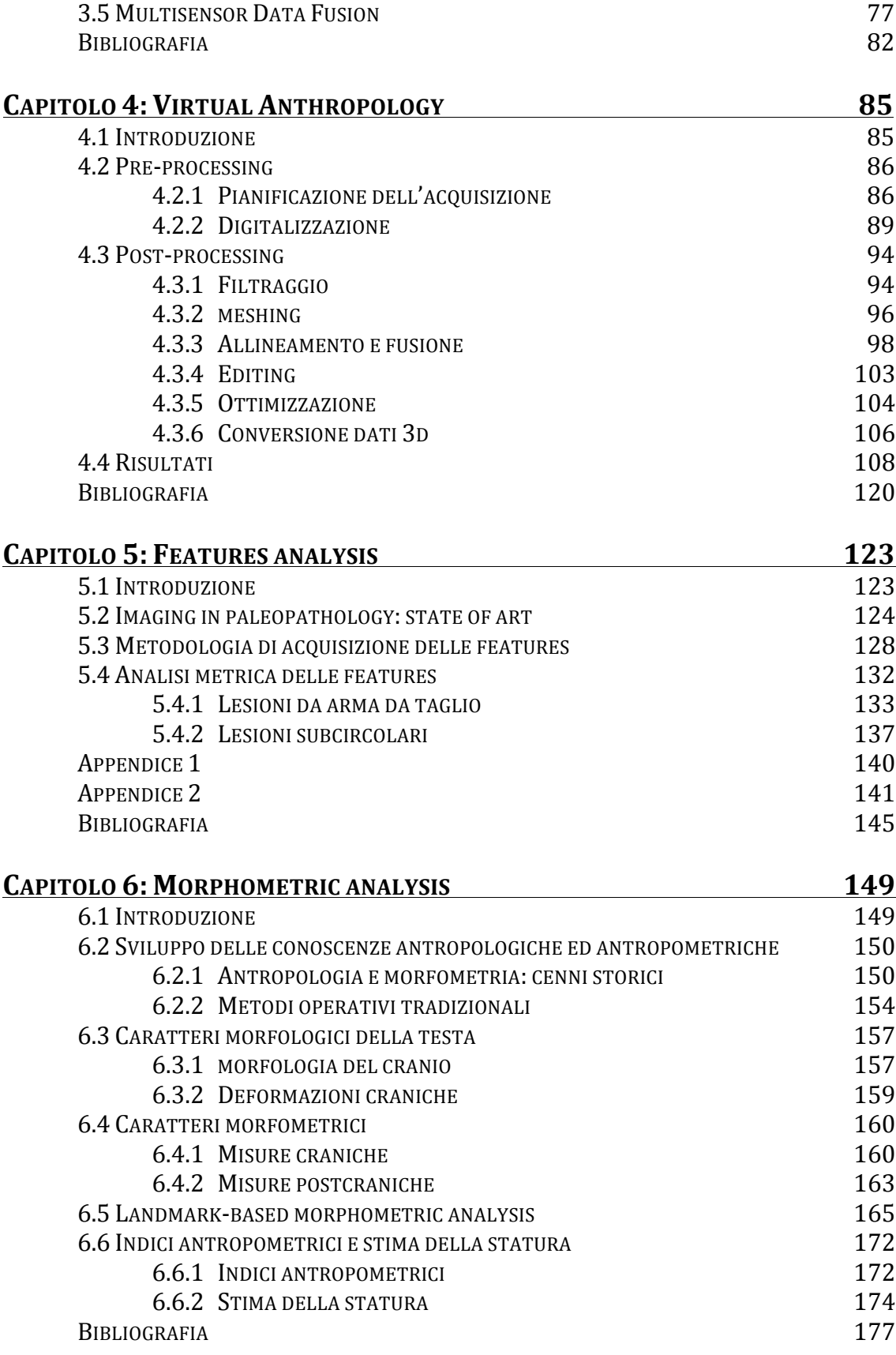

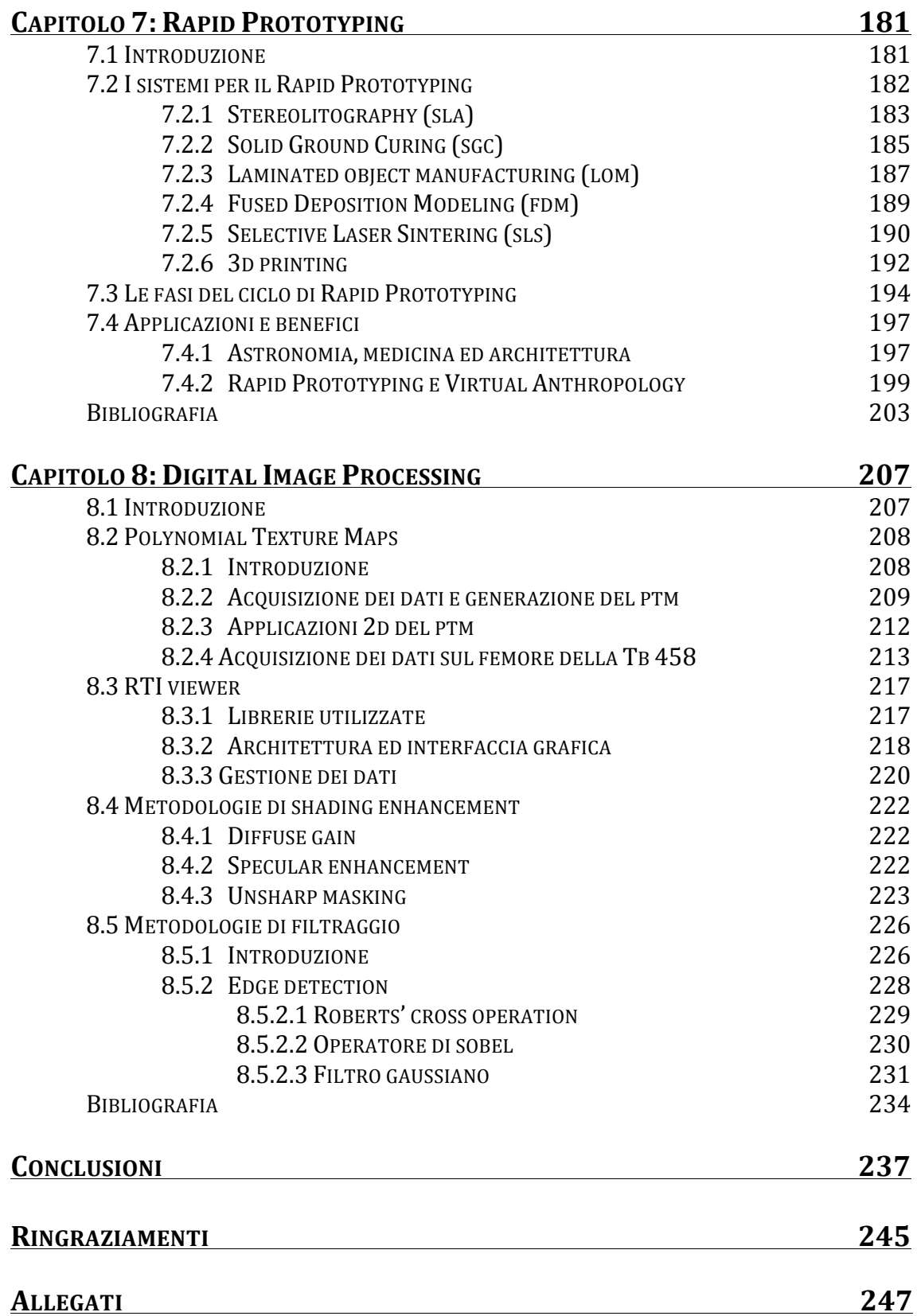

RIASSUNTO: MULTISENSOR DATA FUSION IN AMBITO BIOARCHEOLOGICO. ESTRAZIONE ED ANALISI DI FEATURES SU REPERTI OSSEI PROVENIENTI DALLA NECROPOLI DI OLMO DI NOGARA.

La necropoli di Olmo di Nogara rappresenta uno dei più importanti contesti funerari dell'età del Bronzo attualmente noti in Europa e si distingue per la presenza di un'elevata percentuale di sepolture maschili, connotate da armi da offesa e da difesa. Nel campione maschile, sottoposto a studio paleopatologico, alcuni scheletri hanno fornito evidenze ossee di lesioni traumatiche causate dall'uso di armi, suggerendo, quindi, la regolare presenza di episodi bellici. Sulla volta cranica di tre soggetti sono state individuate perforazioni regolari, di forma subcircolare, con evidenze di ricalcificazione ossea.

L'obiettivo della ricerca è quello di definire un approccio multidisciplinare per la definizione di caratteristiche biometriche con procedure atte a garantire la visualizzazione e la comunicazione dei processi paleopatologici, nonché la caratterizzazione morfologica e morfometrica delle lesioni con una descrizione ad altissima risoluzione che sia unica, accurata e ripetibile.

Il lavoro di acquisizione e gestione dei dati si è strutturato avvalendosi della codifica di procedure e standard con fasi distinte ma consequenziali ed i modelli tridimensionali così ottenuti, sono stati impiegati nella descrizione quantitativa della morfologia, per estrarre le necessarie misure antropometriche.

Inoltre, sono state utilizzate metodologie di *Digital Image Processing* per lo studio di deformazioni ossee, incrementandone il fotorealismo e consentendone la percezione a differenti livelli di dettaglio. Infine, l'applicazione di metodologie di *Rapid protoyping*, successive alle scansioni 3D, con differenti sensori, ha permesso di migliorare considerevolmente la fruizione dei reperti.

ABSTRACT: MULTISENSOR DATA FUSION IN BIOARCHAEOLOGY. FEATURES EXTRACTION AND ANALYSIS ON HUMAN BONES FROM THE NECROPOLIS OF OLMO DI NOGARA.

The necropolis of Olmo di Nogara is one of the most important European Bronze Age burial sites. The most distinguishing peculiarity of the site is the exceptionally high percentage of male burials, with offensive and defensive weapons. The paleopathologic analysis of the male sample showed some skeletons with evidence of traumatic weapon injuries, suggesting the regular occurrence of battles. The analysis of the cranial vault of three individuals has shown the evidence of regular-sized subcircular holes, with bone recalcification.

The goal of this research is to develop a multidisciplinary approach for the definition of biometrical characteristics, applying procedures guaranteeing the visualization and communication of paleopathologic processes and, in the same time, the morphological and morphometric characterization of injuries, with accurate, repeatable and unique very high resolution description.

Data acquisition and data management were performed using a pipeline with independent steps (procedures and standards). The resulting 3D models were used in the quantitative description of the morphology, in order to extract the anthropometric measurements.

Furthermore, *Digital Image Processing* methodologies were used for the study of bone malformations, improving the photorealistic effect and making possible their perception at different levels of details. Finally, *Rapid Prototyping* methodologies, following the 3D scans with different systems, allowed to improve the fruition of finds.

# **INTRODUZIONE**

Il termine "integrazione" non indica semplicemente l'utilizzo di più strumenti, ma un costante incontro e dialogo tra discipline di carattere tecnico e di natura umanistica ed archeologica; uno scambio di conoscenze e competenze in grado di proporre nuove soluzioni che, attraverso la disamina dei reperti, propongono un approccio alternativo con metodologie proprie dell'ambito sia industriale che medico, per rispondere ai quesiti propri degli studi antropologici e bioarcheologici.

Le metodologie di analisi del materiale scheletrico umano si sviluppano lungo tutto la storia delle scienze antropologiche moderne, procedendo dai primi del 1700 fino ad oggi, con l'utilizzo di approcci tradizionali che, nel tempo, hanno ridotto molto il margine di soggettività nell'interpretazione del reperto. I laboratori di Antropologia fisica di tutto il mondo continuano, dunque, a servirsi di questi metodi, forti di una validazione delle procedure e di una riproducibilità nei risultati. Scopo dell'elaborato, quindi, non è promuovere metodologie che "sostituiscono" quelle "classiche", ma valutare fino a che punto le nuove tecniche di acquisizione del dato 3D possano integrare ed arricchire le procedure ed i metodi utilizzati in un laboratorio di Antropologia.

Negli ultimi anni, infatti, i ricercatori si sono interessati alle metodiche di analisi dei reperti umani tramite l'adozione di tecnologie digitali. Gli studi in questo campo sono stati sviluppati per mezzo di *software* creati espressamente per l'indagine affrontata, o provenienti da ambiti come l'ingegneria meccanica ed industriale, o ricorrendo a strumentazioni spesso di utilizzo bio-medico (*Computed Tomography*, *Radiography* e *Digital Image Processing*) ed ingegneristico (*Laser Scanning*, *Structured Light*, *Rapid Prototyping*). L'approccio che qui si è perseguito è ricercare soluzioni, quali il rilievo 3D per analisi morfologiche e morfometriche a livello micrometrico, che forniscano all'antropologo nuove soluzioni fruibili all'interno del proprio normale contesto di ricerca.

Inoltre, la ricerca sui modelli tridimensionali nel variegato settore dei Beni Culturali ha, come obiettivo principale, lo sviluppo e la sperimentazione di strumenti che mettano a disposizione degli operatori un nuovo mezzo di conoscenza che utilizza il dato: non si tratta più di utilizzare una o più immagini bidimensionali dell'oggetto in esame, al limite utilizzate in un'animazione, ma si ricorre ad un modello 3D fedele, misurabile e fotorealistico, inserito in uno spazio

virtuale a tre dimensioni, che costituisce la rappresentazione virtuale ottenuta mediante il rilievo delle caratteristiche di forma e colore dell'oggetto reale. Il modello digitale 3D si configura, quindi, come strumento di conoscenza il cui livello di dettaglio e di precisione sono destinati a crescere di pari passo con l'aumento delle capacità di calcolo, delle risorse di visualizzazione grafica, della risoluzione dei sensori, delle capacità metriche degli strumenti.

Nello specifico, nel primo capitolo si descrive la necropoli di Olmo di Nogara, quale contesto funerario tra i più importanti dell'età del Bronzo attualmente noti in Europa, che si distingue dagli altri della pianura veneta occidentale per la presenza di un'elevata percentuale di sepolture maschili, per la presenza di armi sia da offesa (spade e/o pugnali e punte di freccia in bronzo) che da difesa (soprattutto caschi e/o elmi in materiale deperibile). La sua importanza dipende dal fatto che il campione antropologico restituito dal sepolcreto è uno dei più ampi e completi di tutta l'età del Bronzo italiana ed il materiale scheletrico è, per la maggior parte, completo anatomicamente ed in condizioni di conservazioni eccellenti, consentendone un dettagliato studio paleopatologico volto a ricostruire lo stato di salute della popolazione.

Nel secondo capitolo sono descritte le peculiarità delle *Digital Humanities*. L'introduzione dei modelli tridimensionali ha determinato profonde trasformazioni a livello tecnico e culturale; le nuove discipline non si limitano a studiare la neo-cultura digitale aggiornando il sapere tradizionale, non rappresentano solamente il "cosa" e il "come", ma ridefiniscono molte procedure consolidate di analisi dei reperti (ad esempio le analisi morfologiche e morfometriche). Le ricerche in quest'ambito, richiedono una rinnovata attenzione alle questioni fondamentali delle discipline archeologiche ed antropologiche, legate al ruolo delle tecnologie in contesti tradizionali, sfruttando il potenziale del digitale. 

Nel terzo capitolo si analizzano le metodiche attualmente in uso per digitalizzare un reperto osteologico, descrivendo i principi di funzionamento degli strumenti di rilievo digitale ed analizzando le metodologie che rendono possibile questo trasferimento di informazioni dal mondo "reale" al mondo "virtuale". Si è seguito un approccio che integra differenti sistemi di acquisizione, adattando il livello informativo contenuto nel reperto allo strumento utilizzato ed ottimizzando la fase di rilievo del dato in funzione della complessità geometrica e morfologica dei reperti osteologici indagati.

Il quarto capitolo descrive le fasi di *pre* e *post-processing* per la creazione di un modello 3D, ponendo l'attenzione su "come" la realizzazione di un modello sia

#### Introduzione

tuttora un processo abbastanza complesso che prevede l'impiego di strumentazione *hardware* e *software* adeguata, integrando differenti metodologie di rilievo. In funzione della tecnica e dell'oggetto da rilevare, si derivano nuvole di punti a differente densità, successivamente processate, strutturate ed eventualmente *texturizzate* per realizzare modelli tridimensionali utili al restauro virtuale, alla conservazione digitale, alla produzione di repliche, etc. L'approccio seguito è di tipo *multiresolution* dove, informazioni provenienti da differenti sensori, migliorano i risultati del rilievo garantendo livelli più alti di robustezza, precisione e dettaglio.

Il quinto capitolo affronta l'utilizzo di modelli digitali per l'analisi paleopatologica, ad altissima risoluzione, delle lesioni traumatiche da arma da taglio e delle perforazioni di forma ellissoidale o circolare. Diventa possibile osservare depressioni difficilmente distinguibili ad una semplice analisi autoptica, misurare entità geometriche inaccessibili a strumenti convenzionali e costruire, sul modello 3D, reticoli spazialmente densi di misure a livello micrometrico. Tramite l'utilizzo di queste procedure di metrica è possibile ottenere differenti tipi di informazione: nel caso di lesioni rettilinee si può risalire all'arma che ha inflitto il colpo; per le lesioni subcircolari, l'analisi areale della lesione fornisce informazioni sul tipo di trapanazione e sulla caratterizzazione delle aree di ricalcificazione ossea.

Nel sesto capitolo i modelli sono utilizzati per le analisi morfometriche. La misurazione delle principali dimensioni delle ossa, oltre a determinare il sesso, consente di definire i parametri morfometrici ossei e descrivere elementi della costituzione fisica e delle proporzioni corporee di un individuo o di una popolazione ottenendo, così, una caratterizzazione costituzionale che viene espressa mediante indici corporei o attraverso la stima della statura. Le misure antropometriche craniche e postcraniche sono state tracciate sui modelli 3D, secondo letteratura, ottenendo misure controllabili e ripetibili.

Il settimo capitolo descrive l'applicazione delle metodologie di *Rapid Prototyping* per la valorizzazione e la fruizione dei reperti. La "fisicità" dei prototipi e la possibilità di essere interrogati con il tatto, migliora la completezza percettiva. L'interattività con cui possono essere interrogati dagli utenti, per l'estrazione di informazioni, li rende ottimi strumenti di conoscenza anche per i non vedenti, che possono interagire con il reperto. Inoltre, l'integrazione nei prototipi delle informazioni metriche, geometriche e topologiche acquisite con il rilievo 3D, li rende utili per la ricerca, la musealizzazione e la divulgazione didattica.

Introduzione

Infine, l'ottavo capitolo descrive l'applicazione di metodologie di *Digital Image Processing* per enfatizzare il contenuto informativo di un'immagine, incrementarne il fotorealismo e raggiungere un nuovo valore gnoseologico non percepibile ad "occhio nudo". Queste tecniche (*Polynomial Texture Maps* e *Edge Detection*) sono state utilizzate per lo studio di deformazioni ossee, quali entesopatie, difficilmente riconoscibili sia con un'analisi autoptica, sia nei modelli digitali. Le *Polynomial Texture Maps*, in particolare, descrivono in modo accurato il comportamento della superficie rispetto alla luce, superficie che l'utente può interrogare interattivamente, modificando la posizione della luce ed evidenziando, così, i particolari morfologici di maggior interesse. Scopo dell'*edge detection*, invece, è estrarre i contorni o bordi delle singole *features*, calcolando il gradiente della luminosità in ogni punto dell'immagine ed individuando la direzione lungo la quale si ha il massimo incremento.

Obiettivo fondamentale dell'integrazione di sensori e metodologie per la visualizzazione scientifica è l'ampliamento del contenuto informativo dei dati a disposizione per suggerire nuove prospettive di ricerca in campo antropologico.

La visualizzazione interattiva deve poter stimolare nuovi meccanismi e sistemi cognitivi, incrementando la significatività dell'indagine; l'elaborazione e la visualizzazione di un modello tridimensionale denso, multirisoluzione e fotorealistico costituiscono, quindi, i passi necessari per ricavare il corretto (in termini di quantità) ed adeguato (in termini di qualità) corredo di informazioni.

La ricerca è stata condotta grazie alla disponibilità del dott. L. Salzani, della Soprintendenza per i Beni Archeologici del Veneto, Nucleo Operativo di Verona, che ha messo a disposizione i materiali osteologici analizzati, e con il supporto del dott. A. Canci del Dipartimento dei Beni Culturali dell'Università di Padova, per gli aspetti antropologici. Entrambi sono stati coinvolti nel lavoro in qualità di cotutors.

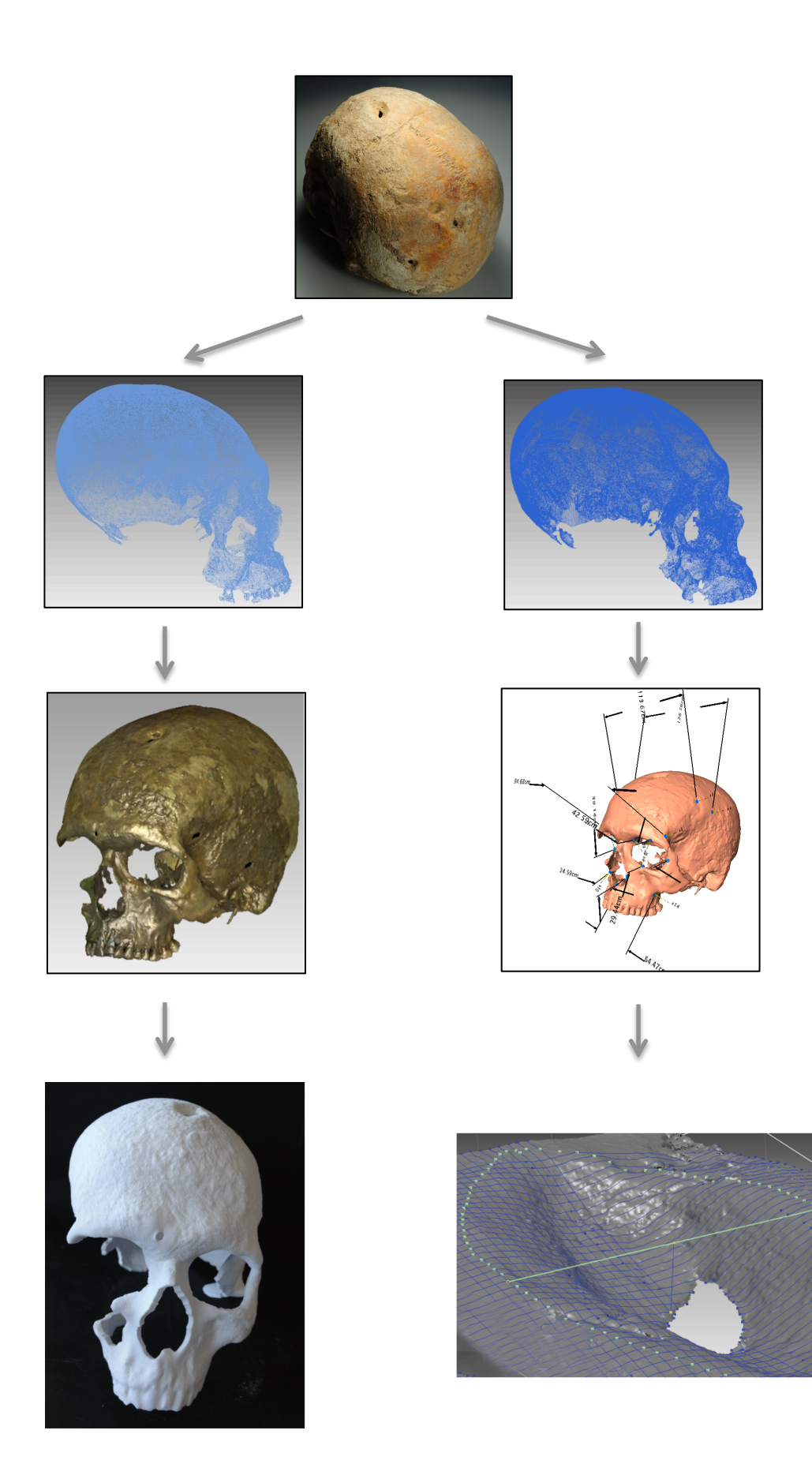

Introduzione —

# **CAPITOLO 1: LA NECROPOLI DELL'ETA' DEL BRONZO ALL'OLMO DI NOGARA**

## 1.1 LE RICERCHE, LA NECROPOLI E LA SUA LETTURA SOCIALE

## 1.1.1 LE PRIME RICERCHE

Il paese di Nogara è situato nella bassa pianura veronese a circa 30 chilometri dalla città di Verona. La necropoli, in località Olmo, è posta presso la sponda destra dell'antica valle del fiume Tartaro, qualche centinaio di metri ad Ovest del centro abitato attuale. Le indagini archeologiche, svolte principalmente negli anni 90 dello scorso secolo, hanno riportato alla luce oltre 500 sepolture databili tra la fase centrale della media età del Bronzo e l'età del Bronzo recente (seconda metà XVI-prima metà XII secolo a. C.).

Estremamente scarne sono le notizie sui primi rinvenimenti della necropoli. Facendo riferimento a quanto riporta Francesco Zorzi nel 1960<sup>1</sup>:

*"Nel sepolcreto di Nogara, in contrada Olmo, si rinvennero scheletri distesi in nuda terra, accompagnati da grandi e pesanti spilloni di bronzo a testa tronco-conica, incisi, e da qualche ago crinale più sottile e leggero, dello stesso metallo, a tre occhielli abbastanza comune nelle palafitte gardensi."* <sup>2</sup>

Lo stesso Zorzi, su un taccuino di appunti annotò:

*"Lo scavo lungo circa 6 m x 1 m ed altri piccoli scavi di saggio non dettero alcun*  risultato... Lo scopo era di trovare altri scheletri dell'età del bronzo o tracce di *quelli venuti in luce scavando le buche per le viti circa 6 anni or sono... Il proprietario del fondo Sig. Giuseppe Bellani ricorda che gli scheletri giacevano*  direttamente nel terreno volti ad oriente."<sup>2</sup>

<sup>&</sup>lt;sup>1</sup> Zorzi, 1960: 118

<sup>&</sup>lt;sup>2</sup> Salzani, 2005: 11

Renato Peroni riprese le notizie relative alla necropoli, attribuendo il sepolcreto a quella che definì *facies* di Povegliano<sup>3</sup>; gli spilloni furono pubblicati come corredo funerario da Alessandra Aspes che, dopo averli confrontati con altre necropoli dell'area veronese e ritrovamenti dell'area padana, li attribuì ad una fase recente dell'età del Bronzo.<sup>4</sup>

Contemporaneamente, in un lavoro di tesi, Roberto Signorati individuò la zona della necropoli e venne a conoscenza che Giuseppe Bellani, in occasione dei lavori per l'impianto di un vigneto, aveva scoperto nel 1936-37 le tombe.<sup>5</sup>

Sulla base di queste notizie, la Soprintendenza per i Beni Archeologici del Veneto, nel 1987, effettuò una breve campagna di scavo nell'area del vecchio vigneto recuperando 19 sepolture e resti di altre tombe. Nell'autunno del 1990, lavori di lottizzazione a sud della Strada Statale Padana Inferiore misero in luce i resti di altre sepolture consentendo, per mezzo di successive campagne di intervento, lo scavo regolare di un'amplissima porzione del sepolcreto. Le ricerche sul campo, protrattesi fino al 2009, furono dirette da Luciano Salzani. Il contesto fu integralmente pubblicato a cura dello stesso Salzani nel 2005.6

## 1.1.2 LA NECROPOLI: IMPORTANZA E STRUTTURA

Il sito rappresenta uno dei più importanti contesti funerari dell'età del Bronzo attualmente noti in Europa e, assieme a quello di Gambaloni di Povegliano, si distingue dagli altri della pianura veneta occidentale (Bovolone, Scalvinetto di Legnago, Franzine Nuove di Villabartolomea, Castello del Tartaro) per la presenza di un'elevata percentuale di sepolture maschili connotate da armi sia da offesa (spade e/o pugnali e punte di freccia in bronzo), sia da difesa (soprattutto caschi e/o elmi in materiale deperibile).

Il campione antropologico restituito dal sepolcreto è uno dei più ampi di tutta l'età del Bronzo italiana ed europea ed il materiale scheletrico è, per la maggior parte, completo anatomicamente ed in condizioni di conservazione eccellenti. Per questo motivo esso è stato sottoposto a un dettagliato studio paleopatologico volto a ricostruire lo stile di vita e lo stato di salute della popolazione.

<sup>&</sup>lt;sup>3</sup> Peroni, 1963: 58

<sup>4</sup> Aspes, 1970: 134

<sup>&</sup>lt;sup>5</sup> Signorati 1968-69: 167

<sup>&</sup>lt;sup>6</sup> Salzani, 2005

Tale studio è stato condotto con una tesi di dottorato nell'ambito della Scuola di Dottorato in Studio e Conservazione dei Beni Archeologici ed Architettonici dell'Università di Padova, nel triennio 2011-2013.<sup>7</sup>

Le zone indagate – denominate A, B e C –, ora separate da strade ed edifici contemporanei, si distribuiscono su una fascia lunga circa 400 metri in direzione NW-SE e larga mediamente circa 35 metri (Figura 1.1).

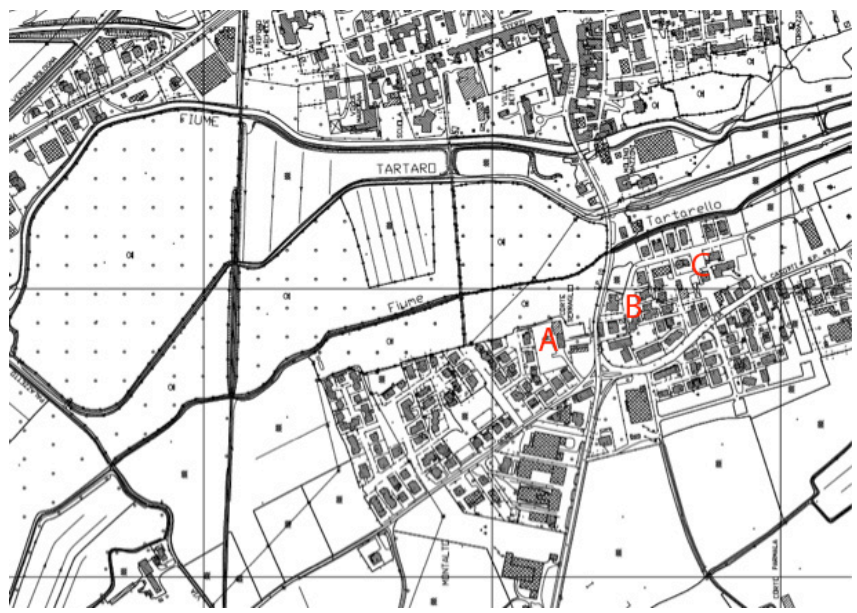

Figura 1.1: Carta Tecnica Regionale (CTR) (scala 1:5000) della città di Olmo di Nogara. In rosso sono indicate le aree indagate, databili all'età del Bronzo. L'area si estende per 400 m in lunghezza (direzione NW-SE) e, mediamente, per 35 m in larghezza. È evidente come, ad oggi, le zone siano separate da strade ed edifici contemporanei.

Il limite occidentale della necropoli è costituito da una via sepolcrale delimitata da due canalette parallele che rappresentano le trincee di fondazione di due palizzate. Questa struttura fu tuttavia costruita in una fase non iniziale della necropoli.

Il *range* cronologico del sepolcreto abbraccia l'intera traiettoria di sviluppo della civiltà terramaricola e la presenza di associazioni di corredo rende questa necropoli un campo di indagine privilegiato per lo studio della struttura e delle trasformazioni sociali del Bronzo medio e recente.

La necropoli è di tipo birituale con 62 tombe a cremazione (nelle aree B e C) e 456 ad inumazione. Il biritualismo distingue le necropoli della media e recente età del Bronzo dell'area tra Adige e Mincio sia da quelle terramaricole dell'area a sud del Po, sia da quelle dell'Italia nord occidentale. Il graduale

<sup>7</sup> Pulcini, 2013-2014

passaggio da un rito all'altro è strettamente connesso all'introduzione di nuove credenze religiose;<sup>8</sup> all'Olmo di Nogara – e più in generale nella pianura veronese – nell'adozione della cremazione sembra potersi ravvisare tuttavia anche il riflesso di radicali trasformazioni di tipo sociale.<sup>9</sup> Il biritualismo è, inoltre, un elemento caratteristico nella media età del Bronzo nell'area medio danubiana e per i Carpazi, con un prevalenza di inumazioni nelle fasi antiche e di cremazioni in quelle più recenti.<sup>10</sup>

Nelle tombe a inumazione il defunto è deposto in una fossa di forma rettangolare o leggermente ovale, generalmente disteso con la testa in asse con il corpo, o reclinata su un lato, e con le braccia lungo i fianchi o appoggiate sul bacino. In diverse tombe il cranio è leggermente rialzato ed un circolo di borchie può far supporre la presenza di un cuscino o di un supporto. Poco numerosi sono gli inumati deposti su un fianco e quattro i casi di deposti a bocconi, segno di condanna sociale nei confronti del defunto.<sup>11</sup>

Nelle tombe a incinerazione, l'urna contenente i resti cremati del defunto è disposta sul fondo di una fossa ma, a causa della scarsa profondità di quest'ultima, molte sono state distrutte o gravemente danneggiate da lavori agricoli. Le urne, in larghissima parte vasi di tipo ovoidale e biconico, sono perlopiù coperte da una ciotola capovolta e, come in altre necropoli coeve dell'area padana, prive di corredo.

La regolarità della forma di alcune fosse, caratterizzata da lati dritti, angoli a spigolo vivo e pareti verticali, può far pensare alla presenza di una cassa lignea. In numerosi inumati la presenza di un sudario può essere ipotizzata sulla base di alcuni caratteristici assetti delle ossa post-craniali, in particolare: posizione a V delle clavicole, testa degli omeri in posizione avanzata, braccia aderenti al corpo, gambe e piedi molto uniti.

Ben 43 tombe ad inumazione di individui maschili di età adulta o anziana hanno un corredo composto da una spada e, talvolta, anche da un pugnale. Le spade sono deposte ancora integre, ben conservate e senza danneggiamenti antichi; eventuali fratture sono dovute alla pressione del terreno o a lavori agricoli; poche le tracce di impugnatura e fodero, certamente in materiale organico. Nella maggior parte dei casi, la spada è deposta sopra o a fianco del braccio del defunto; esistono comunque casi in cui è deposta sul petto, diritta o

<sup>8</sup> Peroni, 1996

<sup>&</sup>lt;sup>9</sup> Cupitò, Leonardi, 2005

<sup>&</sup>lt;sup>10</sup> Furmanek, Veliacik, Vladar, 1999: 167-168

<sup>&</sup>lt;sup>11</sup> Kyll, 1964

trasversale ed in qualche raro caso si trova l'impugnatura all'altezza della cintola. I pugnali sono presenti in 16 tombe ed in 11 di queste associati a spade per sottolineare la stretta connessione tra le due armi. Piccole borchie a calotta disposte a circolo o semicircolo, probabilmente appartenenti a un copricapo, casco o elmo, in materiale deperibile, sono riscontabili in molte tombe e la loro presenza, nelle sole tombe di adulti maschili e spesso in associazione a spade, potrebbe rappresentare un particolare *status* del guerriero. Nei corredi di 13 tombe di adulti o anziani maschili ed in particolare di armati, è presente un vaso deposto sopra la testa del defunto e, generalmente, appartenente sia a forme chiuse (orcioli e olle), sia a forme aperte (ciotole, scodelle, tazze).

La necropoli mostra distribuzioni differenziate per gli individui sia in base all'età che in base al sesso e si evidenziano gruppi con caratteristiche analoghe, in particolare per i possessori di corredo. Nello specifico, nel settore settentrionale dell'area B, è stato individuato un gruppo di uomini maturi deposti in gruppi vicini, quasi tutti portatori di spada, in un'area in cui le donne sono per lo più assenti. Essi presentano un orientamento omogeneo in direzione Est-Ovest, differenziandosi dalle altre tombe presenti nell'area con orientamento in direzione Sud-Est/ Nord-Ovest. Nell'area C si ritrova la distribuzione per gruppi di uomini e donne e si rileva, anche, la presenza di bambini in aree di concentrazione nelle zone in cui si mescolano maschi e femmine, in particolar modo nella zona settentrionale dell'area. Anche se la maggior parte delle tombe è distribuita in gruppi omogenei per sesso ed età, è possibile individuare alcune coppie di sepolture, di sesso diverso, in base alla posizione e all'orientamento ed alcune di esse hanno nelle vicinanze delle sepolture di bambini, elemento che rinforza la loro interpretazione come nuclei familiari.12

## 1.1.3 LETTURA SOCIALE DELLA NECROPOLI DELL'OLMO

La necropoli, nelle fasi del Bronzo medio, si configura come una comunità di tipo tribale, strutturata per segmenti distinti ed assimilabili al modello del clan conico, articolato in ristretti nuclei parentali dominanti, a forte connotazione guerriera, e in gruppi più ampi che non partecipano al sistema di autorappresentazione funeraria dell'élite. Il potere si manifesta, a livello maschile, nell'esaltazione del ruolo del guerriero portatore di spada, mentre in quello femminile nell'ostentazione di materie pregiate quali l'ambra. L'assenza di un rapporto di dipendenza diretta fra complessità dell'armamento e classe

 12 De Angelis, 2005:456-457

d'età e la mancanza di indicatori antropologici di parentela, quali le alterazioni scheletriche ereditarie, dimostra l'esistenza di un sistema di trasmissione di tipo ereditario del rango e del potere all'interno dell'élite guerriera.

La differenza nell'organizzazione topografica interna dei nuclei B e C sembra indicare l'esistenza di due modelli diversi e opposti di gestione del potere: la gestione del gruppo C, che si contraddistingue per la presenza di un unico nucleo di armati e donne con ricchi ornamenti, si configura come un modello di tipo monocentrico. Il gruppo B, invece, strutturato intorno a più gruppi di *élite* equivalenti, suggerisce una struttura socio-politica di tipo policentrico, caratterizzata da una pluralità di nuclei emergenti probabilmente in reciproca competizione.

La fase di transizione tra il Bronzo medio ed il Bronzo recente si caratterizza come il momento in cui si registrano le maggiori trasformazioni sociali e l'evoluzione dei settori  $B \in C$  subisce una drastica svolta: il settore  $B$ sembra cessare di esistere, mentre il settore C vede la nascita di un nuovo raggruppamento sepolcrale, topograficamente connesso al più antico ma completamente differente nell'esibizione del rango e del ruolo. Tale trasformazione si configura come il progressivo passaggio da una forma di organizzazione della comunità di tipo tribale ad una struttura più prossima al tipo gentilizio-clientelare, contraddistinto da rapporti di dipendenza tra élite guerriere e gruppi di livello sociale inferiore.<sup>13</sup>

<sup>&</sup>lt;sup>13</sup> Cupitò, Leonardi, 2005: 489-490

## 1.2 LE SPADE DELL'ELITE GUERRIERA

## 1.2.1 TIPOLOGIA DI SPADE

La necropoli dell'Olmo ha restituito 43 tombe con spade, 15 delle quali nell'area B e 28 nell'area C, appartenenti a diverse classi e famiglia tipologiche. Si tratta sempre di tombe a inumazione di individui maschili ed in alcuni casi associate a pugnali o a ceramica, che possono fornire importanti indicazioni di carattere cronologico. È stata riscontrata la completa assenza dell'ascia e delle cuspidi di lancia tra le armi del corredo; l'armamento comprendeva solo la spada (31 tombe), oppure la spada ed il pugnale (11 tombe), o solo il pugnale (5 tombe). 

Tutte le spade della necropoli sono realizzate in bronzo con la tecnica della fusione e le analisi metallografiche, eseguite su alcune di esse, hanno consentito di individuare la composizione del metallo e le principali fasi di lavorazione cui erano sottoposte prima di raggiungere la forma definitiva: il semilavorato, ottenuto colando il bronzo fuso in uno stampo bivalente, subiva diversi cicli alternati di battitura e di riscaldamento (ricottura) e, a queste operazioni necessarie per conferire alla spada le proprietà meccaniche desiderate, seguiva un'accurata levigatura ed affilatura della lama.

Come è stato precedentemente anticipato, nelle sepolture di Olmo, la spada veniva collocata nelle tombe in diversi modi: sul petto, lungo il fianco destro o sinistro, allineata con la direzione del corpo oppure posta in posizione obliqua rispetto al corpo; nell'associazione spada-pugnale quest'ultimo è sempre collocato accanto alla spada. Inoltre, se si considera la posizione della spada da un punto di vista cronologico, si osserva che le diverse posizioni sono rappresentate in tutte le fasi ma con frequenza differente: nelle fasi più antiche prevale la deposizione sul petto rispetto a quella sul fianco; durante l'ultima fase del Bronzo medio, invece, prevalgono le deposizioni su un fianco.<sup>14</sup>

Va sottolineato che, quando la spada è disposta lungo il fianco, l'impugnatura non è mai all'altezza della cintola, bensì della spalla e da ciò si deduce che l'individuo non era sepolto abbigliato come un guerriero, ma l'armamento veniva aggiunto come un segno di *status* e indicatore di appartenenza all'*élite* dominate.

<sup>&</sup>lt;sup>14</sup> De Marinis, Salzani, 2005: 413

Le spade ritrovate nella necropoli, in base alla loro morfologia, si possono suddividere in 3 tipologie: spade con codolo a spina, spade a lingua da presa e spade a base semplice.

Le spade con codolo a spina sono in totale  $7$  e permettono di descrivere la tipologia di questo gruppo di armi rispetto a quanto riportato in pubblicazioni precedenti. In particolare, è stato possibile distinguere quelle con codolo a spina breve (1-2,5 cm di lunghezza) da quelle con codolo a spina lunga (6-9 cm di lunghezza). Le prime erano armi per colpire di punta, le seconde potevano essere utilizzate sia di punta che di taglio grazie al sistema di immanicatura che garantiva una solidità maggiore. Tre i sottogruppi in cui si suddividono: spada tipo Castiglione di Marano, spada con codolo a spina tipo Chiese e spada a codolo di spina tipo Olmo di Nogara. Quest'ultime si caratterizzano per una base larga di forma triangolare con 3 ribattini per parte, codolo a spina lungo da 6 a 9 cm, lama piuttosto larga a bordi paralleli e sezione biconvessa con gradino lungo il taglio (Figura 1.2).

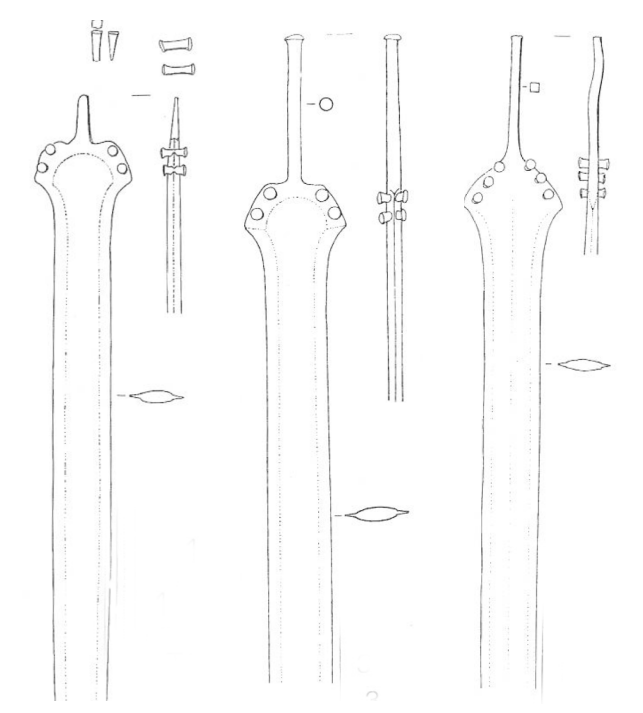

Figura 1.2: a sinistra, spada tipo Castiglione di Marano proveniente dalla Tb 115; il codolo è breve e a sezione rettangolare. La base è trapezoidale con due ribattini per parte; la lama ha un largo risalto mediano e due gradini lungo i margini, paralleli e convergenti gradualmente verso la punta.

Al centro, spada con codolo a spina tipo Chiese proveniente dalla Tb 500; il codolo è a sezione circolare e termina con una capoccia a bottone. La base è trapezoidale con due ribattini per parte; la lama presenta un ampio risalto mediano e gradini lungo i margini.

A destra, spada con codolo a spina tipo Olmo di Nogara proveniente dalla Tb 24; il lungo codolo, a sezione quadrangolare, si allarga verso la base dalla quale è separato tramite due profondi incavi con inseriti due ribattini. La base ha le spalle ricurve con altri due ribattini per parte; la lama ha sezione romboidale con due gradini lungo i margini, che sono paralleli e gradualmente convergenti verso la punta.

Le spade a lingua da presa ritrovate in questo sito sono ben 25 su 41. Di queste, 18 rientrano nel gruppo delle spade tipo Boiu a lingua da presa piatta o con lieve risalto dei margini e lama piatta, o con lieve risalto dei margini e lama rigonfia nel tratto iniziale; 6 appartengono al gruppo a lingua da presa e margini rialzati ed 1 è una spada corta con lama larga e robusta molto simile ad un lungo pugnale. La necropoli dell'Olmo, non solo ha aumentato il numero complessivo delle spade tipo Boiu, ma soprattutto ha fornito per la prima volta associazioni chiuse per la datazione puntuale. Infatti, la quasi totalità delle spade appartenenti a questa tipologia proviene dal letto dei fiumi o da ritrovamenti isolati, ma con i ritrovamenti di Olmo il numero di associazioni è raddoppiato consentendo un'analisi cronologica sicura dei singoli tipi.

Le spade a base semplice, in totale 9, sono armi di media lunghezza e con lama relativamente stretta ed affilata, terminante con punta da stocco. Sono le prime a diffondersi in Italia e la scarna documentazione su questa tipologia si è notevolmente arricchita rispetto al 1970, data di pubblicazione del *corpus* delle spade italiane, soprattutto grazie alle scoperte della necropoli di Olmo. Questa tipologia di spade può essere suddivisa, in base alla morfologia, in quattro sottogruppi: spade a base semplice trapezoidale con due robusti ribattini a picchetto, spade a base semplice tipo Bigarello con base ogivale e tre ribattini semplici per lato, spade a base semplice arrotondata quasi circolare e otto ribattini e spade a base semplice tipo Sauerbrunn.

Quest'ultime, ritrovate anche nel corredo di due sepolture analizzate in questo lavoro (Tb 50 e 475), compaiono durante il Bronzo B1 e rimangono in uso nel corso del B2, caratterizzandosi per la lama espansa nel tratto iniziale e per la decorazione incisa in fasci di linee che disegnano un ovale all'interno dell'*énchancrure* della guardia (Figura 1.3).

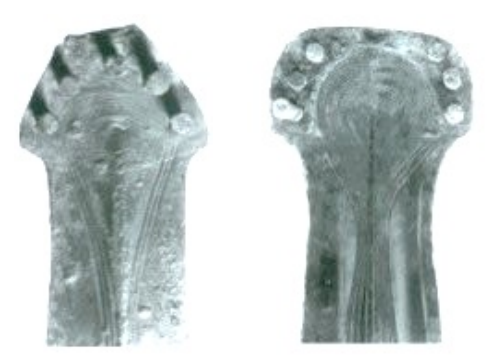

Figura 1.3: a sinistra spada ti tipo Sauerbrunn, Tb 50, con spalle leggermente arcuate con due ribattini per parte ed uno al centro. La decorazione è a bulino e presenta un complesso motivo monocentrico a semicerchio che prosegue con decorazione a triangolo.

A destra, spada di tipo Sauerbrunn, Tb 475, con base rotondeggiante, sommità appena arcuata e spalle spioventi con tre ribattini per parte. La decorazione è di tipo monocentrico con un ovale di fasci di linee incise a tratteggio.

Le spade appartenenti a questa tipologia finora note sono poche, poco più di una trentina, diffuse per la maggior parte nella pianura veneta e friulana e nell'area alpina orientale, con qualche ritrovamento ai margini occidentali del bacino carpatico e in Croazia e, verso nord, in Assia e in Polonia.

Fino a qualche anno fa si riteneva che questa famiglia di spade fosse il prodotto di officine della pianura danubiana tra i Carpazi occidentali e le Alpi orientali e che da lì si fossero diffuse anche nell'Italia nord-orientale. Attualmente, i due terzi degli esemplari noti proviene dal Veneto e dal Friuli e, di conseguenza, l'origine deve essere posta nell'Italia settentrionale ed in particolare nell'area della regione benacense, dalla quale provengono gli antecedenti diretti per la decorazione e per la lama a profilo sinuoso con rigonfiamento nel tratto prossimale-mediano. Non è un dato trascurabile il fatto che l'unica forma di fusione per una spada tipo Sauerbrunn, composta da due valve in calcarenite, sia stata ritrovata a Coriano di Forlì, in Italia: si tratta di un insediamento indagato con uno scavo di emergenza nel 1974, dove le abbondati ceramiche rinvenute sono riferibile alla *facies* di Grotta Nuova e comprendono forme riferibili a Bronzo medio 1 e Bronzo medio  $2.15$ 

## 1.2.2 METODOLOGIE DI PRODUZIONE

Il restauro di un gruppo di spade, effettuato presso il laboratorio di Padova della Soprintendenza per i Beni Archeologici del Veneto, ha permesso di ipotizzare come queste armi fossero il frutto di una notevole esperienza tecnica degli artigiani di Olmo, attenti nello scegliere una lega di bronzo priva di impurità per evitare indebolimenti della struttura.

Il metodo della fusione era molto accurato e prevedeva l'uso di uno stampo bivalve in pietra refrattaria nel quale l'artigiano scavava in modo speculare per modellare la forma della spada; ai margini dello stampo si creavano dei fori coincidenti per bloccare le due valve al momento della fusione, mentre nella sommità un incavo ad imbuto consentiva l'ingresso della colata. Probabilmente, oltre a quello in pietra, si utilizzava anche una matrice in terracotta ma, in questo caso, si doveva sagomare un modello di spada sul legno sul quale eseguire poi lo stampo in terracotta. Le due valve erano fissate in posizione contrapposta prima della fusione, collocate verticalmente con la punta della spada rivolta verso l'alto e, per facilitare l'ingresso del metallo liquido, lo stampo veniva preriscaldato. Il tempo per il raffreddamento era

<sup>&</sup>lt;sup>15</sup> De Marinis, Salzani, 2005: 391-406

relativamente breve e comportava un leggero ritiro del manufatto che favoriva il suo distacco dallo stampo. La spada, dopo la fusione, era rifinita con l'asportazione dei canali di sfiato; seguiva la tempra del taglio della lama con indurimento del metallo mediante martellatura. Infine, la superficie della lama veniva levigata con una pietra abrasiva per togliere le scabrosità dovute alla fusione e alla battitura del taglio.

Le decorazione era ottenuta già nello stampo con solchi longitudinali, relativamente profondi, paralleli ai limiti del taglio della spada e ripresi poi con idonei strumenti: è probabile che, come prima operazione, l'artigiano eseguisse il disegno preparatorio usando una punta a stilo in pietra. Successivamente, imprimeva un solco continuo a bordi rialzati con un cesello profilatore di bronzo seguendo i limiti della base della spada. Infatti, la spada della Tb 475 presenta base e decorazione in posizione asimmetrica rispetto all'asse centrale ed è evidente l'impronta lasciata dal manico che, in alcune spade, ricopriva la decorazione. L'intervento di decorazione, quindi, precedeva l'applicazione del manico e sembra indicare una scarsa attenzione per la decorazione già presente, probabilmente eseguita da un altro artigiano, evidenziando un preoccupazione maggiore per l'efficienza dell'immanicatura.

Il manico era un elemento essenziale sia per la funzionalità che per l'estetica, essendo visibile quando l'arma era portata a vista ed è per questo che, in qualche caso, veniva decorato con piccoli chiodi di rame o bronzo. Nelle spade più antiche, la lama terminava con una larga base per permettere l'ancoraggio dell'immanicatura in legno, anche se questa soluzione, piuttosto delicata, deve aver procurato diversi inconvenienti d'uso derivanti dalla fragilità della struttura. In epoca successiva, la spada fu costruita con lingua da presa per ovviare agli inconvenienti di fragilità e rottura e, di conseguenza, il manico fu sagomato in due pezzi speculari da alloggiare con collante organico e ribattini in bronzo.16

<sup>&</sup>lt;sup>16</sup> Fantini et alii, 2005: 529-531

## 1.3 GLI STUDI PALEOPATOLOGICI

La paleopatologia è un'importante disciplina, a metà tra la medicina e l'archeologia, che studia le malattie che hanno colpito l'uomo nel passato e scopre eventuali modificazioni patologiche per poter ricostruire, infine, lo stato di salute di una popolazione. I resti scheletrici umani rappresentano spesso l'unica testimonianza biologica di uomini e donne vissuti in un passato lontanissimo, testimonianza preziosa per chiarire aspetti della vita che altrimenti rimarrebbero sconosciuti. $17$ 

Il cimitero dell'età del Bronzo di Olmo di Nogara ha restituito centinaia di deposizioni in eccellenti condizioni che consentono un accurato studio ai fini di ricostruire lo stile di vita quotidiano di questi abitanti. Lo studio dei resti scheletrici si articola in due macrofasi: la prima riguarda il coinvolgimento dell'antropologo, necessario per lo studio delle modalità di deposizione, per le prime determinazioni riguardanti sesso ed età e per lo studio delle relazioni esistenti tra il soggetto deposto e l'eventuale presenza di corredo. Il passaggio successivo è lo studio osteologico per approfondire ed aggiungere ulteriori informazioni sulla biologia degli individui utilizzando anche metodologie come la scansione laser e la Tomografia Assiale Computerizzata (TAC), per ricostruire ed analizzare a livello micrometrico i dettagli di interesse.<sup>18</sup>

La completezza e le ottime condizioni di conservazione degli scheletri, hanno permesso analisi dettagliate di tutti gli aspetti riguardanti la salute della popolazione. Particolarmente interessanti sono i riscontri di tubercolosi ossea osservati su due scheletri di uomini (Tb 392 e Tb 414): si tratta di una delle più antiche documentazioni di questa malattia, la cui insorgenza è legata alla sinergia tra attività di sussistenza (basata su prodotti derivanti dall'allevamento animale, in particolare bovini portatori di *Mycobacterium bovis*) ed elevata densità di abitanti con conseguente facilità di trasmissione del contagio.<sup>19</sup>

È importante sottolineare che il coinvolgimento scheletrico nella tubercolosi è un evento inconsueto che interessa solo il 4% degli affetti e, l'aver identificato due casi ad Olmo di Nogara, induce ad ipotizzare una diffusione piuttosto ampia della malattia presso questa popolazione.

 <sup>17</sup> Fornaciari, Giuffra, 2009

<sup>18</sup> Canci, Minozzi, 2005

<sup>&</sup>lt;sup>19</sup> Canci, Contursi, Fornaciari, 2005; Lucatello, 2006-2007

Nonostante l'individuazione di questi due casi, lo stato di salute generale della popolazione sembra essere buono: non sono stati rilevati episodi di grave stress nutrizionale e la costituzione fisica appare particolarmente robusta, soprattutto tra i soggetti maschili. Non sono stati riscontrati casi gravi di degenerazioni osteoartrosiche connesse ad attività occupazionali specifiche e le lesioni traumatiche, sebbene diffuse all'interno della popolazione, soprattutto fra gli uomini, non hanno comportato modificazioni scheletriche invalidanti. Di conseguenza ciò fa ipotizzare uno stile di vita impegnativo fisicamente ma non particolarmente stressante.

Del tutto assenti tracce di eventuali patologie legate alla cattiva nutrizione; negli ultimi anni, è stato possibile ricostruire il tipo di alimentazione della popolazione dell'Olmo di Nogara basato su cereali appartenenti alla famiglia delle migliacee. Questo dato è importantissimo perché è la più antica testimonianza di uso di miglio in Europa meridionale, a testimonianza di dinamiche di contatto con l'Europa centrale, area di prima diffusione di questo cereale proveniente dall'Asia e dalla Cina<sup>20</sup>.

Gli scheletri ritrovati hanno fornito un'importante serie di evidenze di lesioni traumatiche (es Tb 33, 38, 405, 458, 475) causate dall'uso di armi, suggerendo la presenza regolare di episodi bellici durante l'età del Bronzo media e recente. Circa il 10% dei soggetti maschili presentano sul cranio e su altre ossa solchi rettilinei, caratterizzati dalla superficie liscia di uno dei bordi, mentre l'altro appare più irregolare. In alcuni casi, la violenza del colpo inferto ha provocato anche la formazione di scaglie o il distacco di schegge d'osso: questa tipologia di lesioni sembra essere stata prodotta dall'impatto di una lama, stretta e sottile, sulla superficie dello stesso. Sono documentati anche traumi inflitti con un altro tipo di arma: nell'anca destra di un individuo maschile adulto (Tb 463) sono visibili due perforazioni circolari, una delle quali ha trapassato l'intero osso, presumibilmente riferibile all'impatto di frecce.<sup>21</sup>

Questi episodi bellici consentono di affrontare anche un altro importante tema: il trattamento delle ferite sul campo di battaglia. Nella necropoli all'Olmo di Nogara tre soggetti (Tb 50, 54, 95) presentano sulla volta cranica una serie di perforazioni regolari, di forma ellissoidale o circolare, nelle quali evidenze di ricalcificazione indicano la sopravvivenza, anche per anni, dell'individuo all'intervento. Si tratta di trapanazioni craniche, note nella medicina moderna come "*toilette* chirurgica", che consistono in una progressiva scarnificazione della superficie della volta cranica, in una perforazione eseguita con strumenti

<sup>&</sup>lt;sup>20</sup> Canci, Salzani, Cupaiuolo, 2010: 6-29; Tafuri, Craig, Canci, 2009

<sup>&</sup>lt;sup>21</sup> Beck De Lotto *et alii*, 2010

#### Capitolo 1: La necropoli dell'età del Bronzo all'Olmo di Nogara

in selce (tecnica conosciuta come bulinaggio) ed in una serie di incisioni eseguite con uno strumento metallico per "ritagliare" una finestra rettangolare o quadrata sulla volta cranica (Figura 1.4).<sup>22</sup>

Le trapanazioni del cranio, note a partire dalla preistoria, furono *in* primis interventi con fini magico-religiosi; ad Olmo di Nogara, invece, si eseguivano con fini terapeutici, testimoniando una buona manualità e conoscenza dell'anatomia per l'esecuzione di un intervento neurochirurgico *ante litteram*. 23

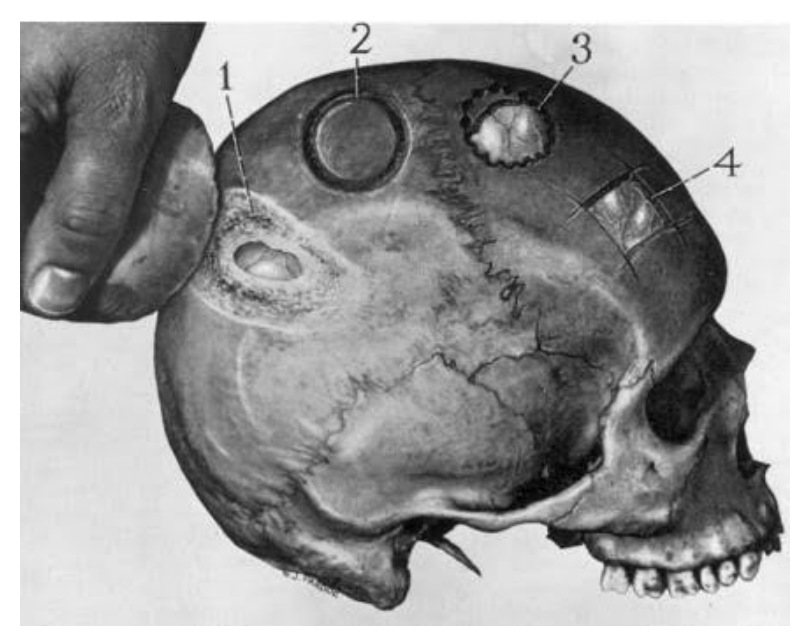

Figura 1.4: rappresentazione dei differenti modi utilizzati per eseguire le trapanazioni, scarnificando la superficie della volta cranica con strumenti in selce o ritagliando delle finestre quadrate o rettangolari con strumenti metallici. Le modalità sono generalmente 4:

per raschiamento (1), eseguendo un solco (2), per perforazione (3) o effettuando dei tagli (4). Questi sono dei veri e propri interventi a scopo terapeutico per alleggerire la pressione endocranica a seguito di una frattura della volta o per rimuovere le schegge ossee conseguenti ad un trauma. (immagine tratta da Lisowski, *Prehistoric and Early Historic Trepanation*)<sup>24</sup>

<sup>&</sup>lt;sup>22</sup> Canci, Salzani, Cupaiuolo, 2010

<sup>&</sup>lt;sup>23</sup> Fornaciari, Giuffra, 2009

<sup>&</sup>lt;sup>24</sup> Lisowski, 1967

## 1.4 IL CAMPIONE OSTEOLOGICO INDAGATO

Di seguito sono riportate le planimetrie e le piante delle tombe dalle quali proviene il campione osteologico analizzato, nonché i reperti sui quali sono state effettuate le indagini morfologiche e morfometriche.

## Planimetria Area B:

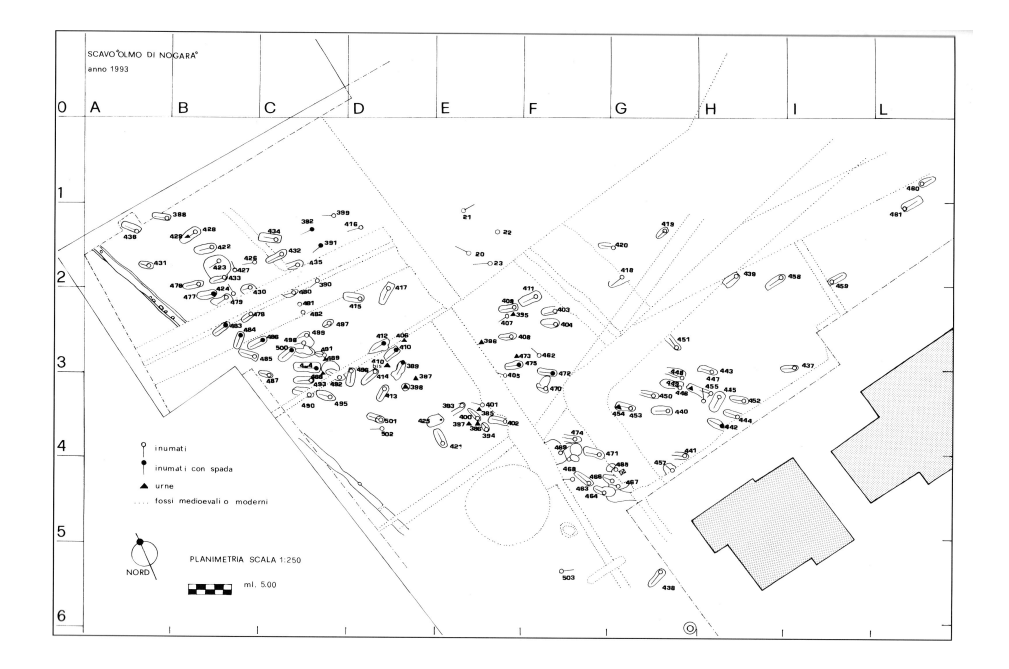

## Planimetria Area C:

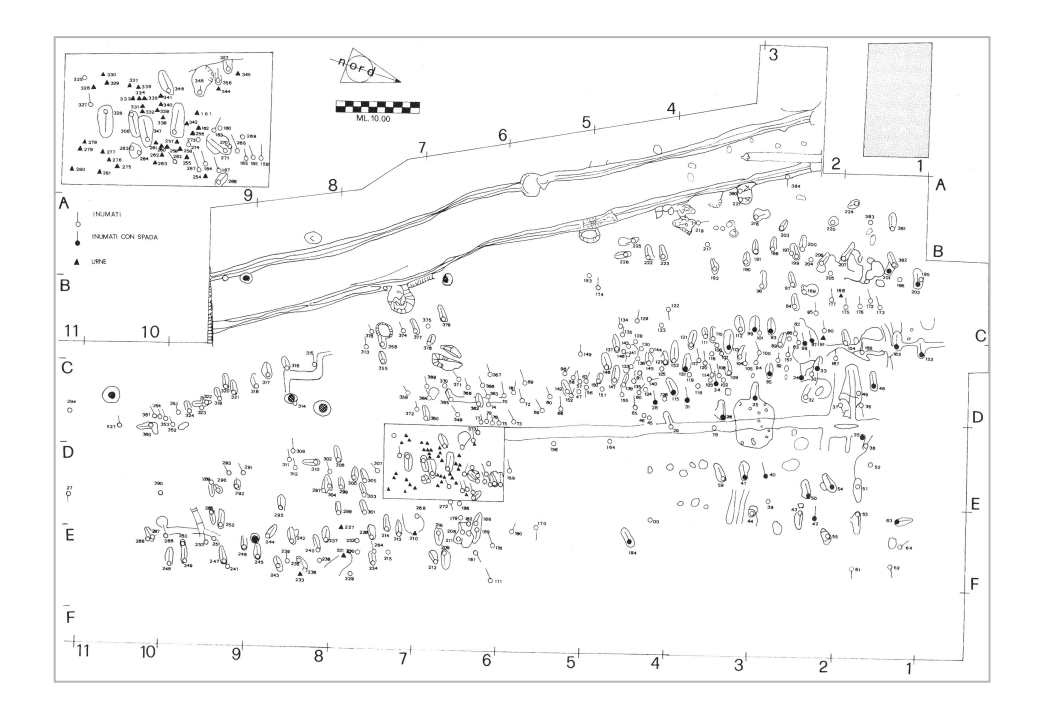

Area B, settore H2

Ad inumazione. La fossa ha forma rettangolare con angoli arrotondati, di 2,55 x 0,80 m. Quota dello scheletro: -112 cm dal piano di campagna. Le pareti della fossa sono declinanti sul fondo piano. Il riempimento è costituito da limo color rossastro nella parte superiore e color grigio giallastro in quella inferiore. L'inumato è disposto disteso, con la testa diritta, inclinata verso la spalla destra, con le braccia lungo i fianchi e le gambe parallele tra loro. Orientamento NW-SE.

Lo scheletro, completo, è di un individuo di circa 50-60 anni per lo stato delle suture, per i denti piuttosto usurati, alcuni dei quali caduti ante mortem. Il sesso è maschile per tutti i caratteri e undici ossa lunghe indicano una statura di 166,2 cm.25

<sup>&</sup>lt;sup>25</sup> Salzani, 2005: 84-85

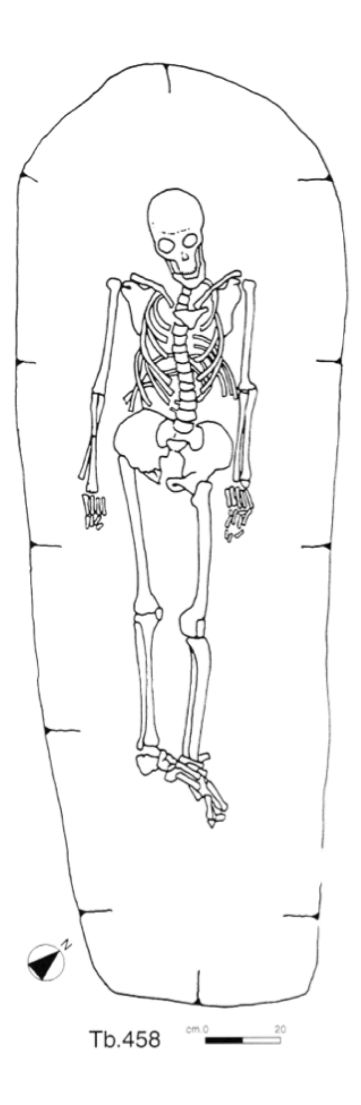

Pianta della tomba 458. L'inumato è disposto disteso supino, con le braccia lungo i fianchi e le gambe parallele tra loro. E' lo scheletro completo di un individuo di sesso

maschile 50-60 anni.

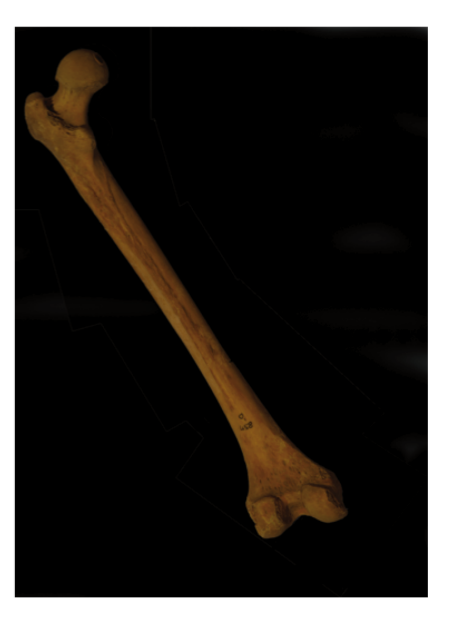

Il femore dell'individuo della Tb 458 presenta alcune anomalie metriche (linea aspra e rotazione del piccolo trocantere, forte sviluppo delle inserzioni muscolari) che possono ricondursi ad una deformazione causata da una prolungata attività a cavallo. Tra i principali muscoli coinvolti nella postura del cavaliere si ricordano i muscoli glutei medio e massimo, l'adduttore magno e il breve, il gastrocnemio e l'ileopsoas (Palfi, Dutour, 1996).

Area B, settore F5

Ad inumazione. La fossa ha forma rettangolare, di 2,45 x 0,80 m. Quota dello scheletro: -70 cm dal piano di campagna. Le pareti della fossa sono verticali e il fondo è piano. Una buca più recente ha saccheggiato la parte superiore dello scheletro. Il riempimento è costituito da limo sabbioso color marrone chiaro. Rimangono solo il bacino e gli arti inferiori dello scheletro, che sono distesi, convergenti, uniti alle ginocchia ed hanno orientamento in direzione SE-NW.

È lo scheletro di un soggetto di età senile per le suture scomparse, per i becchi osteofitici e per l'usura dentaria. Il sesso è maschile per i caratteri del bacino e del cranio e per le dimensioni delle ossa. Da otto ossa lunghe si ricava una statura di 157,7 cm.26

<sup>&</sup>lt;sup>26</sup> Salzani, 2005: 87

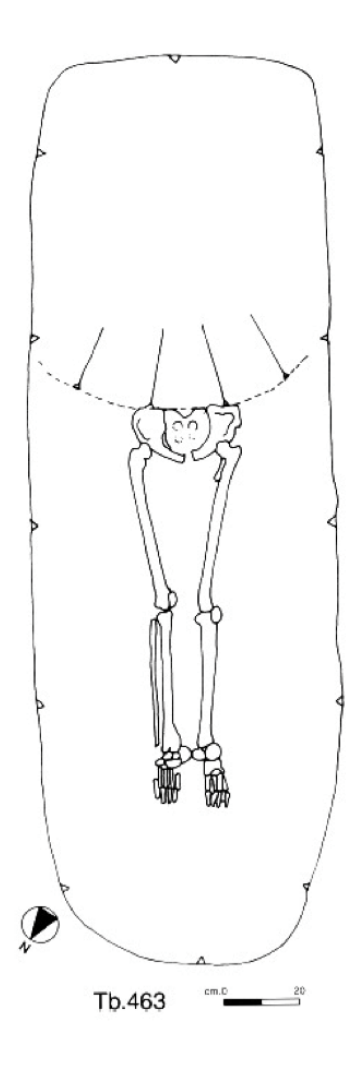

Pianta della tomba 463. Dello scheletro rimangono solo il bacino e gli arti inferiori dello scheletro, che sono distesi convergenti ed uniti alle ginocchia. E' lo scheletro di un individuo di sesso maschile e di età senile.

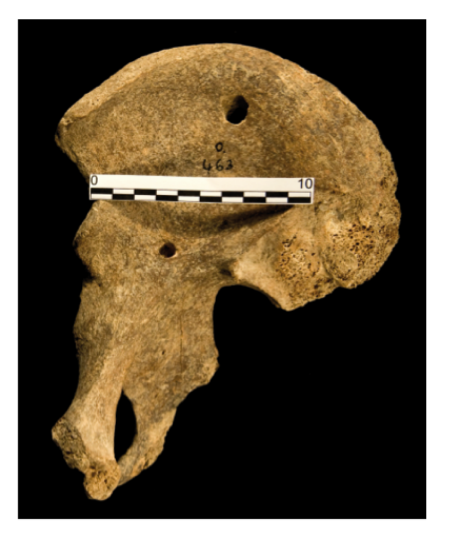

Sul coxale destro dell'individuo della Tb 463 si osservano due distinte perforazioni ossee di forma subcircolare. La prima è localizzata al di sotto della cresta iliaca ed è stata molto probabilmente causata dall'impatto di una cuspide di freccia. La ferita ha lacerato i muscoli e provocato lo sfondamento dell'ala iliaca posteriore. La seconda perforazione, di morfologia analoga alla prima, è situata nei pressi dell'ischio. si notano in questo caso linee di frattura disposte radialmente attorno al foro d'entrata e derivanti dall'elevata velocità con cui la freccia ha impattato l'osso (foto di M. Gasparotto); (Beck De Lotto et alii, 2010).

### Area B, settore E3

Ad inumazione. La fossa ha forma rettangolare con angoli arrotondati, di 2,40 x 0,85 m. Quota dello scheletro: -74 cm dal piano di campagna. Le pareti della fossa sono verticali e il fondo piano. Il riempimento è costituito da limo sabbioso color rossastro di consistenza compatta. L'inumato è deposto disteso, con la testa diritta, con le braccia lungo i fianchi e con le gambe parallele tra loro. 

Sul petto è deposta trasversalmente una spada a base semplice di tipo Sauerbrunn, con l'impugnatura sulla spalla sinistra e la punta sulla parte destra del bacino (A). Due ribattini dovevano far parte dell'impugnatura. Un'ollaorciolo è appoggiata sul lato sinistro del cranio (B) ed un cerchio di 11 borchie si trova sopra la parte sinistra del petto, vicino all'impugnatura della spada (C). Orientamento SE-NW.

 $\hat{E}$  lo scheletro completo con cranio intero di un individuo di 30-35 anni per le suture appena chiuse. Il sesso è maschile per i caratteri e le dimensioni delle ossa. Da undici ossa si ricava una statura di 174,5 cm. <sup>27</sup>

<sup>&</sup>lt;sup>27</sup> Salzani, 2005: 93

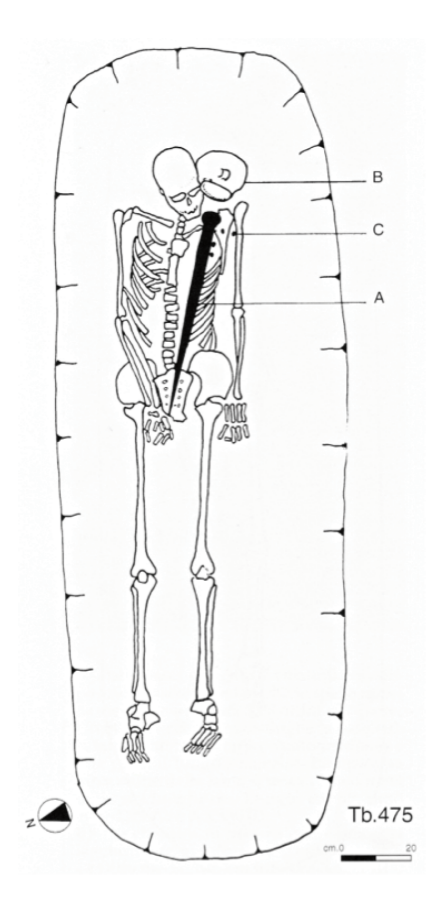

Pianta della tomba 475.

L'inumato è deposto disteso supino, le braccia lungo i fianchi e con le gambe parallele tra loro. Sul petto è deposta trasversalmente una spada a base semplice di tipo Sauerbrunn.

E' lo scheletro completo con cranio intero di un individuo di sesso maschile di 30-35 anni.

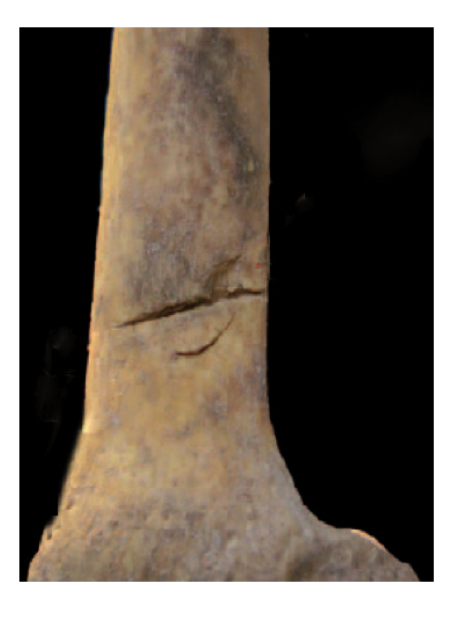

Sul lato sinistro del quarto distale del femore dell'individuo della Tb 475 è presente una lesione rettilinea e perpendicolare all'asse maggiore dell'osso. In corrispondenza del margine superiore si rileva l'asportazione di una piccola porzione d'osso, mentre lungo il margine inferiore la superficie è interessata da una linea di frattura che delimita una scaglia ossea semicircolare (foto di M. Letizia Pulcini); (Canci, Gaspari, Maino, 2009).

Area C, settore D1

Ad inumazione. Non sono individuabili i limiti della fossa. Quota dello scheletro: -60 cm dal piano di campagna. L'inumato è deposto disteso con la testa diritta, ripiegata in avanti e le gambe convergenti; i piedi sono stati asportati da una fossa recente. Orientamento in direzione SE-NW.

Lo scheletro è piuttosto completo. Età adulta, intorno ai 30 anni, in base alle faccette pubiche e ai denti quasi freschi, anche se le suture sono in buona parte obliterate. Sesso maschile per gli evidenti tratti sessuali del bacino e del cranio; da cinque ossa lunghe si ricava una statura di 172, 8 cm.<sup>28</sup>

<sup>&</sup>lt;sup>28</sup> Salzani, 2005: 129
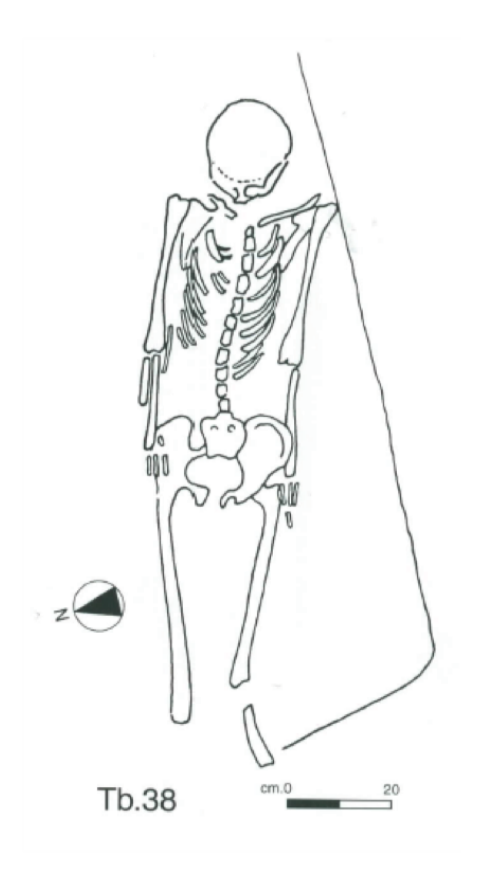

Pianta della tomba 38.

L'inumato è deposto disteso con la testa diritta, ripiegata in avanti e le gambe apparentemente convergenti. E' lo scheletro quasi completo di un uomo di età adulta, attorno ai 30 anni.

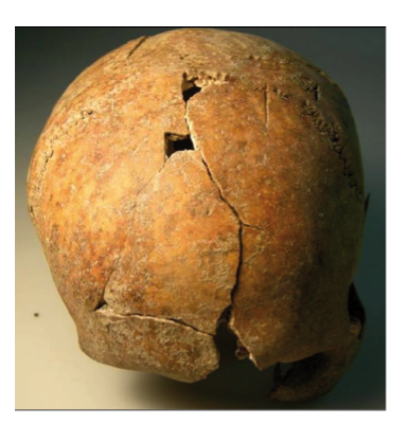

Il cranio dell'individuo della Tb 38 presenta una lesione cranica che si estende sul lato sinistro frontale e attraversa obliquamente la sutura coronale. La morfologia rettilinea e le superfici dei bordi del taglio, suggeriscono che possa trattarsi dell'esito di un fendente condotto da un soggetto destrimane posto in posizione più elevata rispetto alla vittima (foto M. Letizia Pulcini).

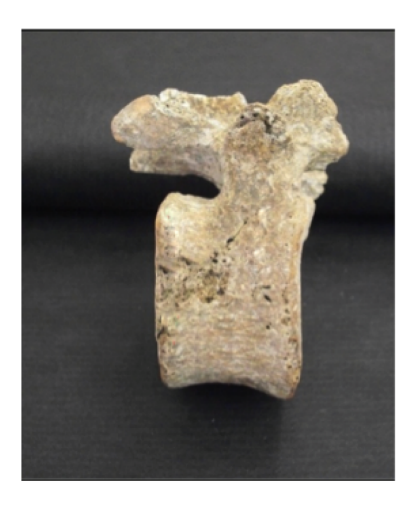

La lesione vertebrale è localizzata sul lato destro della terza vertebra lombare dell'individuo della Tb 38 e si tratta della conseguenza di uno stocco inferto al basso ventre che ha colpito la vertebra per scorrimento.

Probabilmente il colpo ha leso la vena cava ed il rene destro.

#### Area C, settore D2

Ad inumazione. La fossa ha la forma rettangolare con angoli arrotondati di 2,50 x 0,95 m. Quota dello scheletro: -116 cm dal piano di campagna. Le pareti della fossa sono verticali ed il fondo è piano. Il riempimento è costituito da limo sabbioso color rossastro con presenza di concrezioni. L'inumato è deposto disteso, con la testa reclinata verso destra, le braccia lungo i fianchi e le gambe parallele tra loro. Sul lato destro del cranio è deposta una tazza carenata a parete concava  $(A)$  e subito sotto si trova la spada a base semplice tipo Sauerbrunn (B), che è deposta sul petto e con la punta che termina sul bacino. Orientamento in direzione E-W.

Lo scheletro è quasi completo ma con il cranio gravemente deformato post portem. Età adulta e sesso maschile. Da sei ossa lunghe si ricava una statura di 159,6 cm.<sup>29</sup>

<sup>&</sup>lt;sup>29</sup> Salzani, 2005: 135-136

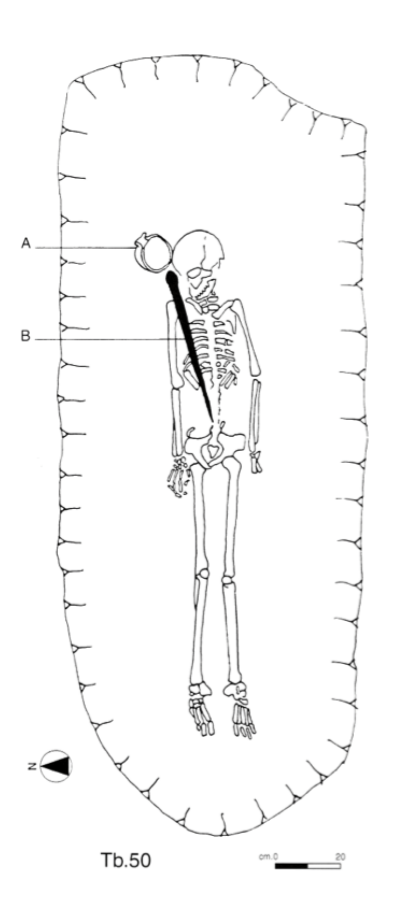

Pianta della tomba 50.

L'inumato è deposto disteso, con la testa reclinata verso destra, le braccia lungo i fianchi e le gambe parallele tra loro. E' lo scheletro quasi completo, ma con il cranio gravemente deformato, di un uomo di età adulta.

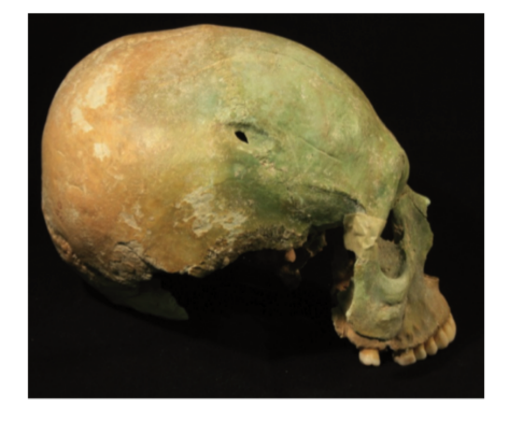

Sulla sutura coronale del cranio proveniente dalla Tb 50, tra lato destro del frontale e parietale destro, è localizzata una depressione ellittica con perforazione sul fondo. Si tratta dell'esito di una trapanazione effettuata probabilmente per bulinaggio. Sono evidenti tracce di osso neoformato che testimoniano l'avvenuta riparazione e la sopravvivenza dell'individuo (Canci, Gaspari, Maino, 2009).

#### Area C, settore D2

Ad inumazione. La fossa ha forma rettangolare con lati arrotondati di 2,50 x 1,30 m. Quota dello scheletro: -110 cm dal piano di campagna. Le pareti della fossa sono verticali ed il fondo è piano. Il riempimento è costituito da limo sabbioso color rossastro. L'inumato è deposto disteso con la testa ripiegata sulla spalla destra, con le braccia lungo i fianchi e con le gambe convergenti e unite alle ginocchia. La testa è appoggiata su un piccolo ciottolo. La spada a lingua da presa tipo Boiu Ib (A) è deposta sopra il braccio destro con l'impugnatura all'altezza del volto. Vicino all'impugnatura vi sono due borchie con peduncolo e un ribattino che dovevano far parte della guarnizione del manico (B). Nel riempimento della fossa è stato trovato il frammento di una scodella troncoconica con orlo diritto e con una bugna esternamente al bordo. Orientamento in direzione SE-NW.

Lo scheletro è ben rappresentato nei suoi elementi, alcuni dei quali però incompleti. Età adulta e sesso maschile. Da sette ossa lunghe intere si ricava una statura di 163,8 cm.<sup>30</sup>

<sup>30</sup> Salzani, 2005: 137-138

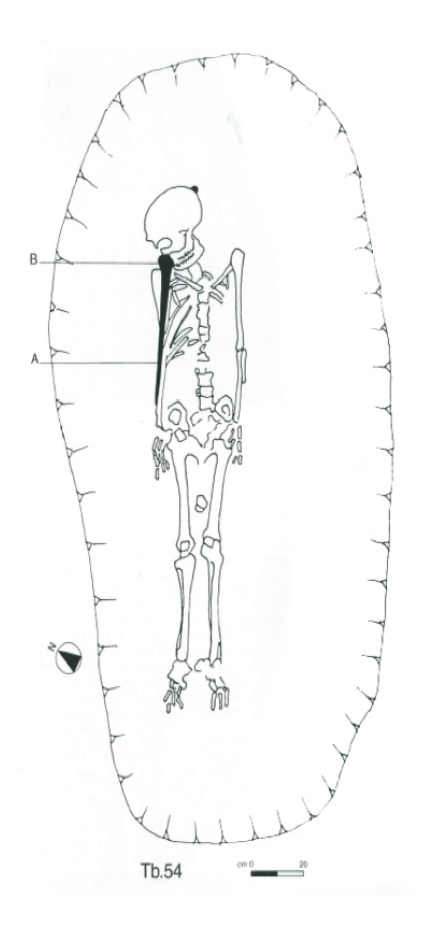

Pianta della tomba 54.

L'inumato è deposto disteso supino, con le braccia lungo i fianchi e con le gambe convergenti ed unite alle ginocchia. E' lo scheletro completo di un uomo di età adulta.

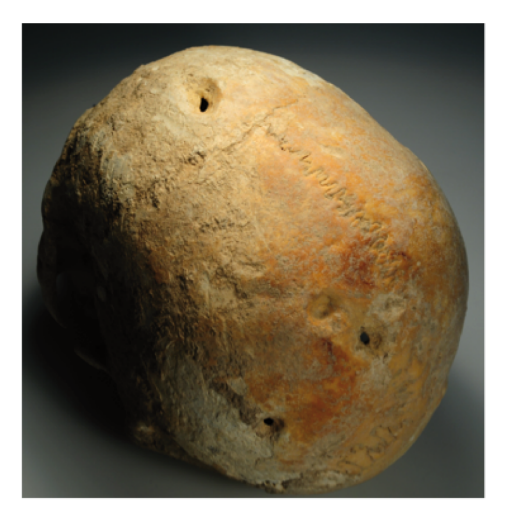

Sul lato del frontale sinistro dell'individuo della Tb 54 si osserva una depressione ellittica.

Altre depressioni pressoché circolari sono localizzate sulla parte posteriore del parietale sinistro del soggetto, una senza perforazione della volta, due con perforazione.

# BIBLIOGRAFIA

ASPES A., 1970. *Il corredo della sepoltura dell'età del Bronzo all'Olmo di Nogara (Verona)*. Memorie del Museo Civico Naturale di Verona, 18: 121-135.

BECK DE LOTTO M.A., CORSI P., CANCI A., CARAMELLA D., CUPITÒ M., FORNACIARI G., SALZANI L., 2010. *Arrow wounds on human skeletons from the Bronze Age necropolis of Olmo di Nogara (Verona, Italy)*. Abstract book of  $18<sup>th</sup>$  European Meeting of the Paleopathology association. Wien 23-26 agosto 2010.

CANCI A., CONTURSI D., FORNACIARI G. 2005. *La necropoli dell'età del bronzo di Olmo di Nogara (Verona): primi risultati dello studio paleopatologico* In Salzani L., La necropoli dell'età del bronzo all'Olmo di Nogara. Memorie del Museo Civico di Storia naturale di Verona, 2 serie, Scienze dell'Uomo, 8: 495-501.

CANCI A., GASPARI E., MAINO C. 2009. *Cutmarks da lama metallica sui resti*  scheletrici degli armati della necropoli del Bronzo medio e recente di olmo di *Nogara (Verona). Traumi inflitti, trapanazioni terapeutiche e lesioni*  postdeposizionali. In Bollettino del Museo Civico di Storia Naturale di Verona, 34: 3-26.

CANCI A., MINOZZI S. 2005. *Archeologia dei resti umani, dallo scavo al laboratorio*. Roma.

CANCI A., SALZANI L., CUPAIUOLO A., 2010. *Vita e morte nell'età del Bronzo. Il racconto delle sepolture di Olmo di Nogara (Verona)*. Catalogo della mostra presso il Museo Archeologico Nazionale di Fratta Polesine (RO), 16 ottobre 2010/10 gennaio 2011.

CUPITO' M., LEONARDI G., 2005. *Proposta di lettura sociale della necropoli di Olmo di Nogara*. In Salzani L., La necropoli dell'età del bronzo all'Olmo di Nogara. Memorie del Museo Civico di Storia naturale di Verona, 2 serie, Scienze dell'Uomo, 8: 488-491.

DE ANGELIS D., 2005. *Le inumazioni della necropoli dell'Olmo di Nogara: alcune considerazioni numeriche*. In Salzani L., La necropoli dell'età del bronzo all'Olmo di Nogara. Memorie del Museo Civico di Storia naturale di Verona, 2 serie, Scienze dell'Uomo, 8: 449-457.

DE MARINIS R. C., SALZANI L., 2005. *Tipologia e cronologia dei materiali*. In Salzani L., La necropoli dell'età del bronzo all'Olmo di Nogara. Memorie del Museo Civico di Storia naturale di Verona, 2 serie, Scienze dell'Uomo, 8: 391-448.

FANTINI S., BALDINI C., BUSON S., BUZZARELLO S. DE ZUCCATO G., PASQUALETTO M., 2005. *Restauro e note tecnologiche su un gruppo di spade di Olmo di Nogara*. In Salzani L., La necropoli dell'età del bronzo all'Olmo di Nogara. Memorie del Museo Civico di Storia naturale di Verona, 2 serie, Scienze dell'Uomo, 8: 528-534.

FORNACIARI G., GIUFFRA V., 2009. *Lezioni di Paleopatologia*. CLU-ECIG, Genova.

FURMANEK V., VELIACIK L., VLADAR J., 1999. Die Bronzezeit im slowakischen *Raum*. Prahistorische Archaologie in Sudosteuropa: 15-203.

KYLL N., 1964. *Die Bestattung der Totem mit dem Gesicht nach unten*. Trier Zeitschrift, 27: 168-183.

LISOWSKI F.P., 1967. *Prehistoric and Early Historic Trepanation*. In: Brothwell D and Sandison AT, Eds., Diseases in Antiquity. Springfield (3): 651-672

LUCATELLO F. 2006-2007. *La diffusione della tubercolosi ossea nell'età del*  Bronzo: casi di studio dalla necropoli dell'età del bronzo media e recente di Olmo *di Nogara (VR)*. Tesi di Laurea di Primo Livello, Università degli Studi di Padova.

PALFI G., DUTOUR O., 1996. Activity-induced skeletal markers in historical *anthropological material.* International Journal of Anthropology, 11: 41-55.

PERONI R., 1963. *L'età del Bronzo media e recente tra l'Adiae ed il Mincio*. Memorie del Museo Civico di Storia Naturale di Verona, 11: 49-104.

PERONI R., 1996. *L'Italia alla soglie della storia*. Laterza, Roma-Bari.

PULCINI M.L., 2013-2014. *La necropoli di Olmo di Nogara (Verona). Studio paleobiologico dei resti umani per la ricostruzione dell'organizzazione di una comunità dell'età del bronzo Padana*. Tesi di dottorato Tutor: prof. M. Cupitò; cotutors: dott. A. Canci, dott. L Salzani. Università degli Studi di Padova, Scuola di Dottorato in Studio e Conservazione dei Beni Archeologici e Architettonici, Indirizzo Scienze e tecnologie per i Beni Archeologici e Architettonici, XXVI ciclo. SALZANI L., 2005. *La necropoli dell'età del Bronzo all'Olmo di Nogara*. Memorie del Museo Civico di Storia naturale di Verona, 2 serie, Scienze dell'Uomo, 8.

SIGNORATI R., 1968-69. *Carta archeologica, foglio 63, Quadrante IV, Tavolette di Bovolone – Sanguinetto – Nogara – Isola della Scala*. Tesi di Laurea, Università degli Studi di Padova.

TAFURI M., CRAIG O. E., CANCI A., 2009. *Stable Isotope Evidence for the Consumption of Millet and Other Plants in Bronze Age Italy.* American Journal of Physical Anthropology, 139: 146-153.

ZORZI F., 1960. *Preistoria veronese. Insediamenti e stirpi*. In: Verona ed il suo territorio, 1. Istituto per gli Studi Storici Veronesi, Verona: 73-153.

# **CAPITOLO 2: DIGITAL HUMANITIES. TRA REALE E VIRTUALE**

### 2.1 INTRODUZIONE

L'affermazione della rete come strumento privilegiato di produzione, accesso e condivisione del patrimonio culturale, ha introdotto nuove opportunità per l'archeologia e i Beni Culturali. Rispetto alle tradizionali forme di ricerca accademiche, gli approcci digitali (*Digital Humanities*) sono più collaborativi e multidisciplinari, pur riferendosi, talvolta, ad approcci tradizionali. Sperimentare, elaborare, simulare, verificare il dato storico e archeologico, nonché l'acquisizione automatica, il possesso e la gestione delle informazioni e la possibilità di riprodurle "in laboratorio", rappresentano la linea d'orizzonte ed il fine ultimo di queste discipline.

L'introduzione del digitale ha determinato profonde trasformazioni a livello tecnico e culturale, ma le *Digital Humanities* non si limitano alla cultura in digitale aggiornando il sapere tradizionale, non rappresentano solamente il "cosa" e il "come", ma ridefiniscono molte pratiche consolidate come, in questo contesto, le analisi morfologiche e morfometriche. Le ricerche in quest'ambito richiedono, quindi, una rinnovata attenzione alle questioni fondamentali delle discipline umanistiche legate al ruolo delle tecnologie in contesti tradizionali.

Questo percorso *ultra* ed *inter* disciplinare e l'utilizzo di metodologie informatizzate in archeologia, è in continua fase di crescita e ne costituiscono una prova tangibile le attività e le ricerche scientifiche che, da più parti, convergono nella richiesta di risorse tecnologiche. Rispetto al passato, il dibattito scientifico si indirizza non più solo sulle applicazioni, ma anche sui metodi e sulle scelte progettuali, documentando ed attestando come l'archeologia non viva più l'informatica come una scelta pionieristica, tutto sommato lontana dalle esigenze primarie della ricerca, ma ne assimili i contenuti pianificandone le applicazioni. In quest'ottica, l'informatica diventa oltre che strumento divulgativo, anche didattico e guida per la comunicazione e fruizione del patrimonio culturale.

# 2.2 ARCHEOLOGIA E CALCOLATORI

### 2.2.1 I FONDAMENTI

L'informazione digitale costituisce la nostra memoria informatizzata, ovvero quanto possiamo restituire al futuro dell'elaborazione scientifica e dell'archiviazione archeologica. Scopo della metodologia e della ricerca archeologica è recuperare dai reperti il maggior numero possibile di informazioni, sino a rappresentarne scientificamente il contenuto cognitivo. Il problema della visualizzazione e della fruizione è che questo recupero è in continuo divenire e le operazioni di acquisizione e restituzione-rappresentazione, con l'ausilio delle scienze computazionali, diventano strumenti insostituibili per rendere visualizzabile un modello archeologico e descriverne il contenuto informativo: è in questo contesto che si può parlare, con proprietà, di archeologia, di modelli virtuali e di visualizzazione scientifica. 

Ma perchè è così importante la ricostruzione virtuale di un modello archeologico? Perchè, oltre all'impiego divulgativo, i modelli digitali sono informazioni complesse e proiettive dell'interpretazione. Sono molto più di una mera riproduzione grafica, sono esplorazioni tridimensionali di un reperto con infinite prospettive e indagini non intrusive. L'accesso a informazioni complesse in 3D consente di confrontare differenti ipotesi interpretative, sia che si tratti di archeologia del paesaggio, sia dello studio di reperti osteologici, caratterizzati da una vita lunghissima in termini cronologici (esistenza fisica) e di giacitura sul terreno (esistenza deposizionale e postdeposizionale); è questa "vita", ben oltre la mera classificazione dello stesso individuo e sito di sepoltura, che è, a volte, assai difficile da raccontare.

I percorsi digitali possono essere definiti da alcune tappe:

- immissione dei dati in un sistema:
- $\bullet$  elaborazione dei dati:
- ricostruzione dell'informazione;
- definizione delle dimensioni e dei fini dell'informazione (se visualizzazione scientifica o comunicazione multimediale);
- visibilità e intervisibilità, ovvero quanto e cosa si deve vedere nei modelli digitali;
- qualità dell'informazione, ovvero selezionare in senso qualitativo (e quantitativo) il contenuto informativo dei modelli 3D;
- accessibilità all'informazione e modi di interazione;
- multiutenza e pluri-interazione in Internet.

In *computer graphics*, un modello tridimensionale di un oggetto è una rappresentazione numerica delle caratteristiche "visive" dell'oggetto stesso: la digitalizzazione di oggetti reali è un procedimento basato sulla misura delle caratteristiche geometriche di un oggetto e di quelle che contribuiscono alla formazione del suo colore e, rispetto alla modellazione manuale (eseguita da un utente con *software* di modellazione dedicati), la digitalizzazione è caratterizzata da una maggiore velocità del procedimento e da una accuratezza più elevata (o quantomeno quantificabile).

L'acquisizione di informazioni archeologiche costituisce un problema fondamentale per l'elaborazione e la visualizzazione dei dati e, tipicamente, l'acquisizione di informazioni avviene con disegni, elaborati grafici convenzionali o fotografie. L'elaborazione e la visualizzazione 3D delle informazioni, fondamentali per una descrizione e riproduzione del reperto senza soverchianti interventi arbitrari o soggettivi, comunque invasivi, deve essere intesa come un laboratorio di ricerca permanente che consente, anche a distanza di tempo, di poter verificare oggettivamente la qualità cognitiva dei dati acquisiti e la progressiva interpretazione.

Lo studio delle *texture*, ovvero delle caratteristiche di superficie dei materiali (*shading*, riflettanza, colore, luminosità) ha permesso di integrare le informazioni "superficiali" esistenti con altri elementi di interpretazione proponendo, in questo modo, l'analisi e lo studio di modelli tridimensionali complessi, riprodotti non arbitrariamente, ma partendo da conoscenze acquisite sul campo e confrontando le varie ipotesi ricostruttive. La possibilità di ricostruire il modello solido in versione *wireframe* (a griglia di ferro), verificandone la geometria 3D da infinite prospettive e punti di vista e, successivamente, passare alla progressiva texturizzazione del modello con tecniche di *lighting* e *shadowing* per arrivare al *rendering* definitivo, offre le condizioni ideali per studiare l'evoluzione cognitiva del modello archeologico. In questo processo di definizione spaziale, di composizione e sintesi interpretativa, si è in grado di costruire archivi del sapere grafico e della modellazione archeologica, ai quali attingere anche in futuro, immaginando una musealizzazione mobile e virtuale e creando, nel contempo, i presupposti per una standardizzazione nella realizzazione di modelli archeologici tridimensionali.

La crescente disponibilità di dispositivi sempre più performanti per la gestione *hardware* della grafica tridimensionale, la grande rivoluzione intrapresa dalla *computer graphic* negli ultimi anni, che ha coinvolto in modo estremamente significativo anche il mondo archeologico, ha recentemente reso comuni applicazioni basate sul trattamento di dati tridimensionali. Dal punto di vista metodologico, invece, l'utilizzo di metodologie di *computer graphic* e *Reverse Engineering*, per le ricostruzioni archeologiche, ha introdotto nuove prospettive nei progetti multidisciplinari suggerendo ai ricercatori altre dimensioni e indirizzi di indagine e allargando a dismisura gli orizzonti dell'interpretazione.

La diffusione rapida del *personal computer* negli anni Ottanta e quella, altrettanto travolgente, della rete nella decade successiva, hanno accelerato la trasformazione delle discipline accademiche. Le nuove tecnologie, in particolar modo, non hanno semplicemente ampliato il *corpus* di documenti digitali, ma hanno anche favorito processi di integrazione fra le immagini e i suoni, la grafica e il testo, incentivando modelli di condivisione, co-creazione e pubblicazione comunitaria. Nell'ambito delle *Digital Humanities* il sostantivo "progetto" ha un'accezione operativa trattandosi di un'attività accademica che prevede la progettazione, la gestione e la collaborazione tra risorse e persone, ciascuna dotata di competenze e interessi peculiari.

I progetti digitali possono assumere molteplici forme e spesso differiscono in modo significativo dai progetti accademici tradizionali. Di conseguenza, bisogna applicare il massimo rigore scientifico per verificare se e come un progetto contribuisca al progresso e allo sviluppo del sapere in un particolare campo perché, nella maggior parte dei casi, i progetti digitali sono utilizzati ai fini di ricerca, fornendo preziosi contributi sul piano accademico e sociale. Sul piano pedagogico, incoraggia il lavoro di squadra e multi-dimensionale, offre un insieme di competenze che trascendono quelle puramente testuali e sollecita un approccio critico alla tecnologia. $1$ 

### 2.2.2 AMBIENTI VIRTUALI E VISUALIZZAZIONE INTERATTIVA

Gli ambienti virtuali sono definiti come modelli e spazi grafici tridimensionali all'interno dei quali, grazie a particolari metodologie di visualizzazione, l'utente può interagire secondo differenti livelli di immersione. I principali tipi di comunicazione virtuale (interazione e simulazione), richiedono risposte computazionali in tempo reale e a questo si aggiunge l'integrazione di stimoli sensoriali (visivi ed uditivi), che agiscono sul flusso comunicativo delle informazioni. La prima generazione di periferiche e di sistemi di interazione virtuale, come guanti, caschi e pacchetti *software* appositamente dedicati è caratterizzata, talvolta, da un insufficiente livello di accuratezza nell'*output* di visualizzazione e nella risposta di interazione virtuale e, le attuali ricerche in

<sup>&</sup>lt;sup>1</sup> Burdick *et alii*, 2012

questo campo, si sono concentrate sui diversi livelli di immersione, dalla realtà virtuale *desktop* a sistemi pienamente immersivi, sulla base di differenti tecniche di interazione. In genere, l'immersione può avvenire indossando un casco (*Head Mounted Display*), un monitor stereoscopico ad orientazione libera, un sistema ad occhiali stereoscopici, o muovendosi all'interno di una camera con schermi di retroproiezione 3D; il suono può essere utilizzato per aggiungere impressioni acustiche.

Per visualizzazione interattiva si intende un modo di comunicazione uomomacchina, ovvero la manipolazione diretta degli oggetti, generando un *feedback* diretto ed intuitivo. I dati sono visualizzati tridimensionalmente e, nella percezione visiva, l'osservatore è posto all'interno delle relazioni spaziali di un'immagine. La visualizzazione interattiva deve offrire un immediato automatismo di interazione e, di conseguenza, l'interattività e il tempo reale giocano un ruolo decisivo nella visualizzazione, poiché è sui tempi di risposta dell'interazione che si valuta l'impatto cognitivo del sistema. In questo senso, i tempi di rigenerazione di un'immagine, o di una scena virtuale, dipendono dalla capacità dei processori grafici (ottimizzati con specifiche librerie) di rispondere ai picchi di carico computazionale.

Obiettivo prioritario della visualizzazione interattiva è giungere ad una rappresentazione del Bene Culturale il più possibile sintetica ma ad elevato indice di significatività, acquisendo un *set* di informazioni selezionate determinanti per l'interpretazione. Questo tipo di lettura, che non è mai sufficientemente satura di informazioni, diventa più difficoltosa quando si indirizza questo tipo di analisi alle scienze dell'antichità, laddove la ricerca deve affrontare relazioni ed informazioni incomplete e, talvolta, fuorvianti per una corretta interpretazione.

### 2.2.3 LA COSTRUZIONE DI UN MODELLO 3D

La digitalizzazione di un oggetto è definibile come un processo gerarchico e modulare: il primo livello è deputato al campionamento delle proprietà morfologiche e morfometriche della superficie. I sensori raccolgono un insieme finito e discreto di caratteristiche geometriche della superficie quali punti, spigoli, colore e tessitura. In un secondo momento, le procedure di ricostruzione generalizzano le informazioni raccolte in modo tale da generare una rappresentazione della superficie che copra anche le regioni non campionate. L'acquisizione è soggetta ad errori e, di conseguenza, la ricostruzione deve essere filtrata dal rumore di misura. Inoltre, per ricostruire forme complesse, il sistema deve disporre di più sensori; alternativamente e, in generale, equivalentemente, la

ricostruzione può/deve essere operata a partire da acquisizioni da più punti di vista. Le informazioni provenienti da differenti sensori devono essere poi integrate tra loro e, questa fase, implica due successive fasi di *post-processing* dei dati: la registrazione (o allineamento) delle acquisizioni e la fusione delle informazioni.

La ricostruzione della superficie visibile, dall'acquisizione dei punti ad essa appartenenti, è un problema ben formalizzato, $2$  ma generalmente mal condizionato (con termini matematici) e non standardizzato. In ogni caso, la possibilità di traduzione interattiva dischiude per l'archeologia prospettive di indagine e di visualizzazione estremamente promettenti. Le sperimentazioni sino ad ora effettuate e quelle in corso, sebbene indichino un percorso metodologico ancora lungo per approdare ad una definitiva standardizzazione del sistema, risultano particolarmente incoraggianti e decisamente affidabili.<sup>3</sup>

Ogni fase di elaborazione può essere resa più efficiente incorporando conoscenze a priori sugli oggetti che compongono la scena o sulle modalità di acquisizione e, di conseguenza, le metodologie sviluppate per situazioni generali, possono essere migliorate e "calibrate" sul particolare caso in esame, fermo restando che, scopo fondamentale della visualizzazione scientifica, è di ampliare il contenuto informativo dei dati a disposizione, per suggerire nuove prospettive di ricerca. La visualizzazione interattiva deve stimolare nuovi meccanismi e sistemi cognitivi, incrementando la significatività dell'indagine. In questo senso, l'elaborazione e la visualizzazione di un modello tridimensionale costituiscono i passi necessari per aggiungere informazioni, migliori in termini di qualità e quantità.

<sup>&</sup>lt;sup>2</sup> Pedersini, Sarti, Tubaro, 2000

<sup>&</sup>lt;sup>3</sup> Forte, 1993

### 2.3 TRA REALE E VIRTUALE

Ma che cosa è effettivamente la *Virtual Archaeology (VA)*? Che cosa è il "virtuale"?4 Secondo Levy è la "trasformazione da una modalità dell'essere a un'altra... uno dei possibili modi di essere, in contrapposizione non alla realtà ma all'attualità... Il virtuale tende ad attualizzarsi, senza essere tuttavia passato a una concretizzazione effettiva o formale"; "Virtualità e attualità sono solo due diversi modi di essere"<sup>5</sup>; "Il virtuale sta a monte della concretizzazione effettiva o formale"<sup>6</sup>; "L'informazione digitale (binaria) può essere definita virtuale, proprio perché è inaccessibile in quanto tale".<sup>7</sup>

Il grande impatto comunicativo e sperimentale che di per sé offre l'archeologia è ulteriormente accresciuto dalle possibili interfacce digitali e dall'intelligibilità che queste restituiscono anche oltre lo spazio delle comunità scientifiche. Si può definire *Virtual Archaeology* l'archeologia "digitale ricostruttiva" e, di conseguenza, l'aspetto epistemologico è fondamentale nella valutazione dei processi computazionali e nell'attività archeologica: all'elaborazione di un modello tridimensionale si deve attribuire un incremento cognitivo rispetto ai dati in ingresso. $8$ 

Lo spazio virtuale, nella dimensione archeologica, deve essere contestualizzato e ristrutturato gerarchicamente in modo da poter identificare nella geometria dei modelli, le unità logiche dell'informazione; teoricamente si dovrebbe poter "smontare" e "rimontare" il contesto/modello per verificarne l'impianto geometrico e funzionale. Esistono due macro-classi di applicazioni a cui fare riferimento: la *computer graphic* e la *virtual reality*. La prima classe include i filmati di sintesi con algoritmi che incrementano il fotorealismo; la seconda, invece, comprende le applicazioni interattive di tipo immersivo, con movimento guidato dall'utente in tempo reale sia *off line* che *on line*.

Questo tipo di informazione visuale consente di rimodellare ed ampliare il campo del visibile e la necessità di rendere virtuali i dati, con modellazioni e modelli sempre più avanzati, rappresenta una conseguenza del forte incremento informativo: "più dati" implica "più elaborazioni" che pongono l'informatica applicata come metodologia pienamente integrata, o quasi, nella ricerca

<sup>&</sup>lt;sup>4</sup> Reilly, 1990; Forte, 1996; Barceló, Forte, Sanders, 2000

<sup>&</sup>lt;sup>5</sup> Levy, 1997

<sup>6</sup> Levy, 1999

<sup>&</sup>lt;sup>7</sup> Levy, 1999

<sup>&</sup>lt;sup>8</sup> Forte, Beltrami, 2000: 275

archeologica. Di conseguenza, la possibilità di riprodurre virtualmente l'intera fase esplorativa, o parte di essa, ed il relativo modello archeologico, diventano gli strumenti cognitivi per eccellenza. Il valore aggiunto di un modello virtuale è rappresentato proprio dalla sua interazione cognitiva.

Ma perché ricostruire virtualmente? Qual è l'incremento cognitivo in una ricostruzione virtuale in ambito archeologico? I quesiti potrebbero sembrare semplici, ma in realtà alla base di numerosi progetti di ricostruzione queste domande non sono sottese. L'intero processo ricostruttivo deve farsi carico di esplicitare fin dall'inizio le proprie finalità, a prescindere dal mezzo tecnologico, tenendo conto di un presupposto indispensabile: l'informazione del modello digitale deve superare cognitivamente la somma delle sue parti, sfruttando al massimo le potenzialità della percezione dinamica.

Nell'ambito del campo, ormai vasto, delle ricostruzioni virtuali si trovano differenti approcci progettuali ed è evidente che la qualità tecnica dei modelli dipende dalle facoltà di modellazione e dalle risorse (*hardware* e *software*) con le quali l'archeologo deve, innanzitutto, tracciare un percorso metodologicoricostruttivo chiaro nei contenuti:

- Che cosa e perché ricostruire? Non è essenziale prevedere sempre ricostruzioni virtuali, ma è importante utilizzare tecnologie virtuali quando si possono concretamente ottenere significativi incrementi di informazione.
- Progetto: definire in via preliminare obiettivi e ipotesi interpretative è fondamentale per avere un adeguato livello di comunicazione.
- Pre-elaborazione e standardizzazione, necessarie per pianificare le possibili ricostruzioni virtuali.
- La scelta e la creazione delle *textures* studiando materiali e superfici per aumentare il livello di informazione.
- In un lavoro di VA il modello deve essere "trasparente" consentendo una modellazione gerarchica dei dati in modo da rendere intelligibile l'intero processo di virtualizzazione.
- Ricostruzione come metafora di navigazione ipermediale ed impatto fotorealistico.
- La creazione di interfacce di navigazione specifiche che facilitino l'alfabetizzazione virtuale e migliorino i fattori interattivo-percettivi dei modelli<sup>9</sup>

<sup>&</sup>lt;sup>9</sup> Forte, Beltrami, 2000: 273-287

Al di là degli aspetti cognitivi, occorre considerare la ricaduta, determinante, sul supporto informatico, non più solo come luogo della visualizzazione, ma come raccoglitore di informazioni e contenuti; è evidente dunque, come spaziando nei diversi campi di utilizzo dei supporti tridimensionali, oggi sia necessaria una riflessione concreta sull'applicazione di queste metodologie in ambito archeologico, con analisi reali di tempi e di costi. Solo in questo modo sarà possibile creare nuovi scenari operativi, dettati dalle reali necessità del lavoro e non solo dalle capacità tecnologiche, di volta in volta sempre più avanzate, offerte dagli strumenti presenti sul mercato.

Recuperare il valore centrale del contenuto (archeologico in senso ampio e, in definitiva, antropologico) anche nel campo della realtà virtuale, significa sfruttare le potenzialità contemporanee della visualizzazione nel senso più profondo, il cui scopo ultimo è quello di favorire la comunicazione ma anche l'intuizione e la comprensione più ampia dei dati.<sup>10</sup> Un approccio archeologico ed antropologico alle tecnologie avanzate per il rilevamento e la rappresentazione tridimensionale deve essere inteso, quindi, come il modo di riappropriarsi degli strumenti in quanto tali, offrendo la possibilità di indagare la realtà antropologica con nuove opportunità di visualizzazione ma rimanendo ancorati ai metodi ed alle finalità della propria disciplina. 

Rivendicare il senso della dimensione analitica vuol dire, dunque, essere in grado anche di definire rigorosamente strumenti e metodi, finalità e obiettivi (ri)aprendo quella strada che porta la ricerca archeologica verso il suo fine ultimo, dove tutte le tracce del passato concorrono a costituire quel paesaggio che "nella sua finitezza aperta è (...) metaspazio, in quanto supera la semplice nozione astratta dello spazio per interessare, appunto, l'ambito complessivo della vita dell'uomo". 11

<sup>&</sup>lt;sup>10</sup> Llobero, 2011

<sup>&</sup>lt;sup>11</sup> Venturi Ferriolo, 2003: 23

### 2.4 MODELLI DIGITALI E OPERA "COMUNITARIA"

Da tempo, musei ed ambienti di ricerca stanno seguendo la strada che va verso la digitalizzazione dei loro reperti, rendendoli disponibili anche in forma virtuale attraverso siti *web*, *social network*, supporti multimediali ed altri canali. Il pubblico odierno è abituato alla fruizione (fotografie, video, audio...) e, negli anni, si è dimostrato che l'"essere digitale" per un museo non ha impatti negativi sul numero di visite e costituisce un importante strumento di *marketing.* 

In questo scenario, il rilievo tridimensionale e le tecnologie collegate ad esso (come ad esempio la stampa 3D) sono un nuovo elemento da considerare con le sue peculiarità: da un lato vanno inserite in una strategia più ampia legata alla presenza del digitale nei musei e negli ambienti accademici, dall'altro presentano problemi nuovi legati alla capacità di rielaborare e modificare i contenuti digitali. Lo scopo è comunque sempre quello di aumentare il grado di coinvolgimento del pubblico, dove la mole di informazioni legate al particolare reperto deve essere trasparente.

L'idea che i modelli 3D siano resi liberamente disponibili non è sempre semplice da recepire: c'è un notevole salto concettuale tra l'oggetto "da museo", fisso nel tempo, immutabile e da preservare contro ogni interferenza della sua integrità, ed il modello digitale, intrinsecamente aperto alle modifiche, alle sperimentazioni e alle contaminazioni con discipline diverse. La transizione dell'opera da museo che diventa un oggetto "comunitario", aperto cioè a una *community* di appassionati di un settore nuovo, è una strada nuova per la quale è difficile definire linee guida categoriche: il ruolo ponte dei modelli tridimensionali tra lo spazio digitale e quello fisico consente ed apre nuove possibilità di estensione del sapere che, sicuramente, avranno un ruolo sempre più importante nei musei e negli ambiti accademici.

Questo nuovo modello di fruizione del sapere archeologico consente, in primo luogo, un'interattività molto maggiore con i fruitori che possono esaminare il reperto a distanza molto ravvicinata e "sentire", anche fisicamente, un'opera d'arte. Tale approccio sarà progressivamente esteso e spingerà, da un lato ad una maggiore cooperazione internazionale tra musei ed università, dall'altro ad una maggiore circolazione del sapere.

## BIBLIOGRAFIA

BARCELÓ J., FORTE M., SANDERS (eds.) 2000. *Virtual Reality in Archaeology*. BAR International Series 843, Oxford, Archaeopress.

BURDICK A., DRUCKER J., LUNENFELD P., PRESNER T., SCHNAPP J., 2012. *Digital Humanities*. Cambridge: The MIT Press. (Trad. It. a cura di Matteo Bittanti, 2014. Umanistica\_Digitale, Milano, Mondadori).

FORTE M., 1993. *Tra reale e virtuale: le geometrie dell'informazione archeologica al calcolatore*. www.academia.edu (ultimo accesso effettuato il 10 dicembre 2014).

FORTE M., 1996. *Archeologia. Percorsi virtuali delle civiltà scomparse*. Milano, Mondadori.

FORTE M., BELTRAMI R., 2000. *A proposito di Virtual Archaeology: disordini, interazioni cognitive e virtualità*. Archeologia e Calcolatori, 11: 273-300.

LEVY P., 1997. *Il virtuale*. Milano, Raffaello Cortina.

LEVY P., 1999. Cybercultura. Gli usi sociali delle nuove tecnologie. Milano, Feltrinelli.

LLOBERO M., 2011. *Archaeological Visualization: Towards an Archaeological Information Science (AISc)*. Journal of Archaeological Method and Theory, 18: 193-223.

PEDERSINI F., SARTI A., TUBARO S., 2000. *Visible surface reconstruction with accurate localization of object boundaries*. IEEE Transaction on Circuits and Systems for Video Technology, 10(2): 278-292.

REILLY P., 1990. *Towards a virtual archaeology*. in K. LOCKYEAR, S. RAHTZ (eds.), Computer Applications and Quantitative Methods in Archaeology 1990, BAR International Series 565, Oxford: 133-139.

VENTURI FERRIOLO M., 2003. *Etiche del paesaggio. Il progetto del mondo umano*, Editori riuniti, Roma 2003.

 $-$  Capitolo 2: Digital Humanities. Tra reale e virtuale  $-\!\!\!-\!\!\!-\!\!\!-\!\!\!-\!\!\!$ 

# **CAPITOLO 3: 3D SCANNING E MULTI SENSOR DATA FUSION**

# 3.1 INTRODUZIONE

I progressi e la sinergia tra ottica, elettronica, archeologia ed antropologia consentono, oggi, di visualizzare ciò che l'occhio non può vedere e, talvolta, ciò che la mente non può anticipare. Numerose sono le metodologie di *image processing* applicate all'antropologia e che si basano principalmente sul rilievo della superficie o del volume dei reperti, producendo dati che descrivono tridimensionalmente l'oggetto in esame, consentendone una "manipolazione" virtuale ed uno studio morfometrico e morfologico accurato: questo ha condotto alla nascita di una nuova disciplina, definita nel 2011 come *Virtual*  Anthropology.<sup>1</sup>

Sono due le classi di sensori, non distruttivi e non a contatto, utilizzati: la prima impiega radiazioni luminose non ionizzanti per esplorare la superficie; la seconda, invece, sfrutta radiazioni ionizzanti che possono penetrare all'interno, rivelando le strutture interne e generando immagini tridimensionali. La diversa capacità di acquisire il dato 3D evidenzia una complementarietà tra gli strumenti con la possibilità di sfruttare al meglio le potenzialità dei singoli: l'integrazione consente di ottenere il risultato migliore in termini di precisione dell'informazione e di accuratezza globale. La multirisoluzione permette di definire strutture gerarchiche di dati che possono essere alla base di differenti *database* informativi nei quali l'utilizzatore può navigare in una visualizzazione a bassa risoluzione e passare, quando necessario, ad immagini dettagliate ad altissima risoluzione.<sup>2</sup>

Per quanto detto, quindi, si è affrontato un approccio che impiegasse la "combinazione" di differenti sistemi di acquisizione, adattando il livello informativo del reperto allo strumento utilizzato ed ottimizzando la fase di rilievo del singolo dato in funzione della complessità geometrica e morfologica dei reperti osteologici indagati.

<sup>&</sup>lt;sup>1</sup> Weber, Bookstein, 2011: 193-201

<sup>&</sup>lt;sup>2</sup> Russo, Remondino, Guidi, 2011: 187-194

### 3.2 I SENSORI 3D ATTIVI

#### 3.2.1 INTERAZIONE LUCE-MATERIA

La luce è l'agente fisico che rende visibili gli oggetti e, interagendo con essi, viene modificata in modo diverso in base alla loro natura; i sistemi di acquisizione non a contatto ne misurano l'alterazione, ricavandone informazioni di carattere metrico come, ad esempio, le coordinate spaziali. Le alterazioni che la luce subisce sono: assorbimento (l'energia luminosa entra nell'oggetto e viene restituita sotto forma di calore), trasmissione (la luce attraversa l'oggetto e prosegue il suo cammino), riflessione (l'energia luminosa che incide su una superficie viene restituita verso la sorgente). Quando la radiazione luminosa colpisce l'oggetto da misurare, una parte della radiazione viene assorbita, una rifratta ed una riflessa e si intuisce, quindi, come il fenomeno della riflessione sia quello che più di tutti si presta all'utilizzo per scopi di misura.

Anche per la riflessione è opportuno distinguere due sottocategorie: speculare (l'energia luminosa associata ad un raggio di luce che incide su una superficie viene restituita interamente in direzione simmetrica a quella di incidenza rispetto alla normale alla superficie), diffusa (un raggio luminoso che incide su una superficie è restituito in tutte le direzioni a partire dal punto di incidenza).

Generalmente, i materiali non hanno una riflessione perfettamente speculare o diffusa, ma un comportamento intermedio che tende ad avvicinarsi più al primo o al secondo in base al grado di "lisciatura" della superficie. Infatti, se la superficie presenta scabrosità microscopiche, queste ultime si comportano come dei minuscoli specchi distribuiti casualmente che riflettono la luce in tutte le direzioni; al contrario, se la superficie è molto liscia, il suo comportamento sarà più assimilabile a quello di uno specchio, producendo una riflessione speculare. Di conseguenza, più la superficie è scabra maggiore sarà l'effetto diffusivo, più la lavorazione è raffinata maggiore sarà il comportamento speculare.3

L'interazione luce-materia consente di ottenere informazioni metriche e formali degli oggetti: questo processo si realizza mediante l'utilizzo di specifici sensori in grado di svolgere una funzione "esplorativa" della superficie.

<sup>&</sup>lt;sup>3</sup> Guidi, Russo, Beraldin, 2010: 4-9

Gli strumenti utilizzati nei processi di rilievo, che basano il loro funzionamento sulla radiazione luminosa, si suddividono in due categorie: se la luce è quella naturale e presente nell'ambiente per irraggiamento solare o per l'azione di illuminatori, il metodo di misura si definisce passivo (fotogrammetria) e le misure sono effettuate individuando punti contrassegnati, o evidenze geometriche particolari, su gruppi di due o più immagini dello stesso oggetto ripreso da angolazioni diverse. Se, invece, la luce è codificata con una struttura definita a priori, nota al sensore e svolge un ruolo nel processo di misura, si parla di sensori attivi (*laser scanner*, sistemi a luce strutturata, *radar*, stazioni totali), nei quali, generalmente, la sorgente di luce è integrata nello strumento e l'illuminazione è opportunamente sincronizzata con la fase di acquisizione.

### 3.2.2 I SENSORI ATTIVI BASATI SUL PRINCIPIO DELLA TRIANGOLAZIONE

Dalle misure elementari geodetiche dell'antica Grecia ai primi rilievi del XVI secolo con il teodolite, i triangoli sono sempre stati la base di molte tecniche di misura ed il calcolo degli elementi di questa entità geometrica, partendo da alcune loro dimensioni, è alla base delle *range camera*. La forma di luce che ha consentito di creare uno *scanner* 3D è la luce laser che, per le sue proprietà fisiche, consente di generare spot luminosi focalizzati su intervalli di distanza elevati. 

Il laser, costituito da luce monocromatica (formata da una sola lunghezza d'onda) e coerente (tutti i quanti di energia elettromagnetica risultano in fase tra loro) ha permesso la creazione di sistemi di acquisizione tridimensionale cosiddetti attivi, nei quali la luce è codificata e caratterizzata da un contenuto informativo riconoscibile da un sensore elettronico. Esempi di questo tipo di sistema sono le *range camera* a triangolazione, basate su lama di luce laser o su proiezione di opportune sequenze di *pattern* di luce, oppure gli *scanner laser*, basati sulla misura di distanza attraverso la stima del tempo necessario ad un impulso di luce che parte dal sensore per raggiungere il bersaglio e tornare indietro.

I sistemi attivi basati sulla triangolazione utilizzano tre differenti metodi di misura: puntuale, su sequenza di punti o su area. Nei sistemi a misura puntuale, o a singolo *spot* laser, la sorgente genera un sottile fascio di luce che produce un puntino luminoso sulla superficie, successivamente rilevato da un  sensore di ripresa: sorgente, centro di proiezione e punto riflesso formano un triangolo (Figura 3.1).

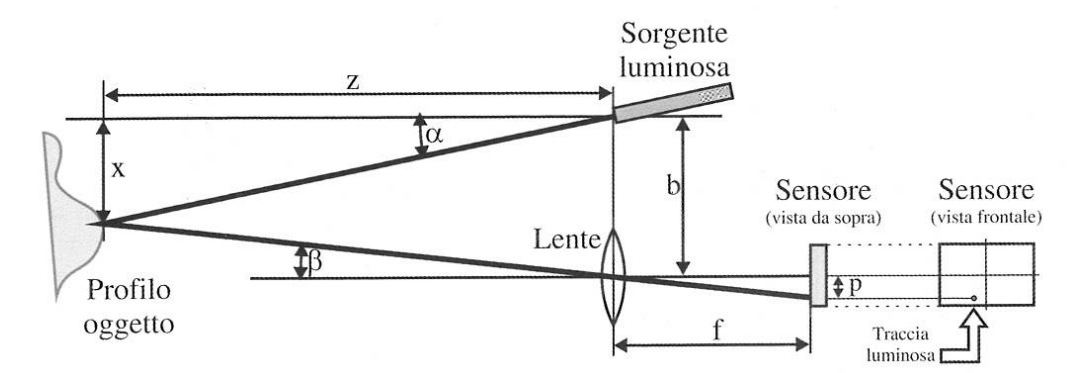

Figura 3.1: schema del principio di uno *scanner* 3D a triangolazione. La sorgente laser genera un sottile fascio di luce sulla superficie. Il sensore di ripresa acquisisce l'immagine composta. Sorgente, punto luminoso e centro di proiezione formano un triangolo (immagine tratta da Guidi, Russo, Beraldin, 2010: 79).

La distanza tra sensore e sorgente di luce rappresenta la *baseline* b; la distanza focale è definita come la distanza tra l'immagine del punto luminoso, che viene focalizzata sul piano del sensore, ed il foro f di entrata della luce.

Se il sistema è opportunamente calibrato, note l'inclinazione  $\alpha$  della sorgente luminosa e la distanza b, la stima della posizione del puntino focalizzato sul piano del sensore, consente di misurare la distanza p e, utilizzando il teorema degli angoli opposti, si calcola l'angolo  $\beta$ :

$$
\tan \beta = \frac{p}{f}
$$

Con relazioni trigonometriche si risale alla distanza z tra la camera e il punto sull'oggetto:

$$
z = \frac{b}{\tan \alpha + \tan \beta}
$$

Moltiplicando z per la tangente di  $\alpha$  si ricava la coordinata x:

$$
x=z\ \cdot\ tan\,\alpha
$$

Sostituendo:

$$
x = \frac{b}{1 + \tan \beta / \tan \alpha}
$$

è possibile definire il punto  $P(x, y)$ , in coordinate assolute, secondo le coordinate (b, β) nel sistema di riferimento relativo della videocamera.

Il volume di ripresa utile è definito dalla profondità di campo del sistema formato da illuminatore ed ottica; con una camera a fuoco fisso, la zona utile è definita dal *range* di distanze entro il quale le immagini sono a fuoco e, per sfruttare al meglio questa zona, è opportuno che la dimensione dello *spot* rimanga il più possibile invariata, ovvero che il laser sia focalizzato. Il volume è definito, quindi, dall'ampiezza dell'area ripresa secondo i due assi paralleli al sensore e dalla profondità di campo secondo la direzione z, ortogonale al sensore (Figura 3.2).

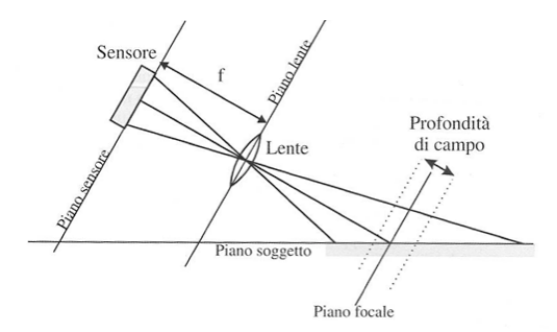

Figura 3.2: profondità di campo di un sistema di ripresa. Il piano del sensore e il piano della lente sono paralleli. La zona tra le due linee tratteggiate è quella entro la quale il soggetto risulta a fuoco (immagine tratta da Guidi, Russo, Beraldin, 2010: 82).

Se entrambe queste condizioni sono soddisfatte, la dimensione del *range* di distanze utili può essere aumentata inclinando il sensore rispetto al piano dell'ottica secondo il principio di Scheimpflug per il quale, in un sistema ottico, il piano focale dell'obbiettivo e dell'oggetto si incontrano su una stessa retta (Figura 3.3).

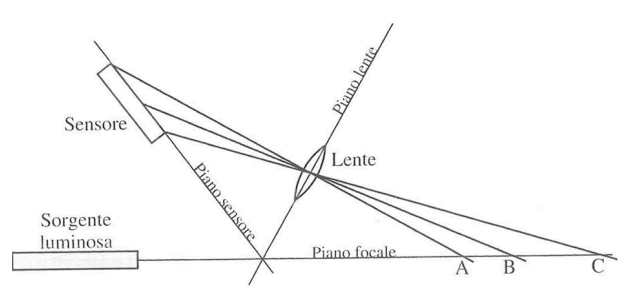

Figura 3.3: principio di Scheimplug. A causa dell'inclinazione del sensore rispetto al piano della lente, il piano focale si dispone come rappresentato in figura (immagine tratta da Guidi, Russo, Beraldin, 2010: 84).

Lo schema illustrato può essere esteso ad un insieme di punti allineati: la lama di luce, proiettata su una superficie piana, produce un segmento luminoso che si deforma su superfici complesse (Figura 3.4); ogni punto che forma il profilo luminoso risponde alla regola descritta per il sistema a *spot* singolo. Per ottenere un'immagine tridimensionale relativa ad una porzione di un oggetto è necessario muovere tali sensori in modo controllato, ottenendo una *range map* la cui dimensione dipende dall'estensione del movimento.<sup>4</sup>

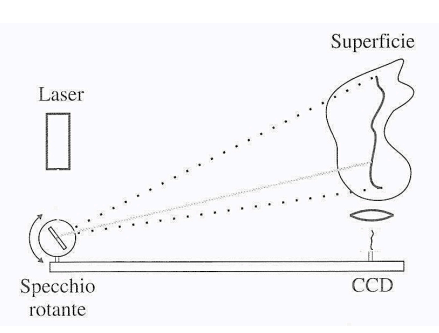

Figura 3.4: schematizzazione del principio di *range* camera a triangolazione basata su lama di luce laser. Con uno specchietto rotante si crea un segmento luminoso che si deforma in base all'andamento della superficie (immagine tratta da Guidi, Russo, Beraldin, 2010: 85).

Un'altra tipologia di sensori attivi, che utilizza la triangolazione, sono i sistemi a luce strutturata nei quali, grazie ad un apposito proiettore, le lame di luce sono prodotte tutte insieme e l'immagine della superficie, investita da questo *pattern* luminoso, è acquisita con una camera digitale. Se l'immagine prodotta dal proiettore è una sequenza di strisce verticali alternate bianche e nere (pattern), l'immagine vista dalla fotocamera sarà ancora una sequenza di strisce se la proiezione avviene su un piano, mentre, se l'andamento della zona non è piano, i *pattern* tenderanno a modificarsi a seconda della forma della superficie. Ogni transazione da bianco a nero svolge il compito della lama di luce laser vista in precedenza.<sup>5</sup> I sistemi di questo tipo proiettano i *pattern* secondo un opportuno codice, il *Gray code*, che prevede un primo *pattern* caratterizzato da una sola transizione bianco-nero, acquisito e memorizzato dalla camera digitale; il processo prosegue con un raddoppio progressivo del numero di strisce verticali fino alla massima frequenza di alternanza bianco-nero.<sup>6</sup>

Il numero di immagini corrispondenti ai diversi livelli, variano a seconda della risoluzione del sensore e della qualità dell'ottica (Figura 3.5).

<sup>&</sup>lt;sup>4</sup> Beraldin *et alii*, 2000: 230-250

<sup>&</sup>lt;sup>5</sup> Sansoni, Carocci, Rodella, 2000: 628-636

 $6$  Guidi, Russo, Beraldin, 2010: 87-89

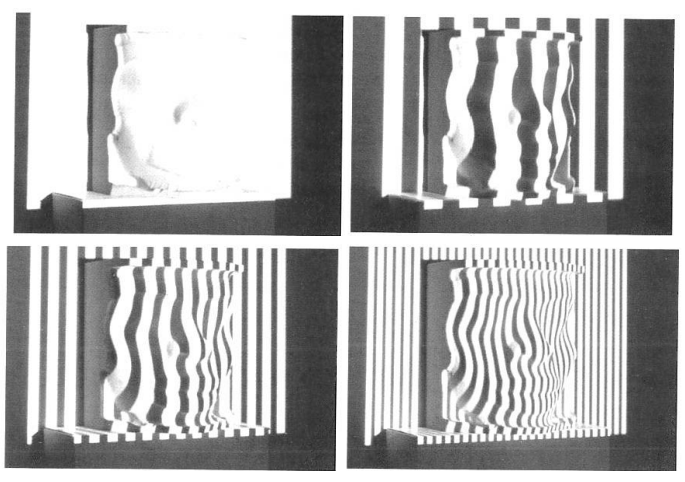

Figura 3.5: fasi del rilievo a luce strutturata. Sono evidenziati alcuni pattern luminosi secondo il *Gray code*, con frequenza di variazioni bianco/nero crescente. Da sinistra: nessuna variazione, frequenza minima, frequenza intermedia e frequenza massima (immagine tratta da Guidi, Russo, Beraldin, 2010: 89).

Quando si sceglie un sensore 3D per un determinato rilievo, la prima domanda fondamentale che ci si deve porre è: "che livello di dettaglio?". Dalla risposta derivano le scelte tecnologiche e metodologiche per il progetto di acquisizione dalle quali emerge un punto fondamentale: ogni strumento o metodo di rilievo è definito da peculiarità che lo rendono unico nelle modalità di acquisizione e nel tipo dei dati rilevati, evidenziando una complementarietà tra i sistemi e la conseguente possibilità di sfruttare al meglio le potenzialità di ciascuno di essi.

### 3.2.3 CARATTERIZZAZIONE DI UN SENSORE 3D

Le prestazioni di uno strumento possono essere valutate, da un punto di vista qualitativo, utilizzando i parametri di risoluzione, incertezza ed accuratezza e tenendo presente gli effetti legati al materiale dell'oggetto ed i dettagli geometrici della superficie.

Alcune definizioni si possono trovare nel VIM (Vocabolario Internazionale di Metrologia) pubblicato nel 2007 dalla ISO (*International Standard Organization*); la necessità di valutare la qualità del rilievo, nasce dal fatto che i sistemi di acquisizione restituiscono le coordinate spaziali che rappresentano una stima approssimata della superficie, che devono poi essere completate con una valutazione quantitativa sul loro grado si incertezza.<sup>7</sup>

<sup>&</sup>lt;sup>7</sup> Guidi, Russo, Beraldin, 2010: 121-123

I principali parametri legati alla misura tridimensionale sono la risoluzione, l'accuratezza e la precisione, definiti sinteticamente come:

- Risoluzione: è la più piccola variazione del misurando che può essere misurata e, nel caso di uno strumento per il rilievo, la variazione è definita dal minimo passo di campionamento spaziale.
- Accuratezza: è l'errore tra la misura di una quantità ed il suo vero valore; è un errore che si sovrappone sistematicamente ai dati rilevati.
- Precisione: è la dispersione σ delle misure attorno alla loro media e consente di stimare la componente casuale dell'errore.

Nella misura con i sistemi tridimensionali, l'accuratezza è influenzata da molte componenti: oltre ai fattori *hardware* intrinseci del sistema e legati alla stabilità meccanica, agli errori geometrici della struttura ed alle caratteristiche del sensore e dell'elettronica, hanno una forte influenza anche le variabili ambientali, quali le condizioni di illuminazione e la temperatura. Anche le caratteristiche dell'oggetto (rugosità superficiale, colore, opacità e presenza di spigoli), le strategie di misura (campo di risoluzione, metodologia di calibrazione) e gli algoritmi di elaborazione (filtraggio dei punti acquisiti, registrazione delle *mesh*) incidono molto sull'incertezza.

In assenza di standard internazionali che regolano in modo specifico la prova di accettazione e di verifica periodica degli strumenti ottici di misura tridimensionale, rimane come unico riferimento normativo internazionale la UNI EN ISO 10360, che propone un test per la valutazione di accuratezza di sistemi ottici di misura basati sulla proiezione di un punto di luce (*point-bypoint probing*). Tale linea guida è la VDI/VDE 2634 ed indica una prova per l'accettazione e la verifica periodica di sistemi ottici basati su scansione d'area (*surface probing*). Entrambe sono state "disegnate" dal comitato "*Optical 3D measurement*" della VDI/VDE *Society for Measurement and Automatic Contro*l (GMA) e dal gruppo di lavoro "*Close-range photogrammetry*" della German Association for Photogrammetry and Remote Sensing (vedi allegati).

#### 3.2.3.1 LA NORMA VDI/VDE 2634 PARTE 2

Nata nell'ambito normativo dell'organizzazione tecnico-scientifica tedesca, la VDI/VDE 2634:2002 rappresenta l'unica guida nazionale rivolta specificatamente a regolare la verifica di prestazioni e l'assicurazione di qualità nel settore dei sistemi ottici di misura tridimensionale a scansione d'area.

La VDI/VDE 2634 Part 2 definisce sia un "metodo di accettazione" che un "metodo di riverifica" relativi al sistema visivo in esame. Per metodo di accettazione si intende la procedura con cui si valuta la precisione di ricostruzione del sistema visivo, mentre, per metodo di riverifica, la procedura che assicura il mantenimento temporale della precisione di cui risulta accreditato il sistema.

Nella norma è esposta la differenza tra modalità operative e condizioni operative: le prime comprendono i parametri che caratterizzano la configurazione del sistema, le seconde i parametri che caratterizzano l'ambiente in cui viene eseguita la misura. Come esempi di modalità operative vengono citati: tipo ed intensità di illuminazione; volume di misura; tipo, numero e disposizione dei sensori ottici; tipologia e durata del processo di acquisizione e di elaborazione. Sono invece considerate condizioni operative la temperatura dell'ambiente in cui si effettuano le misure, il tasso d'umidità, la presenza di vibrazioni ed interferenze elettromagnetiche, le condizioni di illuminazione.

I parametri di qualità, analogamente alla UNI EN ISO 10360, sono il *probing error* (errore di tastatura), lo *sphere-spacing error* (errore di distanza delle sfere) e il *flatness measurement* (errore di planarità). La conoscenza di tali parametri, associati allo strumento di misura, consente di caratterizzare lo stesso allo scopo di poterlo comparare con altri sistemi.

Nello specifico, la norma si compone di:

*Preliminary note*: si sottolinea come i sistemi ottici ricoprano il ruolo di strumenti di misura nel panorama industriale moderno. Risulta quindi necessaria la presenza di *standard* per definire e regolamentare i criteri per la valutazione di accuratezza e di valutazione periodica degli strumenti. Il test di accettazione deve essere rapido e semplice.

*Scope*: viene indicato che la linea guida si rivolge ai sistemi ottici tridimensionali a scansione d'area che adottano il principio della triangolazione e si applica con riferimento ad un'unica acquisizione, escludendo quelle che utilizzano una tavola rotante o *markers* esterni. Inoltre, viene sottolineato come sia necessario definire le specifiche condizioni operative, le opzioni di configurazione e le impostazioni dello strumento.

Symbols: sono riportati i simboli utilizzati all'interno della norma

- $\bullet$  L<sub>0</sub>: diagonale del più piccolo parallelepipedo che contiene il volume di misura;
- R: parametro di qualità *probing error*;
- R<sub>E</sub>: parametro di qualità *flatness measurement error*;
- SD: parametro di qualità *sphere spacing error*;
- $\bullet$  I<sub>m</sub>: valore misurato della lunghezza;
- I<sub>k</sub>: valore nominale della lunghezza;
- ΔI: *sphere spacing error*:
- L<sub>P</sub>,  $D_p$ : dimensioni degli artefatti.

*Principle of acceptance test and reverification:* viene sottolineato come il test di accettazione si realizzi misurando gli artefatti calibrati, i quali devono essere realizzati in modo da non influire sui parametri di qualità che devono essere determinati. Il test ha l'obiettivo di verificare che gli errori di misura siano conformi a quanto specificato dal costruttore.

*Acceptance test:* viene ribadito che il test di accettazione ha lo scopo di verificare l'accuratezza dichiarata. Sarà necessario redigere un *report* in cui riportare con completezza tutti gli *step* del test indicando i valori misurati.

*Quality parameter probing error*: descrive l'errore caratteristico del sistema ottico all'interno di una piccola parte del volume di misura. Ad esso vengono associate diverse fonti di errore (errore di digitalizzazione, errore nella misura delle coordinate dell'immagine, errore nella risoluzione laterale) e per determinarlo è necessario specificare il modo di operare.

*Definition of the quality parameter (R)*: rappresenta il *range* della distanza radiale fra i punti misurati ed una sfera di *best fit*.

*Artefacts*: sono sfere di ceramica, acciaio o altro materiale non riflettente utilizzate per determinare il *probing error*. Il diametro deve essere pari a (0,1- $0,2$ ) x  $L_0$  e gli errori di forma dell'artefatto devono risultare di un quinto inferiori al valore del parametro da verificare; inoltre devono essere corredati di certificato di calibrazione.

*Procedure*: consiste in dieci acquisizioni in posizione arbitrarie ma omogenee all'interno del volume di misura.

*Calculation of results*: per la determinazione del *probing error* deve essere calcolata, per ogni posizione dell'artefatto, la sfera di *best fit* determinando la deviazione radiale dei punti rilevati e, nella specifica posizione, individuare il *range* all'interno del quale risulta distribuita la dispersione dei valori della deviazione radiale.

*Interpretation of results*: il parametro di qualità R risulta conforme se, per ogni posizione dell'artefatto, il valore riscontrato non eccede il Maximum *Permissible Error* (MPE). Se in una posizione ciò non avviene, è consentito ripetere la misura; l'esito del test sarà positivo solo se la nuova misura fornirà un valore conforme, altrimenti il test di accettazione dovrà considerarsi fallito.

*Quality parameter sphere-spacing error*: questo parametro serve a verificare la capacità dello strumento nelle misure di lunghezza e garantire la tracciabilità.

*Definition of the quality parameter:* per determinare lo *sphere-spacing error* devono essere utilizzati artefatti con caratteristiche sferiche e in ceramica, acciaio o altro materiale non riflettente (Figura 3.6).

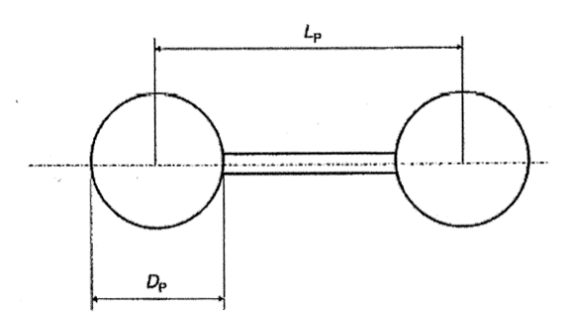

Figura 3.6: schema dell'artefatto per determinare lo *sphere-spacing error*. Gli errori di forma, i raggi delle sfere e la distanza fra i centri degli artefatti devono essere noti e con un'incertezza inferiore ad un quinto del valore del parametro da verificare; inoltre, le dimensioni devono essere ricavate da precise relazioni matematiche (immagine tratta dalla norma VDI/VDE 2634 Parte 2: 7, in allegato).

Le dimensioni degli artefatti devono essere ricavate dalle seguenti relazioni:

 $L_p \geq 0.3 \cdot L_0$  $D_P \cong (0.1 \div 0.2) \cdot L_0$ È necessario che gli artefatti siano correlati da certificato di calibrazione.

*Procedure*: lo *sphere-spacing error* deve essere valutato all'interno del volume di misura effettuando sette differenti posizionamenti secondo uno specifico *layout* (Figura 3.7):

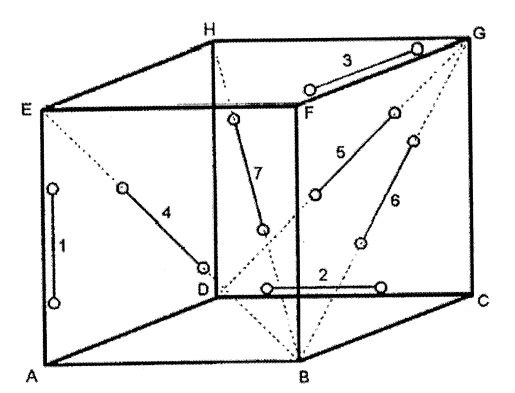

Figura 3.7: posizionamento degli artefatti all'interno del volume di misura al fine di determinare lo sphere-spacing error (immagine tratta dalla norma VDI/VDE 2634 Parte 2: 8, in allegato).

*Calculation of results:* per determinare lo *sphere-spacing error*, vengono calcolate le sfere di *best fit* con valore del raggio dichiarato nel certificato di calibrazione. Ciò consente di ottenere la posizione nello spazio 3D dei centri e determinare la loro distanza reciproca. Lo *sphere-spacing error* è la differenza tra il valore misurato e quello nominale:  $\Delta I = I_m - I_K$ .

*Interpretation of results*: il parametro di qualità SD risulta essere conforme se, per ogni posizione dell'artefatto, il valore riscontrato non eccede il valore MPE. Se in una posizione ciò non avviene, è consentito ripetere la misura; l'esito del test sarà positivo solo se la nuova misura fornirà un valore conforme, altrimenti il test di accettazione dovrà considerarsi fallito.

*Definition of the quality parameter*: il parametro di qualità *flatness measuremnt error* (R<sub>E</sub>) rappresenta il *range* della distanza dei punti misurati rispetto al piano di *best fit* calcolato ai minimi quadrati.

*Artefacts*: devono essere utilizzati parallelepipedi rettangoli di ceramica, alluminio o altro materiale non riflettente, aventi larghezza di almeno 50 mm e lunghezza inferiore a  $0.5 \cdot L_0$ . Devono essere corredati di un certificato di calibrazione e l'errore di planarità non deve essere superiore ad un quinto del parametro da verificare.

*Procedure*: il parametro di qualità *flatness measurement error* deve essere calcolato effettuando sei differenti posizionamenti dell'artefatto ed il piano del test dovrà essere approssimativamente perpendicolare al piano x,z per tutti i posizionamenti (Figura 3.8).

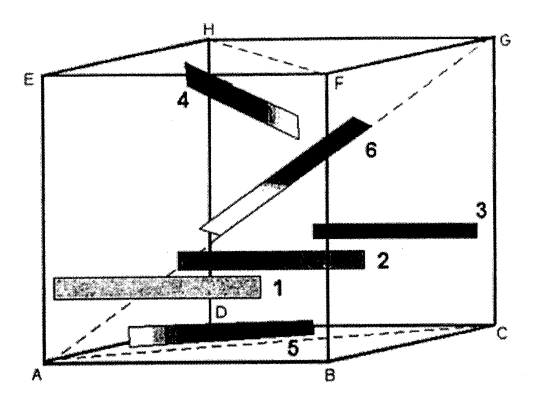

Figura 8: posizionamento degli artefatti all'interno del volume di misura per la determinazione del *flatness measurement error* (immagine tratta dalla norma VDI/VDE 2634 Parte 2: 9, in allegato).

*Calculation of results*: per determinare il parametro di qualità *flatness measurement error* viene calcolata la distanza tra i punti misurati rispetto ai corrispondenti piani di *best fit*.

*Interpretation of results*: il parametro di qualità *flatness measurement error* risulta conforme se, per ogni posizione dell'artefatto, il valore riscontrato non eccede il valore MPE. Se in una posizione ciò non avviene, è consentito ripetere la misura; l'esito del test sarà positivo solo se la nuova misura fornirà un valore conforme, altrimenti il test di accettazione dovrà considerarsi fallito.

*Reverification*: la verifica periodica ha lo scopo di assicurare, nel lungo periodo, la conformità dei sistemi ottici di misura 3D, consentendo di osservare nel tempo il comportamento dello strumento. La procedura suggerita per il test di verifica, la valutazione ed il calcolo dei risultati, sono analoghi a quelli descritti per il test di accettazione.

*Reverification interval and documentation:* gli intervalli devono essere specificati dall'utilizzatore del sistema ottico e determinati in base al numero di componenti del sistema, all'incertezza di misura richiesta ed alle condizioni ambientali nei diversi siti in cui il sistema viene utilizzato, registrando i test in un *report* che riassuma i risultati.

Va sottolineato che, la VDI/VDE 2634 Part 2, definisce un'acquisizione come il "singolo elementare passo di misura" che serve per misurare un oggetto tridimensionale, senza che venga modificata né la configurazione del sistema, né la posizione relativa tra sistema e oggetto, definendo una procedura di validazione atta a rilevare la precisione di una singola scansione.

## 3.3 TOMOGRAFIA ASSIALE COMPUTERIZZATA

#### 3.3.1 INTRODUZIONE

Nel 1895, il fisico tedesco Wilheln Roentgen indicò, per primo, come i raggi X potessero essere usati per studiare le strutture interne. Questa "nuova" luce presto fu utilizzata per identificare fratture e localizzare proiettili nei casi di colpi da arma da fuoco.<sup>8</sup> Nel 1905 i raggi X furono utilizzati per la prima volta su una collezione di fossili Neandertaliani per studiare le malattie dei primi ominidi, datati 13000 anni fa.

Questi studi diedero importanti risultati: fu identificato il primo caso di tumore osseo, la possibilità che ad un individuo fosse stata amputata la mano per scopi medicali ed infine furono individuati numerosi casi di osteoartrosi.<sup>9</sup> L'utilizzo dei raggi X, quindi, diede inizio ad una nuova era per la diagnosi delle malattie e lo studio dei reperti osteologici, pur avendo come limite la bidimensionalità.

Al congresso dell'aprile 1972, svoltosi al *British Institute of Radiology*, l'ingegnere britannico Godfrey Housfield comunicò l'invenzione di una tecnica di *imagine* processing, chiamata *Computerized Axial Transverse Scanning* (CT).<sup>10</sup> Il concetto di base era semplice: una sezione tomografica era esaminata da più angoli con un fascio di raggi X; la radiazione trasmessa veniva rivelata da un cristallo scintillatore ed il segnale inviato ad un computer. Le sezioni (*slice*) unite ricostruivano tridimensionalmente l'oggetto.

Nel 1984 la CT fu utilizzata dal paleoantropologo Glen Conoray e dal radiologo Vannier, per la prima volta, nello studio di un cranio di un mammifero fossilizzato $^{11}$  e, successivamente, fu utilizzata su resti umani. $^{12}$ 

Le immagini tomografiche, ottenute da un elevato numero di trasmissioni di raggi X, chiamate proiezioni, sono delle "mappe" tomografiche dell'attenuazione dei raggi X attraverso il materiale. Ogni strato viene suddiviso in unità di volume elementari (*Volume* x *element* = *voxel*) e per ogni *voxel* viene ricostruita l'attenuazione del fascio di raggi X che lo attraversa; l'attenuazione

 <sup>8</sup> Roentgen, 1895: 132-141

<sup>&</sup>lt;sup>9</sup> Gorianovic-Krambeger, 1906

<sup>&</sup>lt;sup>10</sup> Housfield, 1973: 1016-1022

<sup>&</sup>lt;sup>11</sup> Conroy, Vannier, 1984: 456-458

<sup>12</sup> Conroy, Vannier, 1985: 419-426

varia in modo proporzionale alla densità elettronica dei tessuti. La scala di Hounsfield associa ad ogni valore di densità un valore numerico che può essere visualizzato come un livello di grigio: più piccolo è il volume rappresentato da un *pixel*, maggiore sarà poi la risoluzione spaziale dell'immagine.

Compito fondamentale di un sistema CT è produrre un grande numero di misure di trasmissioni di raggi X attraverso il "paziente" e con una geometria precisamente controllata. Un sistema CT si compone di un *gantry*, ovvero la parte cilindrica che contiene i componenti per produrre e raccogliere i raggi X (sorgente e rivelatori), di un sistema di acquisizione dati, un lettino, una console di controllo ed un computer.

### 3.3.2 EVOLUZIONE DELLE APPARECCHIATURE CT

I dati delle proiezioni possono essere acquisiti con molte possibili geometrie, basate sulla configurazione, sui movimenti della scansione e sulla disposizione dei *detector* (rivelatori); l'evoluzione di queste geometrie è descritta in termini di "generazioni":

- Prima generazione (geometria a raggi paralleli): è il prototipo che inventò Hounsfield nel 1970 ed ha alla base il principio più semplice tra i vari tomografi. Si ottengono misure multiple di trasmissioni di raggi X usando un singolo fascio collimato a pennello (*pencil beam*) ed un singolo rivelatore. Il fascio è traslato di 160 passi con movimento lineare da una parte all'altra del paziente per ottenere una singola proiezione. La sorgente ed il rivelatore sono poi ruotati attorno al paziente con 180 rotazioni di 1<sup>°</sup>, ottenendo tutti i profili delle proiezioni. Il fascio collimato fornisce un'eccellente reiezione delle radiazioni disperse nel paziente ma il tempo di acquisizione totale è maggiore di 24 ore.
- Seconda generazione (fascio a ventaglio parziale, rivelatori multipli): introdotto nel 1972, prevede l'uso di fasci di raggi X collimati a ventaglio parziale (*partial fan beam*), con un'apertura di 3°-20°, e di n rivelatori con disposizione lineare. Ciò permette la creazione della prima CT commerciale, con tempi di acquisizione ridotti a circa  $300$  secondi. È ancora impiegato un movimento di scansione di traslazione-rotazione ma, usando un angolo di apertura del fascio maggiore, si avrà un tempo di scansione minore.
- Terza generazione (fasci a ventaglio, rivelatori rotanti): introdotti nel 1976, utilizzano un fascio di raggi X collimato a ventaglio (*fan beam*), con apertura di 30°-50° e ruotato di 360°. Non viene usato un movimento di traslazione come negli *scanner* di seconda generazione, perché il fascio è abbastanza largo da contenere completamente il paziente. Un array di rivelatori, formato da molte centinaia di rivelatori indipendenti, è accoppiato meccanicamente alla sorgente di raggi X e ruota simultaneamente con essa. Con questi movimenti di sola rotazione si acquisiscono dati di proiezioni nel tempo di 5÷10 secondi. Questo *design* ha inoltre il vantaggio che sottili setti di tungsteno possono essere posizionati tra due rivelatori in modo da focalizzare il raggio per eliminare radiazioni sparse.
- Quarta generazione (fasci a ventaglio, rivelatori fissi): introdotti nel 1978, hanno la sorgente di raggi  $X$  ed il fascio a ventaglio che ruotano attorno all'isocentro, mentre l'insieme dei rivelatori rimane stazionario. L'array dei rivelatori è formato da un elevato numero di rivelatori indipendenti (600  $\div$  2000), collocati in un anello che circonda completamente il paziente. Il fascio di raggi X è collimato a ventaglio (*fan beam*) con apertura di 40°-50° ed i tempi di scansione sono simili a quelli degli *scanner* di terza generazione. I rivelatori non sono più accoppiati alla sorgente di raggi X e, quindi, non si può più fare uso dei setti per eliminare le radiazioni sparse; tuttavia, sono calibrati due volte durante ogni rotazione della sorgente di raggi X fornendo un sistema che si autocalibra. Il movimento di rotazione del fascio di raggi X è continuo e vengono acquisite immagini multiple.
- Quinta generazione (tomografia elicoidale): la necessità di avere tempi più rapidi di scansione, in particolare per scansioni multiple per l'*imaging* tridimensionale, ha consentito lo sviluppo di sistemi di scansione a spirale. La tecnologia di CT convenzionale, infatti, deve considerare nel tempo totale il meccanismo di start-stop, oltre ad un tempo di scansione di circa 1 secondo ed un tempo per ogni strato di  $4\div 6$  secondi; inoltre, la risoluzione spaziale lungo l'asse z, è peggiore rispetto a quella nel piano transassiale x-y. La CT elicoidale, nata nel 1978, prevede una traslazione del lettino e una rotazione continua del tubo radiogeno, in modo da ridurre la dose di radiazione ed evitare il riscaldamento. Questi movimenti continui sono sviluppati con una tecnologia *slip ring,* sia per l'alimentazione che per i dati. La velocità di rotazione è molto alta, fino a 120 rotazioni per minuto; i dati sono interpolati ed il tempo totale dell'esame è di  $20 \div 80$  secondi. I vantaggi
sono che il tempo di acquisizione per ogni strato è molto ridotto (circa di 1 secondo), la risoluzione dell'asse z è migliore grazie all'interpolazione e non ci sono artefatti da movimento (Figura 3.9). $^{13}$ 

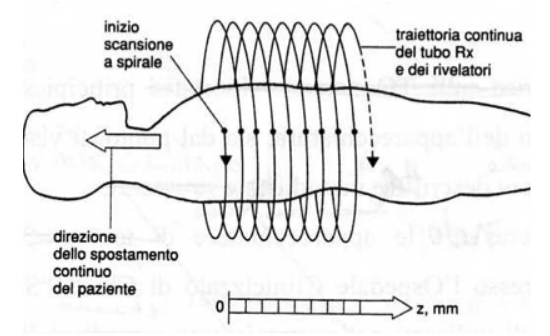

Figura 3.9: schema di una CT elicoidale che prevede la traslazione del lettino e la rotazione del tubo radiogeno in modo da ridurre la dose di radiazioni ed evitare il riscaldamento (immagine tratta da www.slideplayer.it). $14$ 

Tomografia multistrato (*Multislice* CT): questo tipo di tomografo riesce ad acquisire contemporaneamente più strati; dai 2 strati nel 1992 con il primo tomografo multistrato, oggi se ne possono acquisire ben 128 durate la stessa scansione. Tutto ciò è possibile grazie ad una matrice di sensori bidimensionale ed un fascio, che da collimazione planare (*fan beam*), passa ad una collimazione tridimensionale (*cone beam*). Il movimento può essere convenzionale oppure a spirale ed il tempo di acquisizione è molto basso, tra i 2 e i 6 secondi. Le caratteristiche di questo dispositivo sono: velocità di acquisizione, scelta flessibile della risoluzione lungo z e isotropia spaziale (Figura 3.10).

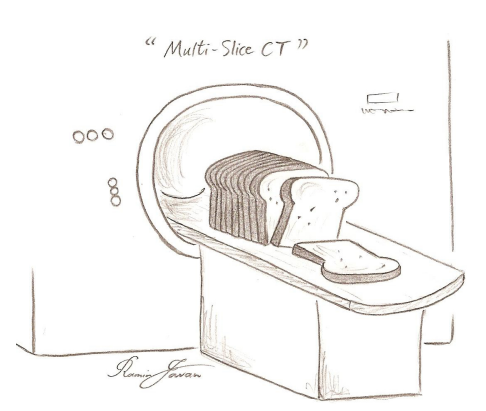

Figura 3.10: rappresentazione ironica di una *multislice* CT. Ad ogni rotazione del sistema tubo-detettori vengono acquisite più "fette" contemporaneamente. I tempi di scansione sono inferiori al secondo e le *slice* acquisite ad ogni rotazione sono 4 o 6 (immagine tratta da www.arrs-goldminer.tumblr.com).<sup>15</sup>

 <sup>13</sup> Cunningham, Judy, 2000

 $14$  www.slideplayer.it (ultimo accesso effettuato il 10 aprile 2014)

<sup>&</sup>lt;sup>15</sup> www.arrs-goldminer.tumblr.com (ultimo accesso effettuato il 22 gennaio 2015)

Sono tre le tipologie di CT che possono essere usate in ambito bioarcheologico: le CT medicali, le CT industriali e le micro CT. Generalmente, le prime sono utilizzate per ricostruire la morfologia esterna ed il volume di un reperto<sup>16</sup> ma, se l'intento è quello di indagare la microstruttura del tessuto osseo, è più indicato utilizzare le CT industriali e le micro CT, con risoluzione di 5-20  $\mu$ m ed una forza di penetrazione dei raggi più alta.<sup>17</sup>

### 3.3.3 FORMAZIONE E VISUALIZZAZIONE DELLE IMMAGINI

La tomografia, come la radiologia classica, sfrutta per la diagnosi la diversa modalità con cui le sostanze assorbono o trasmettono i raggi X in funzione della propria densità elettronica, descritta dalla legge dell'assorbimento dei raggi X:

$$
I(t) = I_0 e^{-\mu t}
$$

dove  $I_0$  identifica l'intensità iniziale del raggio,  $I(t)$  l'attenuazione,  $\mu$  il coefficiente di attenuazione di massa e t la distanza percorsa nel mezzo. Il coefficiente di attenuazione dipende dalla densità  $\rho$  del materiale attraversato e dall'energia E del fascio.

Un *voxel* (o elemento di volume), nel campo di scansione, corrisponde ad un *pixel* dell'immagine digitale dello strato, rappresentata da una matrice di M righe ed N colonne. Un'immagine digitale in bianco e nero è la rappresentazione di una matrice i cui elementi hanno un valore che va da 0 a  $2<sup>n</sup>$ -1, con n pari al numero di *bit* per *pixel* (di solito 8 e quindi 256 valori), e rappresentano i vari livelli di grigio. Le immagini tomografiche hanno una loro scala, la Scala di Hounsfield (HU). L'unità HU è definita come:

$$
HU = 1000 \cdot [(\mu_t - \mu_w)/\mu_w]
$$

dove  $u_t$ è il coefficiente di attenuazione del tessuto in esame e  $u_w$  il coefficiente di attenuazione dell'acqua all'energia E=73 KeV. Il *range* di valori è tra -1000 e  $+1000$ , dove  $HU=+1000$  è l'osso denso,  $HU=0$  l'acqua,  $HU=-1000$  l'aria. La visualizzazione dell'immagine avviene assegnando un livello di grigio ad ognuno dei valori della scala di Hounsfield; quindi all'osso corrisponderà il colore bianco, all'aria il nero ed al resto i livelli di grigio intermedi.

<sup>&</sup>lt;sup>16</sup> Conroy, Weber, Seidler, 1998: 1730-1731

<sup>&</sup>lt;sup>17</sup> Bruner, Manzi, 2006: 33-44

# 3.4 STRUMENTI UTILIZZATI

## 3.4.1 SISTEMI OTTICI

### 3.4.1.1 KONICA MINOLTA VI-910 E RANGE7

Il VI-910 ed il Range7 sono due sistemi laser a triangolazione ottica della tipologia a proiezione di lama di luce della Konica Minolta.

Il VI-910 è costituito da un sensore di visione che utilizza una telecamera CCD integrata caratterizzata da 680x480 *pixel*, riducibili via *software* a 320x240 *pixel* per consentire la modalità di acquisizione veloce (*Fast Mode*). Il sensore di visione è composto dalla parte ottica intercambiabile con tre differenti lenti (*Tele, Middle, Wide*) che differiscono, oltre che per il campo di inquadratura. anche per l'accuratezza associata all'acquisizione. Il sistema, oltre che per i dati di distanza, può essere utilizzato per acquisire i dati di colore grazie ad un filtro a rotazione che separa la luce. Generalmente, lo *scanner* è utilizzato su treppiede per garantirne la stabilità, evitare i microspostamenti e ridurre le possibili fonti di rumore nel modello 3D. (Figura 3.11).

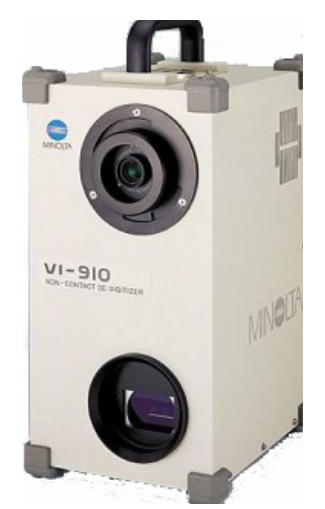

Figura 3.11: Konica Minolta VI-910. È costituito da un sensore di visione (telecamera CCD integrata da 680x480 *pixel*) e dalla parte ottica. Oltre ai dati di distanza può acquisire anche quelli inerenti il colore (immagine tratta da www.konicaminolta.it).<sup>18</sup>

Il laser è caratterizzato da una potenza massima di 30mW, classificandosi, per livello di sicurezza, in classe II ed utilizza la tecnica di scansione Galvano *mirror*. In modalità *Fast*, lo scanner richiede solo 0,3 secondi per l'input dei dati ed in modalità *Fine* si ottiene una precisione di ±0,008 mm

<sup>&</sup>lt;sup>18</sup> www.konicaminolta.it (ultimo accesso effettuato il 16 aprile 2014)

con un'accuratezza di  $\pm 0.10$  mm per l'asse Z. In tabella sono riportate le specifiche tecniche dichiarate del VI-910:

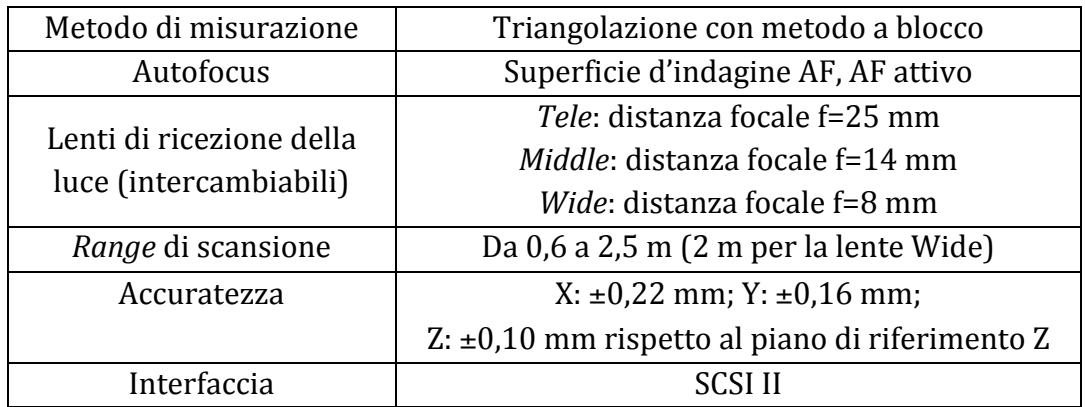

Il *software Polygon Editing Tool*, in dotazione con lo strumento, consente di allineare e combinare un *set* di dati 3D acquisiti e di esportare i dati in diversi formati come: STL, DXF, OBJ, punti ASCII e VRML.

Il Range7 utilizza la triangolazione con il metodo a sezione ottica sfruttando un laser a semiconduttore di classe 2. La luce laser esegue la scansione in circa 2 secondi, per essere poi ricevuta da un sensore CMOS; i dati vengono successivamente convertiti in 3D sfruttando i dati della distanza dal *target*. In una sola scansione si possono ottenere circa 1.310.000 punti (1280 x 1024 punti) (Figura 3.12).

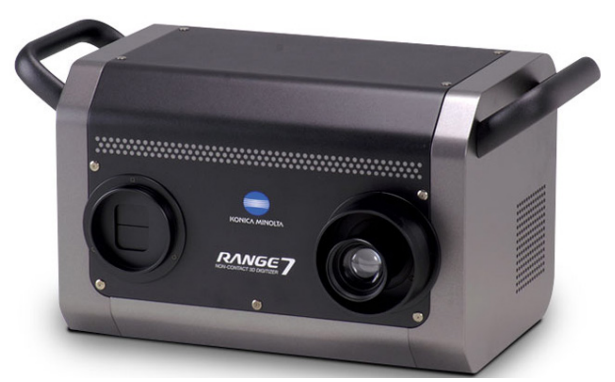

Figura 12: Range7. Il sistema utilizza la triangolazione con il metodo a sezione ottica. La funzione di autofocus (AF) offre la modalità a focalizzazione multipla (immagine tratta da www.konicaminolta.it).<sup>19</sup>

Rispetto al VI-910, il Range7 adotta un nuovo sistema ottico che regola la messa a fuoco basandosi sul segnale del dispositivo di conversione d'immagine. La scheda base interna è costituita da materiale plastico rinforzato con fibre di carbonio che garantisce un peso ridotto e, al contempo, un'ottima rigidità.

 $19$  www.konicaminolta.it (ultimo accesso effettuato il 16 aprile 2014)

La funzione di autofocus (AF) offre la modalità di focalizzazione multipla che sposta automaticamente la posizione di messa a fuoco in due fasi, particolarmente efficace per le misurazioni di oggetti profondi. La regolazione della distanza, risulta semplificata rispetto al VI-910 grazie all'AF, che adotta la messa a fuoco sul punto specificato dall'utente, e all'indicatore di *Field of View* (FOV) che indica l'area di misurazione ottimale.

Il *software Range Viewer*, proprietario, permette, oltre alla gestione ed al controllo delle scansioni, anche operazioni di *post processing* quali allineamento e fusione dei dati che possono essere esportati, infine, nei formati: STL ed ASCII, oltre ai dati proprietari .rgv (per scansioni singole) e .rvm (per gruppi di dati).

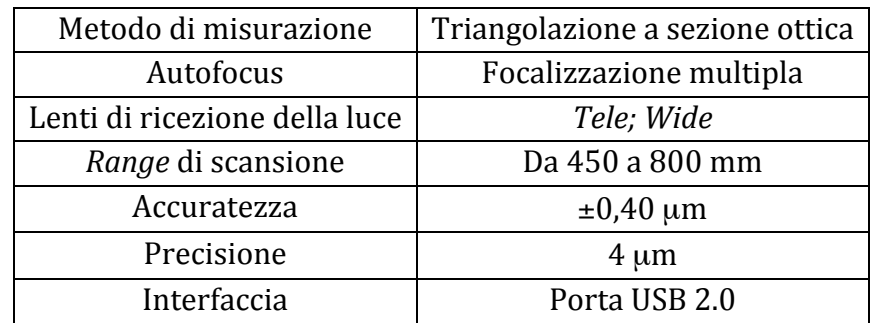

L'accuratezza dichiarata è pari a  $\pm 40$  µm e in tabella sono riportate le specifiche tecniche dichiarate del Range7:

### 3.4.1.2 LASER SCANARM V3

Il laser ScanArm V3 della Faro è una macchina conosciuta come *Articulated Arm Coordinate Measuring Machines* (AACMM). È una macchina di misura a coordinate tipicamente a comando manuale che, a differenza delle tradizionali macchine di misura a coordinate cartesiane, raccoglie punti del volume di misura tramite una serie di assi rotanti.

Lo strumento è costituito da tre aste, generalmente in fibra di carbonio o alluminio, collegate tra loro alle estremità da giunti che consentono movimenti rotatori e che danno origine a sette gradi di libertà. Il sistema consente di ruotare il sensore attorno al proprio asse, garantendo una migliore manovrabilità del sensore su oggetti di morfologia complessa. Un ulteriore giunto è posto all'estremità inferiore del primo segmento e lo collega alla base d'appoggio, mentre all'estremità del secondo segmento è presente un terzo giunto che permette il montaggio dei sensori (lama di luce laser e microtastatore). 

 $\hat{E}$  presente una testa di misura con un sensore tattile o ottico, alloggiato sull'estremità libera del braccio; in questo caso, però, la misurazione digitale avviene tramite degli *encoder*, uno per ogni grado di libertà, che registrano la rotazione degli snodi del braccio e consentono il calcolo della posizione in coordinate X, Y e Z della punta dell'elemento di contatto, che descrive un volume di misura di forma sferica (Figura 3.13).

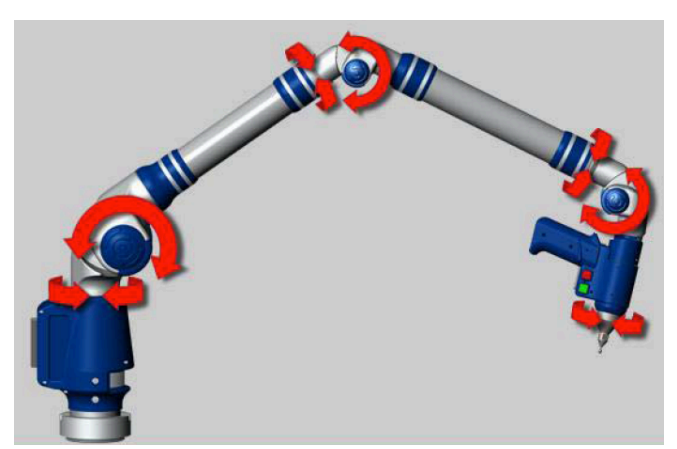

Figura 3.13: in rosso sono evidenziati i sette gradi di libertà del laser ScarArm V3 relativi ai giunti che collegano le aste (immagine tratta da www.faro.com).<sup>20</sup>

L'accuratezza dichiarata è di  $\pm 35$   $\mu$  e in tabella sono riportate le specifiche tecniche dichiarate del ScanArm V3:

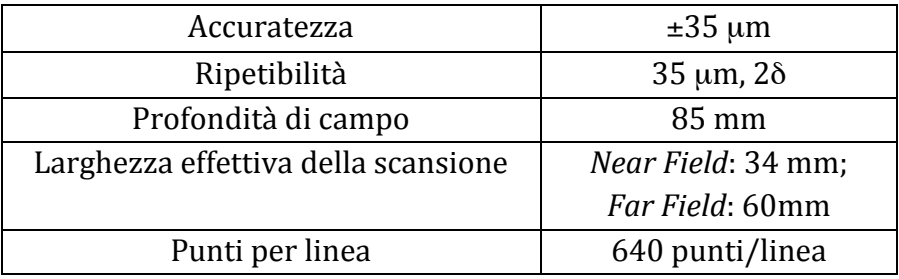

 $20$  www.faro.com (ultimo accesso effettuato il 16 aprile 2014)

### 3.4.2 SISTEMI A LUCE STRUTTURATA: AURUM 3D

L'AuRum 3D è uno *scanner* 3D a luce strutturata di ultima generazione realizzato dall'Open Technologies S.r.l. per il rilievo di piccoli oggetti con geometrie complesse (Figura 3.14).

Lo *scanner* è stato ideato come un sistema di scansione 3D da banco e dotato di un piatto rotante automatico per acquisire l'intero volume da angolazioni diverse. La luce strutturata viene emessa da un apposito proiettore, mentre l'immagine della superficie, investita da differenti *pattern* luminosi, è acquisita da una telecamera digitale con una risoluzione di 2,0 - 3,1 mega*pixel.* 

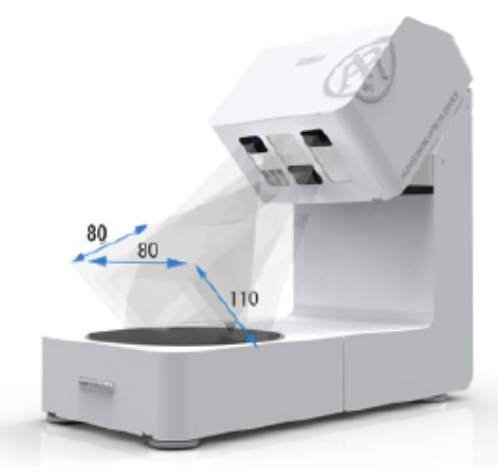

Figura 3.14: *scanner* a luce strutturata AuRum 3D. Nell'immagine è indicata l'area di scansione entro la quale l'oggetto è a fuoco e nella quale l'immagine della superficie, investita da differenti *pattern* luminosi, è acquisita dalla telecamera digitale (immagine tratta da www.scanner3d.it).<sup>21</sup>

L'oggetto viene posizionato sul piatto rotante e, automaticamente, ripreso da più direzioni. Al termine della procedura di rilievo si ottiene una *mesh* di triangoli importabile in sistemi CAD-CAM.

Il *software* proprietario di *editing* delle *mesh*, Optical RevEng 2.0 consente, oltre alla scansione e all'allineamento automatico, anche l'*editing* dei file 3D, la gestione dei fattori di scala e l'esportazione dei dati nei formati STL, OBJ, curve/sezioni/piani IGES.

Per ogni acquisizione lo *scanner* impiega meno di 5 secondi e l'accuratezza dichiarata è di  $\pm 10$  µm. In tabella sono riportate le specifiche tecniche dichiarate dell'AuRum 3D.

 $21$  www.scanner3d.it (ultimo accesso effettuato il 16 aprile 2014)

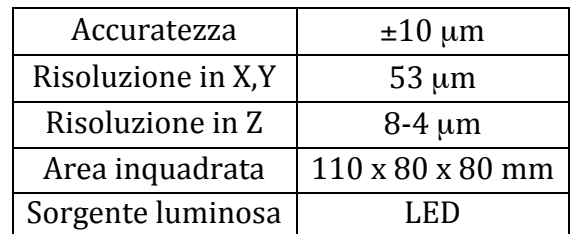

## 3.4.3 OGP SMARTSCOPE FLASH 300

L'OGP SmartScope Flash CNC 300 (Figura 3.15) è un sistema *multisensor* che può essere configurato, a seconda delle esigenze dell'utente, equipaggiandolo con differenti tipologie di sistemi di acquisizione: ad immagine, TTL laser a triangolazione, a contatto.

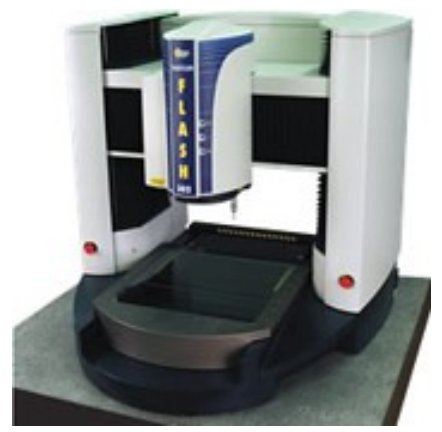

Figura 3.15: OGP SmartScope Flash CNC 300, sistema *multisensor* che può essere configurato per acquisizione ad immagine, TTL laser a triangolazione, a contatto (immagine tratta da www.ogpitalia.it).<sup>22</sup>

La parte ottica che costituisce il sistema ha un *range* di ingrandimento da un minimo di 33.4X ad un massimo di 294X, valore che può essere ulteriormente aumentato mediante l'impiego di lenti ed obiettivi aggiuntivi. L'elemento sensibile è una telecamera CCD con risoluzione 768 x 494 *pixel*. L'illuminazione è assicurata da tre sistemi che, grazie alle loro differenti caratteristiche, permettono di evidenziare zone differenti dell'oggetto in esame: *back light* generata con una lampada a led verdi posizionata al di sotto del piano d'appoggio; luce a led bianca coassiale alla telecamera; sistema *smart ring* che emette una luce programmabile sia nella direzione che nell'angolo di incidenza (da  $45^\circ$  a  $75^\circ$  rispetto al piano) composto da sei anelli di led concentrici.

 $22$  www.ogpitalia.it (ultimo accesso effettuato il 17 aprile 2014)

Il sistema laser si basa sulla tecnologia *Through The Lens* (TTL) ed è un sistema a triangolazione ottica con un *range* di messa a fuoco pari a 0,7 mm lungo l'asse Z che sfrutta la medesima lente del sistema ad immagine. Grazie ad un meccanismo di autofocus dinamico è possibile eseguire scansioni in modalità continua ottenendo una *range map* molto densa. In funzione della lente installata è possibile variare la distanza operativa lente – oggetto fino ad un massimo di 200 mm. Tutto il sistema è gestito dal *software* proprietario *MeasureMind 3D multisensor*.

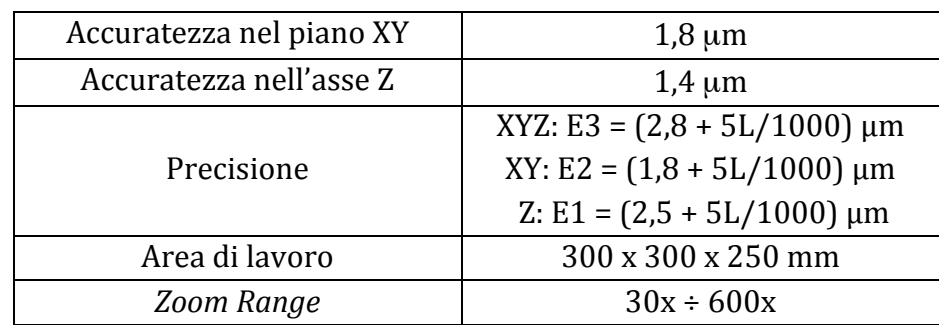

In tabella sono riportate le specifiche tecniche dichiarate DELL'OGP SmartScope Flash CNC 300.

# 3.4.4 TOMOGRAFIA ASSIALE COMPUTERIZZATA: GE BRIGHTSPEED ELITE CT

La GE BrightSpeed Elite è un 16 scanner CT slice della Generale Electric Healthcare (Figura 3.16). L'alta risoluzione e la ridotta dose radiogena consentono di ottenere immagini ad altissima risoluzione: 35 µm con una dose ottimizzata. I livelli di *performance* sono garantiti dal rivelatore Matrix e dal sistema di acquisizione dati digitale DAS Volara che riducono il rumore elettronico con una percentuale pari al 30-40%.

Il *gantry* ha una velocità di rotazione di mezzo secondo e velocità di scansione variabile, regolabile ad un decimo di secondo. Il motore Xtream FX accelera il processo fino a 16 immagini al secondo con una ricostruzione comprensiva dell'eliminazione dell'artefatto da fascio conico.

Grazie alla funzione *Direct-Multi-Planar Reconstruction* (DMPR), i set di dati sono presentati in prospettiva sul piano assiale, sagittale, coronale ed obliquo.

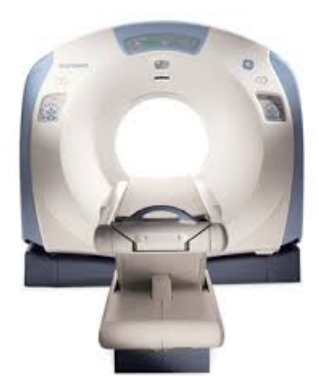

Figura 3.16: GE BrightSpeed Elite, 16 scanner CT slice della Generale Electric Healthcare. Il tomografo riesce ad acquisire contemporaneamente più strati ad ogni rotazione del sistema tubo-detettori (immagine tratta da www.ge.com).<sup>23</sup>

Il *software* proprietario per la visualizzazione delle immagini è AW Volume Share, con tecnologia a 64 bit, consente di gestire fino a 5000 immagini di strati sottili per un'eccellente risoluzione spaziale e temporale. Permette, inoltre, l'esportazione dei dati in diversi formati, anche se quello più comunemente usato è il *Digital Imaging and COmmunication in Medicine* (DICOM).

Nel processo di acquisizione è possibile utilizzare il "filtro *bone*" che permette di aumentare l'effetto bordo, evidenziando maggiormente i contorni.

In tabella sono riportate le specifiche tecniche dichiarate della GE BrightSpeed Elite.

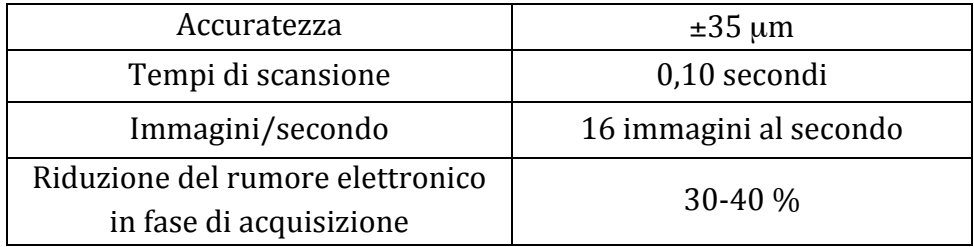

 $23$  www.ge.com (ultimo accesso effettuato il 17 aprile 2014)

# 3.5 MULTISENSOR DATA FUSION

*"Nessuna delle scienze esistenti si occupa oggi espressamente della combinazione di informazioni… il processo evolutivo deve dipendere da doppi incrementi di informazione (più sorgenti di informazione che si combinano per generare informazioni di tipo diverso da quella che si trova in ciascuna sorgente presa da sola). Ogni passo dell'evoluzione è un'aggiunta di informazioni a un sistema già esistente."*. 24

Scriveva così Bateson nel 1984, premessa essenziale per comprendere la vasta portata della definizione di "virtuale", di "*multisensor*" e, in definitiva, di *Virtual Archaeology*, intesa come classificazione sperimentale di nuovi contesti con interazioni cognitive e connettive. In fondo, l'archeologia non è forse scienza in potenza perché volta alla ricostruzione virtuale dell'antico a partire dalla connettività dei reperti e dei contesti?

Il grande impatto comunicativo e sperimentale che di per sé offre l'archeologia, è ulteriormente accresciuto dalle possibili interfacce digitali e dall'intelligibilità che queste restituiscono anche ben oltre lo spazio esiguo della comunità scientifica. Lo spazio virtuale, nella dimensione archeologica, deve essere contestualizzato gerarchicamente in modo da permettere di identificare nella geometria dei modelli le unità dell'informazione; teoricamente i modelli si dovrebbero "smontare" e "rimontare" per verificarne appieno l'impianto geometrico e funzionale.

Le informazioni archeologiche, derivate da dati reali, sono già di per sé virtuali perché all'origine potrebbero risultare incomplete, potenziali e soggette a molteplici interpretazioni e, dunque, rappresentare un contesto virtuale. Pertanto, la visualizzazione delle informazioni, il digitale come processo ricostruttivo, è da considerarsi un passaggio da virtuale a virtuale e non da realtà a virtualità.

Nei paragrafi precedenti sono state messe in luce le peculiarità dei diversi sensori 3D utilizzati. Un'attenta analisi dei differenti metodi ha permesso di capire come non esista una metodologia "ideale" nella elaborazione di progetti complessi, quali lo studio di caratteristiche di interesse bioarcheologico ma, al contrario, esistono molteplici soluzioni che offrono vantaggi complementari tra loro.

<sup>&</sup>lt;sup>24</sup> Bateson, 1984: 38

Gli studi inerenti il *multisensor data fusion* sono da circa dieci anni oggetto di ricerche approfondite dalla comunità scientifica e, per iniziare a valutarne i vantaggi applicativi, si riporta l'interpretazione proposta nel 1999 da Lang Hong, secondo cui: "*The benefits in which multisensor/information fusion* are used can be grouped in two major categories: information and uncertain *management*.".25

La prima categoria riguarda le situazioni in cui ogni singolo sensore provvede a fornire un solo tipo di informazione, e di conseguenza, l'integrazione aumenta la conoscenza dell'oggetto; la seconda fa riferimento alla verifica della qualità del dato ed al suo miglioramento se rilevato da differenti sensori. L'approccio multirisoluzione coinvolge in particolare tre componenti: la rappresentazione dell'informazione e quindi la ricerca dei giusti livelli di dettaglio, la descrizione dell'incertezza e l'ottimizzazione del metodo. Dal punto di vista operativo, in ambito bioarcheologico, questo si traduce nelle due principali finalità dello studio multirisoluzione: aumentare le informazioni sul reperto osteologico e verificarne, o migliorarne, il livello di accuratezza globale.

La complessità formale di un oggetto o di un reperto indica qualcosa di molto articolato tanto che alcuni matematici, in passato, hanno tentato di mettere in relazione i concetti di bellezza, ordine e complessità. In particolare George Birkhoff, matematico vissuto tra il 1884 ed il 1944, nel 1933 propose la formula:

$$
M=\frac{C}{O}
$$

dove M è la misura estetica, O l'ordine e C la complessità.<sup>26</sup>

Nel 1999, Jean-Louis Le Moigne, specialista in teoria dei sistemi ed epistemologia costruttiva, scrisse: *"La complessità di un sistema non è necessariamente una proprietà di questo sistema (sia esso naturale o artificiale), ma una proprietà della rappresentazione attualmente disponibile di quel sistema, esso stesso descritto in uno o più codici (o linguaggi), la nostra rappresentazione*  della complessità si trasforma, e con essa i modi in cui ci possiamo accostare ad *essa. La complessità è intesa nel codice e non nella natura delle cose.". 27*

<sup>&</sup>lt;sup>25</sup> Hong, 1999

<sup>&</sup>lt;sup>26</sup> Birkhoff, 1933

<sup>&</sup>lt;sup>27</sup> Le Moigne, 1999

La complessità diventa a sua volta intelligibile se l'osservatore possiede lo strumento per comprenderla. Di conseguenza, una forma architettonica o, nello specifico, un reperto antropologico, può essere considerato e studiato come un sistema complesso contenente informazioni non immediatamente percepibili dall'osservatore. Il linguaggio che permette di identificarle, o perlomeno intuirle, è il prodotto di un'evoluzione scientifica e tecnologica che consente di scomporre idealmente il sistema e permette un'analisi prima d'insieme e poi delle singole entità morfologiche di interesse. In quest'ottica il *multisensor data fusion* è inteso come uno strumento con il quale estrarre informazioni da più sorgenti di dati per rappresentare la morfologia dell'oggetto in modo più comprensibile e leggibile.

Quindi, se un processo di rilievo rappresenta il mezzo con cui modificare una forma di rappresentazione della realtà avvalendosi di differenti livelli di dettaglio a seconda delle specificità dell'area acquisita, allo stesso modo i dati estratti sono intesi come il codice di lettura e di traduzione del sistema complesso. La chiave di lettura sulla complessità della forma è contenuta nella maggiore o minore facilità nell'essere rilevata, ovvero nella capacità degli strumenti di poter rispondere coerentemente al livello di complessità formale del prodotto.<sup>28</sup>

Proprio per questo motivo l'integrazione di differenti metodologie (laser a scansione, luce strutturata e tomografia) ha permesso di sfruttare i vantaggi appartenenti ad ogni sistema di rilievo e che meglio si adattano alla problematica in esame. Le superfici dei reperti sono state, quindi, ricostruite con un minor numero di punti, mentre le zone di interesse sono state rilevate con *scanner* ad altissima risoluzione in grado di generare nuvole ad altissima densità di punti. Questo approccio ha aiutato anche nella generazione di diversi livelli di dettaglio, sottolineando come la metodologia di studio utilizzata sia stata pensata per essere gerarchica nella provenienza dei dati. In questa gerarchia i dettagli, la precisione e l'attendibilità, aumentano nei particolari di interesse bioarcheologico e paleopatologico.

Un altro dato molto importante relativo al *multisensor data fusion* è la ridondanza informativa: in un sistema complesso come quello di un cranio umano con evidenze paleopatologiche, la possibilità di poter sfruttare informazioni provenienti da differenti strumenti con differenti peculiarità, ha permesso sia di integrare e completare informazioni insufficienti con la singola tecnologia, șia di verificarne la qualità confrontando i dati (Figura 3.17).

<sup>&</sup>lt;sup>28</sup> Guidi, Russo, Beraldin, 2010: 338-339

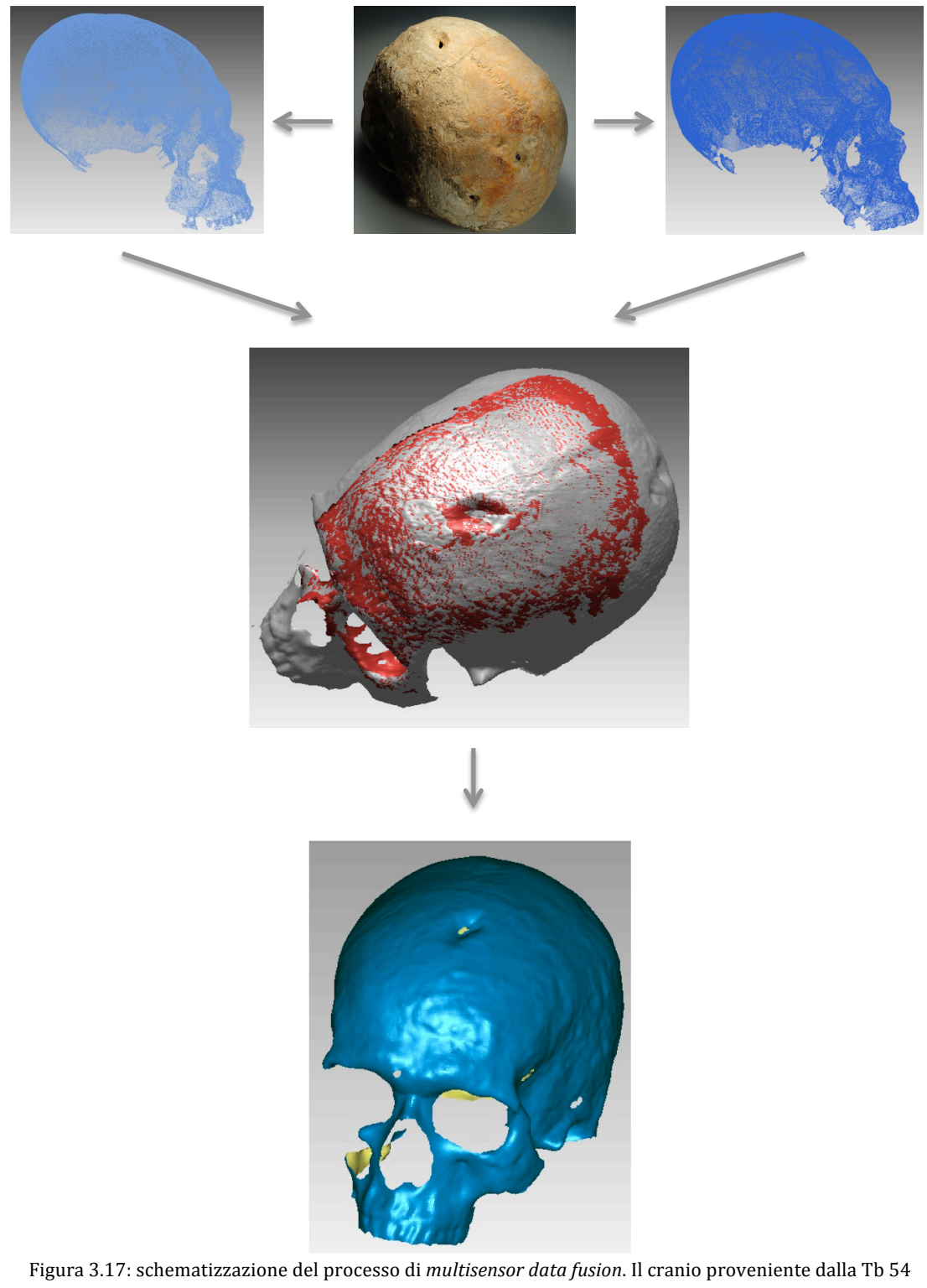

(immagine in alto al centro) è stato acquisito con due differenti sistemi a differente risoluzione: Konica Minolta VI-910 (a sinistra) e Faro Scan Arm V3 (a destra). Le due nuvole di punti sono state utilizzate per produrre un modello 3D multirisoluzione e con due livelli di dettaglio: in grigio il contributo della nuvola di punti a medio/alta risoluzione; in rosso quello ad altissima risoluzione utilizzato per le aree di interesse paleopatologico. I modelli sono stati realizzati in *post processing* in ambiente *software* Geomagic Studio 12.

Le scale di rilievo utilizzate in questo contesto sono:

- 1. **Rilievo a media risoluzione**: per la ricostruzione dell'intera geometria utilizzata per "appoggiare" i rilievi ad altissima risoluzione ed evidenziare i differenti livelli di dettaglio. Lo strumento utilizzato è lo *scanner* a triangolazione ottica VI-910.
- 2. **Rilievo ad alta risoluzione:** per l'acquisizione sia della geometria sia delle *features* per ottenere una caratterizzazione preliminare. Lo strumento utilizzato è lo *scanner* a triangolazione ottica Range7.
- 3. **Rilievo ad altissima risoluzione:** permette di generare nuvole di punti con risoluzione micrometrica per tutte le lesioni subcircolari o da arma da taglio utili in ambito bioarcheologico e sulle quali effettuare analisi morfologiche e morfometriche. Lo strumento utilizzato è il sistema ScanArm V3.
- 4. **Rilievo della** *texture*: per costruire modelli fotorealistici che consentono di osservare i dettagli della superficie, quali rugosità e segni di ricalcificazione. Lo strumento utilizzato è il sistema a luce strutturata, AuRum 3D.
- 5. **Rilievo volumetrico:** per ricostruire i volumi ed ottenere modelli completi di tutte le loro caratteristiche strutturali. Lo strumento utilizzato è la GE BrightSpeed Elite.

Siano essi sistemi che rilevano solamente superfici, o superfici *texturizzate* o volumi, la loro integrazione permette di ottenere modelli completi in tutte le loro caratteristiche morfologiche, offrendo all'osservatore quel particolare linguaggio in grado di descrivere in modo completo ed esaustivo la complessità del reperto.

# BIBLIOGRAFIA

BATESON G., 1984. Mente e natura. Milano, Adelphi.

BERALDIN J. A., BLAIS F., BOULANGER P., COURNOYER L., DOMEY J., EL-HAKIM S., GODIN G., RIOUX M., TAYLOR J., 2000. *Real world modelling through high resolution digital 3D imaging of objects and structures*. Journal of Photogrammetry and Remote Sensing, 55 (4): 230-250.

BIRKHOFF G.D., 1933. *Aesthetic measure*. Cambridge, Harvard University Press: 213-225

BRUNER E., MANZI G., 2006. *Digital tools for the preservation of the human fossil heritage: Ceprano, Saccopastore and other case studies.* Human Evolution 21: 33-44.

CONROY G. C., VANNIER M. W., 1984. *Noninvasive three-dimensional computer imaging* of matrix-filled fossil skulls by high-resolution computed tomography. Science, 226: 456-458.

CONROY G. C., VANNIER M. W., 1985. *Endocranial volume determination of matrix-filled fossil skulls using high resolution computed tomography.* In: Tobias PV, editor. Hominid evolution: Past, present and future. New York, Alan R. Liss: 419–426.

CONROY G. C., WEBER G. W., SEIDLER H., 1998. *Endocranial capacity in an early hominid cranium from Sterkfontein, South Africa. Science, 280: 1730-1731.* 

CUNNINGHAM I. A., JUDY P. F., 2000. *Computed Tomography*. In Mudry K., Plonsey P., and Bronzino J., eds. Biomedical imaging. Crc Press, United States of America.

GORJANOVIC-KRAMBERGER K., 1906. Der diluviale Mensch von Krapina in *Kroatien*. Wiesbaden, Kreidels Verlag.

GUIDI G., RUSSO M., BERALDIN J. A., 2010. *Acquisizione 3D e modellazione poligonale*. Milano, McGraw-Hill.

HONG L., 1999. *Sense your world better: multisensor/information fusion*. Circuits and System, 10 (3): 7-15.

HOUSFIELD G. N., 1973. *Computerized transverse axial scanning (tomography).* Part 1: description of system. British Journal of Radioly 46: 1016-1022.

LE MOIGNE J.L., 1999. *La modélisation des systèmes complexes*. Dunod, Paris.

ROENTGEN W., 1895. *Uber ine neue Art von Strahlen*. Sitzungsber Physik Med Ges Wurzburg, 1895: 132-141.

RUSSO M., REMONDINO F., GUIDI G., 2011. *Principali tecniche e strumenti per il rilievo tridimensionale in ambito archeologico*. Archeologia e Calcolatori, 22: 169-198.

SANSONI G., CAROCCI M., RODELLA R., 2000. *Calibration and performance* evaluation of a 3D imaging sensor based on the projection of structured light. IEEE Transactions on Instrumentation and Measurement, 49 (3): 628-636.

WEBER G. W., BOOKSTEIN F.L., 2011. *Virtual Anthropology. A guide to a new interdisciplinary field*. Springer Verlag, Wien, New York.

 $-$  Capitolo 3: 3D scanning e Multi Sensor Data Fusion  $-$ 

# **CAPITOLO 4: VIRTUAL ANTHROPOLOGY**

## 4.1 INTRODUZIONE

La Virtual Heritage (VH) descrive metodologie di indagine che integrano la realtà virtuale (*Virtual Reality*) con il *Cultural Heritage* (CH).<sup>1</sup> CH e VH hanno significati differenti: CH fa riferimento a oggetti e siti con valore archeologico, estetico e storico; VH permette la ricostruzione di questi oggetti e siti tramite un dominio tecnologico rappresentato da modelli 3D e tecnologie di *computer graphics*.

Il termine Virtual Archaeology viene coniato da Paul Reily<sup>2</sup> che, nel 1990, lo propone in riferimento all'uso di modelli 3D di monumenti e oggetti, tracciando le basi ed i dettami di una nuova disciplina e definendo un ambito di ricerca ben preciso, articolando la registrazione degli scavi e la possibilità di ricrearli virtualmente. L'archeologia virtuale consente di interpretare, comprendere e comunicare il patrimonio culturale attraverso un processo di acquisizione, ricostruzione e verifica continua. Nel 2011 compare in letteratura il termine di *Virtual Anthropology*<sup>3</sup> che, sfruttando i mezzi della *Virtual Archaeology* ed integrando differenti settori come l'antropologia, la biologia, la medicina, la matematica e la *computer science*, utilizza i modelli, siano essi di superficie o volumetrici, per studi morfologici, morfometrici e per l'analisi di *features* bioarcheologiche.

Tradizionalmente, il lavoro dell'archeologo e dell'antropologo sono accumunati dall'impossibilità di giungere ad una interpretazione univoca del passato e le ricostruzioni virtuali hanno il vantaggio di poter rendere verosimile ciò che è probabile o frutto di ipotesi a volte difficili da validare. Nella *Virtual Archaeology* e nella *Virtual Anthropology* ogni ricostruzione porta con sé molteplici ipotesi che possono e devono essere comunicate come parte integrante del risultato, evidenziando in ogni modello un ampio sostrato di interpretazione, vero oggetto della ricostruzione.<sup>4</sup>

<sup>&</sup>lt;sup>1</sup> Rousseau, 2002

<sup>&</sup>lt;sup>2</sup> Reily, 1990

<sup>&</sup>lt;sup>3</sup> Weber, Bookstein, 2011

<sup>&</sup>lt;sup>4</sup> Lock, 2003

## 4.2 PRE-PROCESSING

### 4.2.1 PIANIFICAZIONE DELL'ACQUISIZIONE

Il percorso di modellazione tradizionale inizia da una formulazione concettuale dell'oggetto definito nei suoi dettagli con metodologie di rappresentazione proprie del disegno. In quest'ottica, il *Reverse Engineering* (RE) pone l'accento sul fatto che si tratta di un processo inverso a quello progettuale canonico: il dato di partenza è rappresentato dall'oggetto fisico ed il modello tridimensionale digitale costituisce il prodotto finale del processo di modellazione individuando, quindi, le tecnologie che, a partire da un oggetto fisico, consentono di risalire alla descrizione matematica delle sue superfici.

In fase di pianificazione dell'acquisizione la prima domanda da porsi riguarda la finalità del modello, poiché le applicazioni possono spaziare dalla presentazione multimediale alla modellazione per analisi morfometriche e, di conseguenza, il progetto di ripresa può variare di molto a seconda dei singoli casi in esame. Oltre a questo aspetto, nella fase di progettazione del rilievo, devono essere considerate le caratteristiche materiche e geometriche dell'oggetto ed il funzionamento dello strumento, valutandone il passo di campionamento (risoluzione), gli errori sistematici (accuratezza) ed aleatori (precisione).5

All'interno di questo processo le caratteristiche materiche e geometriche sono fondamentali ed incidono fortemente nel tipo di percorso metodologico. Un aspetto importante, infatti, riguarda le dimensioni dell'oggetto: se comprese all'interno del volume di misura dello strumento il processo di *Reverse Engineering* non presenta particolari problemi in fase di acquisizione ed allineamento nel quale, il livello di accuratezza finale, dipenderà dallo strumento di acquisizione utilizzato e dalla qualità delle *range map<sup>6</sup>* prodotte. Se invece il volume dell'oggetto è maggiore, il livello di complessità in fase di acquisizione aumenta per la difficoltà aggiunta del dover allineare parti che non presentano aree di sovrapposizione. Occorre, quindi, pianificare correttamente il progetto di presa in modo da assicurare la sovrapposizione ed una adeguata ridondanza di dati utile in fase di allineamento (Figura 4.1).

<sup>&</sup>lt;sup>5</sup> Friess, 2012: 12

<sup>&</sup>lt;sup>6</sup> Una *range map* è una matrice 2D di punti rilevati che può essere gestita nelle fasi di *post-processing* come nuvola di punti o come superficie triangolata.

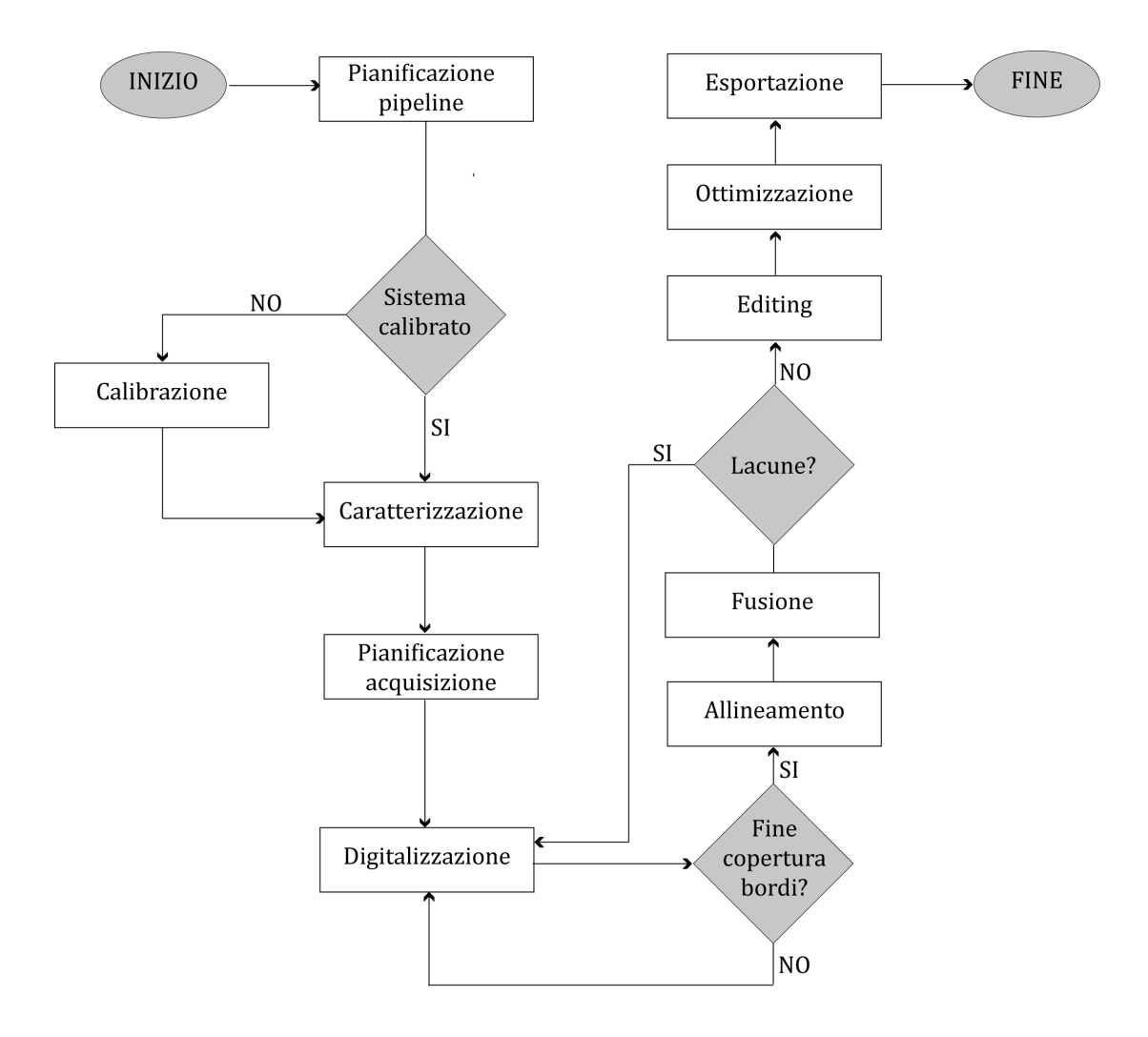

Figura 4.1: diagramma di flusso del processo di scansione di un oggetto. Le fasi di *pre-processing* del dato si compongono della definizione della *pipeline*<sup>7</sup> dell'intero progetto, della scelta dello strumento per l'acquisizione verificandone la calibrazione e della pianificazione dell'acquisizione. Infine, si procede con la digitalizzazione dell'oggetto. Il *post-processing* dei dati, invece, si compone di 5 macro fasi: allineamento, fusione, *editing*, ottimizzazione del modello ed esportazione del dato 3D.

Il grado di accuratezza che si ottiene nella rappresentazione digitale del reperto rilevato, può variare al variare dell'uso cui è destinato il modello stesso: mentre in alcuni casi, come ad esempio nelle esposizioni museali e postazioni interattive, non sarà strettamente necessaria una qualità micrometrica di dettaglio, in casi di studio morfometrico o di riproduzione mediante tecnologie di *Rapid Prototyping*, sarà necessario porsi come obbiettivo la massima precisione ottenibile con gli strumenti di cui si dispone.

L'accuratezza complessiva del modello digitale è direttamente proporzionale alla quantità di sovrapposizione delle superfici: maggiore è la ridondanza, migliore risulta il livello di allineamento. In generale, comunque, si

 <sup>7</sup> Bernardini, Rushmier, 2002

tende a non superare il 50% di sovrapposizione, limite oltre il quale non risulta più utile disporre di informazioni ridondanti.

È pertanto necessario studiare l'insieme di acquisizioni che permettono di coprire tutta la superficie visibile dell'oggetto, operazione effettuata nella fase denominata *view planning*. Il problema è conosciuto in letteratura come *Next Best View* (NBV)<sup>8</sup>: dato un oggetto parzialmente acquisito, individuare il posizionamento relativo sensore/oggetto che permette di rilevare la porzione di superficie non ancora acquisita.

Il buon livello di allineamento di due superfici, dipende anche dal numero di elementi riconoscibili dal *software* come punti di riferimento per compiere l'allineamento stesso: questi possono essere piccole imperfezioni della superficie o forme particolarmente riconoscibili dal *software* di allineamento. La presenza di questi elementi, definiti come "*features* tridimensionali", dipende dal grado di precisione dello *scanner* che varia anche al variare della distanza esistente tra fonte di luce laser e l'oggetto da scannerizzare.

Il tempo necessario per un processo completo di *Reverse Engineering* dipende da molte variabili riassumibili in: complessità materica e geometrica dell'oggetto; metodologia di rilievo adottata; caratteristiche dello strumento; presenza di bordi difficili da rilevare; esperienza dell'operatore; finalità del modello. Dato che i fattori appena citati determinano una variazione significativa, risulta impossibile determinare tempistiche assolute. Basti pensare al fattore ambientale (luce, temperatura, vibrazioni): anche se rappresenta un elemento legato solo alla fase di acquisizione, una sua minima variazione può inficiare la qualità dei dati e condizionare i successivi tempi di correzione del dato in *post-processing* con correzione da eventuali incoerenze dovute ad una situazione di rilievo non ideale.

Oltre ai fattori ambientali, vi sono anche alcuni parametri specifici che incidono sul risultato finale, come ad esempio il passo di campionamento in fase di acquisizione che comporta un allungamento dei tempi di allineamento e fusione, una propagazione dei tempi di pulizia e in generale del *post-processing* dei dati.

<sup>8</sup> Pito, 1999

In generale, quindi, è evidente come non sia possibile identificare dei tempi assoluti per un processo dl *Reverse Engineering*, ma è comunque possibile indicare un "peso" per ciascuna fase del progetto (Figura 4.2).

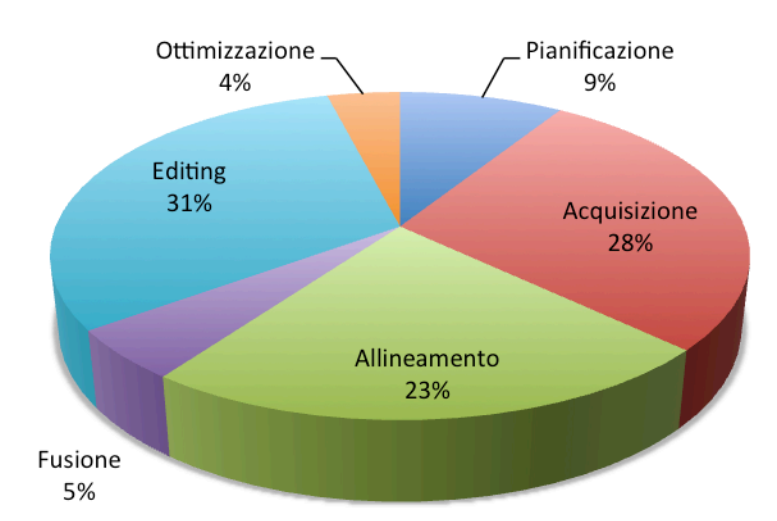

Figura 4.2: Valutazione delle tempistiche in un processo di *Reverse Engineering*. Gli indicatori di "peso" evidenziano come le fasi di acquisizione, allineamento ed *editing* siano quelle più critiche (Rielaborazione dell'immagine di Guidi, Russo, Beraldini, 2010: 220).

### 4.2.2 DIGITALIZZAZIONE

 

La fase di acquisizione consiste nell'irraggiamento della superficie con la luce laser e la digitalizzazione e rappresentazione all'interno di un apposito *software* che simula uno spazio virtuale in cui muovere la ripresa ottenuta. I tempi per una singola acquisizione variano da qualche secondo a qualche minuto a seconda del livello di accuratezza che si intende ottenere e della tipologia di *scanner* impiegato.

Spesso, i *software* per la digitalizzazione, come *Polygon Editing Tool*  $(PET)^9$ , consentono di regolare i parametri per la definizione della distanza, in modo da focalizzare il volume di lavoro sull'oggetto, il controllo dell'autofocus, l'acquisizione monocromatica o a colori e l'intensità della luce laser. Ognuno di questi parametri può essere impostato in modo automatico oppure, laddove necessario, in modalità manuale (Figura 4.3).

<sup>&</sup>lt;sup>9</sup> Il *software Polygon Editing Tool* è stato utilizzato nell'acquisizione con il Konica Minolta VI-910; *Geomagic Studio* con il Faro ScanArm V3 ed *Optical RevEng 2.0*. con l'Aurum 3D.

#### Capitolo 4: Virtual Anthropology

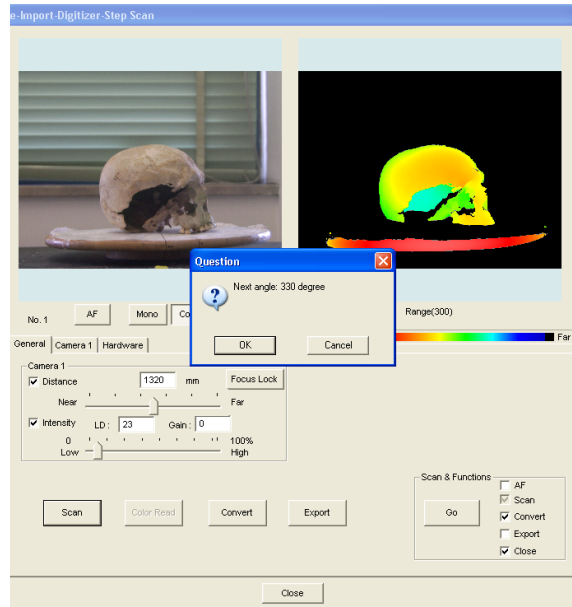

Figura 4.3: interfaccia di gestione dei parametri di scansione in *Polygon Editing Tool*. Nell'acquisizione dei reperti osteologici è stata impostata manualmente una distanza pari a 1320 mm ed intensità del raggio laser, LD, pari a 23. La bontà della singola acquisizione può essere visualizzata in tempo reale con una mappa in falsi colori (il *range* ottimale è nei toni arancione-giallo) consentendo l'individuazione di possibili zone non campionate.

Per garantire il livello di sovrapposizione necessario ad un corretto allineamento delle *range-map* in fase di *post-processing*, possono essere utilizzati in fase di acquisizione basi girevoli graduate, sulle quali l'oggetto è ripreso in diverse posizioni, mantenendo fissa la distanza strumento/oggetto.  $\hat{E}$ il caso dei rilievi effettuati con il Konica Minolta VI-910, il Range Finder7 e l'AuRum3D, per i quali sono state impostate acquisizioni ogni  $30^{\circ}$  fino al completamento di una rotazione di 360° (Figura 4.4).

L'uso di una base rotante facilita la procedura di acquisizione perché, l'utilizzo del rotore (eventualmente programmabile via *software* e sincronizzabile con l'emissione della luce laser), rende possibile suddividere il numero di acquisizioni singole in un numero tanto più alto quanto più piccolo è l'angolo di rotazione e, generalmente, tanto più eterogenea e complessa è la superficie, caratteristiche proprie anche dei reperti osteologici, tanto più piccolo sarà lo spostamento della base girevole.

Sono state eseguite, inoltre, acquisizioni e riprese mirate per i particolari morfologici più complessi (Figura 4.5).

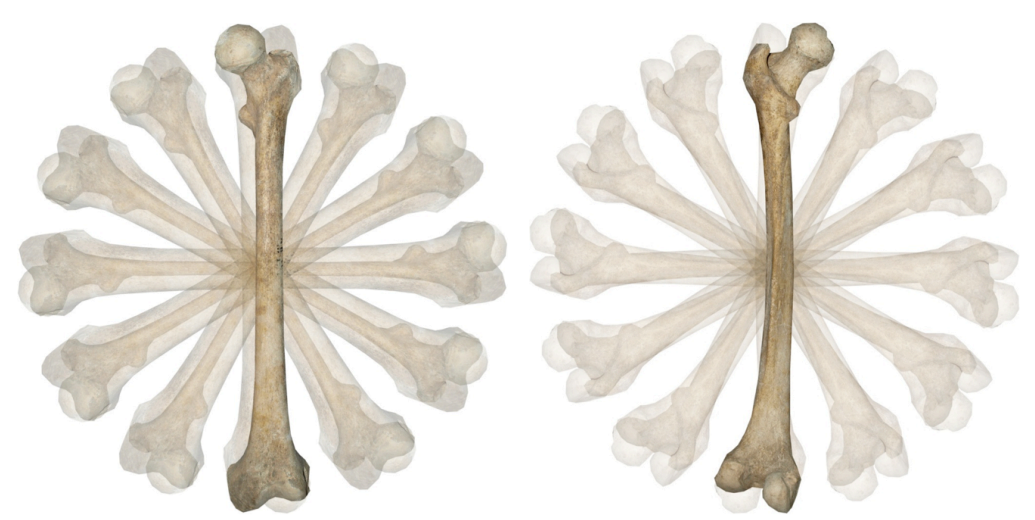

Figura 4.4: con l'utilizzo di un piatto rotante, i reperti sono stati acquisiti sia fronte che retro, ogni 30°, per completare una rotazione di 360° garantendo così il livello di sovrapposizione necessario ad un corretto allineamento delle range map in fase di post-processing.

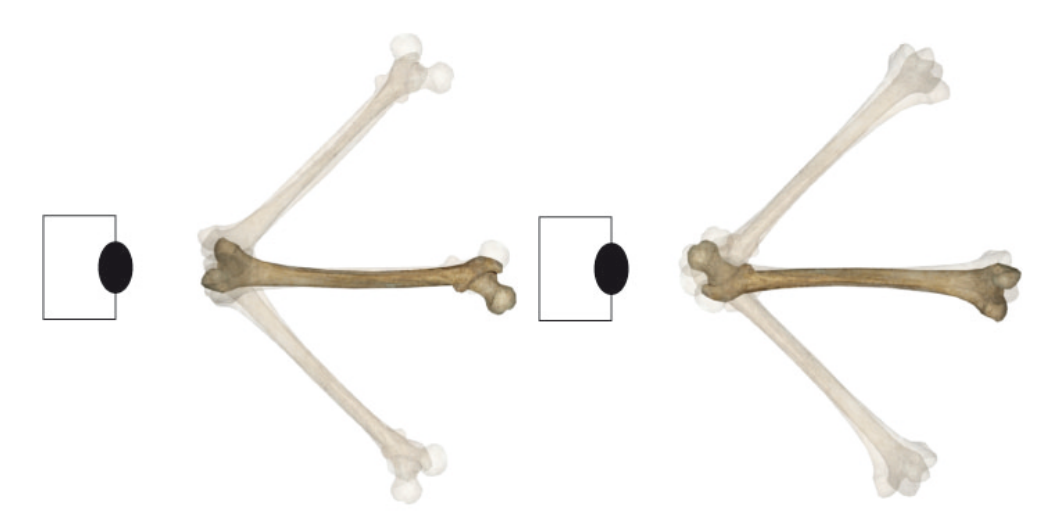

Figura 4.5: in seguito alle acquisizioni con la base rotante, si sono effettuate acquisizioni mirate per il rilievo dei particolari morfologici di interesse; nel caso specifico l'epifisi distale e prossimale. Questo rende possibile la creazione di un modello completo e privo di zone non campionate con una particolare attenzione per gli aspetti morfologici di interesse bioarcheologico.

Con il braccio di misura ScanArm V3, invece, l'utilizzo del rotore non è funzionale all'acquisizione, proprio per le caratteristiche specifiche dello strumento. Anche in questo caso, si deve avere l'accortezza di non tralasciare porzioni di superficie utili ad una rappresentazione completa del modello 3D, variando il piano di presa e garantendo l'adeguata ridondanza dei dati.

Utilizzando sensori attivi è possibile trascurare, parzialmente, il grado di illuminazione esterno ricordando, però, che intensità luminose alte tendono ad influire negativamente sulla bontà dell'acquisizione e, di conseguenza, si preferisce la penombra o comunque un'intensità luminosa bassa.

Le informazioni che si ottengono sono triplette di coordinate *X, Y, Z* di ogni singolo punto rilevato (Figura 4.6) e le immagini acquisite associano la coppia di valori *x*, *y* sul piano di ripresa al valore *z*, che rappresenta la distanza fra lo strumento e l'oggetto da acquisire. Con il sistema a luce strutturata, per ogni punto di vista del sensore, viene registrata sia l'informazione spaziale che quella cromatica (RGB) del reperto.

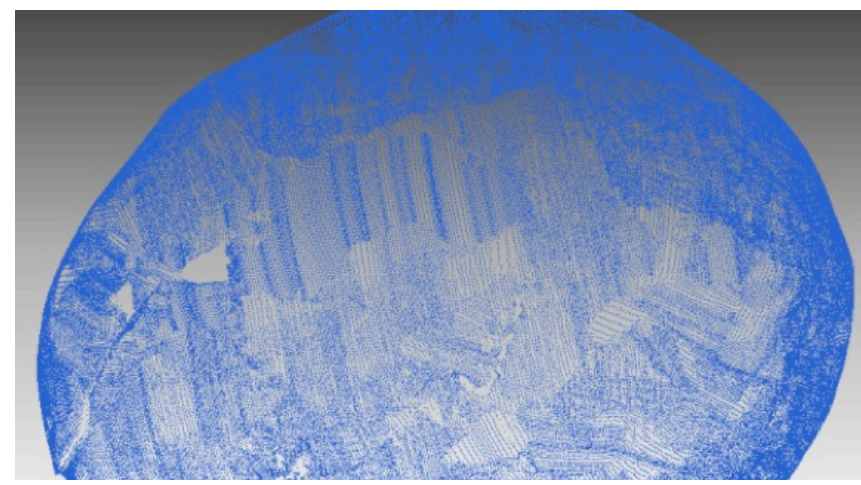

Figura 4.6: nuvola di punti del cranio proveniente dalla Tb 38 composta dalle triplette di coordinate *X*, *Y*, *Z* di ogni singolo punto rilevato.

Fondamentale in fase di *pre e post-processing* è la scelta di un *software* adeguato: generalmente si tratta di programmi sviluppati per altri campi applicativi (come ad esempio il settore industriale e meccanico), con procedure che tendono a modellare su superfici regolari ed a riconoscere nell'oggetto solidi elementari (cilindri, parallelepipedi, ecc.) che difficilmente si riscontrano in ambito archeologico. Complessa, invece, è la generazione di *mesh* per un oggetto a tutto tondo: in questi casi la griglia dei punti acquisiti con lo *scanner*, non può essere gestita come una successione di coordinate puntuali (*X, Y, Z*) disposte in modo regolare in planimetria, ma in modo tridimensionale, con la complessità che ciò comporta dal punto di vista computazionale.<sup>10</sup>

In questo contesto, per la fase di acquisizione, sono stati utilizzati i software Polygon Editing Tool (PET),<sup>11</sup>Optical RevEng 2.0<sup>12</sup> e Geomagic Sudio.<sup>13</sup> Per il *post-processing*, invece, RapidForm 2006,<sup>14</sup> Geomagic Studio ed Osirix<sup>15</sup> per i dati volumetrici da CT.

<sup>&</sup>lt;sup>10</sup> Cignoni, Montani, Scopigno, 1998

 $11$  www.konicaminolta.com (ultimo accesso effettuato il 9 settembre 2014)

 $12$  www.scanner3d.it (ultimo accesso effettuato il 9 settembre 2014)

 $13$  www.geomagic.com (ultimo accesso effettuato il 9 settembre 2014)

 $14$  www.rapidform.com (ultimo accesso effettuato il 9 settembre 2014)

<sup>&</sup>lt;sup>15</sup> www.osirix-viewer.com (ultimo accesso effettuato il 9 settembre 2014)

*Polygon Editing Tool*: è un *software* proprietario per l'acquisizione e l'analisi delle superfici con gli *scanner* laser Konica Minolta VI-910 e Range Finder7. Consente di visualizzare, all'interno dell'ambiente di lavoro virtuale, eventuali lacune di acquisizione prima dell'allineamento. Consente di convertire il formato del file contenente le superfici tridimensionali nei formati più comunemente impiegati da altri applicativi: DXF, STL, CDM, OBJ, PLY.

*Optical RevEng 2.0*: è il *software* proprietario dell'AuRum 3D che, oltre a gestire la fase di acquisizione in modo simile al PET, permette di allineare automaticamente le singole scansioni. Il modo in cui esso opera può essere costantemente monitorato dall'operatore, con la possibilità di correggere eventuali errori.

*Geomagic Studio*: è un *software* dedicato all'acquisizione ed all'analisi di nuvole di punti e superfici poligonali. Consente una pulizia dei dati delle nuvole di punti automatizzata, l'analisi e la riparazione delle *mesh*, possiede strumenti di *remeshing* e funzionalità *patch*. È ottimizzato per elaborare e gestire nuvole di punti dense. Consente l'esportazione di dati 3D di alta qualità in tutti i principali formati NURBS e poligonali come STL, OBJ, VRML, DXF, PLY e 3DS. Valore aggiunto è la possibilità di esportare il modello su file PDF 3D.

*RapidForm 2006*: è un *software* per il trattamento e l'elaborazione dei modelli 3D e si caratterizza per operazioni come la correzione di imperfezioni del modello, la chiusura di lacune di superficie, la misurazione del modello. Il pregio di questo programma è che dispone di un'interfaccia funzionale che, per quanto complessa, consente tempi veloci di elaborazione e modifica del modello.

*Osirix*: è un *software open source* che consente di realizzare *image processing* su immagini medicali di formato DICOM prodotte da apparecchiature per la diagnostica, quali *Magnetic Resonance Imaging* (MRI), *Computed Tomography* (CT), *Positron Emission Tomography* (PET). È possibile effettuare *processing* su immagini *multimodality* e multidimensionali: si possono visualizzare da 2 a 5 dimensioni e combinare immagini ottenute da apparecchiature differenti. Inoltre, la visualizzazione 3D comprende varie tecniche di *rendering*, quali *Volume Rendering* e *Surface Rendering*.

## 4.3 POST-PROCESSING

### 4.3.1 FILTRAGGIO

Filtrare un dato significa "modificare" le informazioni legate ai punti agendo direttamente sulle coordinate spaziali o sulle informazioni cromatiche. Tutti gli algoritmi di filtraggio sono "ritagliati" *ad hoc* per risolvere particolari problemi e standardizzare le fasi di elaborazione dei dati senza perdere di vista la finalità e l'uso ultimo del modello digitale.

Il primo *step* in fase di *post-processing* è controllare ed analizzare le acquisizioni a livello geometrico e formale per verificare la bontà del dato e progettare le successive operazioni. Da questa prima analisi, prettamente visiva, è possibile individuare elementi estranei alla geometria rilevata, facilmente riconoscibili perché seguono una diversa curvatura rispetto al resto del modello. Questi punti anomali, che devono essere eliminati da ogni scansione, sono chiamati spuri e generati dallo *scanner* quando l'angolo tra la direzione del laser e la normale alla superficie è prossima a 90°, formando delle zone d'ombra sull'oggetto che non vengono acquisite.

 $\hat{E}$  opportuno, quindi, procedere con un filtraggio iniziale, cancellando definitivamente il dato estraneo alla geometria con strumenti semiautomatici che selezionano i punti che sono ad una data distanza dalla maggior parte degli altri. I filtri da applicare agli "*outliers*" devono avere valori di sensibilità medio/alti, poiché valori bassi considererebbero pochi punti indesiderati mentre, valori eccessivamente alti, rischierebbero di eliminare anche parti della geometria dell'oggetto.

La fase successiva consiste nell'eliminazione di porzioni della *range map* che non fanno parte dell'oggetto, durante la quale possono essere applicati algoritmi semi-automatici ed automatici che lavorano sul riconoscimento di particolari geometrici. Trattandosi, spesso, di ambienti *software* sviluppati per altri campi applicativi (in primo luogo il settore industriale ed il *Reverse Engineering*), con procedure che tendono a modellare i punti rilevati su superfici artificiali regolari che ben difficilmente si ritrovano nell'esperienza di uno rilievo archeologico, si è preferito eliminare manualmente i punti non appartenenti ai reperti, controllando e verificando continuamente di non perdere particolari utili per la realizzazione dei modelli tridimensionali ed il necessario livello di dettaglio per le analisi morfometriche (Figura 4.7).

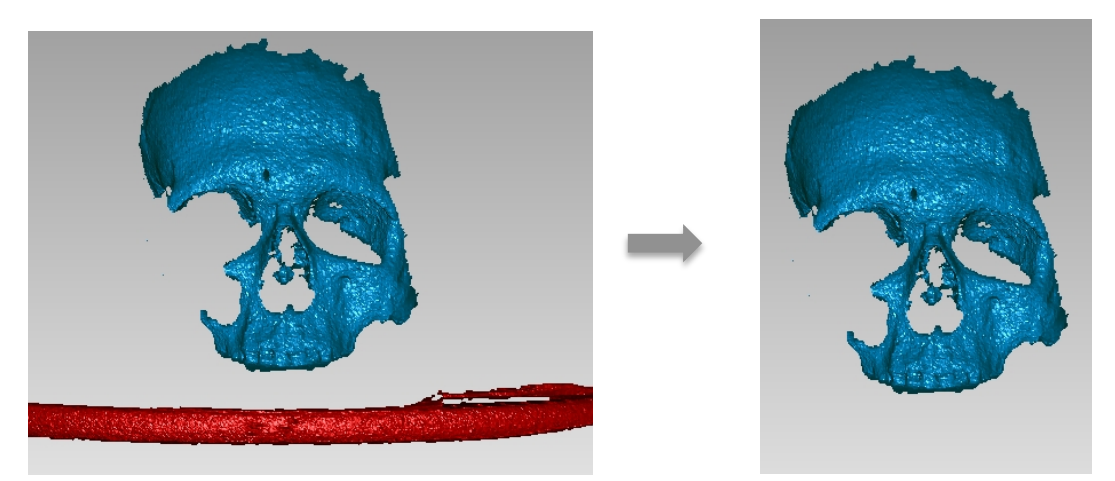

Figura 4.7: cranio proveniente dalla tomba 54. Sono stati selezionati manualmente i punti (in rosso a sinistra) estranei alla morfologia del reperto. Si è preferito non utilizzare algoritmi automatici o semiautomatici in modo tale da verificare costantemente la bontà del risultato e la non perdita dei dettagli.

Il successivo *step* in fase di filtraggio è la riduzione del rumore di acquisizione al fine di compensare gli errori strumentali. Occorre calibrare opportunamente la riduzione del rumore per definire i contorni della scansione, ripulire la superficie, ma non eliminare dati geometrici. In *Geomagic Studio*, è possibile scegliere il tipo di algoritmo in base alla forma: *Free Form* e *Prismatic shape*. La prima, trattandosi di una tecnica di riduzione aggressiva, "liscia" molto rispetto alla curvatura; la seconda, invece, mantiene la forma.

I valori che entrano in gioco sono principalmente il grado di lisciatura (*smooth*) ed il numero di iterazioni del processo. Grado di *smooth* e numero di iterazioni sono utili per procedere a piccoli *step* preferendo, comunque, algoritmi conservativi che non provocano un'eccessiva lisciatura dell'oggetto con conseguente perdita di particolari morfologici e morfometrici.

Dopo l'operazione di riduzione del rumore, è necessaria un'altra operazione di pulizia totale prima del passaggio alla triangolazione perché, i punti sparsi lasciati sulla scansione, creano triangoli che non fanno parte del modello e la fase di *editing* richiederebbe più tempo con risultati peggiori.

### 4.3.2 MESHING

Il termine *meshing*, indica il passaggio dalla nube grezza di punti 3D, rilevata dal sensore, ad un reticolo di poligoni connessi tra loro i cui vertici coincidono con i punti misurati. Elemento chiave di questa fase, che determina un'elaborazione della *mesh* diversa, è la distinzione tra nube di punti strutturata (*structured point cloud*) e non strutturata (*unstructured point cloud*).

La prima si compone di una serie di coordinate 3D collocate su una griglia bidimensionale in modo logico e sistematico. È questo il caso di sistemi a luce strutturata, che associano ad ogni lama di luce una fila di punti 3D equispaziati, dalla quale si può facilmente ricavare una matrice rettangolare che contiene in corrispondenza di ogni cella una tripletta di valori  $(x, y, z)$ . In questi casi il processo di *meshing* è pressoché immediato.

Una nube non strutturata, invece, è costituita da punti non organizzati nello spazio. È il caso, ad esempio, dei dati grezzi acquisiti con il Faro ScanArm V3: il movimento dell'operatore nell'acquisire i dati, seppur eseguito nel modo più preciso e costante possibile, può causare un campionamento caratterizzato da una differente distribuzione di punti sulla linea di scansione, a seconda che si tratti della zona d'inizio (nella quale si ha un'accelerazione del movimento), della zona centrale (movimento costante) o di quella finale (movimento di frenata). Inoltre, questo tipo di acquisizione, può non garantire lo stesso numero di punti per ogni linea di scansione; in questi casi, viene generata una lista di punti 3D, caratterizzati dalle coordinate spaziali x, y, z e che solo in un secondo momento vengono organizzati nello spazio per formare una *mesh*.

Nel caso di una nube non strutturata, l'operazione di *meshing* utilizza l'algoritmo di Delaunay dedotto dal diagramma di Voronoi.<sup>16</sup> Quest'ultimo, prende il nome dal francese M.G. Voronoi che, nel 1908, studiò questa struttura geometrica sulla base di precedenti lavori del matematico G.L. Dirichelet che, nel 1850, dimostrò come fosse possibile, per un insieme di punti in due dimensioni, dividere il piano in celle basandosi su criteri di vicinanza. Voronoi, studiando le forme quadratiche, estese il criterio di Dirichlet allo spazio tridimensionale.

Sia *S* un insieme di *n* punti in una dimensione *d*. Una cella di Voronoi, *V(A)*, è il luogo dei punti di ℝ<sup>d</sup> equidistanti da ogni sito *A*. Quindi, per  $A =$  $\{a\}$ ,  $V(A)$  è l'insieme di punti più vicini ad *a* che a qualsiasi altro sito.

<sup>&</sup>lt;sup>16</sup> Aurenhammer, 2002

*V(A)* può essere vuoto o perchè non ci sono punti equidistanti da ogni  $a \in A$ , o perchè ogni punto equidistante da ogni  $a \in A$  è anche equidistante da un  $a' \in S - A$ .

Un diagramma di Voronoi, V, è una collezione di celle di Voronoi, non vuote, *V(A)*, per ogni sottoinsieme *A* di *S* (Figura 4.8). Le celle di Voronoi sono poligoni (poliedri in tre dimensioni) chiusi e convessi. Così le celle aperte e disgiunte ricoprono tutto lo spazio e costituiscono, nel piano (se  $d = 2$ ,), la tassellazione di Dirichlet o più in generale il diagramma di Voronoi in  $\mathbb{R}^d$ . Si osserva che ogni cella di Voronoi è associata ad un punto e che, in due dimensioni, ogni cella ha il bordo costituito alternativamente da lati di Voronoi (celle 1-dimensionali) e vertici di Voronoi (celle 0-dimensionali); in tre dimensioni si avranno anche facce di Voronoi (celle 2-dimensionali).

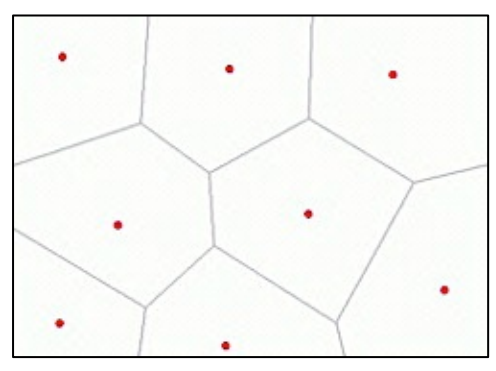

Figura 4.8: diagramma di Voronoi per un sistema di punti disposti in modo casuale su un piano. Ogni cella di Voronoi è associata ad un punto con il bordo costituito alternativamente da lati e vertici di Voronoi.

Se si considera il duale del diagramma di Voronoi, si ottiene la triangolazione di Delaunay: questo fu il fondamentale risultato ottenuto da Delaunay e da lui pubblicato nel 1934 nel trattato "*Sur la sphère vide*".<sup>17</sup>

Sia  $A \subset S$  e  $V(A) = \emptyset$  una cella di Voronoi. Si definisce cella di Delaunay, *T(A)*, la chiusura convessa di *A* ed una triangolazione di Delaunay *T* è la collezione di tutte le celle di Delaunay *T(A)*,  $\forall A ⊂ S$  con  $V(A) = \emptyset$  (Figura 4.9). Un reticolo di Delaunay in due dimensioni è formato da triangoli che non si sovrappongono e dove nessun nodo del reticolo è incluso dai cerchi che circoscrivono i triangoli prevedendo, quindi, la proiezione di tutti i punti 3D su un piano, l'identificazione dei punti a distanza minima e il loro collegamento. La distanza viene calcolata con la costruzione di cerchi circoscriventi<sup>18</sup> e, se tre punti appartengono ad ogni cerchio del reticolo, la triangolazione è unica.

<sup>&</sup>lt;sup>17</sup> Delaunav, 1934

<sup>&</sup>lt;sup>18</sup> Circoscrivere una circonferenza ad un poligono significa tracciare una circonferenza che passi per i vertici del poligono.

Spesso, però, all'interno del cerchio vi è un numero maggiore di punti e quindi è necessario ridefinire un nuovo reticolo ed una nuova triangolazione, fino al raggiungimento della condizione ottimale. Definiti i triangoli potenziali, i punti sono riconsiderati nello spazio, mantenendo soltanto le connessioni che rispettano la condizione limite, come può essere, ad esempio, la massima lunghezza dei lati dei poligoni o una soglia angolare.

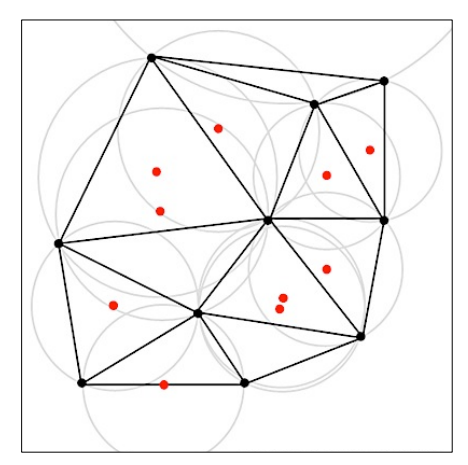

Figura 4.9: diagramma di Delaunay per un insieme di punti casualmente distribuiti. In grassetto è evidenziata la costruzione dei poligoni di Voronoi tracciati dai centri delle circonferenze.

### 4.3.3 ALLINEAMENTO E FUSIONE

Completata la fase di *meshing* ed eliminati manualmente i punti non appartenenti al modello, inizia la fase di allineamento delle singole scansioni in un unico e comune sistema di riferimento. Questa è, generalmente, la fase più onerosa di tutto il processo di modellazione ed utilizza algoritmi semiautomatici basati sull'ICP (*Iterative Closest Point*), caratterizzati da due principali passaggi: il primo prevede l'individuazione manuale di coppie di punti omologhi sulle aree di sovrapposizione tra due scansioni contigue; il secondo, consiste in un allineamento automatico, successivo a quello manuale, per minimizzare la distanza media e far combaciare perfettamente le due acquisizioni.

È evidente come una buona percentuale di sovrapposizione tra scansioni adiacenti sia fondamentale, in quanto, la mancanza di caratteristiche geometriche evidenti sulla superficie, causa problemi di convergenza dell'algoritmo e, di conseguenza, l'introduzione di errori di allineamento locali che, a loro volta, generano evidenti errori di accuratezza globale del modello inficiando il risultato finale.

I principali metodi per l'identificazione dei punti omologhi si dividono in due categorie: metodo punto-punto e metodo punto-piano. Nell'allineamento punto-punto, per ogni punto della nuvola mobile, vengono ricercati i punti contenuti all'interno di una sfera il cui raggio è convenzionalmente doppio rispetto alla distanza media dei punti della nuvola di punti e, tra quelli selezionati, viene individuato il più vicino, considerato come punto corrispondente. Indicando con  $A = \{a_i\}$ ,  $i = \{1...N_a\}$  e  $B = \{b_i\}$ ,  $i = \{1...N_b\}$  le due nuvole di punti, l'attribuzione delle coppie corrispondenti avviene verificando che, per ogni punto  $a_i$  della nuvola di punti A, corrisponda un punto  $b_i$  di B tale che:

$$
min\big(dist(a_i, b_i)\big) \le \sigma
$$

con  $\sigma$  che indica il valore di soglia pari a un multiplo del parametro introdotto. Il corretto allineamento, con questo metodo, è limitato dal fatto che, nella fase di minimizzazione, vengono tenute in considerazione non solo le distanze dei punti "veri", ma anche quelle dei punti "falsi", determinando errori maggiori e roto-traslazioni non necessarie.

Nell'allineamento punto-piano, invece, viene calcolata la distanza tra la posizione spaziale di un punto di A ed il piano tangente al suo corrispondente punto in B secondo la direzione normale al primo. Si genera, quindi, un'associazione tra un elemento monodimensionale (il punto della nuvola mobile) ed uno bi-dimensionale (il piano della nuvola fissa) e l'obiettivo è minimizzare la somma dei quadrati delle distanze punto-piano di tutti i punti della nuvola mobile.

Il vantaggio di questa applicazione sta nella possibilità di muoversi su uno spazio bidimensionale per trovare il minimo della funzione; ciò determina una maggiore velocità del processo di convergenza e facilita la fase di registrazione automatica. I "falsi accoppiamenti" nell'allineamento punto-punto non pesano sulla velocità di calcolo, poiché ogni punto può scorrere lungo il piano tangente dei suoi pseudo-corrispondenti consentendo di ottenere risultati migliori.

Ultimato il procedimento di allineamento, fino al completamento del modello, si esegue un raffinamento dello stesso per minimizzare eventuali precedenti errori e far combaciare perfettamente le scansioni. Concluso questo passaggio, le acquisizioni vengono fuse in un unico reticolo poligonale ottenendo, quindi, un'unica rappresentazione tridimensionale dell'oggetto nel suo complesso.

Essendo questa un'operazione totalmente automatica, è necessario controllare che il modello ottenuto abbia conservato le caratteristiche morfologiche e morfometriche dell'originale minimizzando eventuali anomalie topologiche, buchi, lacune ed imperfezioni (Figura 4.10).

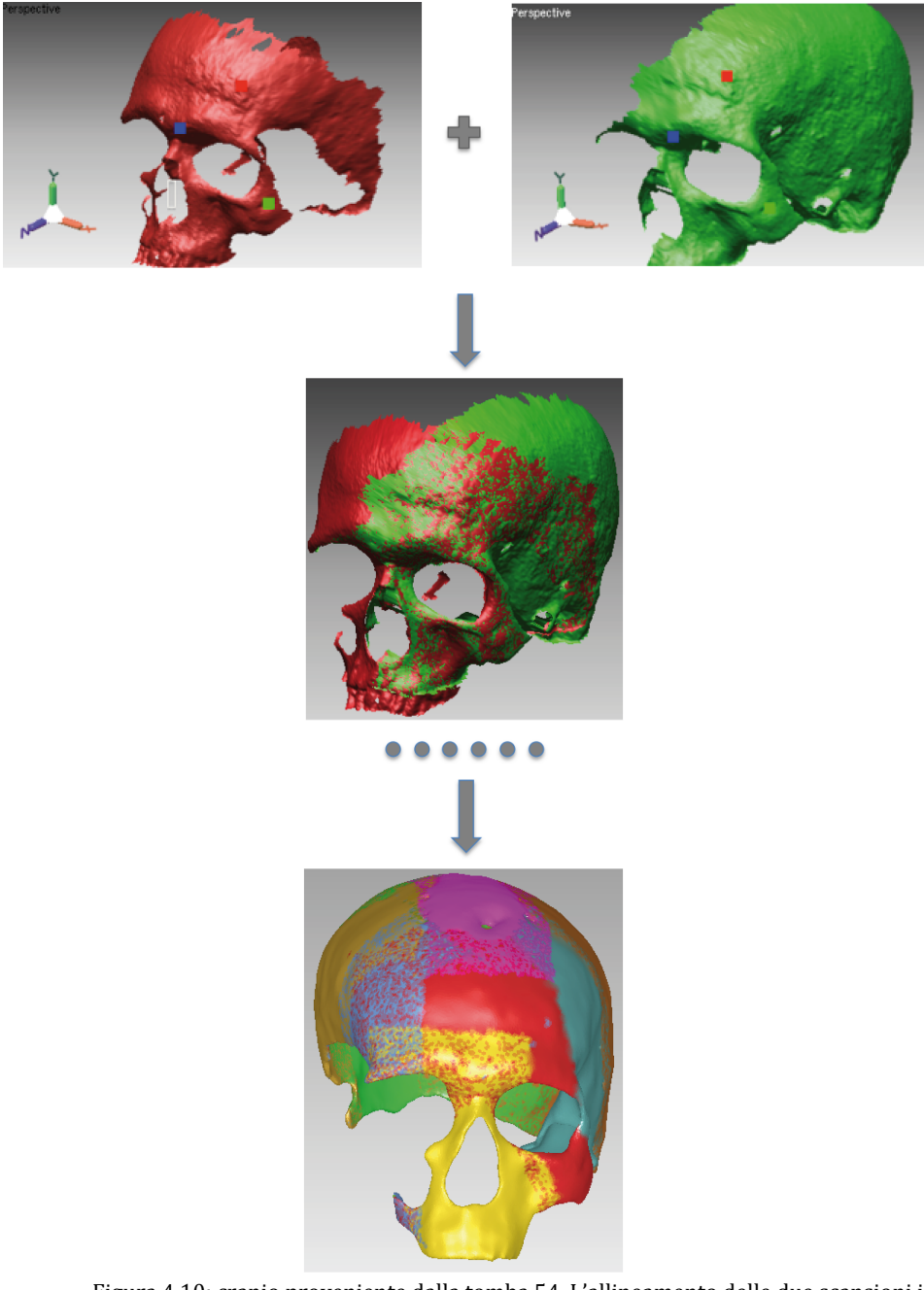

Figura 4.10: cranio proveniente dalla tomba 54. L'allineamento delle due scansioni in un unico sistema di riferimento avviene individuando almeno tre coppie di punti omologhi su scansioni adiacenti. In rosso è evidenziata la nuvola fissa, in verde quella mobile. Le prime due scansioni allineate sono considerate come un blocco unico e, procedendo in questo modo, si arriva fino all'allineamento di tutte le riprese effettuate. Nell'immagine in basso, i differenti colori evidenziano il contributo che ciascuna scansione ha dato alla realizzazione dell'intero modello 3D. Completata la fase di allineamento, si procede con un raffinamento in modo tale da far perfettamente combaciare tutte le scansioni.

In Guidi, Russo, Beraldini<sup>19</sup> è riportato un dettagliato stato dell'arte degli algoritmi di allineamento. Nel 1990 venne presentato da Soucy e Laurendeau<sup>20</sup> uno studio condotto sulla generazione di superfici non ridondanti, al fine di definire un diagramma di Venn<sup>21</sup> per ogni vista dell'oggetto e determinare, in base alle intersezioni tra gli insiemi, i set di punti comuni a più diagrammi che sono visibili su entrambe le viste. L'algoritmo sviluppato introduce i concetti di vicinanza di punti, continuità e connettività tra i singoli dati appartenenti, però, a insiemi differenti. Per determinare le aree comuni a due differenti *range map* e determinare una coppia di punti corrispondenti, è necessario che le condizioni di *Spatial Neighborhood* (SNT) e *Surface Visibility Test* (SVT) siano soddisfatte.

Gli algoritmi di allineamento per dati geometrici, furono proposti per la prima volta nel 1991 da Chen e Medioni<sup>22</sup> e nel 1992 da Besl e McKay.<sup>23</sup> La differenza tra i due approcci è nel criterio di identificazione della minima distanza fra punti corrispondenti ed appartenenti a due differenti set di dati. Infatti, nel primo caso si tratta di algoritmo piano-piano, nel secondo la distanza è identificata come spazio lineare punto-punto.

Nel 1994 Turk e Levoy<sup>24</sup> analizzarono i dati provenienti da uno strumento ottico a scansione cilindrica in grado, con una sola scansione, di campionare la maggior parte della superficie di un oggetto e contemporaneamente registrare le scansioni. Nel 1995 Blais e Levine <sup>25</sup> proposero un algoritmo in grado di offrire una soluzione simultanea per tutti i movimenti rigidi, ottenendo un ottimo risultato nell'elaborazione di poche prese, ma eccessivamente lungo se applicato su molte scansioni.

Masuda, Sakaue e Yokova<sup>26</sup> nel 1996 introdussero un metodo per la valutazione degli errori dovuti alla presenza di rumore e falsi accoppiamenti di punti tra superfici non sovrapposte.

<sup>&</sup>lt;sup>19</sup> Guidi, Russo, Beraldin, 2010: 239-242

<sup>&</sup>lt;sup>20</sup> Soucy, Laurendeau, 1990

 $21$  I diagrammi di Venn sono utilizzati in insiemistica per la classificazione di oggetti evidenziando le relazioni logiche esistenti tra differenti gruppi di elementi.

<sup>&</sup>lt;sup>22</sup> Chen, Medioni, 1991

<sup>&</sup>lt;sup>23</sup> Besl, McKay, 1992

 $24$  Turk, Levov, 1994

<sup>&</sup>lt;sup>25</sup> Blais, Levine, 1995

<sup>&</sup>lt;sup>26</sup> Masuda, Sakaue, Yokoya, 1996

In medicina è stata proposta nel 1996 da Maurer *et alii* <sup>27</sup> una variante dell'algoritmo ICP per allineare immagini TAC e di risonanza magnetica, sfruttando le caratteristiche geometriche dell'oggetto e target posizionati all'esterno. Nel 1996, Curless e Levoy<sup>28</sup> elaborarono un algoritmo volumetrico per integrare *range maps* caratterizzate da requisiti geometrici e topologici ben definiti, applicando ad ogni scansione le funzioni di distanza e ricampionamento utilizzando una griglia di *voxel*. Sempre nel 1996, Bergevin *et alii* <sup>29</sup> incrementarono la possibilità di applicare l'algoritmo ad un numero maggiore di scansioni utilizzando una *range map* come riferimento ed allineando su di essa le altre. L'applicazione di questo algoritmo consente di compensare gli errori di allineamento aumentando, di conseguenza, la precisione del modello finale.

Nel 1997 Benjemaa e Schmitt<sup>30</sup> utilizzarono un approccio simile, ma molto più veloce, in fase di riconoscimento di punti omologhi grazie al ricampionamento delle scansioni secondo una direzione di proiezione comune. Nel 1997, inoltre, Dorai, Weng e Jain<sup>31</sup> analizzarono il rumore del sensore e gli effetti degli errori di misura sul calcolo delle normali alla superficie migliorando l'algoritmo di Chen e Medioni. Sempre 1997, Neugebauer<sup>32</sup> utilizzò il metodo Levenberg<sup>33</sup>-Marquardt,<sup>34</sup> che consente di ottenere una soluzione numerica del problema di minimizzazione non lineare. Con una risoluzione di tipo gerarchico, aumentò la robustezza e l'efficacia dell'algoritmo consentendo l'identificazione di corrispondenze errate e la loro eliminazione ad ogni iterazione del processo.

Uno degli algoritmi più completi è descritto nel 1999 da Kari Pulli.<sup>35</sup> È un sistema realizzato per l'allineamento di sistemi multipli di *range map*, implementando gli algoritmi precedenti e definendone uno adatto all'elaborazione di grandi quantità di dati. Il metodo consiste di due passaggi: un primo livello di allineamento che ricorre al metodo Chen e Medioni con una prima eliminazione delle errate corrispondenze; nella seconda fase una scansione viene bloccata e tutte le *range map*, che possiedono aree di sovrapposizione con quella di riferimento, vengono analizzate.

<sup>30</sup> Benjemaa, Schmitt, 1997

- <sup>31</sup> Dorai, Weng, Jain, 1997
- <sup>32</sup> Neugebauer, 1997
- $33$  Levenberg,  $1944$
- <sup>34</sup> Marquardt, 1963
- 35 Pulli, 1999

<sup>&</sup>lt;sup>27</sup> Maurer *et alii*, 1996

<sup>&</sup>lt;sup>28</sup> Curless, Levov, 1996

<sup>&</sup>lt;sup>29</sup> Bergevin *et alii*, 1996
Una variante agli algoritmi citati fu proposta nel 2001 da Rusinkiewicz e Levoy<sup>36</sup> finalizzata a migliorare l'allineamento su superfici piatte o con pochi elementi geometrici caratterizzanti. L'algoritmo, inoltre, propone un sistema per ottimizzare le velocità di esecuzione del processo di allineamento; la fase sperimentale prende in considerazione l'applicazione dell'algoritmo su due range map, portando alla luce il problema dell'applicazione degli *Iterative Closest Points* su scansioni multiple. Successivamente, il gruppo di ricerca di Stanford, per allineare e fondere differenti *range map* ottimizzandone le prestazioni, produsse un nuovo sistema chiamato *Scanalyze,* utilizzato con successo nel *Digital Michelangelo Project*<sup>37</sup> e nel *Digital Forma Urbis Romae Project*. 38

#### 4.3.4 EDITING

Dopo l'allineamento e la fusione delle scansioni è necessario un controllo della tipologia del modello: possono infatti essere presenti lacune e connessioni anomale tra i poligoni, facilmente individuabili come errori topologici. Lo scopo è quello di ottenere un modello finale privo di zone non campionate con una procedura definita in letteratura *hole filling*.<sup>39</sup> Generalmente gli errori più frequenti sono:

- *non manifold face* (o *degenerate edge*): più di due facce condividono lo stesso bordo del triangolo;
- *self intersection* (o *crossing face*): triangoli che si intersecano con la *mesh* ma non sono direttamente collegati ad essa;
- *unstable face*: facce adiacenti ma con normali invertite.

Tutte le anomalie individuate possono essere eliminate in modo automatico, anche se alcuni interventi manuali, specialmente nelle zone morfologicamente più complesse, sono necessari.

Tipicamente, nella *mesh* sono anche presenti delle lacune, generate dalle zone d'ombra o dalla riflessione del materiale dell'oggetto. Per le lacune di piccole dimensioni (nell'ordine dei millimetri o inferiore) l'operazione è automatica. Le lacune più complesse, invece, richiedono una pulizia del bordo,

 <sup>36</sup> Rusinkiewicz, Levoy, 2001

<sup>&</sup>lt;sup>37</sup> Levoy et alii, 2000

<sup>38</sup> Levoy, 2000

<sup>&</sup>lt;sup>39</sup> Cheng, Robinette, 2009: 5

spesso caratterizzato da triangoli intersecanti o con un repentino cambio di direzione, che rendono la chiusura difficoltosa. Se le lacune si presentano particolarmente estese, è possibile generare "ponti" di collegamento tra un bordo e l'altro che fungono da supporto nella fase di chiusura (Figura 4.11).

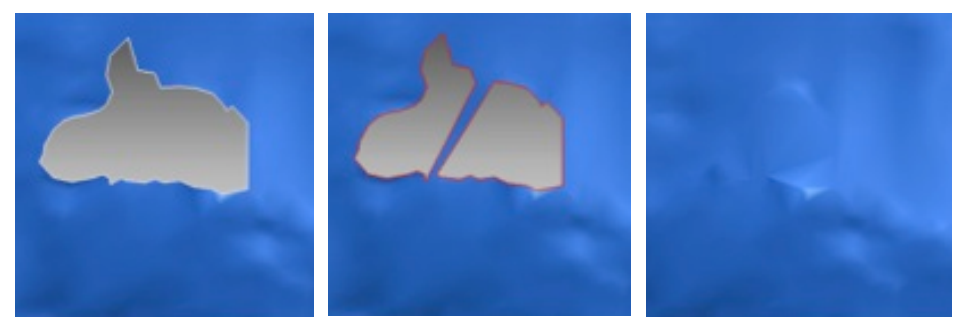

Figura 4.11: sulla superficie triangolata spesso possono essere presenti buchi o lacune; l'operazione di *Fill Holes* consente di chiudere le lacune, evidenziate nel modello in rosso, costruendo una struttura poligonale che segue l'andamento della superficie al fine di ottenere un *layout* organizzato e continuo.

In generale, le lacune possono essere raggruppate in due categorie: su zone planari, caratterizzate da un andamento di curvatura costante e su superfici angolate. Nel primo caso, diversi sono gli algoritmi che consentono di chiudere le aree in modo automatico e speditivo; se, invece, la lacuna è in corrispondenza degli spigoli, si possono usare operazioni di *fitting* che interpolano le superfici esistenti e, con un loro prolungamento, possono ricostruire in modo coerente le parti mancanti.

In entrambe le tipologie di lacune, la chiusura dei fori è tanto più efficace quanto più i bordi delle lacune sono "puliti" e non presentano anomalie topologiche.

L'ultima operazione da svolgere in fase di *editing* è la rimozione delle punte (*spikes*) che consente di "lisciare" solo quelle presenti sulla *mesh* e va ad agire esclusivamente su quel particolare "rumore" del modello evitando un'applicazione globale dell'algoritmo.

#### 4.3.5 OTTIMIZZAZIONE

L'ultimo *step* del *post-processing* prevede una serie di operazioni compiute per ottimizzare la superficie tra le quali la più importante, e al contempo la più delicata, è la decimazione della *mesh*. Il modello finale può presentare un sovra-campionamento di poligoni rendendolo difficilmente utilizzabile per le applicazioni ad alto grado di interattività. Di conseguenza, conoscerne a priori la finalità è fondamentale per poter ottimizzare il numero di poligoni caratterizzanti il modello, poligoni che possono essere decimati, riducendo sensibilmente la complessità del modello, ma garantendone il livello di dettaglio adeguato.

Un altro aspetto dell'ottimizzazione della superficie è il processo di *texture mapping* che consente di aggiungere al modello 3D, senza aumentare la complessità geometrica, informazioni riguardanti il materiale ed alcuni dettagli formali, quali rugosità o piccoli elementi in rilievo, non visibili sulla superficie poligonale, proiettando un'immagine (o *texture*) sulla superficie del modello stesso. Per assegnare ad un oggetto tridimensionale una *texture* deve essere specificato un insieme di coordinate di mappatura, dette coordinate UV. Lo spazio della *texture* è un piano cartesiano, lo spazio UV, con U coordinata orizzontale e V coordinata verticale e, lo sviluppo in UV, consiste nell'associare i vertici di ciascun triangolo ad una coppia di coordinate nello spazio della *texture*.

L'associazione tra i *pixel* della *texture* ed i punti della superficie può essere effettuata impiegando diverse regole di corrispondenza: proiezione planare, con la quale la *texture* viene immaginata disposta su un piano e proiettata linearmente nello spazio; proiezione cilindrica, con la quale la *texture* si avvolge lungo un asse intorno all'oggetto; proiezione cubica, dove si selezionano le facce in base al loro orientamento prevalente e le si associano alla proiezione planare XY, XZ, YZ più opportuna.

I reperti osteologici, tuttavia, sono caratterizzati da una geometria più complessa ed è quindi necessario sviluppare l'oggetto secondo proiezioni parziali, definite sub-proiezioni. L'ambiente RapidForm 2006 consente, con un procedimento del tutto simile alla fase di allineamento, di posizionare manualmente la *texture* individuando punti omologhi che associano ai poligoni della *mesh* una porzione specifica della *texture* determinandone, quindi, l'orientamento, le dimensioni e la posizione.

I *software* per il *rendering* gestiscono, generalmente, *texture* di formato quadrato e con un numero di *pixel* in ciascuna delle due dimensioni pari ad una potenza di 2 (64x64, 128x128, 512x512, 1024x1024). La dimensione della *texture* è direttamente proporzionale all'area *texturizzata* e alle dimensioni del *rendering*: deve essere tanto più grande quanto maggiore è lo spazio occupato dal modello geometrico di riferimento e quanto maggiori sono le dimensioni finali del *rendering*. Inoltre, i *pixel* dell'immagine della *texture* devono essere sempre pari o superiori in densità rispetto a quelli dell'immagine di *output* in modo tale da evitare l'utilizzo di filtri d'ingrandimento.

Generalmente, l'immagine di partenza è un file JPEG, ma l'elaborazione delle immagini da utilizzare in fase di *texuring* del modello, prevede operazioni quali lo scontornamento o il bilanciamento del bianco, durante le quali è opportuno che il formato del file sia tale da non consentire perdite di informazioni rispetto all'immagine di partenza. Per questo motivo, ai formati di compressione di tipo *lossless*, come il JPEG, è preferibile il formato TIFF o PNG che considerano anche il canale opacità (*alpha*) (Figura 4.12).

Modellazione geometrica e *texturing* sono due processi parzialmente complementari che servono ad ottenere un modello 3D foto-realistico. Il bilanciamento tra i due aspetti deve essere valutato in base all'uso e facendo sempre riferimento ai livelli di dettaglio (LOD, acronimo di *Level Of Detail*).

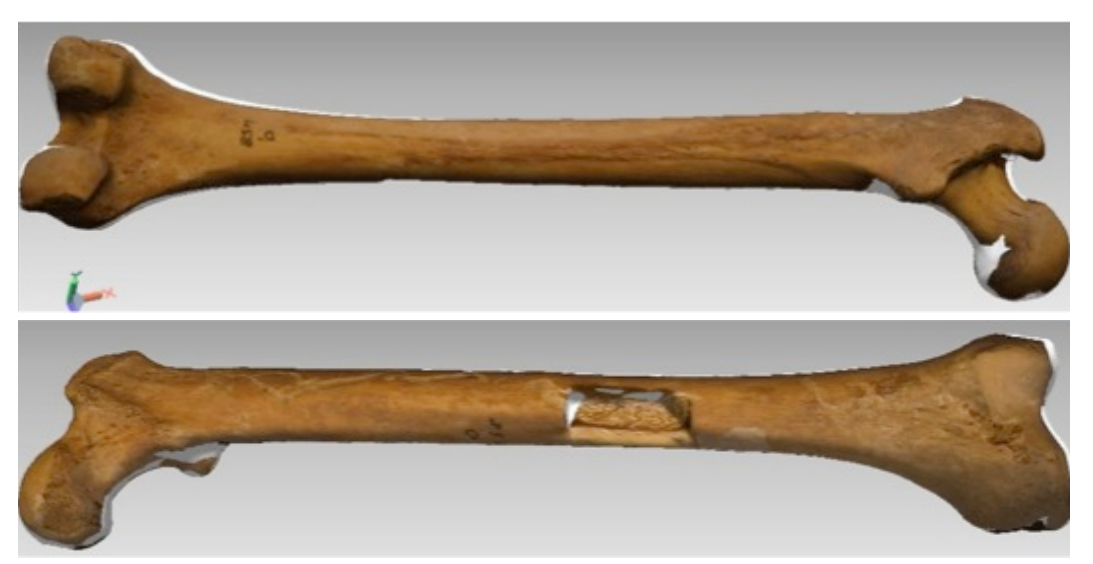

Figura 4.12: modello 3D texturizzato del femore proveniente dalla Tb 458. Per l'applicazione della *texture* è stato utilizzando il software Rapidform 2006; l'immagine del femore è stata precedentemente elaborata con Photoshop CC e salvata come file PNG.

#### 4.3.6 CONVERSIONE DATI 3D

L'ultima fase del *post-processing* è l'esportazione dei dati nel formato richiesto per specifiche applicazioni; i più comuni per i modelli tridimensionali sono: STL, VRML, OBJ e PDF.

STL, acronimo di *STereo Lithography*, è un formato di file binario o ASCII nato per i *software* di stereolitografia CAD. Questo formato conserva solamente le informazioni relative alla geometria del modello ed ha il vantaggio di poter essere importato nella maggior parte dei *software* di controllo, gestione dei dati 3D e *Rapid Protyping*.

VRML, acronimo di Virtual Reality Modeling Language, è un formato di file progettato per le applicazioni multimediali e rappresentazioni 3D interattive su web. A differenza dell'STL, il VRML conserva i dati di colore e le *texture* assegnate al modello, caratteristica fondamentale per alcune applicazioni. Nello specifico, si è rivelato ottimale per lo studio delle aree di ricalcificazione nel caso di lesioni subcircoalri (Tb 50, Tb 54).

OBJ, abbreviazione di *OBJect*, è un formato di file sviluppato dalla *Wavefront Technologies*, società di computer grafica fondata nel 1984 a Santa Barbara in California, che consente l'esportazione dei dati geometrici ed eventualmente quelli texture.

Particolare attenzione merita il formato PDF, acronimo di *Portable Document Format*, che è senza dubbio uno dei formati più comunemente usati per lo scambio e la visualizzazione di documenti elettronici in tutti i contesti professionali. Questa tipologia di file è diventata formalmente uno *standard* aperto incluso nella categoria ISO (*International Organization for Standardization*) e nei documenti PDF è possibile incorporare anche i modelli tridimensionali generati da programmi di modellazione. Si ottengono, così, documenti testuali corredati da immagini solo apparentemente bidimensionali ma con le quali è però possibile interagire durante la lettura utilizzando il lettore *Adobe Reader X.* 

Infine, l'interazione tra contenuti tridimensionali e testo, si configura come una nuova esperienza cognitiva alla portata di tutti (Figura 4.13).

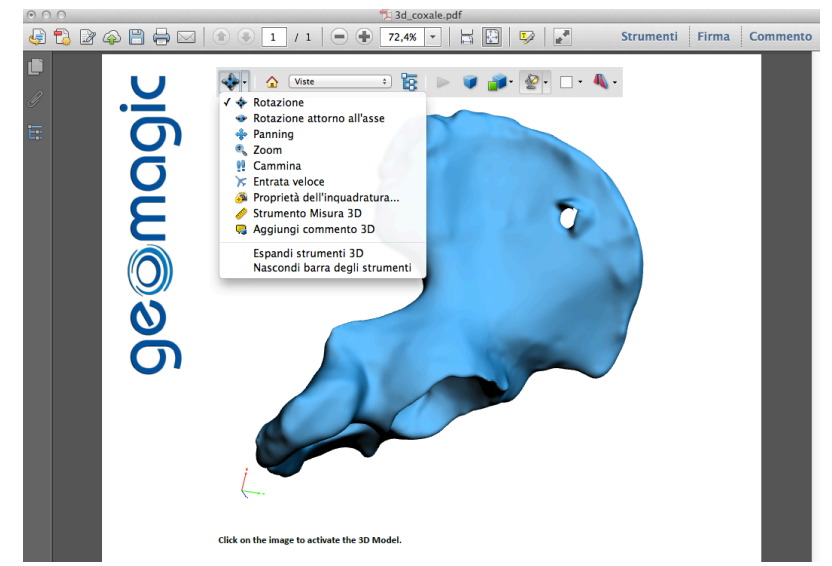

Figura 4.13: nel documento PDF, il modello digitale viene inizialmente visualizzato come immagine di anteprima bidimensionale con la vista preimpostata; selezionando il contenuto lo si attiva al fine di visualizzarlo tridimensionalmente consentendo all'utente di cambiare il punto di osservazione o di spostare e ruotare l'oggetto per migliorarne la percezione e comprensione.

## 4.4 RISULTATI

I modelli digitali ottenuti rappresentano, non solo l'*output* dei singoli processi di acquisizione ed elaborazione dei dati, ma un nuovo punto di partenza per sviluppi applicativi volti alla conoscenza, alla conservazione, al restauro ed alla valorizzazione dei reperti di Olmo di Nogara. La diversa capacità di acquisire il dato tridimensionale e di estrarre informazioni, evidenzia la complementarietà tra gli strumenti e la possibilità di sfruttare al meglio le potenzialità dei singoli: integrare dati provenienti da differenti strumenti a differente risoluzione, consente di ottenere risultati migliori in termini di precisione ed accuratezza globale.

I modelli possono essere sfruttati per applicazioni di ricerca e divulgazione: la progressiva introduzione dei modelli 3D, in luogo delle tradizionali immagini 2D accompagnate da descrizioni testuali, consente una più completa descrizione dei reperti, mettendo virtualmente a disposizione degli studiosi anche i reperti che, per esigenze di conservazione, non sono tangibili. I rilievi 3D, quindi, sono una "forma" che facilita in modo rapido ed accurato, l'analisi e la comunicazione dei reperti di Olmo di Nogara con riferimento a tre particolari ambiti di ricerca: *Virtual Antrophology* (sviluppo di sistemi di realtà immersiva e semi-immersiva), morfometria (uso di metodi non distruttivi per l'analisi morfometrica di caratteristiche biometriche di interesse), *Rapid Prototyping* (sviluppo di metodologie per la realizzazione di copie fisiche in scala 1:1 come strumento di supporto per la conoscenza e la divulgazione).

Il *multisensor data fusion*, avvalendosi anche di differenti livelli di dettaglio a seconda dell'area acquisita, è qui inteso come lo strumento con il quale integrare dati provenienti da differenti sensori, per rappresentare la morfologia dei reperti in modo più dettagliato e completo. Rappresentare i reperti osteologici è un atto di interpretazione e conoscenza che comunica lo "spirito" degli oggetti tanto nel loro contesto attuale quanto in quello passato e, nel processo di traduzione grafica, la scelta non si limita solo al *cosa* rappresentare ma deve considerare anche il *come*.

Questo studio fornisce gli strumenti per l'organizzazione di un codice condiviso, quale primo passo verso un sistema di informazione e trasmissione di una realtà non immediatamente leggibile (morfometrie), ma che concorre alla strutturazione di relazioni, culture e teorie sottese allo sviluppo e alle cause della morte dei soggetti indagati.

#### TERZA VERTEBRA LOMBARE PROVENIENTE DALLA TB 38

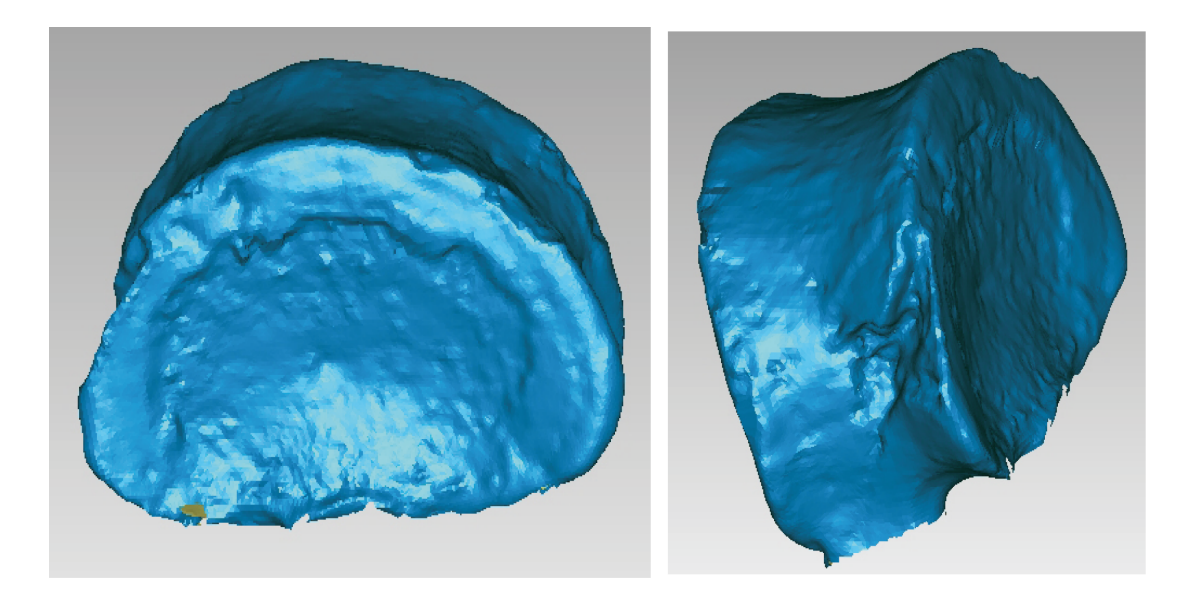

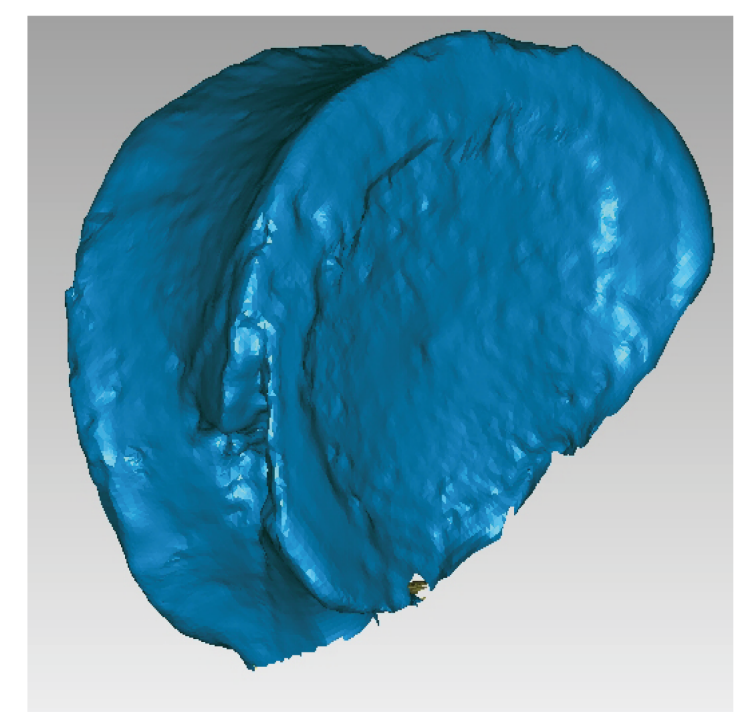

Modello 3D della terza vertebra lombare proveniente dalla tomba 38 realizzato con il Faro ScanArm V3 ed ottenuto dall'unione di 30 scansioni per un totale di 35000 punti e 69649 triangoli.

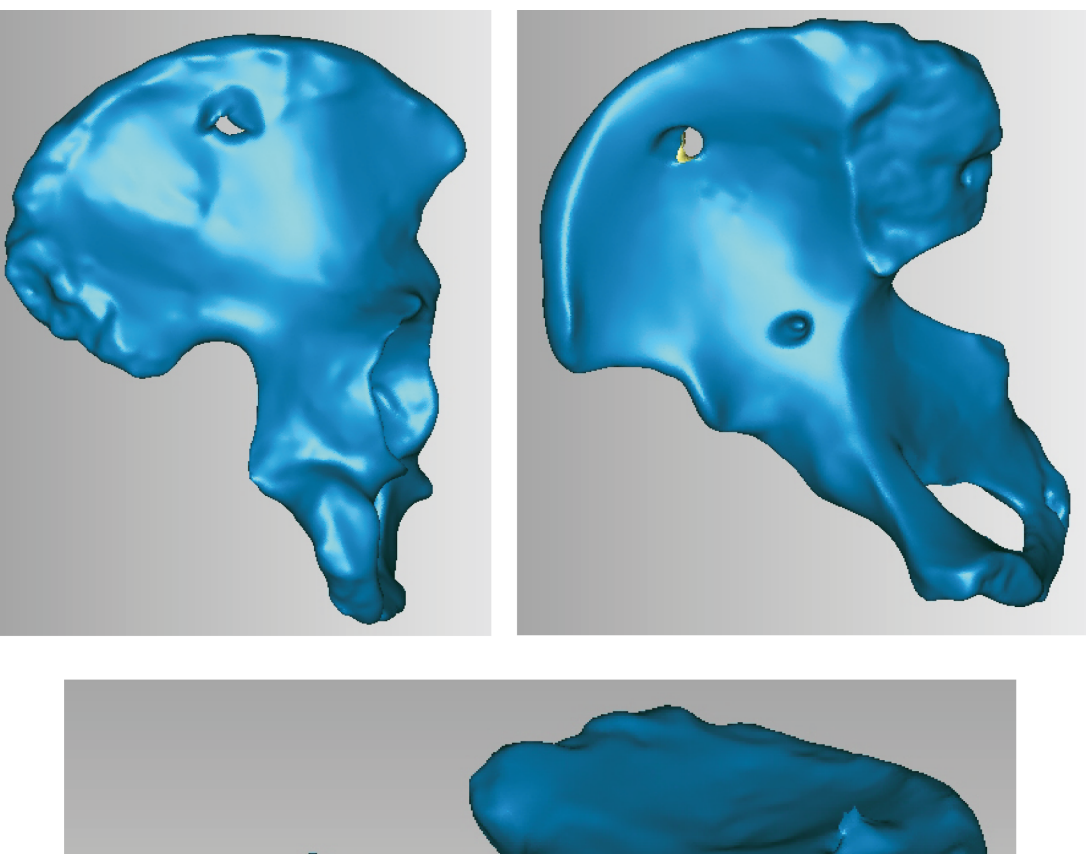

## COXALE DESTRO PROVENIENTE DALLA TB 463

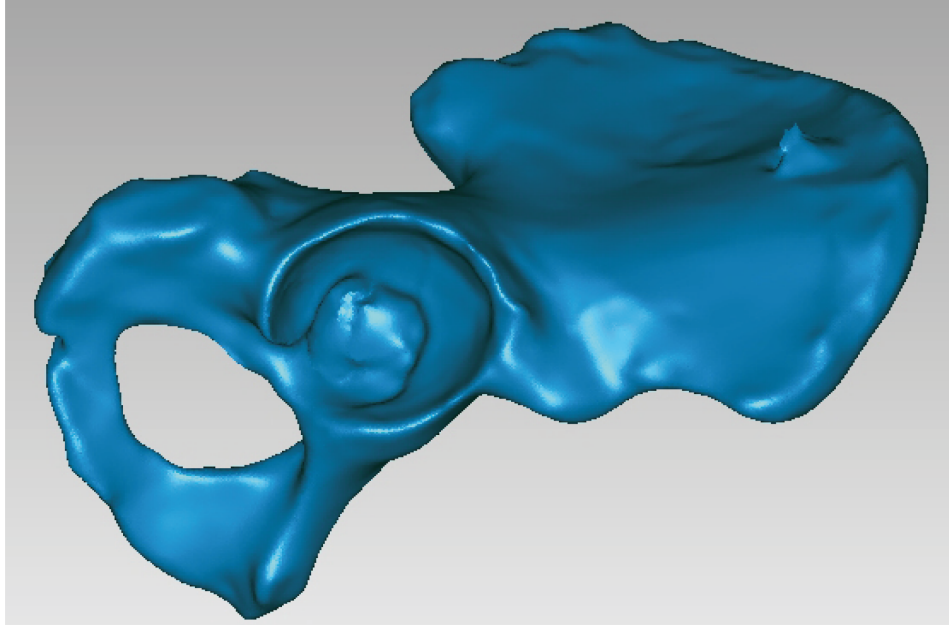

Modello 3D del coxale destro proveniente dalla tomba 463 realizzato con il Konica Minolta VI-910 ed ottenuto dall'unione di 30 scansioni per un totale di 472747 punti e 943448 triangoli.

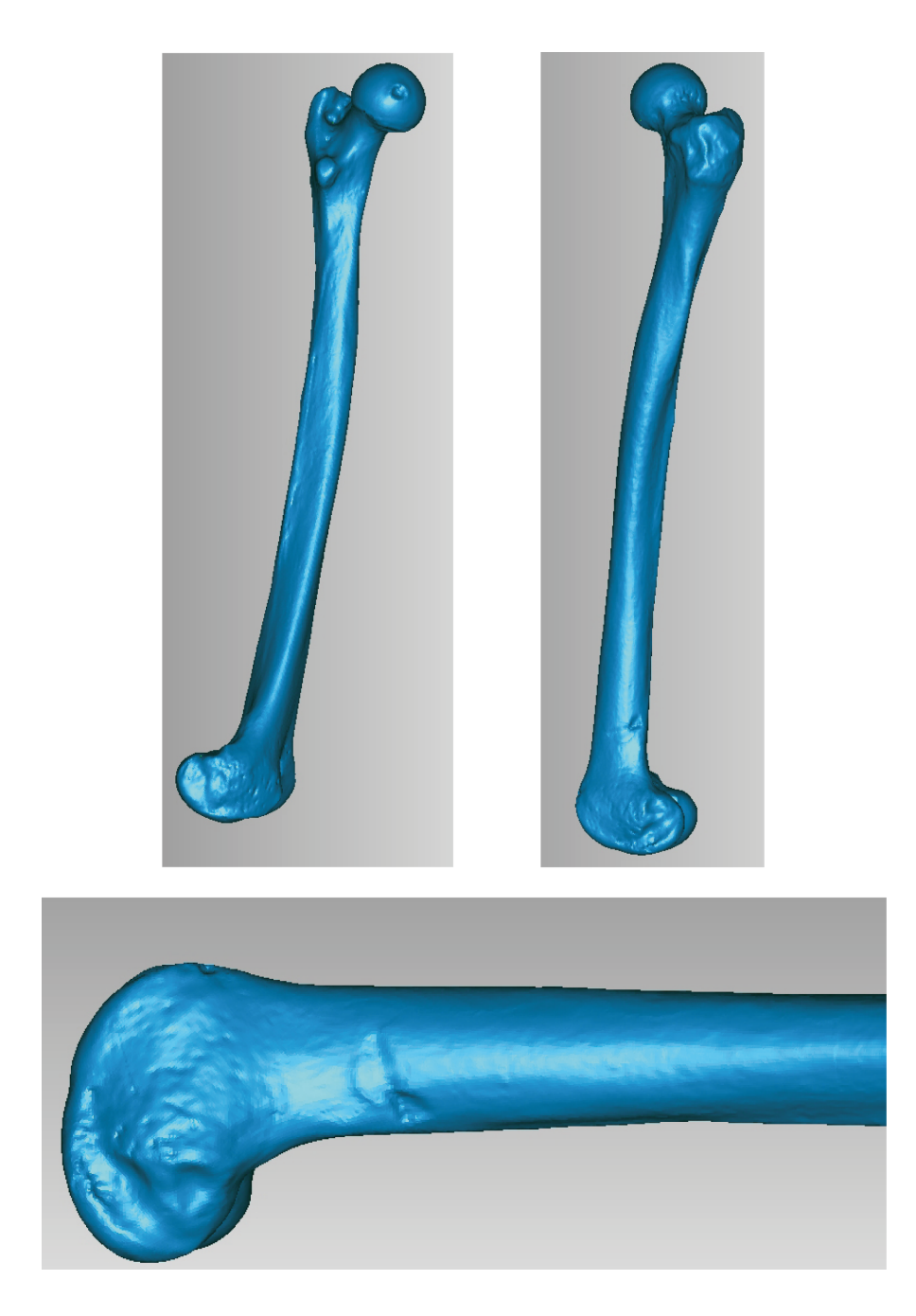

## FEMORE SINISTRO PROVENIENTE DALLA TB 475

Modello 3D del femore sinistro proveniente dalla tomba 475 realizzato con il Faro ScanArm V3 ed ottenuto dall'unione di 30 scansioni per un totale di 171814 punti e 343621 triangoli.

## FEMORE PROVENIENTE DALLA TB 458

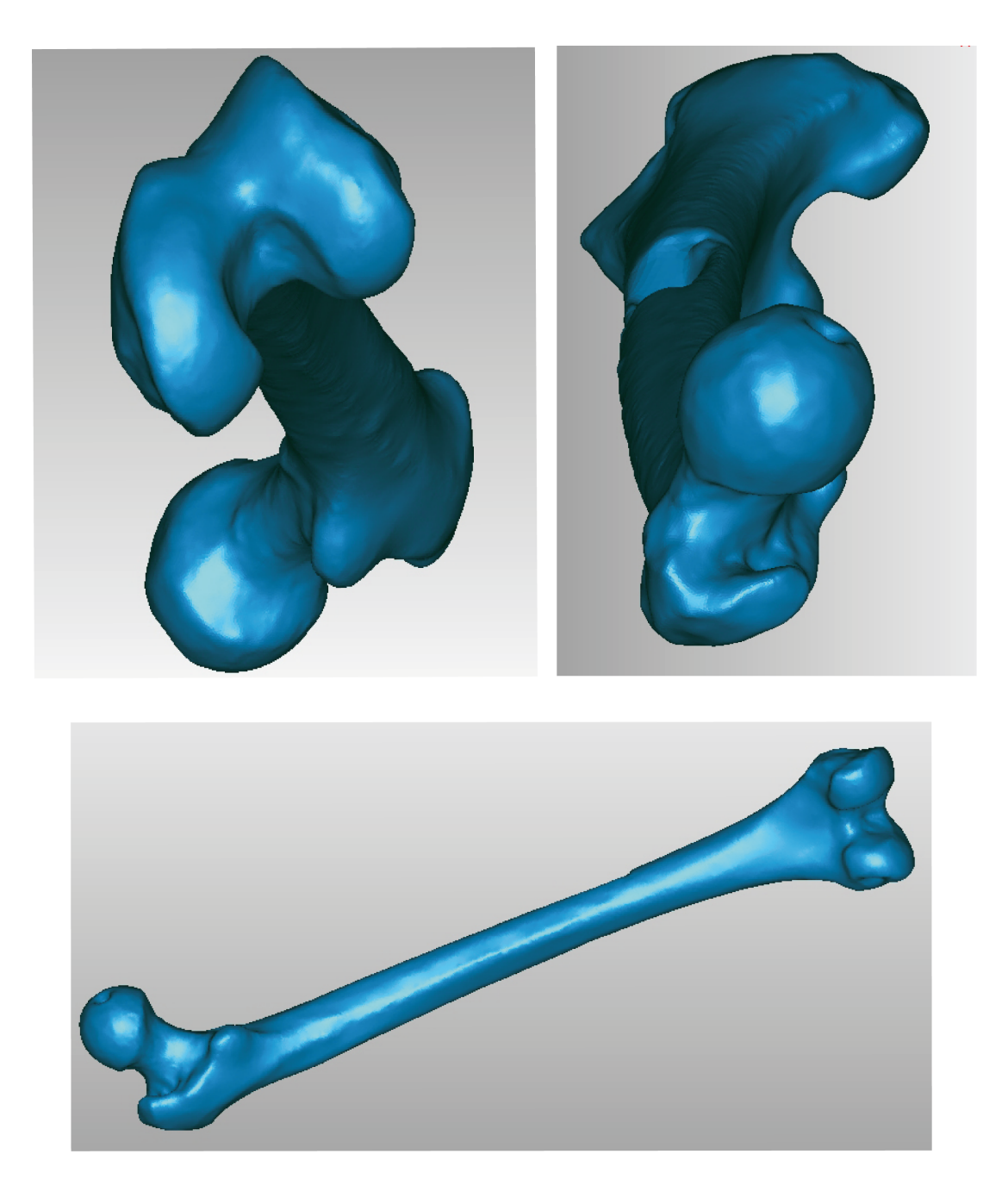

Modello 3D del femore proveniente dalla tomba 458 realizzato con il Konica Minolta VI-910 ed ottenuto dall'unione di 30 scansioni per un totale di 145861 punti e 289302 triangoli.

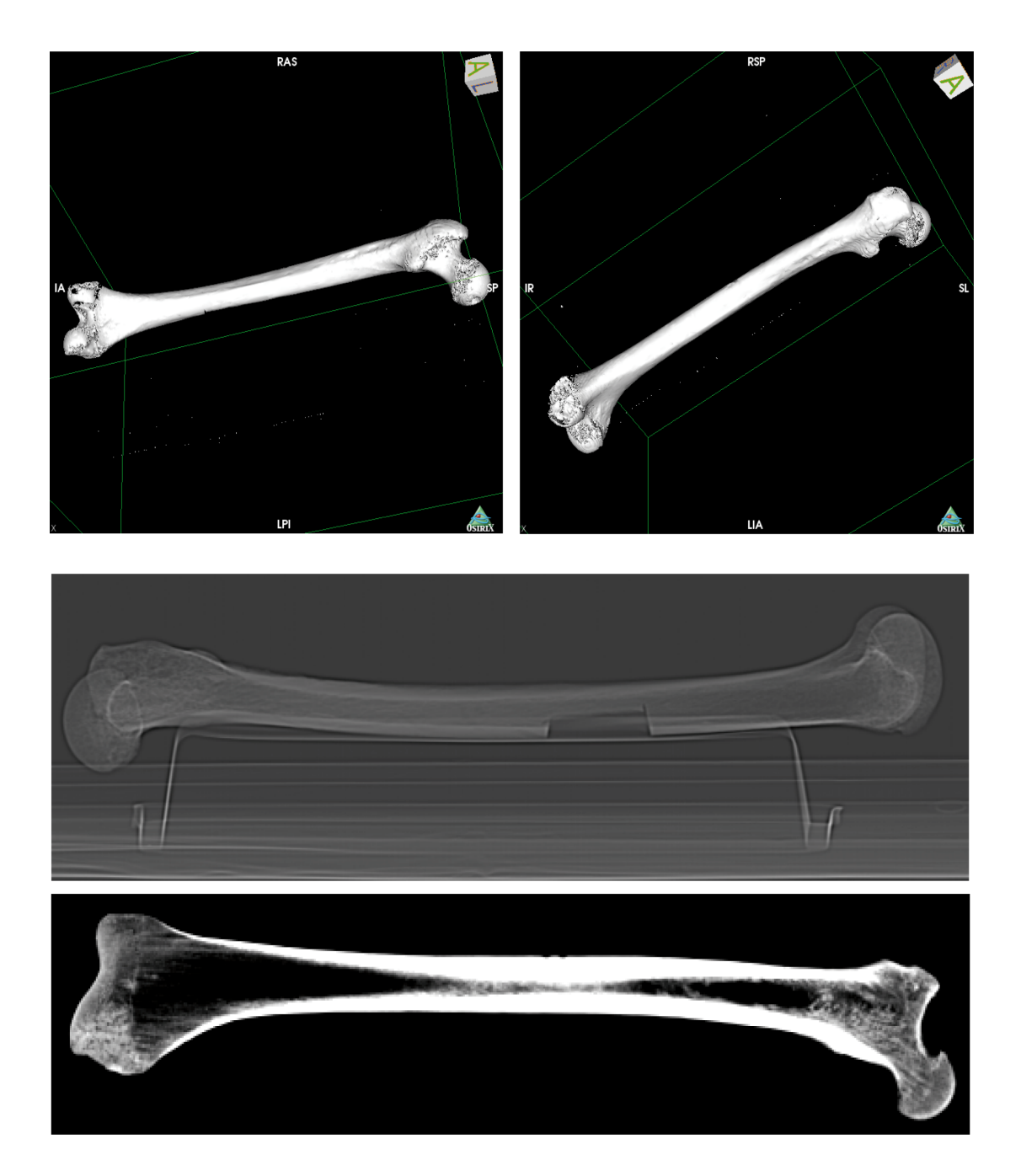

#### FEMORE PROVENIENTE DALLA TB 458

Modello 3D del femore proveniente dalla tomba 458 realizzato con la CT GE Brightspeed Elite ed ottenuto dall'unione di 1527 immagini. I parametri di acquisizione sono stati impostati a 80 Kv e spessore delle *slice* pari a 625,00 µm.

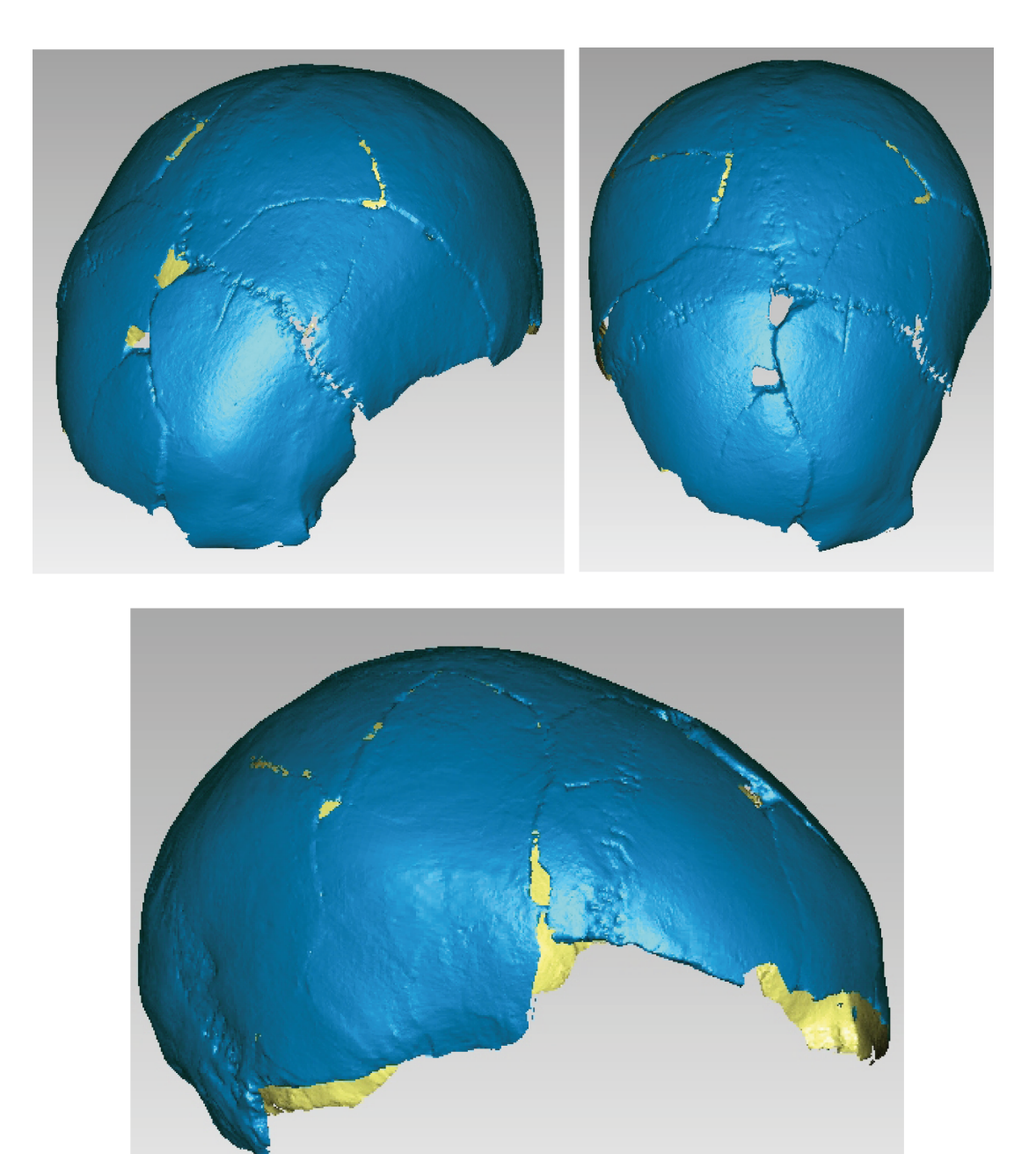

Modello 3D del cranio proveniente dalla tomba 38 realizzato con il Faro ScanArm V3 ed ottenuto dall'unione di 30 scansioni per un totale di 227154 punti e 451352 triangoli.

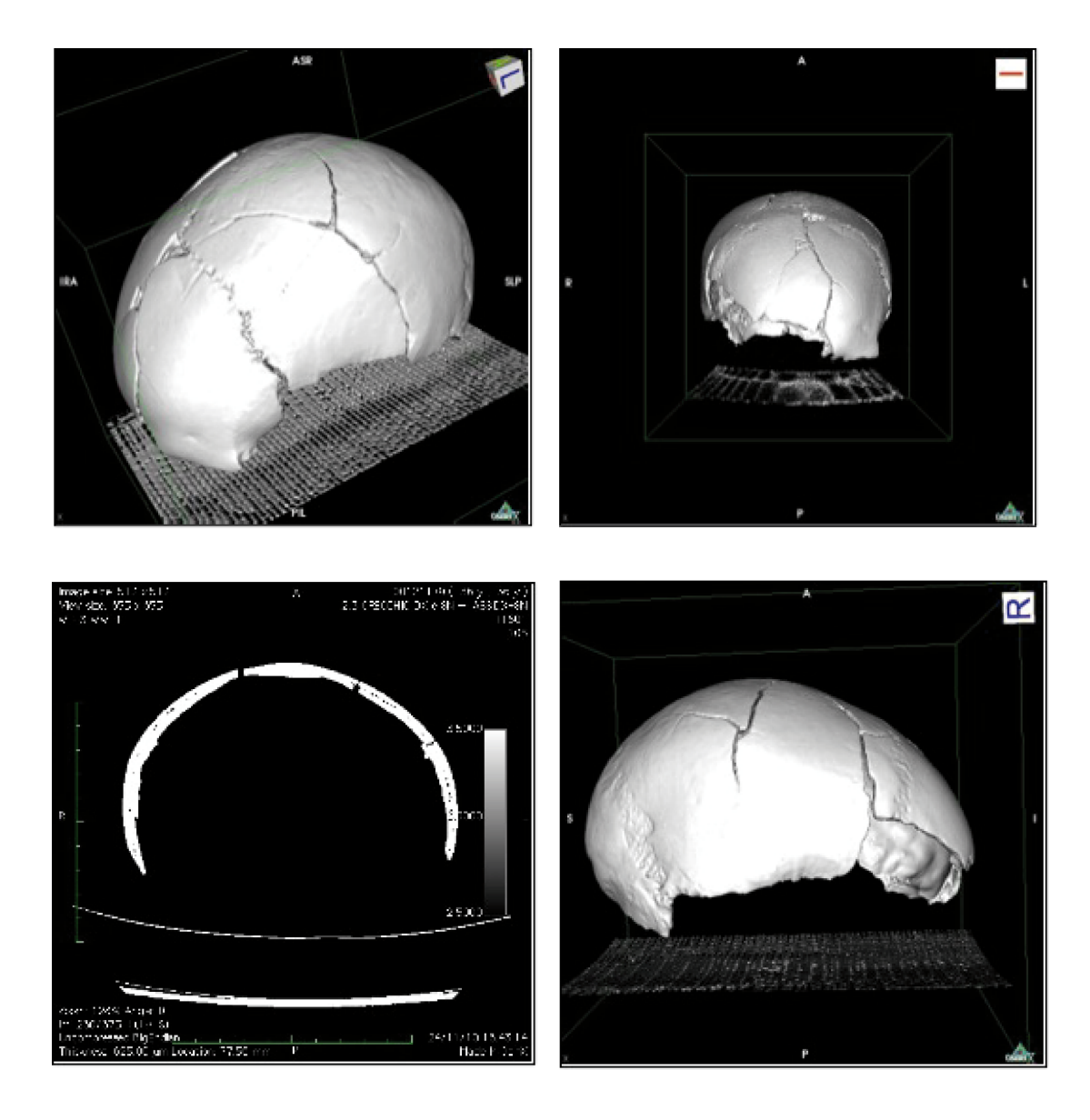

Modello 3D del cranio proveniente dalla tomba 38 realizzato con la CT GE Brightspeed Elite ed ottenuto dall'unione di 680 immagini. I parametri di acquisizione sono stati impostati a 80 Kv e spessore delle *slice* pari a 625,00 µm.

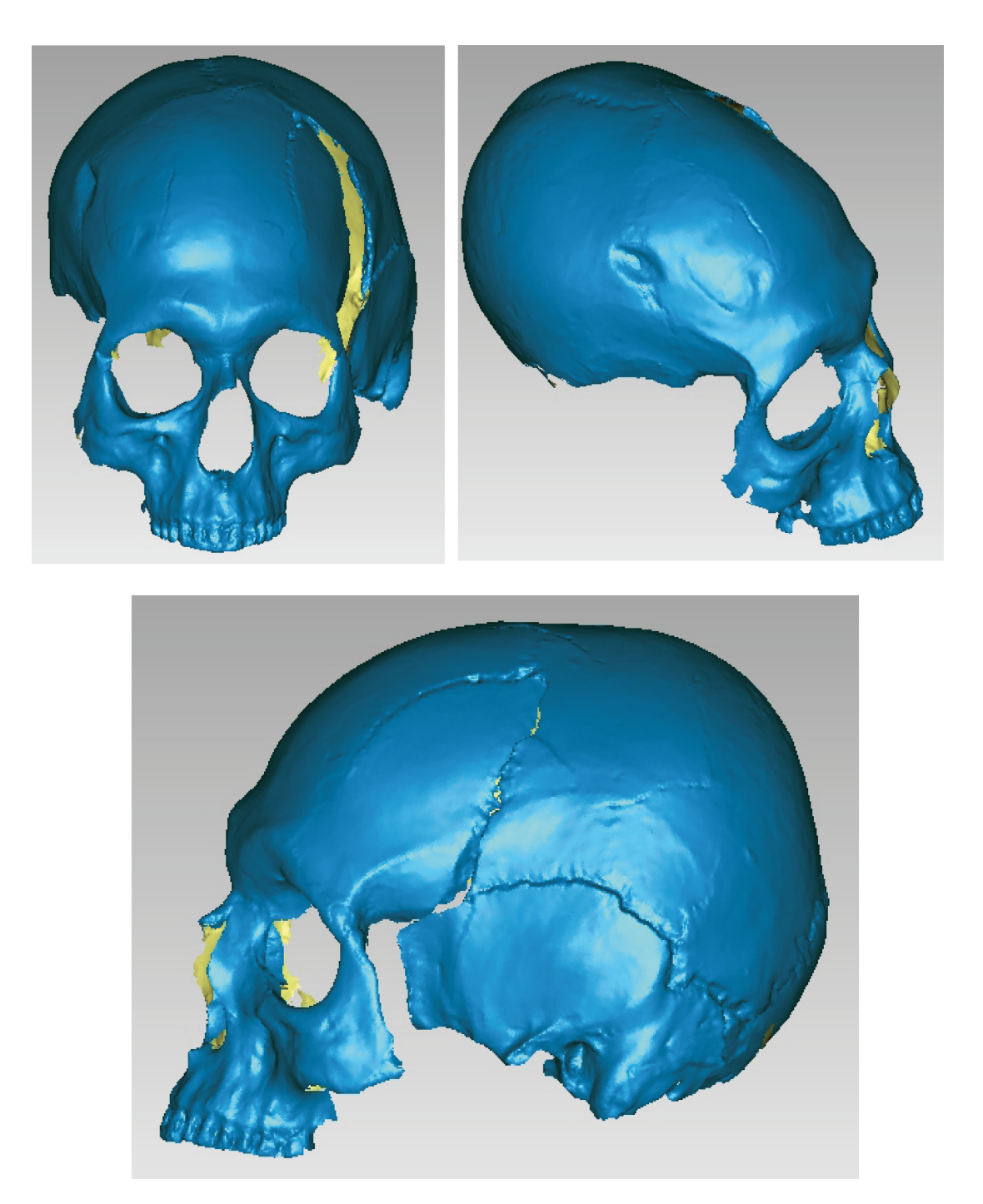

Modello 3D del cranio proveniente dalla tomba 50 realizzato con il Konica Minolta VI-910 ed ottenuto dall'unione di 30 scansioni per un totale di 291230 punti e 578436 triangoli.

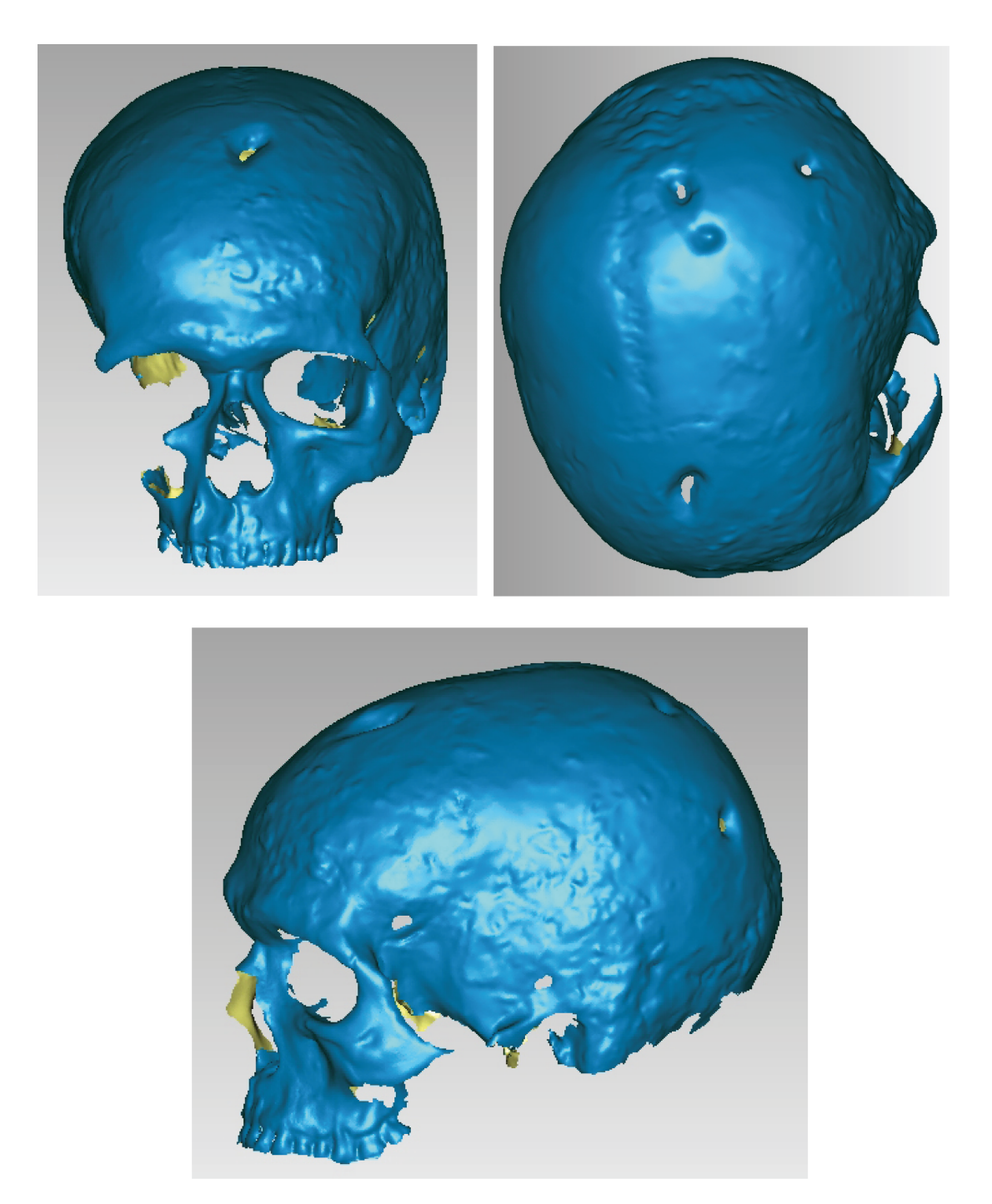

Modello 3D del cranio proveniente dalla tomba 54 realizzato con il Range7 ed ottenuto dall'unione di 30 scansioni per un totale di 1072805 punti e 2141550 triangoli.

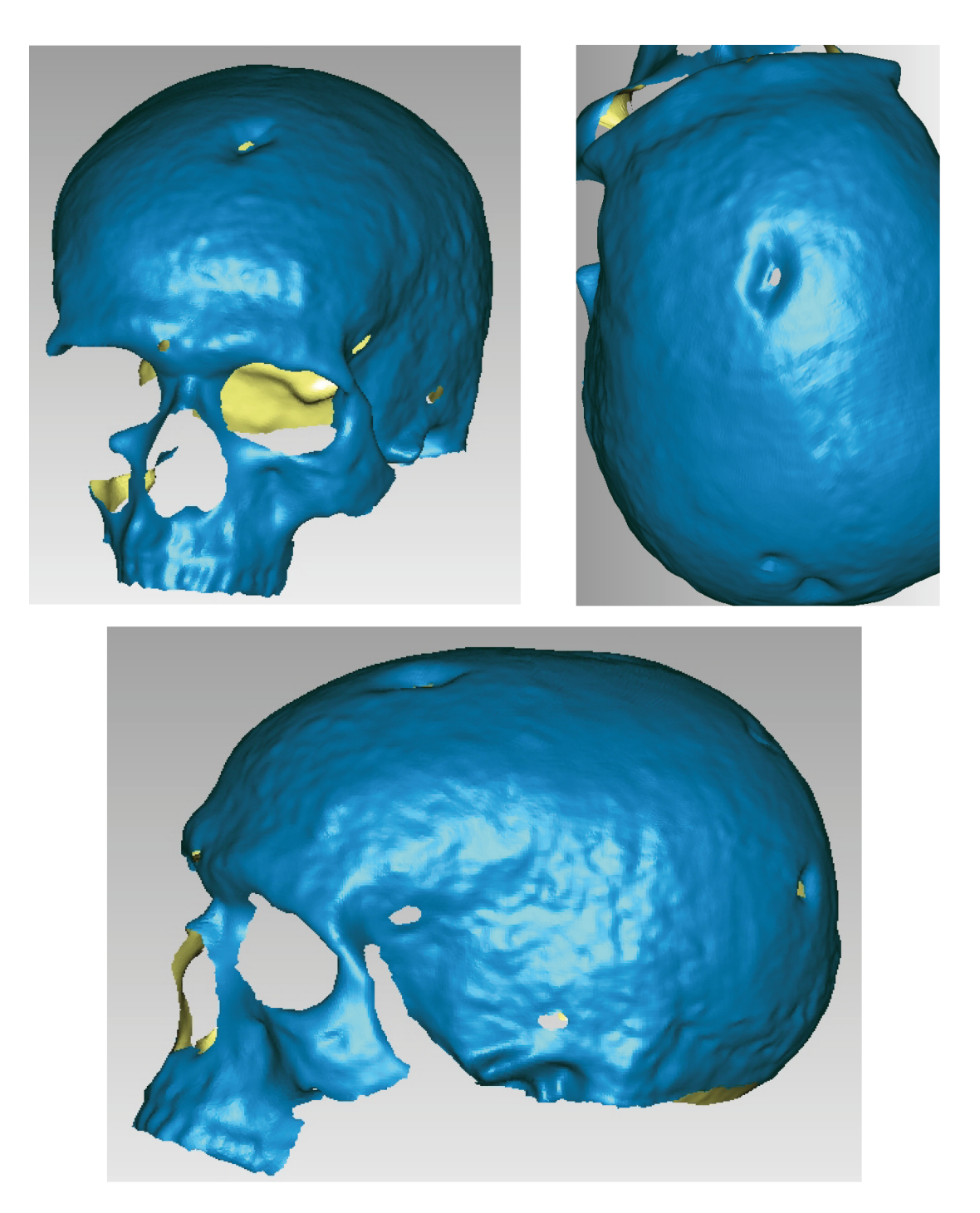

Modello 3D multirisoluzione del cranio proveniente dalla tomba 54 realizzato con il Konica Minolta VI-910 ed il Faro ScanArm V3 ottenuto dall'unione di 40 scansioni per un totale di 124032 punti e 246461 triangoli.

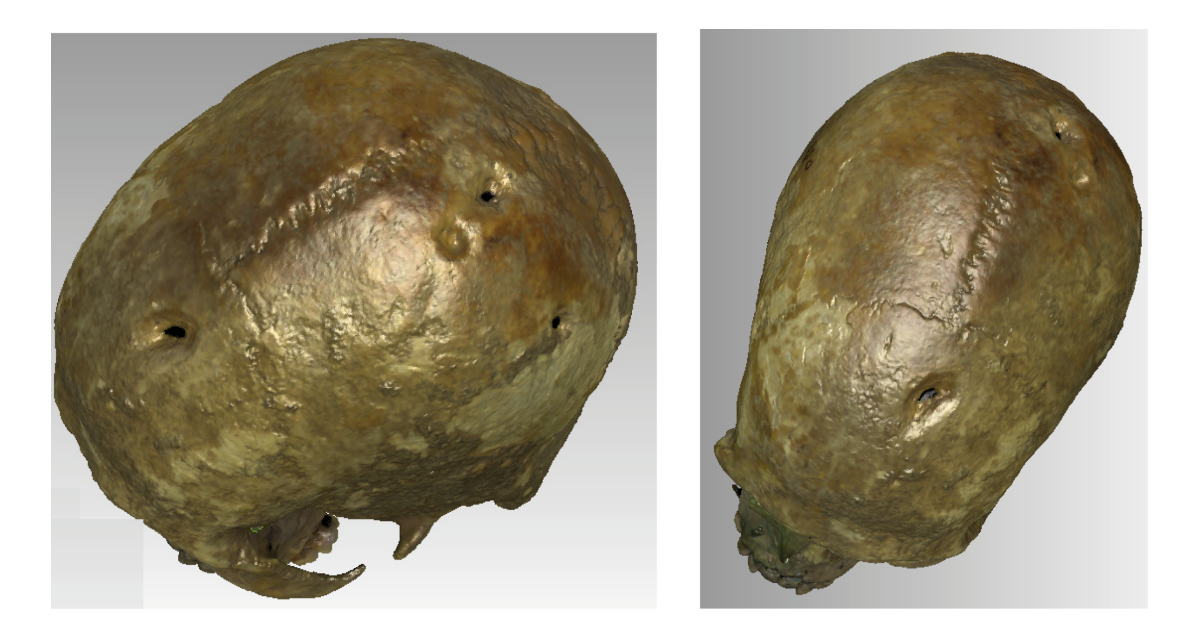

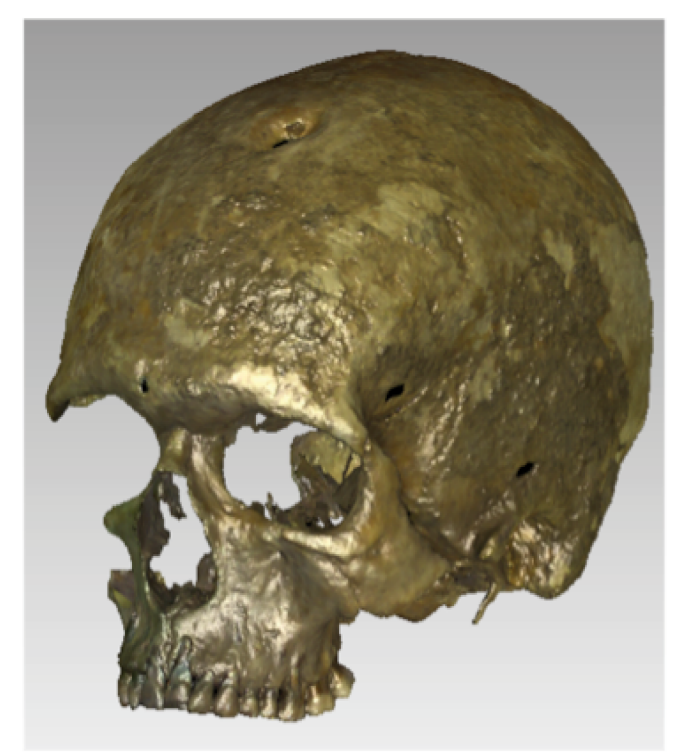

Modello 3D *texturizzato* del cranio proveniente dalla tomba 54 realizzato con l'AuRum 3D ed ottenuto dall'unione di 30 scansioni per un totale di 377220 punti e 748077 triangoli.

## BIBLIOGRAFIA

AURENHAMMER F., 2002. *Voronoi diagrams. A survay of a fundamental geometric data structure.* ACM Computing Surveys (CSUR), 23(3): 345-405.

BENJEMAA R., SCHMITT F., 1997. *Fast global registration of 3d sampled surfaces using a multi z-buffer technique*. Image and Vision Computing, 17(2): 113-123.

BERGEVIN R., SOUCY M., GAGNON H., LAURENDEAU D., 1996. *Towards a general multiview registration technique*. IEEE Transactions on Pattern Analysis and Machine Intelligence, 18(5): 540-547.

BERNARDINI F., RUSHMEIER H., 2002. *The 3D model acquisition pipeline*. Computer Graphics Forum, NCC Blackwell, 21(2): 149-172.

BESL P.J., MCKAY N., 1992. *A method for registration of 3D shapes*. IEEE Transactions on Pattern Analysis and Machine Intelligence, 124(2): 239-256.

BLAIS G., LEVINE M.D., 1995. *Registering multiview range data to create 3D computer objects*. IEEE Transactions on Pattern Analysis and Machine Intelligence, 17(8): 820-824.

CHEN Y., MEDIONI G., 1991. *Object modeling by registration of multiple range images*. Proceedings of IEEE International Conference on Robotics and Automation, 3: 2724-2729.

CHENG Z., ROBINETTE V. 2009. *Static and Dynamic Human Shape Modeling*. Digital Human Modeling, Springer Berlin Heidelberg: 3-12.

CIGNONI P., MONTANI C., SCOPIGNO R., 1998. *A comparison of mesh*  simplification algorithms. Computer & Graphics, 22(1): 37-54.

CURLESS B., LEVOY M., 1996. *A volumetric method for building complex models from range images*. Proceedings of the 23rd annual conference on Computer Graphics and Interactive Techniques: 303-312.

DELAUNAY, B. N., 1934. *Sur la sphere vide*. Bull. Acad. Science USSR VII: Class. Sci. Math.: 793-800.

DORAI C., WENG J., JAIN A.K., 1997. Optimal registration of object views using range data. IEEE Transactions on Pattern Analysis and Machine Intelligence, 19(10): 1131-1138.

FRIESS M., 2012. *Scratching the surface? The use of surface scanning in physical* and paleoanthropology. Journal of Anthropological Science, 90: 7-31.

GUIDI G., RUSSO M., BERALDIN J. A., 2010. *Acquisizione 3D e modellazione poligonale*. Milano, McGraw-Hill.

LEVENBERG K., 1944. A method for the solution of certain problems in least squares. Ouarterly of Applied Mathematics, 2: 164-168.

LEVOY M., 2000. *Digitizing the forma urbis romae*. Proceedings of the Association for Computers Machinery - Special Interest Group in Graphics and Interactive Techniques (SIGGRAPH) and Eurographics Campfire Workshop on Computers and Archeology, Snowbird, Utah, USA: 31-36.

LEVOY M., PULLI K., CURLESS B., RUSINKIEWICZ S., KOLLER D., PEREIRA L., DAVID J., FULK D., 2000. *The digital Michelangelo project: 3D scanning of large statues*. Proceedings of the 27th annual conference on Computer graphics and interactive techniques. ACM Press/Addison-Wesley Publishing Co: 131-144.

LOCK G., 2003. *Using Computers in Archaeology: Towards Virtual Pasts.* Psychology Press.

MARQUARDT D., 1963. An algorithm for least-squares estimation of nonlinear *parameters*. Journal of the Society for Industrial & Applied Mathematics, 11(2): 431-441.

MASUDA T., SAKAUE K., YOKOYA N., 1996. *Registration and integration of multiple range images for 3D model construction*. IEEE Pattern Recognition, Proceedings of the 13th International Conference, 1: 879-883.

MAURER C.R., ABOUTANOS G.B., DAWANT B.M., MACIUNAS R.J., FITZPATRICK J.M., 1996*. Registration of 3D images using weighted geometrical features*. IEEE Transactions of Medical Imaging, 15(6): 836-849.

NEUGEBAUER P.J., 1997. *Reconstruction of real-world objects via simultaneous* registration and robust combination of multiple range images. International Journal of Shape Modeling, 3(1-2): 71-90.

PITO R., 1999. A solution to the next best view problem for automated surface *acquisition*. IEEE Transactions on Pattern Analysis and Machine Intelligence,  $21(10): 1016-1030.$ 

PULLI K., 1999. *Multiview registration for large data sets*. IEEEE Proceedings of the Second International Conference on 3D Digital Imaging and Modeling: 160-168.

REILY P., 1990. *Towards a virtual archaeology*. Computer applications in archaeology, a cura di Lockyear K. e Rahtz S., Oxford, British Archaeological reports, 565: 133-139.

ROUSSEAU M., 2002. *Virtual Heritage: from the research lab to the broad public.* Virtual Archaeology, Proceedings of the VAST 2000 Euroconference, Arezzo, Italy, BAR International series, 1075: 93-100.

RUSINKIEWICZ S., LEVOY M., 2001. *Efficient variants of the ICP algorithm*. IEEEE Proceedings of the Third International Conference on 3D Digital Imaging and Modeling: 145-153.

SOUCY M., LAURENDEAU D., 1990. *Generating non-redundant surface representation of 3D objects using multiple range views.* Proceedings of the 10th International Conference on Pattern Recognition, 1: 198-200.

TURK G., LEVOY M., 1994. *Zippered polygon meshes from range images*. Proceedings of the 21st annual conference on Computer Graphics and Interactive Techniques: 311-318.

WEBER G.W., BOOKSTEIN F.L., 2011. *Virtual Anthropology. A guide to a new interdisciplinary field*. Springer Verlag, Wien, New York.

# **CAPITOLO 5: FEATURES ANALYSIS**

#### 5.1 INTRODUZIONE

La disciplina della paleopatologia si avvale di moderni metodi di indagine per lo studio dei resti osteologici e per ottenere informazioni sulle patologie di cui soffrivano le popolazioni. La documentazione, l'analisi e, soprattutto, l'interpretazione di queste evidenze, è uno degli argomenti principali in bioarcheologia con profonde implicazioni nello studio delle culture antiche.

I tradizionali metodi di misura per le analisi morfometriche e morfologiche sono caratterizzati da una ripetibilità limitata dovuta alla difficoltà di identificare un corretto orientamento del campione e di scegliere i punti di riferimento per le analisi metriche. Utilizzando i modelli 3D ed introducendo specifici vincoli geometrici, è possibile ricavare in modo univoco i punti utili alle analisi morfometriche ed ottenere, quindi, una maggiore ripetibilità.

I modelli tridimensionali ad altissima risoluzione, consentono una lettura ed un'analisi paleopatologica delle lesioni traumatiche da arma da taglio e delle perforazioni di forma ellissoidale o circolare, con la possibilità di osservare depressioni difficilmente distinguibili ad una semplice analisi autoptica, misurare entità geometriche inaccessibili a strumenti convenzionali e costruire, sul modello 3D stesso, reticoli spazialmente densi di misure a livello micrometrico.

Utilizzando il medesimo approccio, su due differenti tipologie di lesioni, si possono ottenere differenti tipi di informazione: nel caso di lesioni rettilinee si può risalire all'arma che ha inflitto il colpo perimortale; per le lesioni subcircolari, invece, si può identificare il tipo di trapanazione e caratterizzare le aree di ricalcificazione ossea. 

In particolare, è stata analizzata la lesione da arma da taglio del cranio proveniente dalla Tb 38 e la lesione subcircolare del cranio della Tb 50.

## 5.2 IMAGING IN PALAEOPATHOLOGY: STATE OF ART

Gli episodi bellici ed i comportamenti violenti sono stati descritti in letteratura come "*a* powerful expression of human interaction" <sup>1</sup> e la documentazione, l'analisi e l'interpretazione su resti osteologici di episodi di violenza interpersonale, è uno degli argomenti principali in paleopatologia e bioarcheologia, con conseguenti profonde implicazioni nello studio delle culture antiche.2

Traumi cranici e lesioni da arma da taglio sono state spesso osservate nelle loro caratteristiche morfologiche con l'utilizzo di foto di dettaglio, ma senza effettuare alcun tipo di misura: nel 2005 Powers studiò i traumi cranici e relativi trattamenti sui resti di un individuo di sesso maschile utilizzando foto di dettaglio;<sup>3</sup> nel 2006 Patrick osservò le ferite da arma da taglio sui resti osteologici del cimitero di Church End a Cherry Hilton, Cambridge.<sup>4</sup> Nel 2009 Jiménez-Brobeil et *alii* analizzarono, su resti dal Neolitico al Bronzo antico, la presenza e la distribuzione di traumi cranici quali possibile evidenza di atti violenti nella parte sud-orientale della Penisola Iberica, senza effettuare misurazioni o attribuzioni ad armi specifiche.<sup>5</sup>

Nel 2011 Lopez et alii studiarono le evidenze di ricalcificazioni su due casi di trapanazioni craniche utilizzando foto, macrofoto e disegni;<sup>6</sup> nel 2012 Brødholt e Holck analizzarono la morfologia di lesioni craniche e post craniche per ottenere informazioni sugli aspetti di vita quotidiana e risalire all'arma che aveva inflitto il colpo perimortale, identificando come principale responsabile delle lesioni, ma non unica, la spada.<sup>7</sup> Infine, sempre nel 2012, Gaither e Murphy studiarono evidenze di lesioni traumatiche su 242 individui senza riferimento alla metrica, ma solamente distinguendo gli individui per età, patologia e cronologia delle lesioni (*antemortem* o *perimortem*). 8

Le misure eseguite con strumenti tradizionali sono spesso seguite in letteratura da termini quali "*approximately*" e "*about*". Un esempio è la descrizione

<sup>&</sup>lt;sup>1</sup> Schulting, Wysocki, 2005: 107

<sup>&</sup>lt;sup>2</sup> Walker, 2001

<sup>&</sup>lt;sup>3</sup> Powers, 2005

<sup>&</sup>lt;sup>4</sup> Patrick, 2006

<sup>&</sup>lt;sup>5</sup> Jiménez-Brobeil, Du Souich, Al Oumaoui, 2009

 $6$  López, Caro, Pardiñas, 2011

<sup>&</sup>lt;sup>7</sup> Brødholt, Holck, 2012

<sup>&</sup>lt;sup>8</sup> Gaither, Murphy, 2012

delle lesioni eseguita da Domett e Buckley nel  $2010<sup>9</sup>$ , o lo studio eseguito nel 2011 da Rubini e Zaio sul campione osteologico del cimitero medievale di Campochiaro (Molise) nel quale, la natura militare dell'insediamento, è dimostrata da evidenze belliche e dalla presenza di lesioni craniche indagate con macrofoto.<sup>10</sup>

I calibri sono stati utilizzati nel 2010 da Murphy *et alii* per l'analisi di evidenze di traumi inflitti tenendo presente, anche, eventuali complicazioni;<sup>11</sup> lo stesso strumento fu impiegato da Erdal nel 2011 per lo studio di trapanazioni craniche di 40 individui provenienti da 23 differenti siti dell'Anatolia, appartenenti ad un *range* cronologico dal Neolitico al tardo periodo ottomano.<sup>12</sup>

Nell'ambito dell'archeologia sperimentale Lewis ha proposto, nel 2008, uno studio delle lesioni provocate da spade: fratturò 7 tibie bovine con 6 differenti tipi di spade e ne studiò la morfologia con l'ausilio di foto di dettaglio.<sup>13</sup> Sempre nel 2008, Letourneux e Pétillon hanno identificato tracce di lesioni su resti faunistici utilizzati per ricostruire la caccia nel Paleolitico e Mesolitico, confrontando le ferite osteologiche con le armi ritrovate.<sup>14</sup>

Trapanazioni craniche e lesioni da arma da taglio sono state inoltre analizzate usando la microscopia ottica, ma di recente hanno beneficiato dello sviluppo dello *Scanning Electron Microscope* (SEM) <sup>15</sup> e delle *Digital Image Techniques*. <sup>16</sup> Il SEM è stata, probabilmente, la metodologia maggiormente utilizzata per la caratterizzazione di deformazioni della superficie ossea: ad esempio, nel 2012 Manzon *et alii*, si sono avvalsi di questa tecnica d'indagine per distinguere le fratture intenzionali da quelle dovute a processi tafonomici.<sup>17</sup> Inoltre, associato all'archeologia sperimentale, il SEM è stato utilizzato nel 2007 da Smith *et alii* per analizzare l'interno e l'esterno di lesioni su copie di resti osteologici faunistici, utilizzati anche per le *impact-testing machine*; scopo del lavoro era documentare il modo in cui l'arma interagisce con l'osso e definire una metodologia per l'identificazione dell'origine dei traumi, anche in casi in cui non siano presenti i frammenti dell'arma.<sup>18</sup>

 <sup>9</sup> Domett, Buckley, 2010: 733

<sup>&</sup>lt;sup>10</sup> Rubini, Zaio, 2011: 1554

<sup>11</sup> Murphy *et alii*, 2010

 $12$  Erdal, Erdal, 2011

<sup>&</sup>lt;sup>13</sup> Lewis, 2008

<sup>&</sup>lt;sup>14</sup> Letourneux, Pétillon, 2008

<sup>&</sup>lt;sup>15</sup> Greenfield, 2006; Domínguez-Rodrigo *et alii*, 2009; Fabbri *et alii*, 2012

<sup>&</sup>lt;sup>16</sup> Gilbert, Richards, 2000

<sup>&</sup>lt;sup>17</sup> Manzon, Thun Hohenstein, Gualdi-Russo, 2012.

<sup>18</sup> Smith, Brickley, Leach, 2007

Rispetto agli studi precedenti che delineavano i profili dei *cutmarks* e si avvalevano della descrizione morfologica di immagini bidimensionali<sup>19</sup>, nel 2008 Bello e Soligo hanno proposto un nuovo metodo per l'analisi delle lesioni mediante la ricostruzione digitale della micro morfologia: utilizzando un moderno coltello di metallo ed una scaglia di selce, lesionarono una costola di maiale ed acquisirono al microscopio ogni lesione (è stato utilizzato l'Alicona 3D Infinite-Focus®), ottenendo una serie di immagini (acquisite utilizzando una lente 10x con risoluzione verticale  $0.2 \le z \le 2 \mu m$  e laterale  $0.8 \mu m$ ) utilizzate per ricostruire tridimensionalmente i *cutmarks*. Le lesioni sono state sezionate virtualmente in 7 profili, misurando i seguenti parametri: *slope angles*, *opening angle*, *bisector angle*, *shoulder heights, floor radius, depth of cut.* Integrando quindi, nella disamina delle lesioni, informazioni qualitative e quantitative, è emerso dall'analisi dei profili, che le fratture da coltello hanno una morfologia a V o  $\sqrt{a}$  seconda dell'inclinazione dell'arma; mentre i *cutmarks* causati da punte di selce sono meno definiti e meno angolati.20

Nel 2002 la *Computed Tomography* (CT) medicale fu utilizzata per la prima volta nello studio di lesioni craniche, "sezionando" virtualmente il reperto ed acquisendo le *slices* ogni 0,5 mm.<sup>21</sup> Nel 2009 la CT fu impiegata da Meyer *et alii* per misurare evidenze osteologiche di atti violenti.<sup>22</sup> Tomografia Computerizzata e modelli 3D sono stati utilizzati da Ryan e Milner per dimostrare che, senza l'utilizzo di immagini CT ad alta risoluzione, è impossibile risalire alla morfologia delle lesioni e, di conseguenza, all'arma che le ha prodotte.<sup>23</sup>

Le metodologie *X-ray* sono state impiegate nello studio di uno dei più antichi casi di trapanazione con forma quadrangolare: si tratta di un cranio risalente al bronzo medio e proveniente dalla Siria, sul quale, segni di ricalcificazione ossea, testimoniano la sopravvivenza dell'individuo per un lungo periodo dopo l'intervento. Anche in questo caso le misure sono state eseguite con metodi tradizionali.<sup>24</sup> Metodologie *X-ray* e modelli 3D sono state utilizzate da Jordana *et alii* a supporto dell'analisi autoptica per meglio evidenziare posizione e direzioni di traumi e per distinguere le *features* in *pre* e *peri mortem*.<sup>25</sup>

 $19$  Potts, Shipman, 1981; Sphiman, 1983

<sup>&</sup>lt;sup>20</sup> Bello, Soligo, 2008

<sup>&</sup>lt;sup>21</sup> Rühli, 2002

<sup>&</sup>lt;sup>22</sup> Meyer *et alii*, 2009: 416

 $23$  Ryan, Milner, 2006

<sup>&</sup>lt;sup>24</sup> Mogliazza, 2009

<sup>&</sup>lt;sup>25</sup> Jordana *et alii*, 2009

Anche la medicina forense si è spesso occupata dell'analisi della morfologia delle lesioni utilizzando la  $CT^{26}$  o la scansione laser. In particolare, nel 2010, Cavagnini et alii hanno utilizzato il Konica Minolta VI-910 per l'acquisizione di fratture e lesioni con relative misure di massima larghezza e profondità. La lente TELE è stata impiegata nell'acquisizione delle lesioni della mano; la WIDE durante l'autopsia per il rilievo di una ferita estesa della gamba; la MIDDLE per parti decomposte di media estensione. Dalle scansioni sono state isolate le singole features utilizzate per le analisi metriche.<sup>27</sup>

Nell'ambito della patologia ed antropologia forense, Sansoni *et alii* hanno utilizzato il medesimo strumento per acquisire tessuti molli e lesioni ossee al fine di validare un metodo di indagine unico, preciso e ripetibile, documentando in modo completo e dettagliato le singole *features*. Lo *scanner* è stato impiegato in tre casi di medicina legale: un incidente stradale con conseguenti abrasioni sugli arti inferiori; il decesso di una donna a causa di una ferita sulla testa da corpo contundente; un femore con diverse evidenze di lesioni da coltello. Di tutte le *features* è stato realizzato il modello digitale e sono state effettuate, su di esso, le misure di altezza e larghezza ottenendo informazioni su direzione, forza, velocità dei traumi ed indicazioni relative all'oggetto che poteva aver causato la lesione confrontando, qualitativamente e quantitativamente, la morfologia della lesione con il modello 3D del possibile oggetto.<sup>28</sup>

 <sup>26</sup> Bauer, Polzin, Patzelt, 2004

<sup>&</sup>lt;sup>27</sup> Cavagnini *et alii*, 2010

<sup>&</sup>lt;sup>28</sup> Sansoni et alii, 2009

# 5.3 METODOLOGIA DI ACQUISIZIONE DELLE FEATURES

Per digitalizzare le lesioni è stato utilizzato lo *scanner* Faro ScanArm V3;<sup>29</sup> l'analisi della bontà delle superfici acquisite e l'eliminazione di dettagli inutili alla ricostruzione del modello virtuale delle *features*, è stata effettuata in Geomagic Studio.<sup>30</sup> La procedura di elaborazione delle nuvole di punti delle lesioni prevede: filtraggio, *meshing* e correzione da eventuali errori di triangolazione (Figura 5.1).<sup>31</sup>

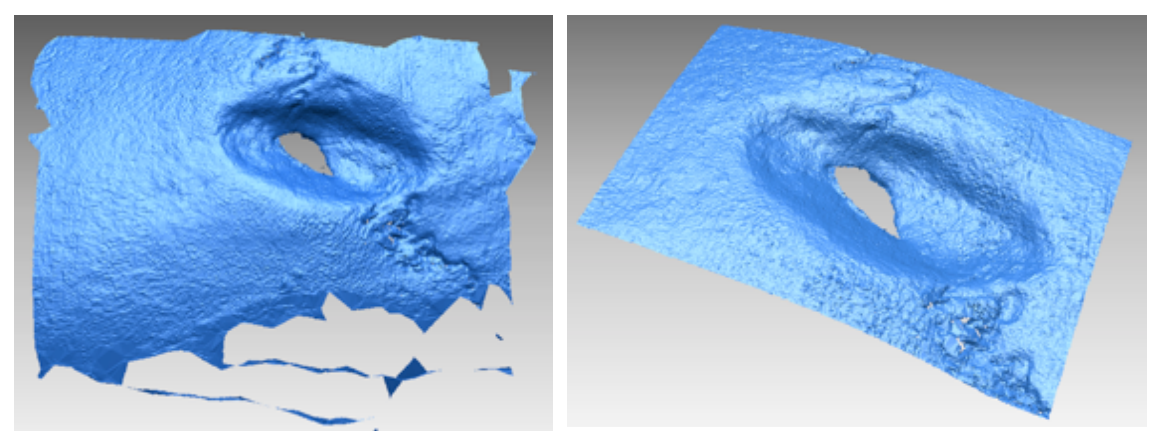

Figura 5.1: modello 3D ad altissima risoluzione della lesione subcircolare, posta sulla zona del parietale destro del cranio proveniente dalla Tb 50. Il *post-processing* delle acquisizioni prevede un filtraggio iniziale, eliminando definitivamente il dato estraneo alla geometria con strumenti semiautomatici che selezionano i punti localizzati ad una data distanza differente rispetto alla maggior parte degli altri. La fase successiva consiste nell'eliminazione delle porzioni della *range map* che non fanno parte dell'oggetto, selezionando manualmente i punti estranei alla morfologia del reperto (a sinistra) ed ottenendo, così, il modello della *features* composto da 132.039 punti (a destra).

Le scansioni per l'acquisizione delle lesioni da arma da taglio sono state eseguite seguendo la direzione predominante della lesione ed inclinando la sorgente laser di circa  $10^{\circ}$ , a destra e a sinistra, in modo tale da rilevarne anche i sottosquadri. La porzione di superficie contenente la *feature* è stata isolata "levigandone" l'esterno: ciò consente di evidenziarne il profilo ed individuare facilmente le zone di bordo tramite analisi di curvatura ottenendo, così, due regioni distinte, una contente la *features* ed una esterna. Successivamente, è stato estratto il profilo della lesione e, dopo averlo convertito in curve libere, è stato proiettato sulla superficie, separando in modo netto la lesione dalle zone esterne non necessarie; se necessario, è possibile modificare la curva proiettata utilizzando gli appositi punti di controllo (Figura 5.2).

 $29$  Vedi Capitolo 3, paragrafo  $3.4.1.2$ 

<sup>&</sup>lt;sup>30</sup> Vedi Capitolo 4, paragrafo 4.2.2

 $31$  Vedi Capitolo 4, paragrafi  $4.3.1, 4.3.2, 4.3.4$ 

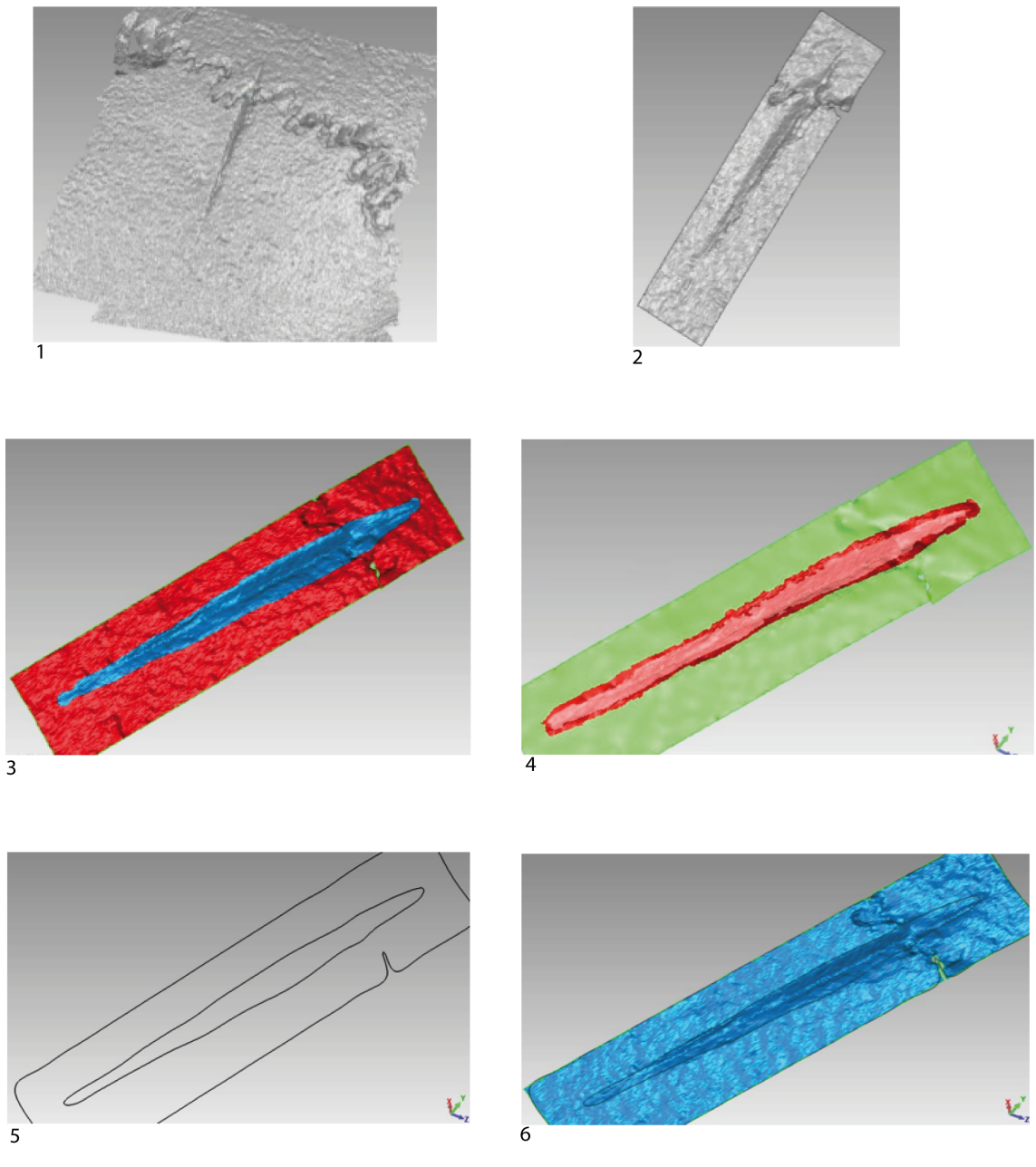

Figura 5.2: acquisizione ed elaborazione della *feature* del cranio proveniente dalla Tb 38. 1: sono state eseguite scansioni monodirezionali secondo la direzione predominante della lesione ed inclinando, verso destra e sinistra, la sorgente laser di circa 10° in modo tale da acquisire anche i sottosquadri. **2**: la fase di *meshing* prevede il passaggio dalla nuvola grezza di punti 3D prodotta dallo strumento ad un reticolo di poligoni connessi tra di loro in cui vertici coincidono con i punti misurati; successivamente, si seleziona un rettangolo contenente la *feature* e si elimina la superficie esterna ad esso. La superficie viene corretta da eventuali errori di triangolazione, iterando il processo fino alla completa pulizia della *mesh*. **3**: la zona contenente la lesione viene isolata e si leviga il resto della superficie. **4**: si individuano le zone di bordo tramite l'analisi di curvatura ottenendo due regioni distinte, una contente la *feature* ed una esterna. **5-6**: sono state estratte le curve del profilo della lesione e, dopo averle convertite in curve libere, sono state proiettate sulla superficie separando in modo netto la lesione dalle zone esterne non necessarie.

La lesione del cranio proveniente dalla Tb 38 è stata inoltre acquisita con la macchina di misura a coordinate OGP SmartScope Flash CNC 300.<sup>32</sup>

Ai fini dell'acquisizione, l'asse X del sistema di riferimento della macchina è stato allineato lungo la dimensione principale della frattura e l'origine vicino all'inizio della stessa. La frattura è stata acquisita eseguendo scansioni lineari lungo l'asse X del sistema di riferimento. Per l'acquisizione ad immagine è stato utilizzato il comando *Softsectioner*: questa opzione di *MeasureMind* permette di valutare la coordinata Z di ciascun *pixel* del campo di vista della CCD. Il sistema esegue un autofocus scansionando in un intervallo specifico e rilevando tutti i punti correttamente focalizzati; la densità dei punti acquisiti è definita in modo semiautomatico. 

Al fine di determinare la differenza tra i due metodi di rilievo, le *mesh* acquisite con il sensore laser ed il sensore ottico sono state allineate e confrontate. La valutazione della distanza tra le *mesh* è rappresentata in una mappa a falsi colori, dove si visualizzano le distanze calcolate in ciascun punto del modello, in termini di differenza tra le coordinate dei punti corrispondenti. Ad ogni punto indagato è associato un colore che rappresenta la distanza: positivo (tonalità del rosso) quando la prima superficie è esterna rispetto alla seconda, negativo (tonalità del blu) quando è interna. Dall'analisi eseguita, inoltre, è possibile ottenere i valori numerici della deviazione.

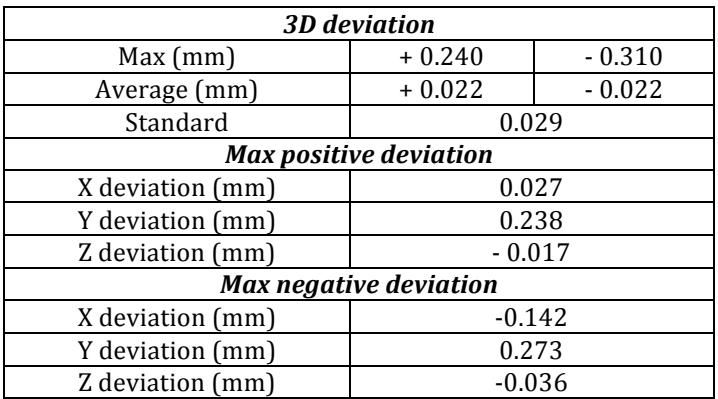

La *max* positive e la *max negative deviation*, sono localizzate nelle zone più deformate della frattura nelle quali sono presenti molti sottosquadri non acquisibili con il laser (Figura  $5.3$ ).<sup>33</sup>

<sup>&</sup>lt;sup>32</sup> Vedi Capitolo 3, paragrafo 3.4 3

<sup>&</sup>lt;sup>33</sup> Faresin *et alii*: 2012

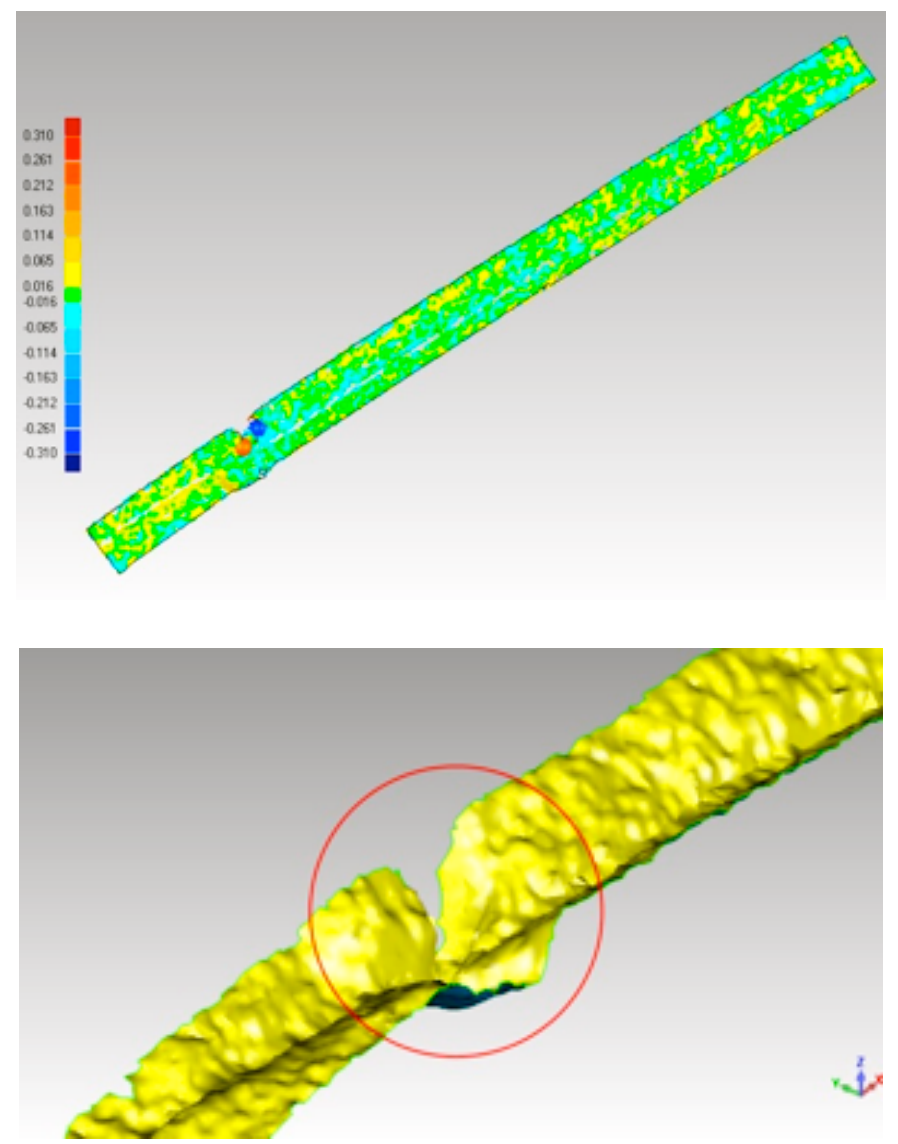

Figura 5.3: in alto, diagramma in falsi colori dove si visualizzano le distanze calcolate in ciascun punto del modello in termini di differenza tra le coordinate dei punti corrispondenti. In basso, nel riquadro sono evidenziate le zone più deformate della frattura nelle quali sono presenti molti sottosquadri non acquisibili con il laser e nelle quali sono localizzati i valori di max positive e max negative deviation.

# 5.4 ANALISI METRICA DELLE FEATURES

L'analisi delle *features* è stata effettuata in ambiente RapidForm;<sup>34</sup> in prima analisi, si è eseguito il comando *measure* -> *distance* -> *point to point*, calcolando la distanza vettoriale tra due punti della *mesh* selezionati dall'operatore, ottenendo le coordinate spaziali (x, y, z) e relativa distanza e dislocamento.<sup>35</sup> Il problema di questa metodologia di misura è che l'ambiente *software* utilizzato non salva né le coordinate dei marcatori, né i valori delle misure effettuate e, di conseguenza, variando la posizione dei punti e le loro coordinate spaziali, differiscono anche i valori misurati (Figura 5.4).

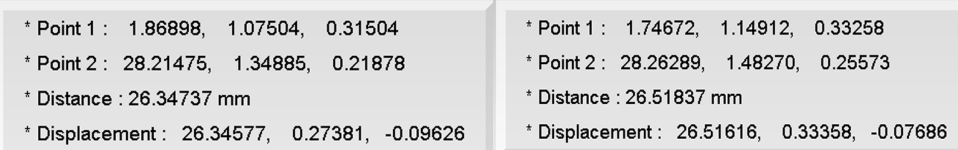

Figura 5.4: esempio di 2 misure consecutive della lunghezza massima della lesione subcircolare del cranio proveniente dalla Tb 50. I valori differiscono ad ogni misura perché varia, anche se a livello micrometrico, la posizione dei punti che l'operatore seleziona e di conseguenza le loro coordinate spaziali.

Al fine di ottenere una misura costante e ripetibile all'interno di uno stesso procedimento, sono stati identificati dei punti di riferimento fissi sulla superficie, utilizzati per estrarre le informazioni metriche. La possibilità di lavorare su modelli virtuali ha consentito di individuare una metodologia di misura capace di ridurre gli errori *inter* e *intra* soggetto. 36 Grazie all'introduzione di vincoli geometrici sul modello 3D, come ad esempio le sezioni, è possibile definire in modo più accurato e, teoricamente univoco, i punti di riferimento delle misure. Un ulteriore vantaggio garantito da questo approccio è che, utilizzando lo stesso sistema di riferimento per le misurazioni di *features* simili, è possibile rendere queste evidenze bioarcheologiche fra loro interdipendenti e vincolate, facilitandone la definizione e l'estrazione di caratteristiche metriche.

Infine, l'utilizzo di metodologie di ricostruzione virtuale ha consentito di non dover più operare sul campione originale e di ricavare il modello digitale delle lesioni ed i punti geometrici scelti per le misurazioni. Tale tracciabilità delle misure, definita come capacità di ricostruire i punti e le geometrie di riferimento,

<sup>&</sup>lt;sup>34</sup> Vedi Capitolo 4, paragrafo 4.2.2

 $35$  Per dislocamento si intende la somma dei valori x, y ,z di entrambi punti.

<sup>&</sup>lt;sup>36</sup> Nei test *intra*-soggetto uno stesso operatore esegue più misurazioni sul campione. Nei test *inter*-soggetto diversi operatori svolgono una sessione di misura ciascuno.

può così costituire la base di partenza per l'estrazione di nuove misure, e non solo di tipo distanziometrico, sullo stesso modello virtuale ad altissima risoluzione.

#### 5.4.1 LESIONI DI ARMA DA TAGLIO

Per la lesioni da arma da taglio del cranio proveniente dalla Tb 38, è stata effettuata un'analisi quantitativa delle sezioni della *feature*.

Si è utilizzata la seguente sequenza di comandi: *RapidForm -> Inspection -> Section Deviation -> Create with Polygon.* Si imposta *Use Local Coordinate* e si crea un sistema di coordinate locale secondo il quale orientare il piano di sezione, facendo coincidere l'asse X, ovvero l'asse di sezione, con la dimensione predominante della *feature*; si imposta *Calc. Tolerance* al di sopra della profondità massima della *feature* e *Maximun e Minimun Range* in modo simmetrico per caratterizzare la lesione nelle sua interezza. Con il campo *Position* si seleziona la posizione della *slice* lungo l'asse X locale, iterando il procedimento fino alla completa caratterizzazione della lesione.

È necessario creare un numero adeguato di sezioni equidistanti, iterando il procedimento in modo tale da caratterizzare la lesione nella sua interezza. Sono state create 126 *slices*, misurate ogni 0,22386 mm. La misurazione delle dimensioni delle singole *slices* consente di descrivere l'andamento della profondità in funzione della posizione, ottenendo il profilo della lesione stessa (Figura 5.5).

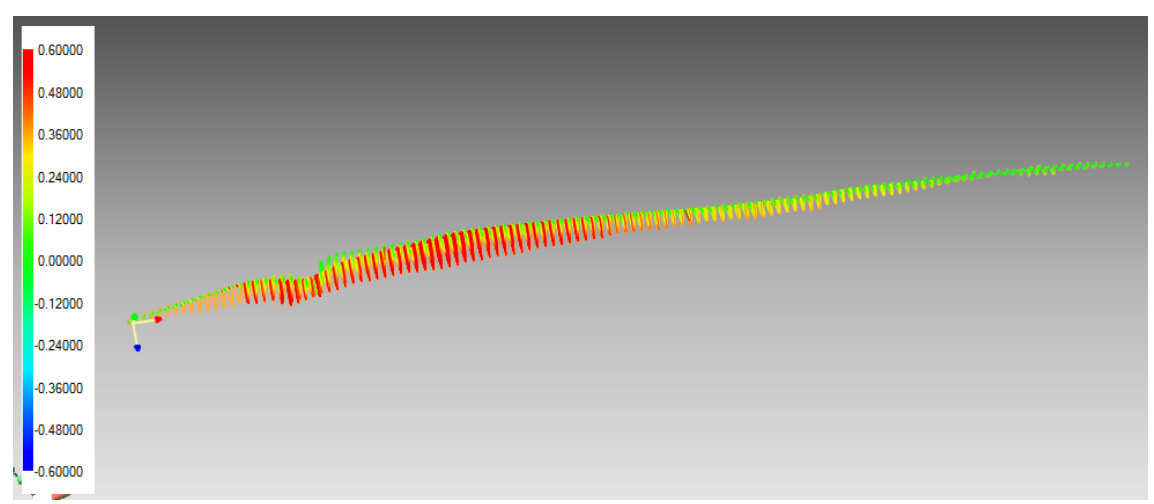

Figura 5.5: lesione del cranio proveniente dalla Tb 38. È possibile isolare e visualizzare ogni singola sezione vettorializzata con differenti colori dipendenti dalla profondità.

Per ogni *slice*, sono state misurate (Figura 5.6):<sup>37</sup>

**Lenght of cut (LC):** è la lunghezza della lesione, non misurata come distanza in linea retta che unisce i punti iniziali e finali della *feature*, ma seguendo l'andamento della superficie.

*Measure -> distance -> point/point -> along surface* 

*Width of cut (WC)*: è la larghezza della lesione misurata dallo spigolo del lato  $S_1$  e lo spigolo del lato  $S_2$ . *Measure* -> *distance* -> *point/point* -> *along surface* 

*Depth of cut (DC)*: è la profondità della lesione misurata dallo spigolo della lesione e il punto più basso della *feature*. *Measure -> distance -> point/point -> along surface* 

**Opening angle (OA):** è l'angolo compreso tra l'inclinazione del lato  $S_1$  e l'inclinazione del lato  $S_2$  della lesione. *Measure -> angle -> 3 points*

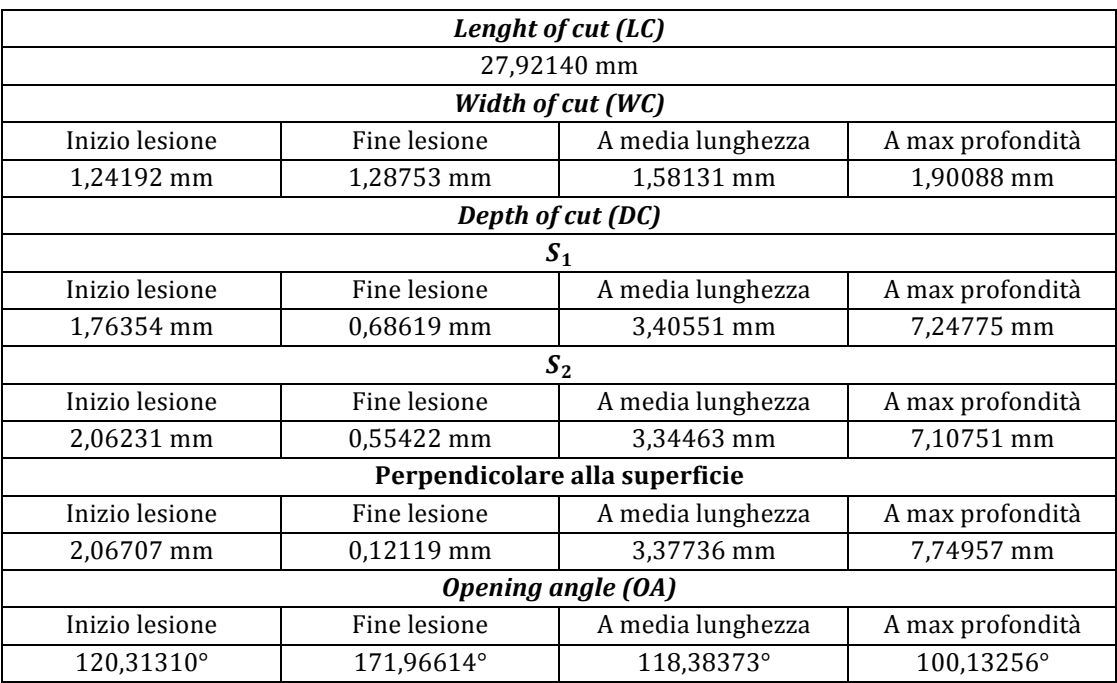

<sup>&</sup>lt;sup>37</sup> Le misure di WD e DC di ogni *slice* sono riportate in appendice 2.

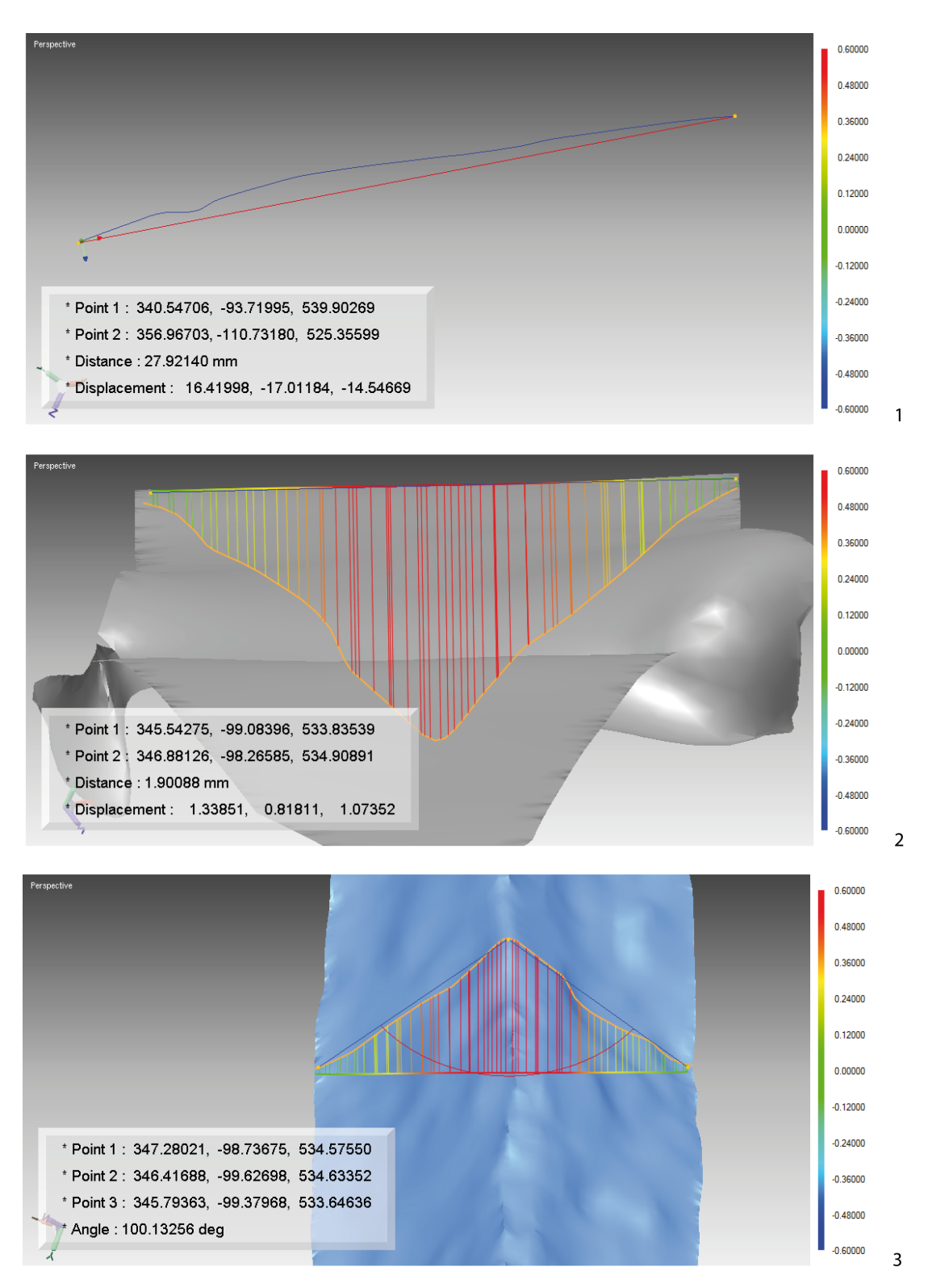

Figura 5.6: analisi metrica della lesione del cranio proveniente dalla Tb 38. 1: le curve del profilo della lesione, convertite in curve libere e proiettate sulla superficie, sono state utilizzate per la realizzazione del modello 3d della *feature*. 2: è stata misurata la larghezza della lesione misurata dallo spigolo del lato S<sub>1</sub> e lo spigolo del lato  $S_2$ . **3**: è stato misurato l'opening angle, ovvero l'angolo compreso tra l'inclinazione del lato  $S_1$  e l'inclinazione del lato  $S_2$  della lesione. Tutte le misure sono state effettuate facendo riferimento alle sezioni in 4 differenti punti: a massima profondità, inizio lesione, a media lunghezza e fine lesione.

Inoltre, è stata realizzata una mappa in falsi colori che rappresenta la distribuzione dei profili altimetrici della *feature*, utile per un'analisi metrica preliminare e per la caratterizzazione morfologica. Si è utilizzata la seguente sequenza di comandi: *RapidForm -> Inspection -> Whole Deviation -> Create with Polygon*. Si aumenta il valore di *Calc. Tolerance* fino ad ottenere una mappa completa e priva di zone fuori *range* impostando *Maximun e Minimun Range* in modo simmetrico. La mappa in falsi colori è stata *texturizzata* sulla superficie del modello digitale in modo tale da localizzare esattamente il punto in cui è stata esercitata maggiore pressione (Figura 5.7).

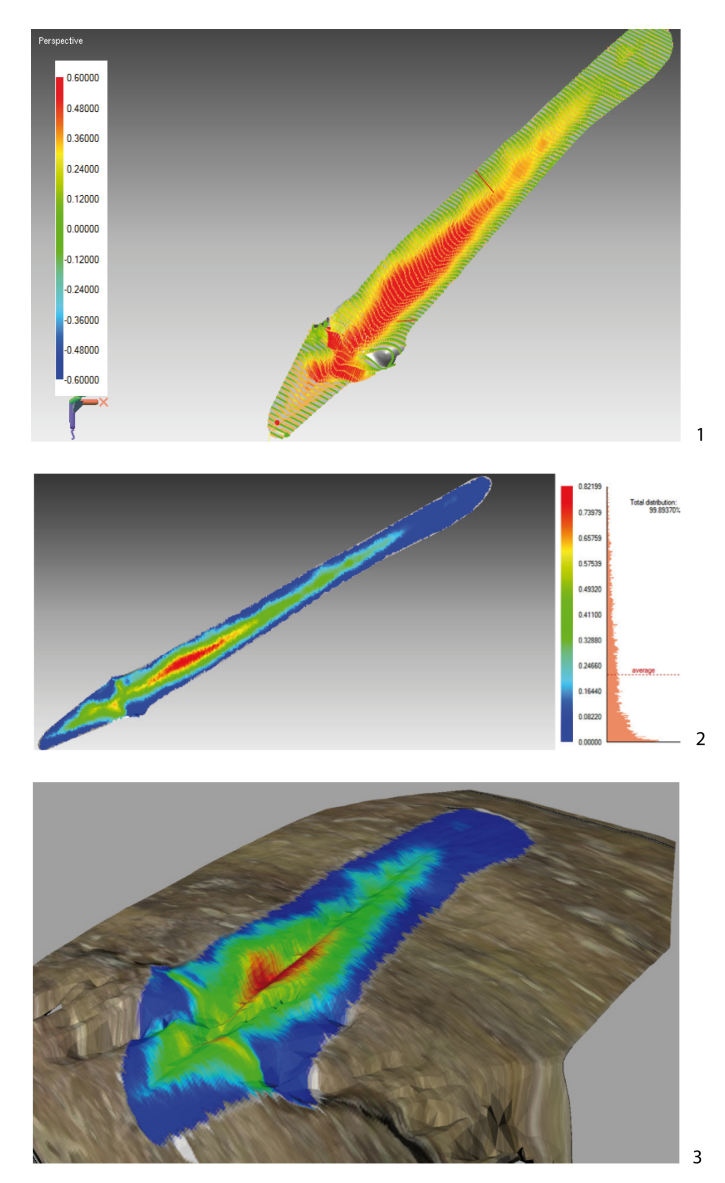

Figura 5.7: *section deviation e whole deviation* della features. 1: Section deviation. In ambiente RapidForm si stabilisce un sistema di coordinate locale secondo il quale orientare il piano di sezione facendo coincidere l'asse X con la dimensione predominante della *feature*. È opportuno creare un numero adeguato di sezioni equidistanti, iterando il procedimento in modo da caratterizzare la lesione nella sua interezza. 2-3: *Whole deviation*. Per un'analisi metrica preliminare è stata realizzata una mappa in falsi colori che rappresenta la distribuzione dei profili altimetrici della *feature*, successivamente texturizzata sul modello 3D.

#### 5.4.2 LESIONI SUBCIRCOLARI

 

Per la lesione subcircoalre del cranio proveniente dalla Tb 50, al fine di stabilire la quota e la localizzazione dei punti di riferimento, si è utilizzata la funzione *slice* con il comando (*curve* -> *create* -> *slice*) che consente di ottenere le sezioni del modello poligonale 3D lungo gli assi del sistema di riferimento. Anche in questo caso, è stato necessario creare un sistema di coordinate locali correlato all'andamento della lesione ed indispensabile per ottenere le sezioni sull'asse X, Y, Z della *feature*.<sup>38</sup>

Assi X ed Y: sono state inserite 50 *slice* per ogni asse di riferimento al fine di ottenere un numero sufficiente di sezioni tali da coprire l'intera area della lesione. Le sezioni di non interesse, molto distanti dai margini di frattura, sono state successivamente eliminate (Figura 5.8).

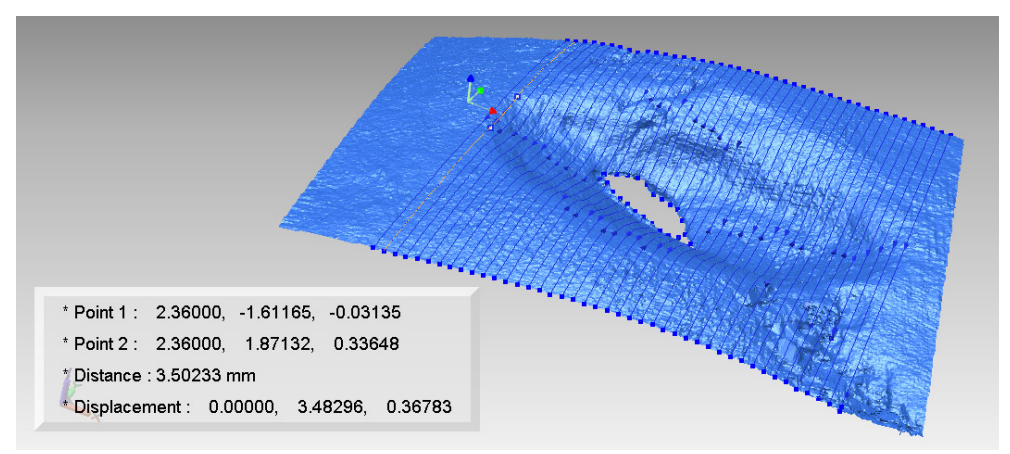

Figura 5.8: Lesione del cranio proveniente dalla Tb 50. *Slicing* della lesione in riferimento agli assi X. Sono state inserite 50 *slice,* fino alla totale caratterizzazione della *feature*.

• Asse Z: analogamente allo *slicing* in riferimento agli assi X ed Y della lesione, si è mantenuto il parametro di 50 sezioni rivelatosi, tuttavia, insufficiente alla totale copertura della *feature*. Le *slice* sono state quindi aumentate a 75, numero sufficiente a caratterizzare l'intera area. Le *slice* dell'asse Z, simili alle isoipse di una carta topografica caratterizzanti un rilievo o una depressione, si sono rivelate fondamentali per la definizione della linea di margine da cui si presume sia iniziata la procedura di raschiatura dell'osso del cranio e per la definizione delle aree di ricalcificazione (Figura 5.9).

 $38$  In caso contrario RapidForm assegnerebbe le sezioni al modello 3D facendo riferimento all'asse delle coordinate reali dello strumento, coordinate che differiscono da quelle richieste.

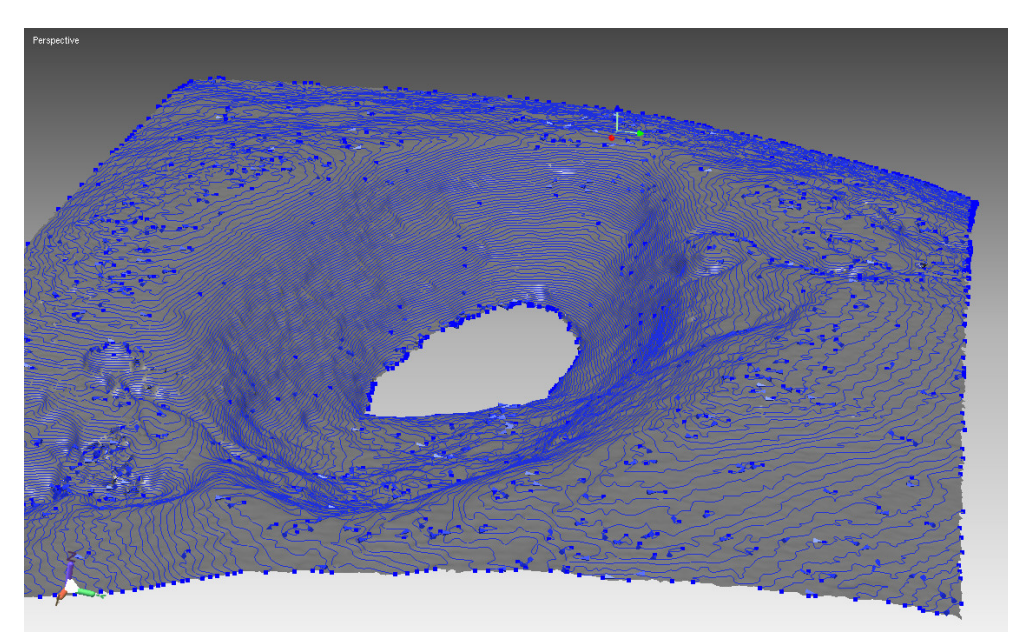

Figura 5.9: Lesione del cranio proveniente dalla Tb 50. *Slicing* della lesione in riferimento all'asse Z. Sono state inserite 75 *slice* simili a isoipse di una carta topografica.

Integrando le linee di *slicing* degli assi X, Y e Z è stato possibile definire i *Reference Points*, posti sul margine della lesione ed utilizzati per la caratterizzazione metrica delle seguenti caratteristiche:<sup>39</sup>

*Lenght of feature (LF)**e Width of feature (WF)*: rispettivamente lunghezza e larghezza della lesione lungo l'asse Y ed X, misurate come distanza in linea retta che unisce due *Reference Points* (Figura 5.10). *Measure* -> *distance* -> *point/point* -> *along line.* 

**Depth of feature (DF):** è la profondità della lesione misurata utilizzando un vettore di riferimento lungo la *slice* 23, sezione di massima larghezza, e scegliendo il punto più profondo della lesione nella zona di ricalcificazione ossea (Figura 5.11).

*Ref. geometry -> create -> vector -> pick points; Measure* -> *distance* -> *point/ref.vector.* 

 $39$  Le misure di LF, WF e DF sono riportate in appendice 1.
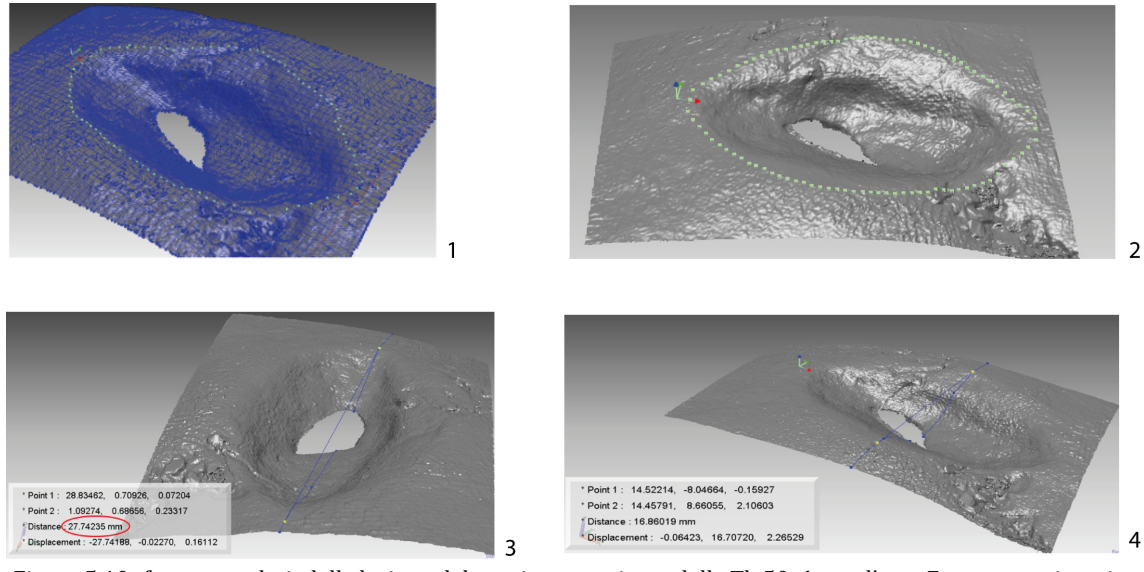

Figura 5.10: *feature analysis* della lesione del cranio proveniente dalla Tb 50. 1: per l'asse Z sono state inserite 75 *slice* fondamentali per la definizione della line di margine da cui si presume sia iniziata la procedura di raschiatura dell'osso del cranio. 2: integrando le tre tipologie di *slicing* è stato possibile definire i Reference *points*, posti sul margine della lesione, utilizzati per la caratterizzazione morfologica e morfometrica. 3: è stata calcolata la lunghezza della *feature*, misurata come distanza in linea retta che unisce due *Reference Points* lungo l'asse Y e pari a 27, 74235 mm. 4: analogamente, ma in riferimento all'asse X, è stata calcolata la larghezza, pari a 16,86019 mm.

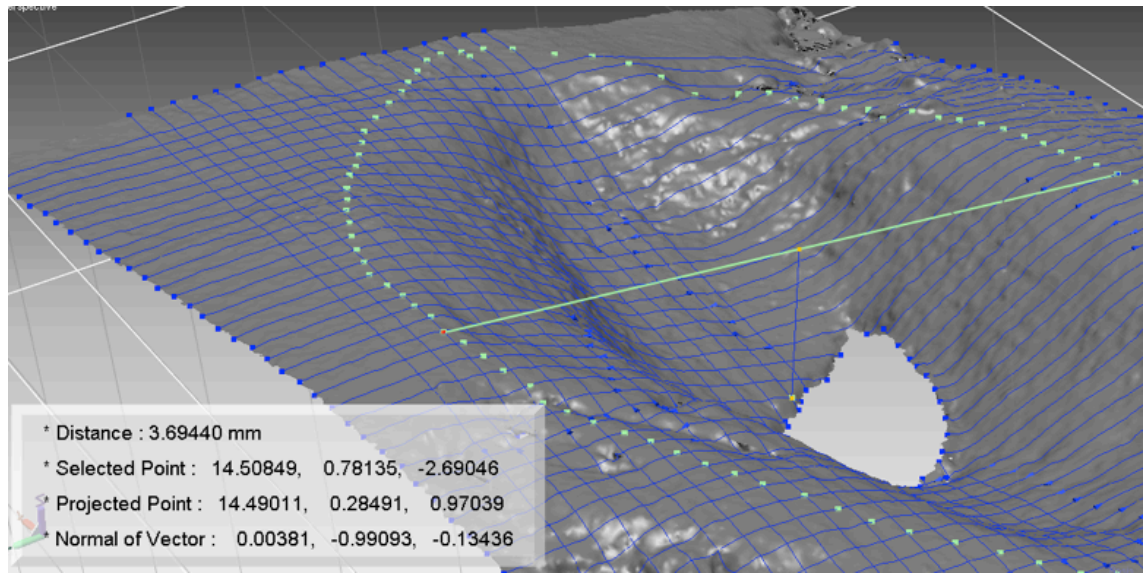

Figura 5.11: la profondità della lesione, pari a 3,69440 mm, è stata misurata utilizzando un vettore di riferimento lungo la *slice* 23, sezione di massima larghezza, e scegliendo il punto più profondo della lesione nella zona di accrescimento osseo.

# **APPENDICE 1**

Di seguito sono riportate le misure di *Lengh of feature*, *Width of feature* e *Depht of feature* per ogni *slice* della lesione subcircolare del cranio proveniente dalla Tb 50.

> 33 145.464 34 139.186 35 136.116 36 129.733 37 122.830 39 108.029

> > 3.6944 mm

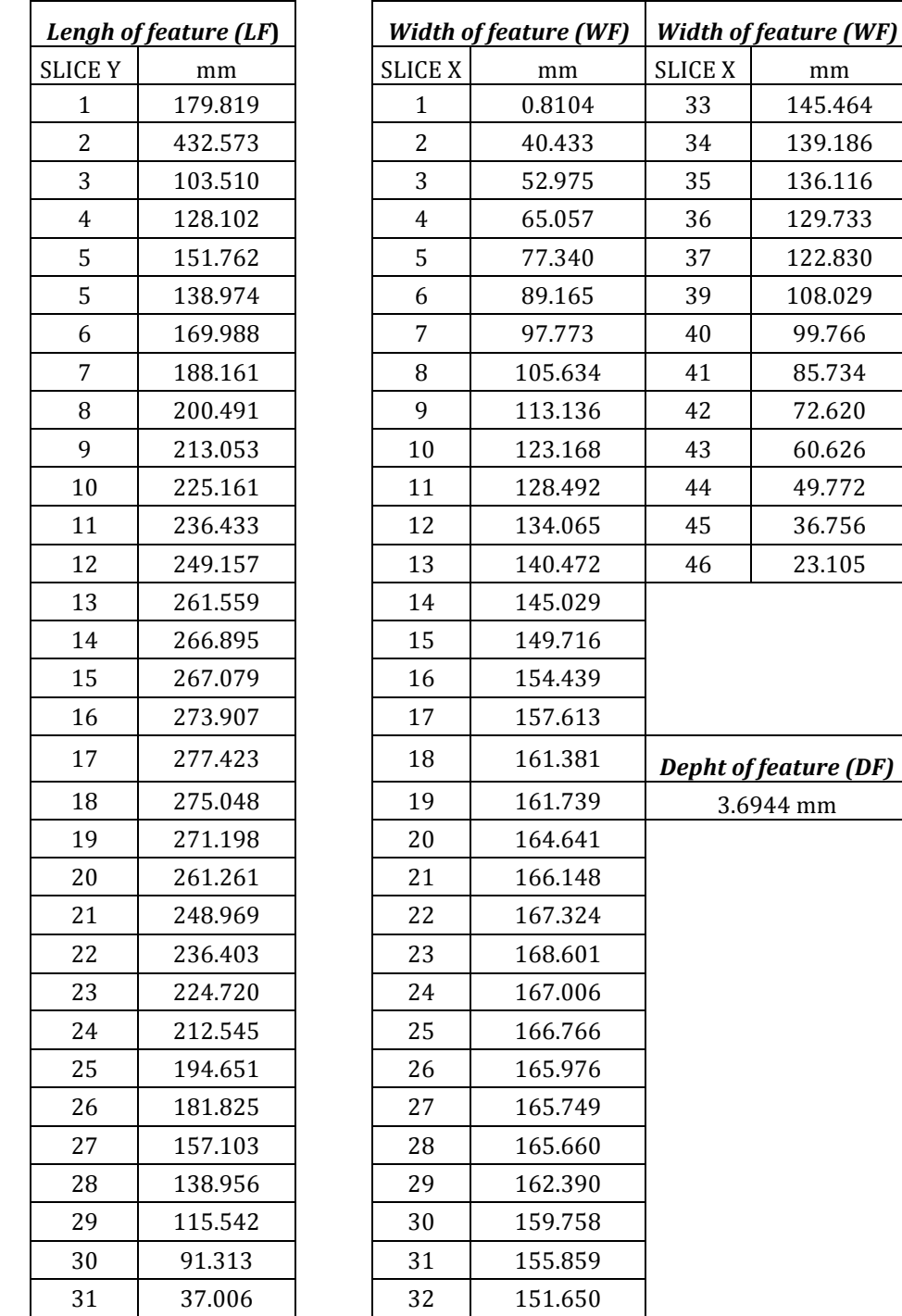

# APPENDICE 2

Di seguito sono riportate le misure di posizione, *Width of cut* e *Depht of cut* per ogni *slice* della lesione da arma da taglio del cranio proveniente dalla Tb 38.

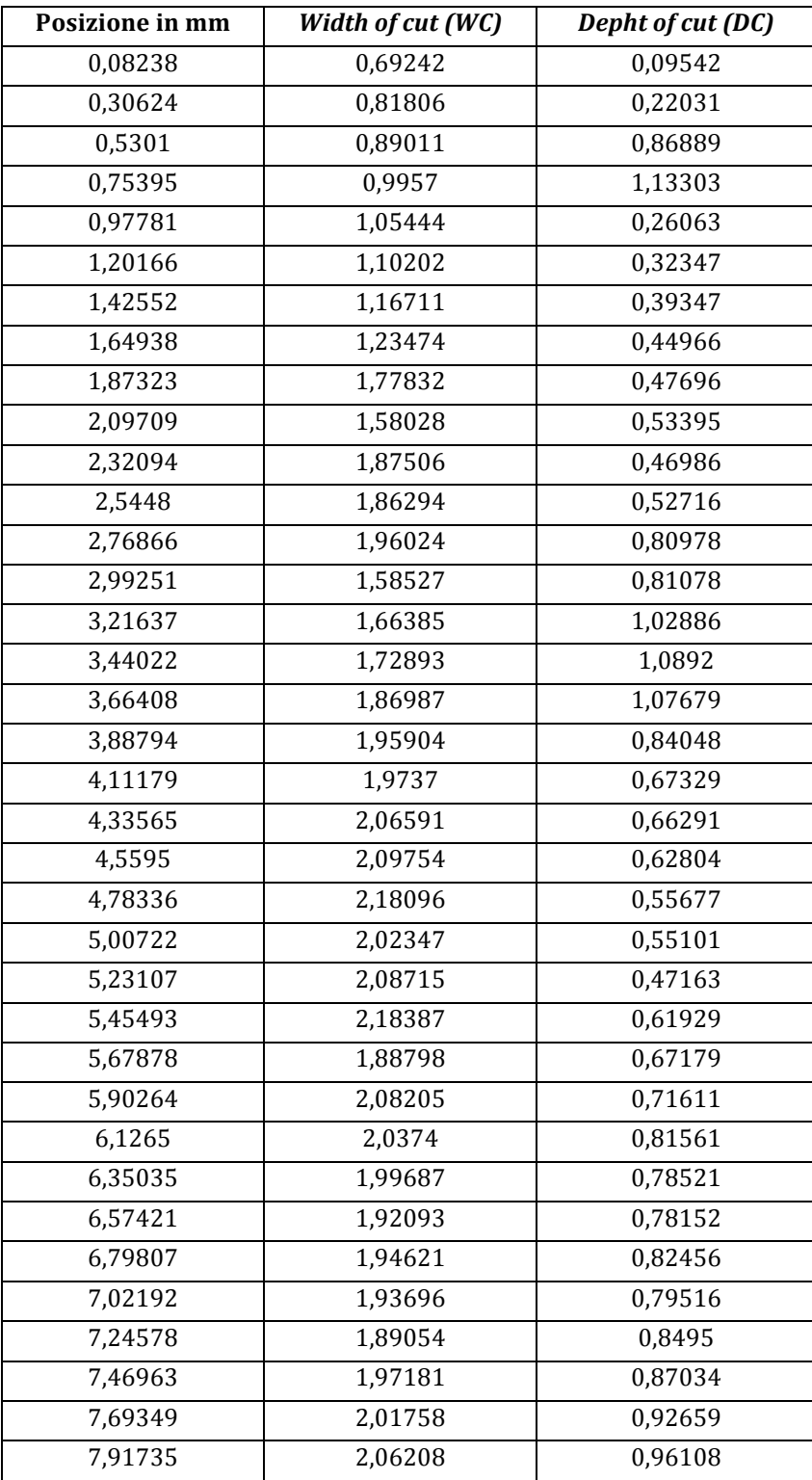

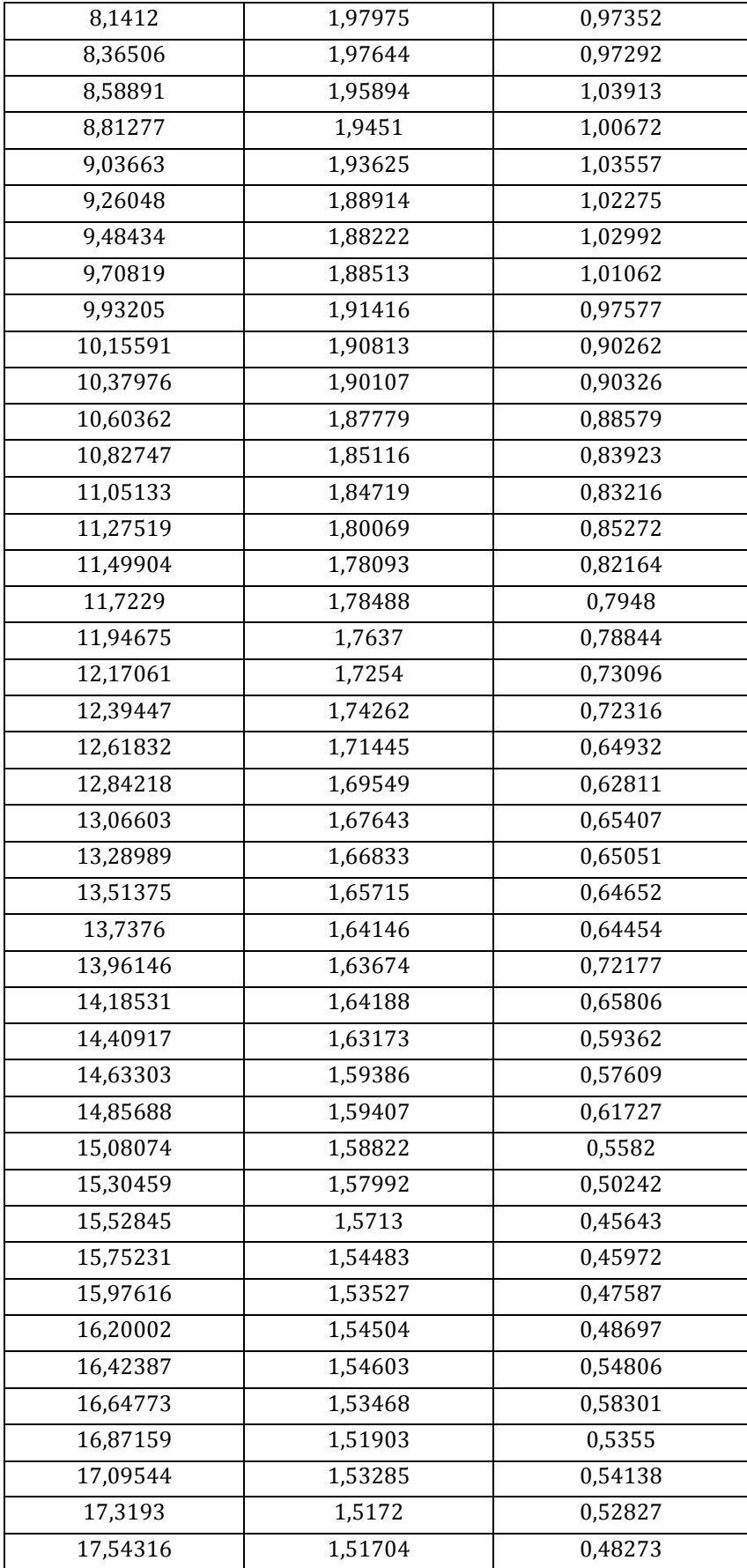

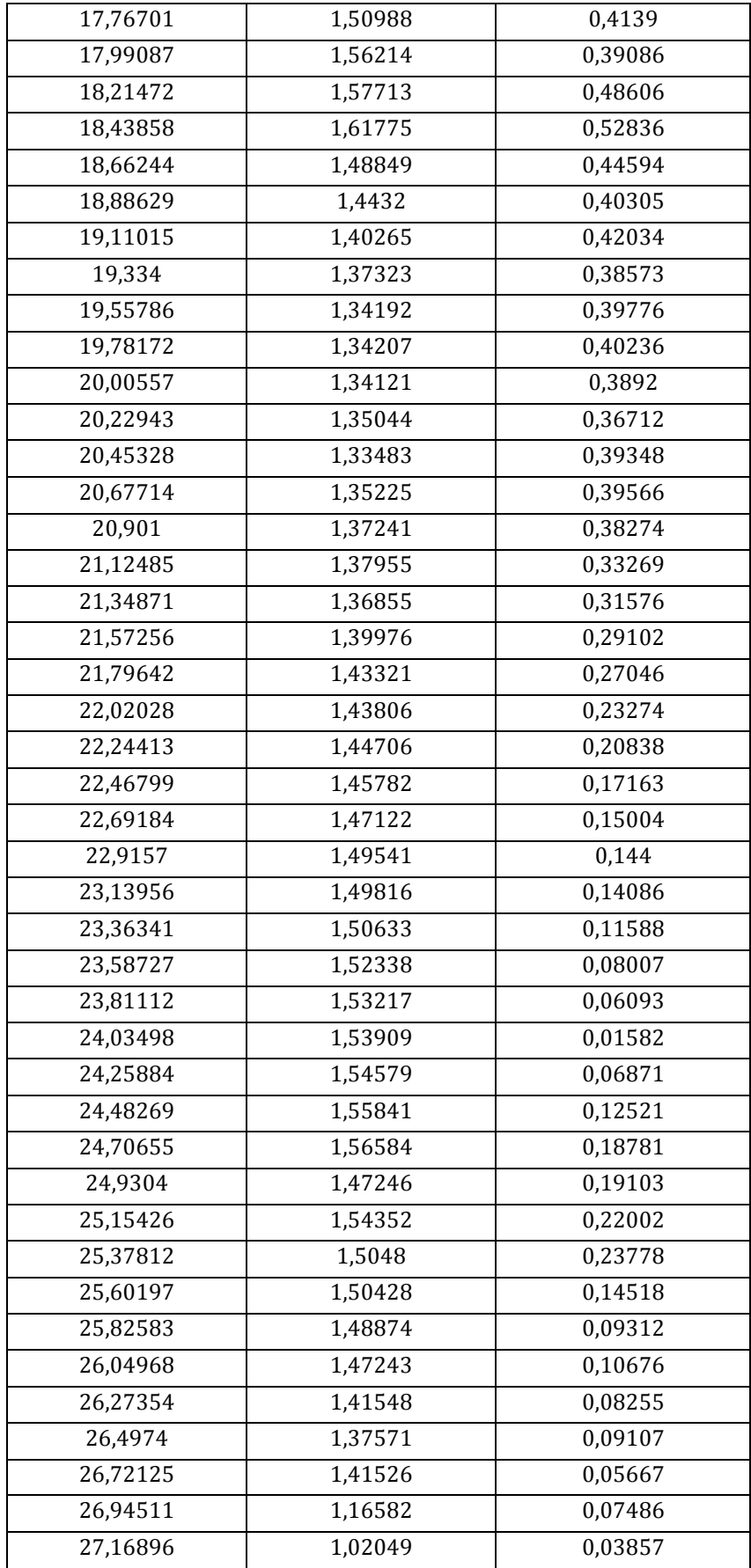

Dall'analisi quantitativa delle lesioni è stato possibile descrivere in un grafico l'andamento della profondità in funzione della posizione, ottenendo il profilo della lesione (Figura 5.12). Il grafico ha evidenziato che il "segno inciso" raggiunge la profondità massima attorno agli 8 mm.

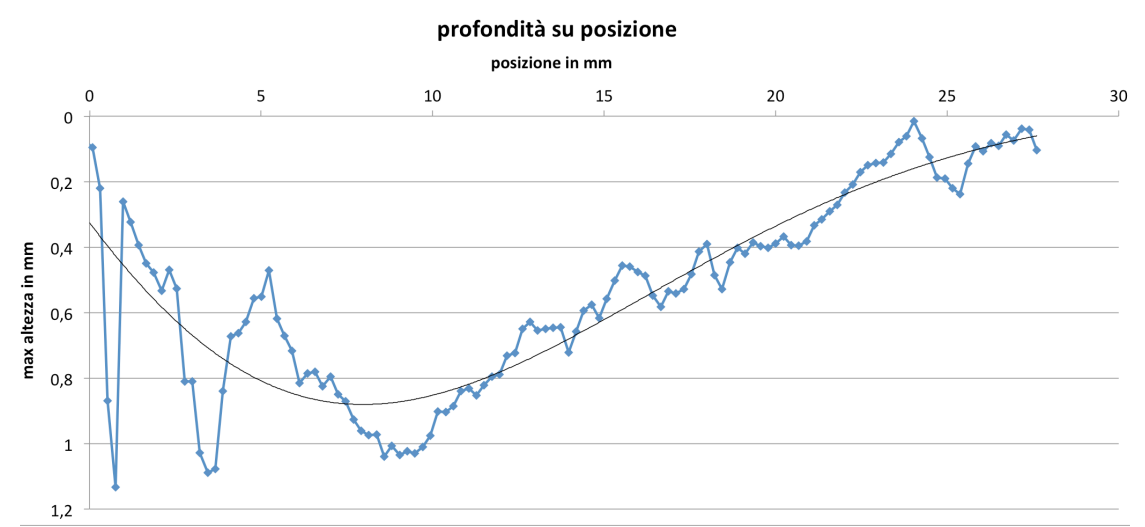

Figura 5.12: andamento della profondità della lesione (asse delle ascisse) in funzione della posizione delle slices (asse delle ordinate). Si può notare come la frattura raggiunga i valori massimi di profondità attorno agli 8 mm, probabilmente nel punto in cui il fendente ha esercitato maggior pressione. Nella zona di massima profondità si può notare la presenza di una sorta di "scalino", compatibile con la morfologia di alcune spade ritrovate nella necropoli di Olmo.

# BIBLIOGRAFIA

BAUER M., POLZIN S., PATZELT D., 2004. *The use of clinical CCT images in the forensic examination of closed head injuries*. Journal of clinical forensic medicine, 11(2): 65-70*.*

BELLO S. M., SOLIGO C., 2008. A new method for the quantitative analysis of *cutmark micromorphology*. Journal of Archaeological Science, 35(6): 1542-1552.

BRØDHOLT E. T., HOLCK P., 2012. *Skeletal trauma in the burials from the royal church of St. Mary in medieval Oslo*. International Journal of Osteoarchaeology, 22(2): 201-218.

CAVAGNINI G., SANSONI G., ANGELO VERTUAN A., DOCCHIO F., 2010. 3D optical *body scanning: application to forensic medicine and to maxillofacial reconstruction.* International Conference on 3D Body Scanning Technologies, Lygano, Switzerlan, 19-20 ottobre 2012: 167-178.

DOMETT K. M., BUCKLEY H. R., 2012. *Large lytic cranial lesions: A differential diagnosis from pre-Angkorian Cambodia*. International Journal of Osteoarchaeology, 22(6): 731-739.

DOMÍNGUEZ-RODRIGO M., DE JUANA S., GALÁN A. B., RODRÍGUEZ M., 2009. *A new protocol to differentiate trampling marks from butchery cut marks*. Journal of Archaeological Science, 36(12): 2643-2654.

ERDAL Y. S., ERDAL Ö. D., 2011. *A review of trepanations in Anatolia with new* cases. International Journal of Osteoarchaeology, 21(5): 505-534.

FABBRI P. F., LONOCE N., MASIERI M., CARAMELLA D., VALENTINO M., VASSALLO S., 2012. Partial cranial trephination by means of Hippocrates' trypanon from 5th *century BC Himera (Sicily, Italy).* International Journal of Osteoarchaeology, 22(2): 194-200.

FARESIN E., TURCHETTO M., SALEMI G., CONCHERI G., MENEGHELLO R., SAVIO G., CANCI A., SALZANI L., CUPITÒ M., 2012. *Tecniche ottiche e laser per l'acquisizione di fratture osse in ambito bioarcheologico*. Atti 16<sup>a</sup> Conferenza Nazionale ASITA: 659-666.

GAITHER C. M., MURPHY M. S., 2012. *Consequences of conquest? The analysis and interpretation of subadult trauma at Puruchuco-Huaquerones, Peru*. Journal of Archaeological Science, 39(2): 467-478.

GILBERT W. H., RICHARDS G. D., 2000. *Digital imaging of bone and tooth modification*. The Anatomical Record, 261(6): 237-246.

GREENFIELD H. J., 2006. *Slicing cut marks on animal bones: diagnostics for identifying stone tool type and raw material*. Journal of Field Archaeology, 31(2): 147-163.

JIMÉNEZ-BROBEIL S. A., DU SOUICH P., AL OUMAOUI I., 2009. *Possible relationship* of cranial traumatic injuries with violence in the south-east Iberian Peninsula from *the Neolithic to the Bronze Age.* American journal of physical anthropology, 140(3): 465-475.

JORDANA X., GALTÉS I., TURBAT T., BATSUKH D., GARCÍA C., ISIDRO A., MALGOSA A., 2009. *The warriors of the steppes: osteological evidence of warfare and violence from Pazyryk tumuli in the Mongolian Altai*. Journal of Archaeological Science, 36(7): 1319-1327.

LETOURNEUX C., PÉTILLON J. M., 2008. *Hunting lesions caused by osseous projectile points: experimental results and archaeological implications*. Journal of Archaeological Science, 35(10): 2849-2862.

LEWIS J. E., 2008. *Identifying sword marks on bone: criteria for distinguishing between cut marks made by different classes of bladed weapons*. Journal of archaeological science, 35(7): 2001-2008.

LÓPEZ B., CARO L., PARDIÑAS A. F., 2011. *Evidence of trepanations in a medieval population (13th-14th century) of northern Spain (Gormaz, Soria)*. Anthropological Science, 119(3): 247-257.

MANZON V. S., THUN HOHENSTEIN U., GUALDI-RUSSO E., 2012. *Injuries on a skull from the Ancient Bronze Age (Ballabio, Lecco, Italy):* a natural or an anthropic *origin?*. Journal of Archaeological Science, 39(11): 3428-3435.

MEYER C., BRANDT G., HAAK W., GANSLMEIER R. A., MELLER H., ALT K. W., 2009. *The Eulau eulogy: Bioarchaeological interpretation of lethal violence in Corded Ware* multiple burials from Saxony-Anhalt, Germany. Journal of anthropological archaeology, 28(4): 412-423.

MOGLIAZZA, S., 2009. An example of cranial trepanation dating to the Middle *Bronze Age from Ebla, Syria*. Journal of Anthropological Science, 87: 187-192.

MURPHY M. S., GAITHER C., GOYCOCHEA E., VERANO J. W., COCK G., 2010. *Violence* and weapon-related trauma at Puruchuco-Huaquerones, Peru. American journal of physical anthropology,  $142(4)$ : 636-649.

PATRICK P., 2006. *Approaches to violent death: a case study from early medieval Cambridge*. International Journal of Osteoarchaeology, 16(4): 347-354.

POTTS R., SHIPMAN P., 1981. *Cutmarks made by stone tools on bones from Olduvai Gorge, Tanzania*. Nature 291: 577-580.

POWERS N., 2005. *Cranial trauma and treatment: a case study from the medieval cemetery of St. Mary Spital, London*. International Journal of Osteoarchaeology, 15(1): 1-14.

RUBINI M., ZAIO P., 2011. *Warriors from the east. skeletal evidence of warfare from a lombard-avar cemetery in central Italy (Campochiaro, Molise, 6th–8th century AD)*. Journal of Archaeological Science, 38(7): 1551-1559.

RÜHLI F. J., LANZ C., ULRICH-BOCHSLER S., ALT K. W., 2002. *State-of-the-art imaging* in palaeopathology: the value of multislice computed tomography in *visualizing doubtful cranial lesions*. International Journal of Osteoarchaeology, 12(5): 372-379.

RYAN T. M., MILNER G. R. 2006. *Osteological applications of high-resolution computed tomography: a prehistoric arrow injury*. Journal of archaeological science, 33(6): 871-879.

SANSONI G., CATTANEO C., TREBESCHI M., GIBELLI D., PORTA D., PICOZZI M., 2009. *Feasibility of contactless 3D optical measurement for the analysis of bone and* soft tissue lesions: new technologies and perspectives in forensic sciences. Journal of forensic sciences, 54(3): 540-545.

SHIPMAN P., 1983. *Early hominid lifestyles: hunting and gathering or foraging and scavenging?* In: Clutton-Brock J., Grigson C. (Eds.), Animals and Archaeology: 1. Hunters and Their Prey. British Archeological Report International Series 163. Archaeopress, Oxford: 31-49.

SMITH M. J., BRICKLEY M. B., LEACH S. L. 2007. *Experimental evidence for lithic projectile injuries: improving identification of an under-recognised phenomenon*. Journal of Archaeological Science, 34(4): 540-553.

SCHULTING R. J., WYSOCKI M., 2005. 'In this Chambered Tumulus were Found Cleft *Skulls...':* an Assessment of the Evidence for Cranial Trauma in the British Neolithic. In Proceedings of the Prehistoric Society, Cambridge University Press, 71: 107-138. 

WALKER P. L., 2001. *A bioarchaeological perspective on the history of violence*. Annual Review of Anthropology: 573-596.

# **CAPITOLO 6: MORPHOMETRIC ANALYSIS**

## 6.1 INTRODUZIONE

Lo studio della forma e delle misure nel campo dell'osteologia umana è essenziale per tracciare un profilo biologico e consente di indagare gli aspetti socio-economici e culturali in quanto, la definizione del sesso di ciascun individuo, determina il corretto inquadramento delle altre caratteristiche biologiche dello stesso e il suo collocamento all'interno della società.<sup>1</sup>

Il riconoscimento del sesso nei resti osteologici si basa sull'esistenza, piuttosto marcata nella specie umana, di dimorfismo sessuale, cioè l'espressione della diversità fisica tra uomo e donna che si riscontra soprattutto in alcuni distretti scheletrici, quali bacino (dove il dimorfismo sessuale è riconoscibilmente legato alla gravidanza e al parto) e cranio (nelle particolari conformazioni di osso zigomatico, mento, protuberanza occipitale ad esempio). Al contrario, per quanto concerne le ossa lunghe (omero, radio, ulna, femore, tibia, fibula), il riconoscimento del sesso si rivela meno immediato per la mancanza di elementi sesso-specifici. La raccolta delle principali dimensioni delle ossa, oltre a definire il sesso, consente di definirne i parametri morfometrici e di descrivere elementi della costituzione fisica e delle proporzioni corporee di un individuo o di una popolazione ottenendo, così, una caratterizzazione costituzionale.2

L'Antropologia, come corpo di dottrine autonomo, si è formata negli ultimi due secoli, da Georges-Louis Leclerc Conte di Buffon (1707-1788), considerato da molti come il fondatore dell'Antropologia moderna, proseguendo poi con altri insigni studiosi ed assumendo i caratteri di scienza moderna con le sue caratteristiche di analisi e confronto, oltre che di sperimentazione e sviluppo di nuove metodiche di indagine.<sup>3</sup>

<sup>&</sup>lt;sup>1</sup> Borgognini Tarli, Pacciani, 1993

<sup>&</sup>lt;sup>2</sup> Canci, Minozzi, 2009: 143

<sup>&</sup>lt;sup>3</sup> Facchini, 1995: 7-9

# 6.2 SVILUPPO DELLE CONOSCENZE ANTROPOLOGICHE ED ANTROPOMETRICHE

### 6.2.1 ANTROPOLOGIA E MORFOMETRIA: CENNI STORICI

Le prime osservazioni e documenti di interesse antropologico risalgono al primo millennio a.C. con gli Egizi, molto attenti allo studio delle proporzioni fra le diverse parti del corpo; studio che, successivamente, portò a proporre canoni antropometrici di armonia e bellezza, ripresi ed arricchiti dalla civiltà greco-romana. Nella civiltà egiziana era in uso il "canone del dito medio". secondo il quale il dito medio è la diciannovesima parte delle lunghezza del corpo, la terza della testa e del collo, l'ottava dell'arto superiore e la decima dell'arto inferiore.

Le prime osservazioni di interesse antropologico ben documentate, vengono attribuite ad Erodoto (484-406 a.C.) che lasciò numerosi scritti sugli Etiopici e, nel dodicesimo capitolo delle "*Storie"*, spiegò la differenza fra i crani dei Persiani e i crani degli Egiziani, introducendo per primo l'importanza dell'ambiente nella variabilità umana: nei primi, il cranio è più sottile e fragile perché soliti tenere il capo coperto e vivere all'ombra; nei secondi, è più resistente per la continua esposizione al sole e per l'usanza, fin dall'infanzia, di raderlo.

Ippocrate (468-377 a.C.), considerato il fondatore della medicina laica, nella sua opera "L'aria e l'acqua" discusse l'influenza dell'ambiente geografico sulla natura fisica dell'individuo, con osservazioni su Asiatici ed Europei che verranno riprese da Buffon nei secoli successivi. Ad Ippocrate stesso si deve la descrizione di una deformazione cranica in uso in certe caste del Caucaso che, in suo omaggio, fu chiamata macrocefalia ippocratica.

 $\hat{E}$  con Aristotele (384-322 a.C.) l'introduzione del termine "antropologia" nel significato più ampio dello studio dell'uomo. Successivamente, Plinio il Vecchio (23-79 d.C) nella sua "Naturalis Historia" asserì che l'uomo nel primo triennio di vita raggiunge la metà della statura che avrà a 21 anni.<sup>4</sup>

Nella metà del XIII sec. Federico II (1194-1250), re di Sicilia e imperatore della Germania, fece tradurre le opere di Aristotele ed autorizzò, nello Studio di Napoli, la prima dissezione di cadaveri, promuovendo un rinnovato interesse

<sup>&</sup>lt;sup>4</sup> Facchini, 1995: 7-9

per gli studi antropologici. Seguì poi l'epoca dei grandi navigatori (Cristoforo Colombo, Amerigo Vespucci, Vasco de Gama) che estesero le osservazioni alle popolazioni delle varie parti del mondo inesplorato, raccogliendo informazioni e documenti sui costumi e sulle caratteristiche fisiognomiche.

Nel Rinascimento, con la fioritura degli studi scientifici ed umanistici, ripresero anche quelli antropologici con Leonardo da Vinci (1452-1519) al quale si devono molti e notevoli contributi allo studio dell'anatomia umana, basati su osservazioni dirette di dissezioni anatomiche e tenendo conto delle leggi della meccanica del corpo umano. In quest'epoca vanno ricordati anche Leon Battista Alberti (1404-1472)<sup>5</sup> e Albrecht Dürer (1471-1528) per lo studio delle caratteristiche del viso.

 $\hat{E}$  con Andrea Vesalio (1513-1594) che lo sviluppo dell'anatomia del corpo umano ebbe un notevole incremento. Fu professore di Anatomia a Padova, Bologna, Pisa e scrisse il "De humani corporis fabrica" in cui ridisegnò l'anatomia del corpo umano basandosi sull'osservazione di cadaveri e lasciò, inoltre, alcune osservazioni sulle varietà etniche delle forme del cranio. Merita un particolare riferimento Joannes Sigismundus Elsholz (1654-1734), dello Studio padovano, che diede un decisivo impulso all'antropometria ed il nome di antropometro al primo strumento utilizzato per la misurazione del corpo umano. Nel 1749 Georges Louis Buffon (1707-1788) pubblicò il primo volume della "Historia naturelle génerale et particuliére des animaux", nel quale richiamò l'attenzione sulla variabilità della specie determinata, innanzitutto, dalle condizioni ambientali, climatiche e nutrizionali.<sup>6</sup>

Successivamente, Giovanni Federico Blumenbach (1783-1840), anatomico, naturalista ed antropologo, riprese il tema della diversità naturale del genere umano inaugurando il metodo descrittivo e comparativo insieme, largamente utilizzato nell'antropologia moderna, considerando i caratteri fisici, psichici e patologici nella descrizione delle razze e proponendone una classificazione. Inoltre, dedicò particolare attenzione alla craniologia nello studio dell'uomo con un indirizzo che verrà ripreso e sviluppato dagli studiosi

<sup>&</sup>lt;sup>5</sup> Il diffinitore di Leon Battista Alberti è uno strumento per misurare le varie parti del corpo formato da un "orizzonte" (tavola circolare e circonferenza divisa in gradi), dalla "linda" (regolo dritto, orizzontale, mobile, fissato con un estremo al centro dell'orizzonte) e dal "piombo" (uno o più file a piombo che cadono a squadra dalla linda o sul pavimento o sulla figura umana). Facchini, 1995: 9

<sup>&</sup>lt;sup>6</sup> Facchini, 1995: 9-11

del XIX sec., proponendo uno studio della morfologia cranica con l'osservazione della *norma verticalis*. 

Un ulteriore contributo alla craniometria venne da Pierre Camper (1722-1789) che descrisse i tratti del viso delle differenti età e popolazioni proponendo, per lo studio del viso, il metodo geometrico o delle proiezioni, basandosi sulla determinazione di rapporti e angoli del cranio e della faccia. Nello studio delle proporzioni della testa, frontali e laterali, attribuiva particolare importanza allo sviluppo dei mascellari che esprimeva l'inclinazione della linea facciale su quella orizzontale di orientamento.

Nel secolo XIX in concomitanza al progresso delle scienze, anche gli studi antropologici acquistarono maggiore interesse e rilevanza: l'antropologia figurava come corpo dottrinale proprio ed autonomo e vennero istituite le prime cattedre di Antropologia all'Università. Vanno ricordati in questo periodo Charlse Darwin (1809-1882) con "On the origin of the species by means of *natural selection"* (1859) e Paul Broca (1824-1880), anatomico ed antropologo, per il suo rilevante contributo all'osteometria ed in particolare alla craniologia, riprendendo il rapporto centesimale tra la larghezza e la lunghezza del cranio introdotto nel 1842 da Andrea Retzius ver valutare le forme craniche, definito da Broca "indice cefalico". Inoltre, lo stesso Broca, introdusse la classe dei mesocefali.

L'interesse per la craniologia è documentato da alcune opere fondamentali: *"Crania America"* (1839) e *"Crania Aegiptiaca"* (1844) del nordamericano S.G. Morton (1799-1859); *"Crania Britannica"* (1856) di Thurman e Davis; *"Crania selecta"* (1859) di K.E. Baer e *"Crania ethnica"* di A. De Quatrefages e E.T. Hamy.

Nei primi decenni del XX sec., Rudolf Martin (1864-1925) diede un notevole sviluppo allo sviluppo della ricerca antropologica proponendo nuove tecniche e metodologie antropometriche relative allo scheletro e al vivente, ancora oggi utilizzate e raccolte nel "Lehrbuch der Anthropologie".

In Italia l'interesse per gli studi antropologici si sviluppò nel XIX sec. e tra i primi studiosi che diedero un rilevante incremento a questi studi, vanno ricordati Antonio Garbiglietti (1808-1877), Paolo Gaddi (1805-1871) e Luigi Calori (1807-1896). Il primo fu direttore del Museo di craniologia della Regia Accademia di Medicina a Torino; il secondo dedicò particolare attenzione agli aspetti antropologici della craniologia e costituì il Museo entnografico antropologico dell'Università di Modena; infine, a Luigi Calori della scuola  anatomica bolognese, si devono alcune memorie classiche di craniologia: "Del *tipo brachicefalo degli italiani moderni"* (1868) e *"Sul cervello nei due tipi brachicefalo e doliocefalo"* (1868).

Giuseppe Sergi (1856-1920), dopo aver iniziato l'insegnamento dell'antropologia a Bologna nel 1880-81, ottenne nel 1884 la cattedra all'Università di Roma e fondò il Museo Antropologico, il Laboratorio di psicologia sperimentale e la Società Romana di Antropologia. Fu promotore degli studi di craniologia seguendo i dettami della scuola francese e a lui si devono alcune classificazioni morfologiche del cranio e la proposta di misure per la descrizione di razze, varietà e sottovarietà. Fra i suoi allievi, Giuffrida Ruggieri (1872-1921), docente a Napoli, che lasciò numerosi studi di antropologia generale (morfologia ed osteologia) e preistorica.

Enrico Tedeschi (1860-1931) ricoprì nel 1903 a Padova la prima cattedra di Antropologia interessandosi alla craniologia sotto l'aspetto analitico e utilizzando poligoni e profili cranici con metodi matematici. Nel contempo, Fabio Frassetto (1876-1953) fondò a Bologna l'Istituto di Antropologia con relativo Museo, che arricchì di numerose collezioni. La sua attività scientifica si sviluppò in vari campi e propose una classificazione dell'uomo preistorico e attuale basata sul digenismo suggerendo, inoltre, la misura di nuovi caratteri antropometrici, metodologie biometriche e l'utilizzo di metodi statistici e matematici negli studi antropometrici.

A Roma, Sergio Sergi (1878-1972) continuò l'opera del padre con contributi nel campo della craniologia, con la proposta di nuove metodologie di studio nel settore della paleoantropologia e con lo studio di fossili umani particolarmente importanti come l'uomo di Saccopastore e del Ciceo. Infine, va ricordato Carlo Alberto Blanc (1906-1960) che, assieme ad Aldobrandino Mochi (1875-1931), costituì il Comitato per le ricerche di Paleontologia Umana in Italia (Firenze, 1912) e fondò, nel 1927, l'Istituto Italiano di Paleontologia Umana a Roma.<sup>7</sup>

Gli studi antropologici, quindi, nel corso del tempo, si sono allargati a svariati campi di interesse: accanto alle classiche ricerche di antropologia descrittiva, di antropometria ed osteometria, si sono sviluppati nuovi indirizzi quali la paletnologia e la paleoantropologia, allargando i campi di applicazione e portando alla nascita di nuove discipline autonome.

<sup>&</sup>lt;sup>7</sup> Facchini, 1995: 7-18

## 6.2.2 METODI OPERATIVI TRADIZIONALI

Gli strumenti antropometrici tradizionalmente utilizzati per misurare resti antropologici, come la tavola osteometrica, il calibro a scorrimento ed il compasso a banda millimetrica, hanno una ripetibilità limitata, dovuta alla difficoltà, per chi effettua le misure, di individuare un orientamento preciso e ripetibile del campione rispetto allo strumento di misura e di scegliere, con precisione, i punti di riferimento iniziali e finali di una misura. <sup>8</sup> La determinazione di caratteristiche metriche generali su reperti scheletrici umani evidenzia alcune fasi essenziali da considerare prima di effettuare le misurazioni: la scelta dei punti di riferimento; la scelta delle misure; la scelta degli strumenti. È disponibile una vasta letteratura sui principali punti di riferimento antropometrico utilizzabili per ogni distretto osseo e sulle relative tecniche di rilevazione.<sup>9</sup>

Le indicazioni riportate nei manuali di antropometria su come effettuare le misure, soprattutto nell'ambito dell'antropologia forense, forniscono linee generali su come orientare relativamente campione e strumento e, pertanto, sono poco specifiche ma, fino a poco tempo fa, erano l'unica strada percorribile con le tecnologie diffuse in uso.<sup>10</sup> Una distinzione tra i tipi di misure che è possibile effettuare in ambito osteologico è tra misure dirette e indirette: le prime si leggono direttamente sullo strumento utilizzato per la misura, mentre le seconde si ottengono indirettamente da altre misure (per somma o differenza).11

Gli strumenti più frequentemente utilizzati in osteometria sono: $12$ 

#### **Cefalometria**

• Compasso a branche scorrevoli: simile ad una chiave inglese, consiste in un'asta graduata in millimetri che termina ad una estremità con una branca diritta. Sull'asta scorre un manicotto che porta la seconda branca diritta, parallela a quella fissa. Le estremità delle branche sono appuntite da un lato e appiattite dall'altro. Sul cranio si utilizza il lato con le branche appuntite.

<sup>&</sup>lt;sup>8</sup> Dotson, 2003

<sup>&</sup>lt;sup>9</sup> Frassetto, 1918; Wilder, 1920; Martin, Saller, 1959; Facchini 1995

<sup>&</sup>lt;sup>10</sup> Pettener, Brasil Gualandi, Cavicchi, 1980; Holland 1991; Adams, Rohlf, Slice, 2004 

<sup>11</sup> Farkas *et alii*, 2002

<sup>12</sup> Facchini, 1995; Slice, 2005

- Compasso a branche curve: costituito da due branche ricurve con estremità appuntite; sulla branca sinistra è fissata l'asta graduata che, a sua volta, scorre in un manicotto portato dalla branca destra. L'asta è graduata in millimetri (Figura 6.1).
- Nastro metrico: di tela, di acciaio o di materiale plastico. Si adopera per le misure dei perimetri.
- Goniometri: il più utilizzato è il goniometro di Mollison, applicabile ai compassi e utile, soprattutto, per la determinazione dell'angolo di prognatismo del viso.
- Mandibulometro: consiste in un piano orizzontale, con innestato un piano verticale graduato in millimetri ed un goniometro. Lo strumento è utilizzato per misure lineari e angolari della mandibola (Figura 6.1).

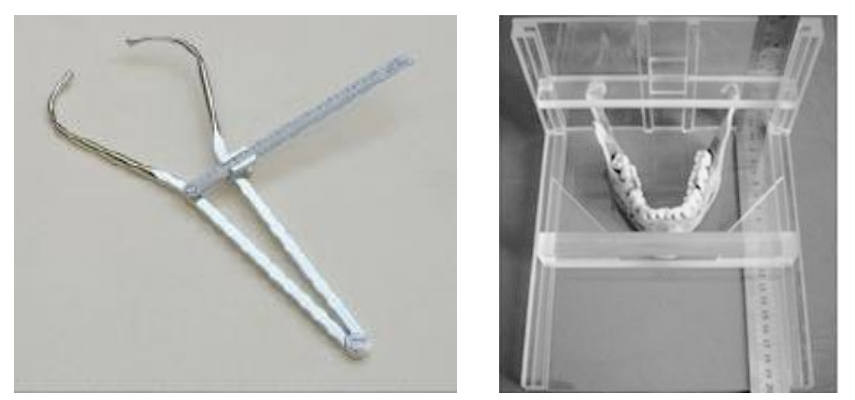

Figura  $6.1$ : a sinistra, compasso a branche ricurve. È costituito da due branche ricurve con estremità appuntite o arrotondate, unite mediante un'asta; sulla branca sinistra è fissata un'asta graduata che scorre in un manicotto portato dalla branca destra. A destra, mandibulometro. Consiste in un piano orizzontale graduato su un lato e mobile su un supporto a cui sono uniti un goniometro e un piano verticale graduato su entrambi i lati e inclinabile.

#### **Troncometria e Artometria**

- Tavola osteometrica di Ried: la tavola (60 x 25 cm) è rivestita con carta millimetrata protetta da vetro ed è usata, insieme alla tavoletta triangolare, per le misure lineari delle ossa lunghe. Per le misure angolari, invece, si dispone, ai bordi della tavola, un telaio di forma ovale con fili e pesi (Figura 6.2).
- Tavoletta osteometrica di Broca: costituita da tre piani fra loro ortogonali ed utilizzata per misurare la lunghezza delle ossa appendicolari. La scala graduata è riportata sul piano di appoggio dell'osso e, utilizzando un accessorio corsoio, si proietta il punto di misura sulla scala graduata stessa.
- Palatometro: è un regolo graduato (0-25mm.), appuntito in un'estremità e scorrevole in un fodero metallico che termina con due bracci laterali. Si usa per misure laterali del palato (Figura 6.2).
- Orbitometro: costituito da un bastoncino graduato scorrevole in un manicotto. Si usa per le misure lineari dell'orbita.
- Parallellografo: consiste di due aste d'acciaio verticali, unite tra loro, su cui possono essere fissati due morsetti, provvisti di aghi di acciaio orizzontali allungabili, che scorrono lungo le aste e si fissano all'altezza voluta. È utilizzato per misure angolari delle ossa lunghe.

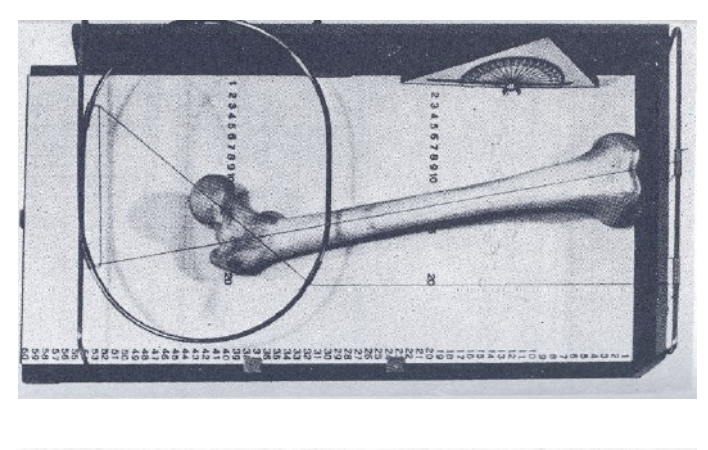

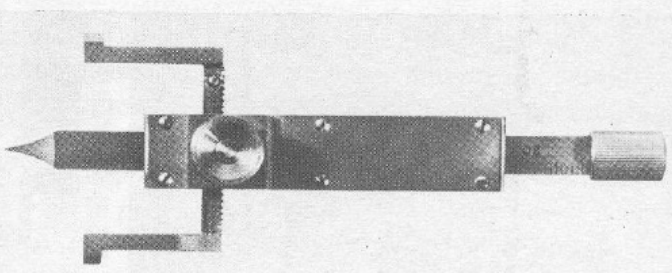

Figura 6.2: In alto, tavola osteometrica di Ried rivestita con carta millimetrata ed utilizzata per le misure lineari delle ossa lunghe. Per le misure angolari si dispone, ai bordi della tavola, un telaio di forma ovale (60 x 25 cm) con fili e pesi. In basso, il palatometro, regolo graduato appuntito in un'estremità e scorrevole in un fodero metallico che termina con due bracci laterali.

# 6.3 CARATTERI MORFOLOGICI DELLA TESTA

Lo studio della morfologia cranica risale all'antichità greco-romana e la sua importanza, come caratteristica etnica, fu riconosciuta fin da Galeno (II d.C.), successivamente da Vesalio (XVI sec.) e da Blumenbach (XIX sec.) che descrisse i crani con la *norma verticalis*.<sup>13</sup> Con questo metodo, egli distinse nelle razze tre forme principali: forma globosa, nelle razze caucasiche; forma rettangolare, cioè compressa in senso bilaterale e tipica delle razze africane; forma quadrata, propria delle razze mongoliche.

Gratiolet (XIX sec.) studiò la conformazione delle singole ossa della volta cranica distinguendo, dipendentemente dal prevalere di un osso rispetto ad un altro, le razze frontali (la Caucasica), le razze parietali (la Mongolica) e le razze occipitali (la Negra). Contemporaneamente a Gratiolet, l'antropologo Meigs analizzò la morfologia del cranio nella sua forma d'insieme e dalla *norma verticalis* aggiungendo, inoltre, l'esame della norma basilare, posteriore e laterale.<sup>14</sup> In seguito, l'antropologo italiano Giuseppe Sergi, approfondendo gli studi sui metodi morfologici, giunse all'identificazione di varie forme del cranio utilizzate poi per la classificazione delle razze umane.

## 6.3.1 MORFOLOGIA DEL CRANIO

Giuseppe Sergi, nei suoi studi sulla morfologia cranica iniziati nel 1891 con i crani della Malesia, aggiunse alla norma verticale di Blumenbach la norma laterale sinistra e la norma occipitale, seguendo in parte la norma di Meigs, ma completando le sue osservazioni con la descrizione della conformazione dell'osso frontale ed occipitale e ridusse le forme del cranio a nove tipi principali con caratteristiche metriche proprie.

**Ellissoidale**: profilo ellittico e diametro trasverso che cade a metà della lunghezza massima del cranio stesso.

**Pentagonoide**: bozze frontali, parietali e occipitali molto aguzze. Diametro trasverso spostato indietro.

**Romboide**: forma simile al pentagonoide ma con lato anteriore curvo anziché rettilineo. Larghezza del cranio maggiore e diametro trasverso spostato indietro.

**Ovoide**: gobbe parietali non aguzze ma definite. Larghezza massima spostata indietro.

<sup>&</sup>lt;sup>13</sup> La *norma verticalis* consiste nell'osservare i crani dall'alto e senza mandibola.

<sup>&</sup>lt;sup>14</sup> Frassetto, 1929

**Beloide**: profilo dall'alto ovoidale con occipitale appianato in modo che la larghezza massima sia spostata indietro, maggiormente rispetto all'ovoide, e con lati più rettilinei che curvilinei.

**Cuboide**: volta, lati e fronte appianati. Dalla norma verticale è iscrivibile in un quadrilatero.

**Sfenoide**: cuneiforme con pareti laterali pianeggianti e occipitale appianato. Larghezza massima molto all'indietro.

**Sferoide**: forma di un'ellissi molto larga.

**Platicefalo**: appianato e largo con volta bassa.

Fabio Frassetto estese gli studi sulla morfologia cranica anche su feti e bambini notando, ugualmente a Sergi, come alcune forme si riscontravano maggiormente in determinati stadi di sviluppo e, precisamente, nello stadio fetale negli ultimi mesi di vita intrauterina, o nello stadio infantile, o in quello adulto. Le forme tipiche del feto sono caratterizzate da bozze frontali, parietali ed occipitali molto evidenti e da un poliedrismo generale della volta cranica in modo che, se osservati dall'alto, presentano un profilo pentagonale relativamente stretto o relativamente largo (**stenopentagonaide** ed **euripentagonaide**). 

Nello stadio infantile, invece, le bozze frontali si riducono o si fondono in una bozza mediana unica e le bozze parietali sono meno accentuate. I lati rettilinei divengono curvilinei e il cranio dall'alto assume un aspetto ovoidale stretto (**ovoide**) o largo (**sfenoide**). Infine, nello stadio adulto, le bozze sono attenuate e ne risulta una morfologia relativamente stretta (**ellissoide**) o larga **(sferoide)** (Figura 6.3).

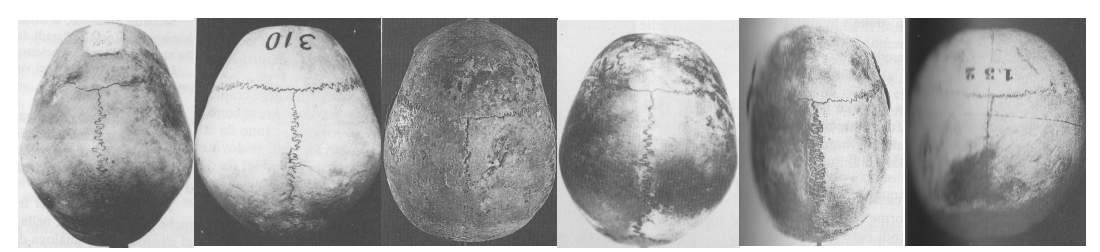

Figura 6.3: morfologia cranica secondo Fabio Frassetto. Da sinistra: forma stenopentagonoide, euripentagonoide, ovoide, sfenoide, elissoidele e sferoide. Le sei categorie sono ulteriormente suddivise in due tipi di forme per ogni stadio: strette (stenomorfe) e larghe (eurimorfe) ottenendo, così, tre forme strette o dolicomorfe (stenopentagonoide, ovoide, ellisoide) e tre larghe o brachimorfe (euripentagonoide, sfenoide, sferoide). (Immagine tratta da Facchini, 1995: 221).

## 6.3.2 DEFORMAZIONI CRANICHE

La morfologia del cranio può subire modifiche totali o parziali dando luogo a deformazioni craniche o forme anormali che si possono distinguere in: patologiche, accidentali, statiche, postume ed etniche. Quest'ultime, descritte fin nell'antichità da Ippocrate, Erodoto e Strabone, sono dovute all'azione meccanica, più o meno prolungata, di cuffie, bende, tavolette, etc. applicate sul capo dei neonati. Sono distinte in anulari e tabulari: le prime si ottengono con bende strette attorno alla testa; le seconde con tavole di materiale vario. A loro volta, sono suddivise in erette<sup>15</sup> e oblique.<sup>16</sup>

Le principali deformazioni patologiche, invece, sono:

**Microcefalia**: caratterizzata da un'estrema piccolezza della scatola cranica, con capacità inferiore a 600 centimetri cubici, e da un abbassamento della volta cranica.

**Macrocefalia** (o idrocefalia): caratterizzata da uno sviluppo abnorme dalla parte encefalica e capacità superiore ai 2000 centimetri cubici. La base del cranio è alterata con uno sprofondamento della fossa posteriore; le bozze frontali e parietali sono prominenti. Persiste la sutura metopica e lo spessore dell'osso è ridotto; il perimetro della testa può raggiungere o sorpassare i 90 centimetri.

**Scafocefalia**: caratterizzata da un cranio ellissoidale allungato, con volta a tetto, frontale proiettato in avanti e occipitale proiettato in basso e all'indietro.

**Trigonocefalia**: caratterizzata da un profilo triangolare.

 

**Oxicefalia e acrocefalia**: caratterizzate da un'esagerata altezza del cranio. L'innalzamento del primo (oxicefalia) riguarda essenzialmente la regione bregmatica o peribregmatica; il secondo (acrocefalia) si innalza in tutta la sua totalità dando un profilo verticale con volta quasi pianeggiante.

**Batrocefalia**: emergenza della parte superiore dello squama occipitale nella sua totalità che si rende più evidente nell'età adulta.

Naticefalia: caratterizzata da un ampio solco che decorre sagittalmente nella metà posteriore della sutura sagittale, ai lati della quale i parietali si sollevano formando due emergenze globulari.

**Plagocefalia**: asimmetria delle due metà della volta del cranio, in modo che, se diviso in quattro ipotetici quadranti, si osservano forme diverse in un quadrante rispetto al suo simmetrico del lato opposto o in tutti e due.

 $15$  Si ottengono esercitando una pressione ed una contropressione alle due estremità del cranio, ovvero sulla fronte e sull'occipite.

<sup>&</sup>lt;sup>16</sup> Si ottengono esercitando l'azione meccanica contemporaneamente sul frontale, sull'occipite e sul vertice del capo. La testa risulta avere un frontale inclinato all'indietro ed appiattito e la volta è rovesciata all'indietro.

## 6.4 CARATTERI MORFOMETRICI

La morfometria è definita come "*the quantitative description, analysis and interpretation* of *shape* and *shape* variation in *biology*".<sup>17</sup> Tra le numerose dimensioni che possono essere raccolte e misurate nello scheletro, riportate per esteso nel trattato di Martin e Saller, <sup>18</sup> nei successivi paragrafi verranno descritte quelle principali per le misure craniche e postcraniche del coxale e del femore. Per ogni misura è riportato il numero di Martin, l'abbreviazione comunemente utilizzata e lo strumento tradizionalmente utilizzato.<sup>19</sup>

## 6.4.1 MISURE CRANICHE

Si definiscono punti cefalometrici (Figura 6.4) i punti della testa che servono di riferimento nelle misure. Rispetto alla loro posizione in rapporto al piano sagittale, i punti possono distinguersi in mediani e laterali: i primi si trovano lungo il piano sagittale mediano e sono impari; i secondo sono situati lateralmente, ed avendo posizione identica sui due lati, sono pari o simmetrici. Inoltre, i punti craniometrici si distinguono anche in naturali ed artificiali: i primi sono situati ai confini delle ossa, lungo le suture, alle loro estremità, o nel punto in cui s'incontrano due o più suture; quelli artificiali, invece, si trovano nelle parti più sporgenti delle protuberanze, nelle bozze, nel punto di mezzo che unisce due punti bilaterali di simmetria, nella periferia di aperture o cavità.

Le principali misure cefalometriche e craniometriche si distinguono in lineari, curvilinee e angolari a seconda che esprimano lunghezze, curve o angoli. Inoltre, sono sagittali se si trovano sul piano mediano del corpo; trasversali se disposte trasversalmente al piano mediano; verticali se comprese nell'altezza del corpo.

#### **Neurocranio20**

1. (g-op): lunghezza massima del cranio. Distanza in linea retta dalla *glabella*  $(g)^{21}$  all'*opistocranion* (op).<sup>22</sup> Compasso a branche curve.

<sup>17</sup> Rohlf, 1990: 299

<sup>&</sup>lt;sup>18</sup> Martin, Saller, 1959

<sup>&</sup>lt;sup>19</sup> Canci, Minozzi, 2009: 143

<sup>&</sup>lt;sup>20</sup> Canci, Minozzi, 2009:143-145

<sup>&</sup>lt;sup>21</sup> La *glabella* è situata sulla bozza frontale mediale, al di sopra della sutura naso-frontale.  $\hat{E}$  il punto anteriore più sporgente tra le due arcate sopraorbitarie. 

5. (n-ba)distanza dal *nasion* (n)<sup>23</sup> al *basion* (ba)<sup>24</sup>. Compasso a branche curve.

7. (ba-o): lunghezza massima del forame occipitale. Distanza fra il *basion* (ba) e l'opistion (o).<sup>25</sup> Compasso scorrevole.

8. (eu-eu): lunghezza massima del cranio. Distanza in linea retta fra i due punti più sporgenti lateralmente, di solito sui parietali (eu da *euryon*), alcuni millimetri al di sopra della sutura squamosa. Compasso a branche curve.

9. (ft-ft): diametro frontale minimo. Diametro orizzontale più corto tra le due linee temporali (ft è punto frontetemporale). Compasso scorrevole.

10.  $\text{(co-co)}$ : diametro frontale massimo fra i due punti coronali  $\text{(co)}^{26}$  Compasso scorrevole.

11. (au-au): diametro biauricolare. Distanza in linea retta tra i due punti auricolari (au). $27$  Compasso a branche curve.

16. (la.fo): larghezza massima del forame occipitale, misurata perpendicolarmente alla lunghezza massima del forame occipitale. Compasso scorrevole.

17. (ba-br): altezza del cranio misurata fra il *basion* ed il *bregma* (br).28 Compasso a branche curve.

## **Splancnocranio29**

40. (ba-pr): lunghezza della faccia. Distanza in linea retta fra il *basion* e il *prostion* (pr).<sup>30</sup> Compasso scorrevole.

45. (zy-zy): larghezza bizigomatica. Distanza fra i due punti più laterali dell'arcata zigomatica (zy da *zighion*). Compasso scorrevole.

48. (n-pr): altezza superiore del viso. Distanza tra *nasion* e *prostion*. Compasso scorrevole.

51. (mf-ek): larghezza orbitale determinata in linea retta parallela al margine superiore dell'orbita che inizia dall'incrocio della sutura maxillo-frontale (mf)

<u> 1989 - Andrea San Andrew Maria (h. 1989).</u><br>1900 - Andrew Maria (h. 1980).

 $^{26}$  Il punto coronale è il punto situato più lateralmente lungo la sutura coronale.

 $27$  Il punto auricolare è il punto più sporgente della radice posteriore dell'arcata zigomatica subito al di sopra del meato acustico esterno.

<sup>28</sup> Il *bregma* è il punto d'incontro tra le suture coronale e sagittale.

<sup>&</sup>lt;sup>22</sup> L'*opistocranion* è il punto più lontano dalla *glabella*, situato sull'occipitale, sul piano sagittale mediano.

<sup>&</sup>lt;sup>23</sup> Il *nasion* è il punto d'incontro delle suture naso-frontali.

<sup>&</sup>lt;sup>24</sup> Il *basion* è il punto più anteriore del bordo del forame magno, sul piano sagittale mediano.

<sup>&</sup>lt;sup>25</sup> L'*opstion* è il punto più posteriore del forame magno, sul piano sagittale mediano.

<sup>&</sup>lt;sup>29</sup> Canci, Minozzi, 2009: 145-146

<sup>&</sup>lt;sup>30</sup> Il *prostion* è il punto più sporgente del margine alveolare superiore, tra i due incisivi centrali.

con il bordo mediale dell'orbita e termina sul bordo laterale dell'orbita, in genere il più distante (ek da *ectoconchion*). Compasso scorrevole.

52. (h.orb): altezza orbitale. Distanza massima verticale tra il bordo superiore ed inferiore dell'orbita misurata perpendicolarmente alla larghezza orbitale. Compasso scorrevole.

54. (l.naso): larghezza del naso. Larghezza massima dell'apertura piriforme sul piano orizzontale. Compasso scorrevole.

55. (n-ns): altezza del naso. Distanza in linea retta dal *nasion* al punto nasospinale (ns).<sup>31</sup> Compasso scorrevole.

60. (pr-alv): lunghezza maxillo-alveolare (palato). Distanza in linea retta dal *prostion* (pr) al punto alveolare (alv).<sup>32</sup> Compasso scorrevole.

61. (ekm-ekm): larghezza maxillo-alveolare. Distanza in linea retta tra i due punti ectomalari (ekm).<sup>33</sup> Compasso scorrevole.

## **Mandibola34**

65. (kdl-kdl): larghezza bicondilare. Distanza in linea retta tra i punti più laterali del condilo mandibolare (kdl da *condilion* laterale). Compasso scorrevole.

66. (go-go): larghezza bigoniale. Distanza in linea retta tra i due punti più sporgenti verso l'esterno dell'angolo mandibilare (go da *gonion*). Compasso scorrevole.

68. (l.mand.): lunghezza della mandibola. È la distanza tra il punto del mento più prominente ed il punto di mezzo di una linea tangente gli angoli della mandibola. Mandibulometro.

69. (id-gn): altezza della sinfisi mandibolare. Distanza in linea retta tra il punto infradentale (id)<sup>35</sup> e lo *gnation* (gn).<sup>36</sup> Compasso scorrevole.

69.1. (h.f.m.): altezza del corpo della mandibola. Distanza dal margine alveolare al margine inferiore della mandibola, misurata all'altezza del forame mentoniero. Compasso scorrevole.

69.3. (s.f.m.): spessore del corpo mandibolare misurato a livello del forame mentoniero, perpendicolarmente all'asse lungo del corpo mandibolare. Compasso scorrevole.

34 Canci, Minozzi, 2009: 146-147

 $31$  Il punto nasospinale è il punto più basso del bordo inferiore dell'apertura piriforme, sul piano sagittale mediano.

 $32$  Il punto alveolare è il punto d'incontro del piano sagittale mediano con la retta congiungente i margini posteriori dei processi alveolari.

<sup>33</sup> Il punto ectomalare è il punto più laterale della superficie esterna del mascellare, al di sopra del secondo molare.

 $35$  Il punto infradentale è il punto più elevato tra i due incisivi centrali mandibolari sulla faccia esterna.

<sup>&</sup>lt;sup>36</sup> Lo *gnation* è il punto più basso della sporgenza del mento lungo il piano sagittale mediano.

71.a. (lmb.br.): larghezza minima della branca montante, misurata nel punto più stretto. Compasso scorrevole.

70. (go-kdm): altezza della branca montante della mandibola. Distanza in linea retta dal punto più alto del capitello della mandibola al *gonion*. Mandibulometro. 79. (< mand.): angolo della mandibola formato dall'asse della branca montante e la superficie d'appoggio della mandibola. Mandibulometro.

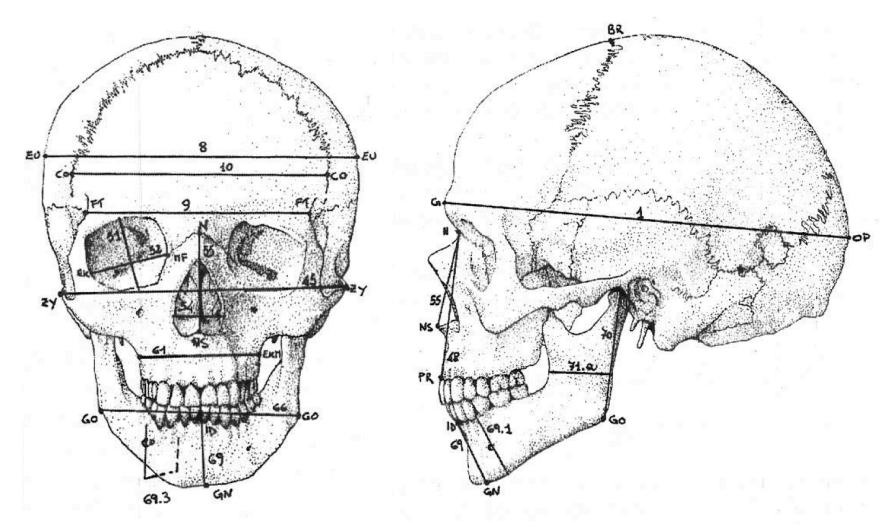

Figura 6.4: principali misure craniche. Per ogni misura è riportato il numero di Martin e l'abbreviazione comunemente utilizzata. I punti cefalometrici e craniometrici, rispetto alla loro posizione in rapporto al piano sagittale, si distinguono in mediani e laterali.

## 6.4.2 MISURE POSTCRANICHE

## Coxale (o osso dell'anca)<sup>37</sup>

1. Altezza: distanza fra il punto più alto della cresta iliaca e il punto più basso della tuberosità ischiatica. Compasso a branche ricurve o scorrevoli.

4. Profondità dell'osso dell'anca: distanza fra la spina iliaca postero-superiore e il margine superiore del pube a livello della sinfisi. Compasso a branche scorrevoli.

9. Altezza dell'osso iliaco: distanza fra il punto posto al centro della cavità acetabolare e quello più alto posto sulla cresta iliaca. Compasso a branche scorrevoli.

12. Larghezza dell'osso dell'anca o dell'ileo: distanza fra la spina iliaca anterosuperiore e la spina iliaca postero-superiore. Compasso a branche scorrevoli.

14(1). Diametro cotilo-sciatico: è la distanza fra il margine posteriore dell'acetabolo e l'incisura ischiatica. Compasso a branche scorrevoli.

<sup>37</sup> Facchini, 1995: 545

15. Altezza (lunghezza) dell'ischio: distanza fra il centro della cavità acetabolare e il punto più sporgente della tuberosità ischiatica. Compasso a branche scorrevoli.

15(1). Altezza dell'incisura ischiatica: distanza perpendicolare fra il margine posteriore delle superficie quadrilatera ove termina il diametro cotilo-sciatico e la punta della spina iliaca postero-inferiore. Compasso a branche scorrevoli.

17. Lunghezza del pube: distanza tra il centro dell'acetabolo e il margine superiore della superficie sinfisaria. Compasso a branche scorrevoli.

31. Larghezza massima dell'incisura ischiatica: distanza fra la spina iliaca posteriore-superiore e la spina ischiatica. Compasso a branche scorrevoli.

32. Profondità dell'incisura ischiatica: distanza dal punto più profondo della incisura ischiatica da una retta congiungente la spina iliaca posteriore inferiore e la spina ischiatica. Compasso a branche scorrevoli a tre aste.

#### **Femore <sup>38</sup>**

1. Lunghezza massima: distanza dal punto più alto della testa al punto più distale del condilo mediale.<sup>39</sup> Tavola osteometrica.

2. Lunghezza fisiologica: distanza dal punto più alto della testa al piano passante per i condili.<sup>40</sup> Tavola osteometrica.

6. Diametro sagittale (antero-posteriore) a metà diafisi: distanza dal punto più sporgente della linea aspra alla superficie anteriore. Compasso scorrevole.

7. Diametro trasversale (latero-mediale) a metà diafisi: distanza perpendicolare al diametro sagittale. Compasso scorrevole.

8. Circonferenza nel mezzo della diafisi. Banda millimetrata.

9. Diametro trasverso sottotrocanterico misurato circa 2-5 cm al di sotto del piccolo trocantere, nel punto in cui il diametro trasverso è massimo, in direzione parallela alla superficie anteriore dell'asse del collo. Compasso scorrevole.

10. Diametro sagittale sottotrocanterico misurato alla base del piccolo trocantere, nello stesso punto e perpendicolarmente al diametro trasverso sottotrocanterico. Compasso scorrevole.

18. Diametro verticale della testa del femore: distanza in linea retta fra il punto più alto e quello più basso della testa femorale. Compasso scorrevole.

21. Larghezza epicondiloidea: distanza tra i punti più sporgenti dei due condili.<sup>41</sup> Tavola osteometrica.

 38 Canci, Minozzi, 2009: 150

 $39$  Il femore va appoggiato con la linea aspra verso la tavola ed il condilo mediale contro la parete più corta muovendo il femore fino alla lunghezza massima.

 $40$  Il femore va appoggiato con la linea aspra verso la tavola ed i due condili contro la parete verticale più corta.

## 6.5 LANDMARK-BASED MORPHOMETRIC ANALYSIS

Il termine "morfometria geometrica" è stato coniato per la prima volta nel 1993, <sup>42</sup> identificando un insieme di metodiche che consentono di quantificare le informazioni "geometriche" relative alla morfologia degli individui, individuandone e visualizzandone le differenze.

Infatti, lo stretto e reciproco rapporto tra metodologie numericostatistiche e criteri biologici, permette di descrivere in modo ripetibile e oggettivo i cambiamenti di forma tra gli organismi e, per poter essere comparabili, i caratteri presi in esame devono essere caratterizzati implicitamente da un criterio di omologia. In termini biometrici, l'omologia è da considerarsi come corrispondenza tra punti. Si utilizza, quindi, un insieme di misurazioni che permettono di rivelare diversità tra insiemi corrispondenti di punti matematici che identificano i caratteri.<sup>43</sup>

L'analisi si basa sull'individuazione di punti che identificano caratteri omologhi (*landmarks*) facilmente rilevabili sui reperti e tali da caratterizzare la conformazione delle strutture osteologiche oggetto di studio; le misure che derivano dai punti registrati, rappresentano le variabili per l'analisi morfometrica.44

L'oggettività e la ripetibilità del metodo, devono riferirsi alle sole proprietà geometriche del reperto, indipendentemente dalla sua dimensione e localizzazione nello spazio. L. Bookstein scrive:

"Thus landmark-based morphometrics is the embodiment within biometrics of the *functional form of biological explanation. The landmark link three separate scientific thrusts:* (a) the geometry of data, (b) the mathematics of deformation, and (c) the explanations of biology.".<sup>45</sup>

Tradizionalmente, tali misurazioni sono condotte direttamente sul reperto utilizzando strumenti di misura con ripetibilità limitata. In questo lavoro, tali misure sono state condotte sui modelli tridimensionali con una

<u> 1989 - Johann Stein, marwolaethau a bhann an chomhair an chomhair an chomhair an chomhair an chomhair an chom</u>

 $41$  Il femore va appoggiato con la linea aspra verso la tavola ed il condilo mediale contro la parete verticale.

<sup>&</sup>lt;sup>42</sup> Rholf, Marcus: 1993

<sup>&</sup>lt;sup>43</sup> Adams, Rohlf, Slice, 2004

<sup>&</sup>lt;sup>44</sup> Bookstein, 1978; Bookstein, 1987; Wong et alii, 2008; Sholts et alii, 2011

<sup>&</sup>lt;sup>45</sup> Bookstein et alii, 1985; Bookstein, 1998

metodologia standard di misura, ottenendo una ripetibilità più elevata, che favorisce la condivisione e la diffusione dei dati all'interno della comunità scientifica.

Per le analisi morfometriche è stato utilizzato il *software Landmark 3.6*, realizzato dall'*Institute for Data Analysis and Visualization* (IDAV) e l'*University of California*, Davis in collaborazione con *l'American Museum of Natural History*. 46

Obiettivo principale del *software* è fornire gli strumenti per posizionare i punti di riferimento e relazionarli su differenti superfici. *Landmark* utilizza cinque diversi tipi di primitive:

- *Single Point*.
- *Curve*, identificando tre punti su una superficie.
- *Patch*, definita come griglia di punti di controllo  $3 \times 3$  che può essere modificata ed estesa selezionando uno qualsiasi dei punti intermedi generati.
- *Flexible Patch*, con nove punti primari di controllo. Può essere modificata selezionando uno qualsiasi dei punti intermedi generati.
- *Dimension*, che consente di misurare la distanza lineare tra due punti selezionati sulla superficie. Questa primitiva può essere utilizzata anche per specificare le coppie di retrodeformazione lungo il piano sagittale.

È supportato da:

- Windows XP / Windows 2000 Professional (Service Pack 2 o superiore)
- Intel Pentium III o superiore o AMD Athlon ™ processor

Richiede come prestazioni minime:

• 512 MB di RAM

- *hardware* grafico OpenGL. OpenGL versione 1.5 per un significativo miglioramento nella velocità di *rendering*.
- 20 MB di spazio su disco rigido.

<sup>&</sup>lt;sup>46</sup> www.graphics.idav.ucdavis.edu (ultimo accesso effettuato il 15 gennaio 2015)

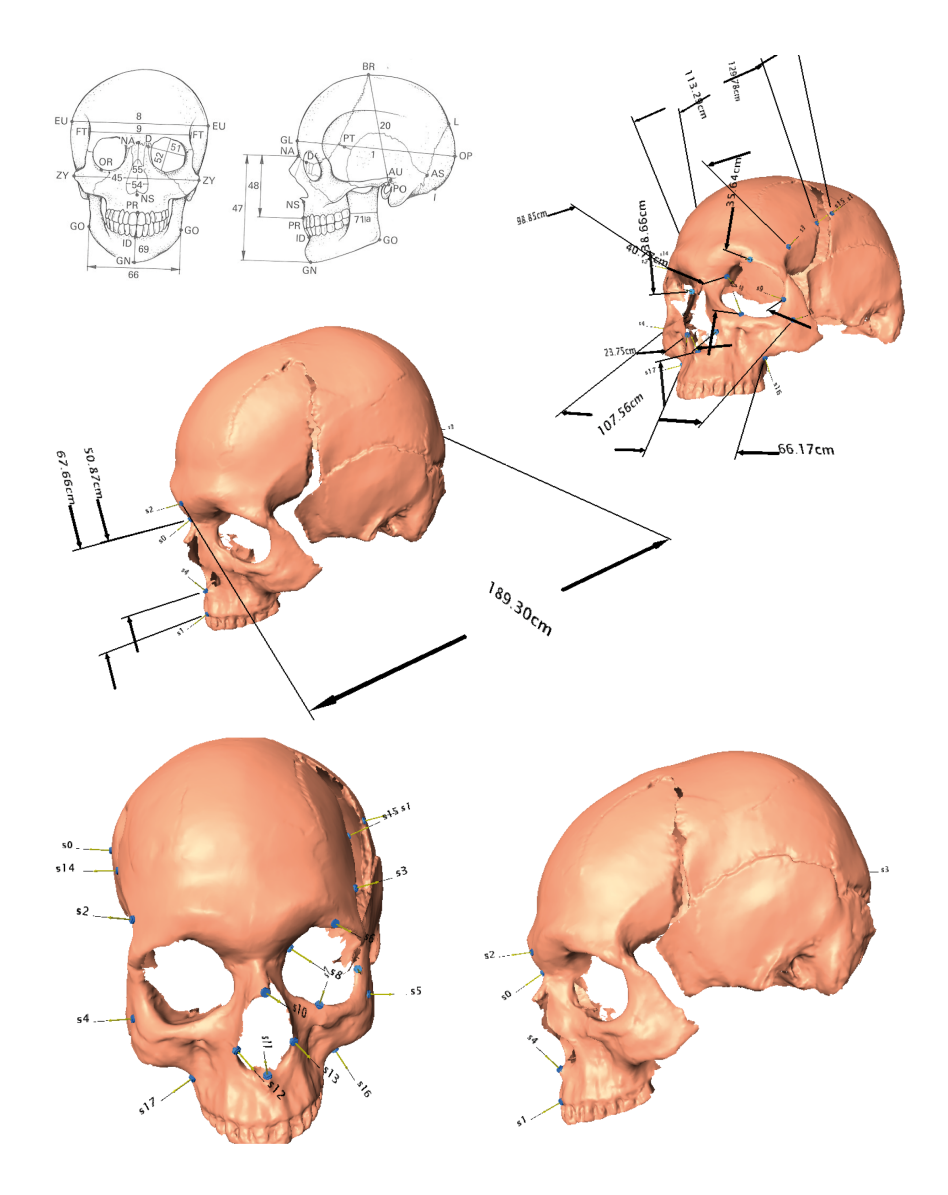

CRANIO PROVENIENTE DALLA TB 50

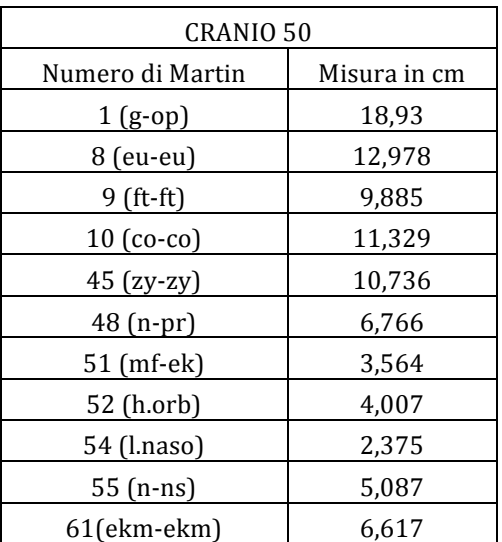

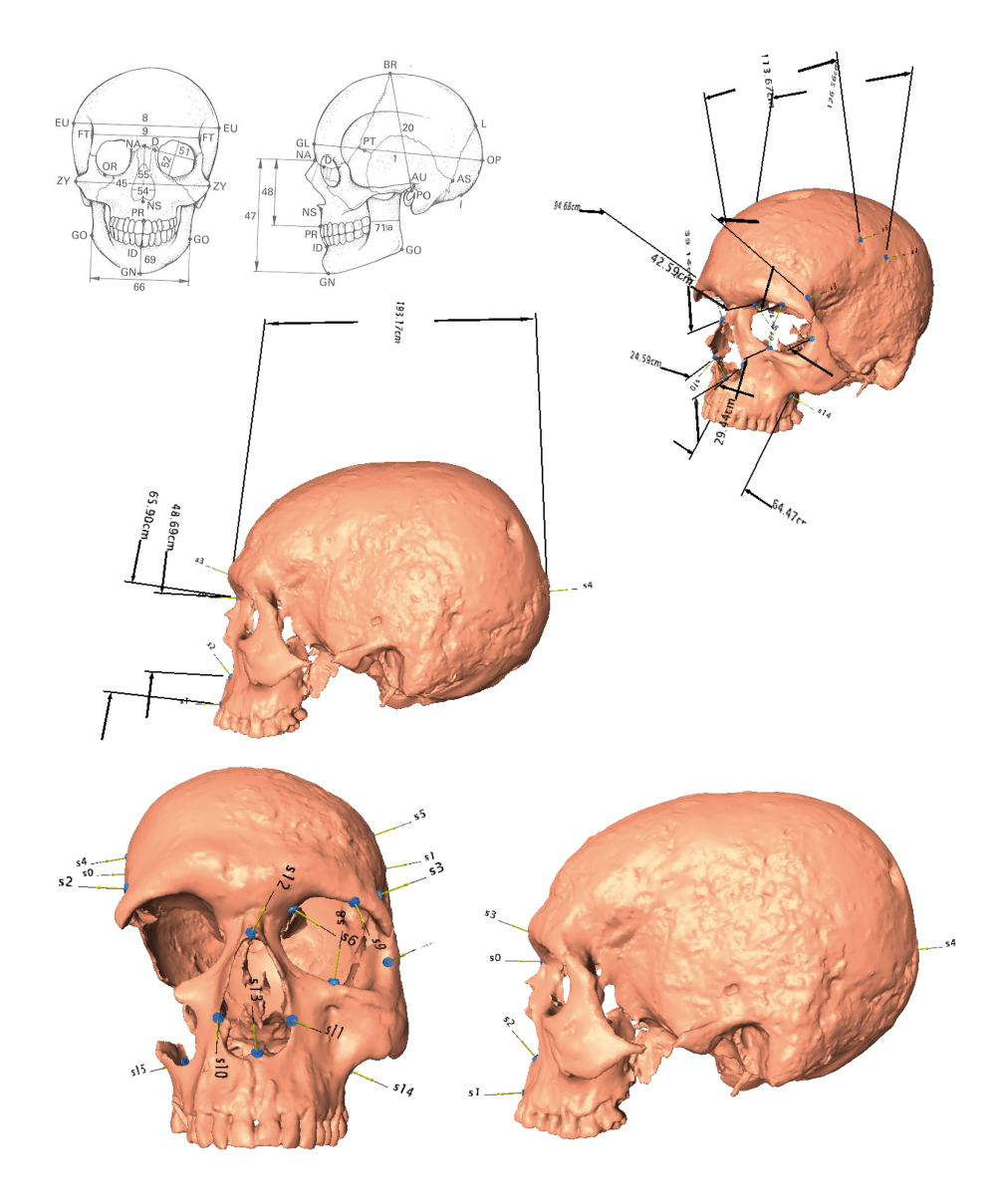

# **CRANIO PROVENIENTE DALLA TB 54**

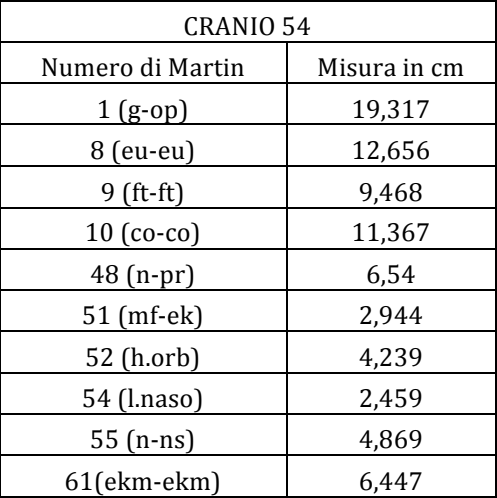

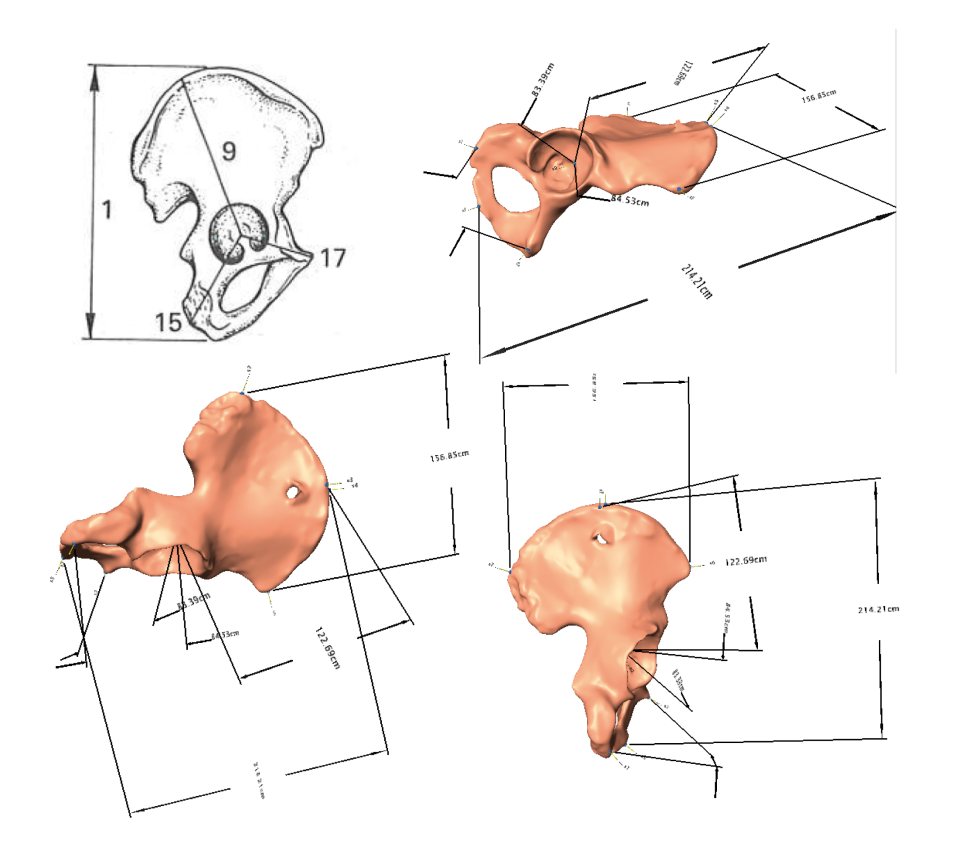

# COXALE PROVENIENTE DALLA TB 463

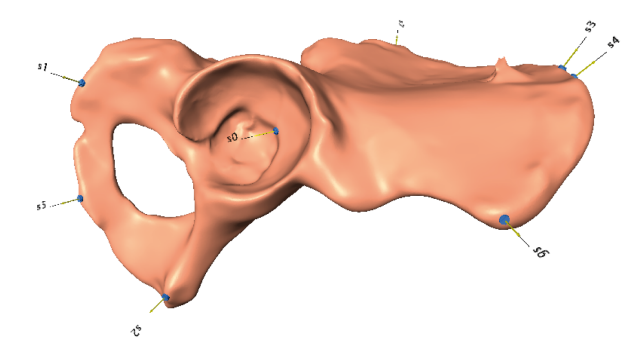

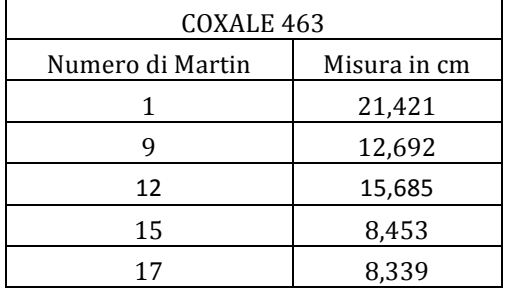

6  $\alpha$  $\begin{array}{c} \frac{451.21}{935} \frac{1}{11} \frac{c_m}{c_m} \end{array}$  $\epsilon$   $\Delta$  $55$  $\mathbf{s}^{\mathbf{A}}$ \$)

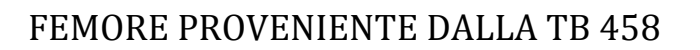

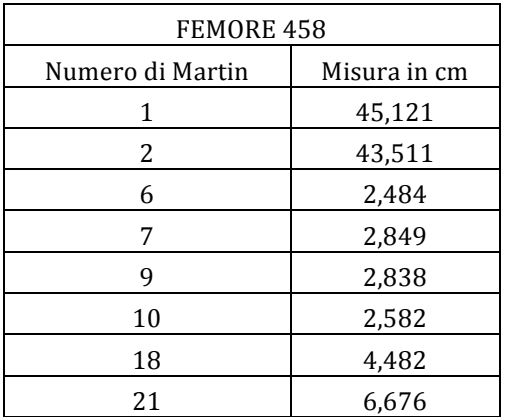

 $\sim$  $\ddot{\phantom{0}}$ 4024.436  $5.5$  $13$  $\tilde{s}$ ి e<br>Po  $s<sub>4</sub>$  $-$  s5  $6^{\circ}$  $\mathfrak{c}_2$ 

FEMORE PROVENIENTE DALLA TB 475

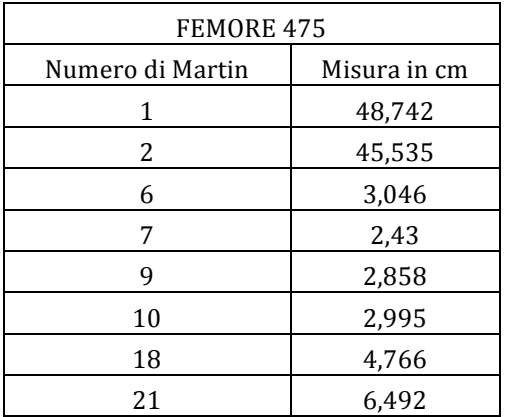

# 6.6 INDICI ANTROPOMETRICI E STIMA DELLA STATURA

Gli indici antropometrici sono utilizzati per la caratterizzazione morfometrica di una popolazione e per la valutazione di aspetti funzionali legati ad attività biomeccaniche. Di seguito sono riportati i principali indici e relativi numeri di Martin, il significato e la terminologia utilizzata in base al valore del calcolo dell'indice.

## 6.6.1 INDICI ANTROPOMETRICI

## **INDICI CRANICI**

#### **CRANIO47**

- Indice cefalico (orizzontale)  $(8/1\times100)$ : rapporto percentuale tra la larghezza massima e la lunghezza massima. Delinea la forma allungata (doliocranio) o rotondeggiante (brachicranio) della calotta cranica. x-74,9: doliocranio; 75,0-79,9: mesocranio; 80,0-x: brachicranio.
- Indice di altezza (vertico-longitudinale)  $(17/1\times100)$ : rapporto percentuale tra l'altezza misurata al bregma e la lunghezza massima. Esprime il grado di appiattimento del cranio. x-69,9: camecranio (piatto); 70,0-74,9: ortocranio; 75,0-x: ipsicranio (alto).
- Indice frontale trasverso  $(9/10\times100)$ : rapporto percentuale tra il diametro frontale minimo e massimo. Delinea la curvatura della fronte. x-80: fronte convessa; 100-x: fronte pianeggiante.
- Indice del forame occipitale  $(16/7\times100)$ : rapporto percentuale tra la larghezza e la lunghezza del forame magno. Esprime la forma più o meno circolare del forame occipitale.  $x-81,9$ : stretto;  $82,0-85,9$ : medio;  $86,0-x$ : largo.
- Indice gnatico (alveolare)  $(40/5\times100)$ : rapporto percentuale tra la lunghezza della faccia e la lunghezza *nasion-basion*. Esprime il grado di prognatismo della faccia. x-97,9: ortognato; 98,0-102,9: mesognato; 103,0-x: prognato.
- Indice orbitale  $(52/51\times100)$ : rapporto percentuale tra l'altezza e la larghezza dell'orbita. Esprime la forma più o meno circolare dell'orbita. x-75,9: cameconco; 76,0-84,9: mesoconco; 85,0-x: ipsiconco.
- Indice nasale  $(54/55 \times 100)$ : rapporto percentuale tra la lunghezza e l'altezza del naso. Esprime la forma più o meno allungata dell'apertura

 47 Canci, Minozzi, 2009: 152

piriforme. x-46,9: leptorrino; 47,0-50,9: mesorrino; 51,0-57,9: camerrino; 58,0-x: ipercamerrino.

## **Cranio proveniente dalla Tb 50**

- Indice cefalico orizzontale  $(8/1\times100)$ : 68,557 DOLIOCRANIO
- Indice frontale trasverso  $(9/10\times100)$ : 87,253
- Indice orbitale  $(52/51\times100)$ : 112,429 IPSICONCO
- Indice nasale  $(54/55 \times 100)$ : 46, 687 LEPTORRINO

#### **Cranio proveniente dalla Tb 54**

- Indice cefalico orizzontale  $(8/1\times100)$ : 65,517 DOLIOCRANIO
- Indice frontale trasverso  $(9/10\times100)$ : 83,293
- Indice orbitale (52/51×100): 143,98 IPSICONCO
- Indice nasale  $(54/55\times100)$ : 50,503 MESORRINO

#### **INDICI POSTCRANIALI**

#### **COXALE48**

- Indice dell'osso coxale:  $(12/1\times100)$ : rapporto percentuale tra la larghezza massima dell'osso dell'anca e l'altezza massima del bacino
- Indice cotilo-sciatico dell'incisura ischiatica:  $(15(1)/14(1) \times 100)$ : rapporto percentuale tra l'altezza dell'incisura ischiatica e il diametro cotilo-sciatico.

#### **Coxale** proveniente dalla Tb 463

Indice dell'osso coxale:  $(12/1\times100)$ : 73,222

#### **FEMORE49**

- Indice pilastrico  $(6/7\times100)$ : rapporto percentuale tra i diametri anteroposteriori e trasverso, misurati al centro della diafisi. Un indice elevato indica un forte sviluppo della linea aspra (pilastro) associato al lavoro muscolare della coscia. x-100: nullo; 100-109: debole; 110-119: medio;  $120-x$ : forte.
- Indice platimetrico  $(10/9\times100)$ : rapporto percentuale tra i diametri antero-posteriore e trasverso, misurati sotto al piccolo trocantere. Un indice inferiore a 85 indica lo schiacciamento antero-posteriore del terzo

<sup>48</sup> Facchini, 1995: 545

<sup>49</sup> Canci, Minozzi, 2009: 153

superiore della diafisi (platimetria), in genere correlato ad un forte sviluppo dei trocanteri a causa di uno stress biomeccanico. x-75: iperplatimetria; 75-85: platimetria; 85-100: eurimeria; 100-x: stenometria.

• Indice di robustezza  $((6+7)/2\times100)$ : rapporto percentuale tra la somma dei diametri antero-posteriore e trasverso e la lunghezza fisiologica. Un indice maggiore a 12,5 indica robustezza della gamba. x-12,5: debole;  $12.5-x:$  forte.

#### **Femore proveniente dalla Tb 458**

- Indice pilastrico  $(6/7\times100)$ : 87,188 NULLO
- Indice platimetrico  $(10/9 \times 100)$ : 91,140 EURIMERIA
- Indice di robustezza  $((6+7)/2\times100)$ : 12,256 FORTE

#### Femore proveniente dalla Tb 475

- Indice pilastrico  $(6/7\times100)$ : 125, 349 FORTE
- Indice platimetrico  $(10/9 \times 100)$ : 104,793 STENOMERIA
- Indice di robustezza  $((6+7)/2\times100)$ : 12,025 FORTE

## 6.6.2 STIMA DELLA STATURA

Ricostruire la statura del vivente, avendo a disposizione solo i resti scheletrici, è uno degli aspetti fondamentali per la definizione e la caratterizzazione della costituzione fisica di un individuo ed essendo influenzata da molti fattori, a livello di popolazione, può essere considerata espressione di adattamento ambientale ed indice del successo evolutivo a indicatore di stress.

Stime accurate di statura da resti scheletrici si possono ottenere solo in presenza di scheletri completi e ben conservati perché è possibile misurare e sommare le altezze di tutti i distretti anatomici che contribuiscono a determinare la statura di un individuo.<sup>50</sup> Generalmente, l'incompletezza dei distretti scheletrici, rende questi metodi difficilmente applicabili e, di conseguenza, si utilizzano formule di regressione che consentono di ricostruire la statura di un individuo utilizzando le misure di lunghezza delle ossa degli arti.

Il limite fondamentale di questo metodo è il non tener conto delle dimensioni del tronco e della testa ed inoltre, risentono della variabilità

<sup>50</sup> Fully, 1956; Fully, Pineau, 1960
popolazionistica fornendo una stima finale della statura piuttosto grossolana. Le formule maggiormente utilizzate sono quelle di Trotter e Gleser, Pearson, Oliver et alii, Sjovold e le tavole di Manouvrier.<sup>51</sup>

Per la misura della statura degli individui provenienti dalle Tb 458 e 475, vengono riportate le formule di Sjovold e quelle di Trotter Gleser utilizzate dalla maggior parte degli antropologi e ricavate da cittadini americani caduti in guerra (per gli uomini) e da una collezione anatomica ospedaliera (per le donne). 

Formule di Sjovold: ricostruiscono la statura considerando la lunghezza massima in centimetri delle ossa lunghe degli arti, per tutti i gruppi etnici e indipendentemente dal sesso. Si riporta in parentesi il numero di Martin.

 $4,62 \times$  omero(1) + 19 ± 4,89  $3,78 \times \text{radio}(1) + 74,4 \pm 5,01$  $4,61 \times$  ulna $(1)$  + 46,83 ± 4,97  $2,71 \times$  **femore** $(1) + 45,86 \pm 4,49$  $3,29 \times \text{tibi}(1) + 47,34 \pm 4,15$  $3,59 \times \text{fibula}(1) + 36,31 \pm 4,1$ 

**Formule di Trotter e Gleser**: ricostruiscono la statura considerando la lunghezza massima in centimetri delle ossa lunghe degli arti. Le formule sono valide per tutti gli individui tra i 18 e i 30 anni di età; per età superiori devono essere sottratti 0,66 cm moltiplicato per gli anni d'età. Si riporta in parentesi il numero di Martin.

Maschi bianchi: 3,  $08 \times$  omero(1) + 70,45 ± 4,05  $3,78 \times \text{radio}(1) + 79,01 \pm 4,32$  $3,70 \times$  ulna $(1) + 74,05 \pm 4,32$  $2,38 \times$  **femore**(1) + 61,41 ± 3,27  $2,52 \times \text{tibia}(1) + 78,62 \pm 3,37$  $2,68 \times \text{fibula}(1) + 71,78 \pm 3,29$  $1,30 \times (femore1 + tibi21) + 63,29 \pm 2,99$ 

<sup>&</sup>lt;sup>51</sup> Trotter, Gleser, 1952; Pearson, 1899; Oliver *et alii*, 1978; Sjovold, 1990, Manouvrier, 1893

Femmine bianche:

 $3,36 \times 0$  mero $(1) + 57,97 \pm 4,45$  $4,74 \times \text{radio}(1) + 54,93 \pm 4,24$  $4,27 \times$  ulna $(1) + 57,76 \pm 4,32$  $2,47 \times$  femore(1) + 54,1 ± 3,72  $2,90 \times \text{tibia}(1) + 61,53 \pm 3,66$  $2,93 \times \text{fibula}(1) + 59,61 \pm 3,29$  $1,39 \times (femore1 + tibi21) + 53,2 \pm 3,55$ 

#### **Femore proveniente dalla Tb 458**

- Formule di Sjovold:  $168,137$  cm  $\pm 4,49$
- Formule di Trotter e Gleser:  $165,497$  cm  $\pm 3,27$

#### Femore proveniente dalla Tb 475

- Formule di Sjovold:  $177,950$  cm  $\pm 4,49$
- Formule di Trotter e Gleser: 175,495 cm ± 3,27

### BIBLIOGRAFIA

ADAMS D.C., ROHLF F.J., SLICE D.E., 2004. *Geometric morphometrics: 10 years of progress following the 'revolution'*. Italian Journal of Zoology, 71: 5-16.

BOOKSTEIN F.L., 1978. *The measurement of biological shape and shape change.* Lecture Notes in Biomathematics, Springer Verlag, 24.

BOOKSTEIN F.L., 1987. *Describing a craniofacial anomaly: finite elements and the biometrics of landamrk location.* American Journal of Physical Anthropology, 74(4): 495-509.

BOOKSTEIN F.L., 1998. *Introduction to methods for landmark data.* Proceedings of the Michigan Morphometrics Workshop, a cura di Rholf F.J., Bookstein F. L., 2: 215-225.

BOOKSTEIN F.L., CHERNOFF B., ELDER R., HUMPHRIES I., SMITH G., STRAUSS R., 1985. Morphometrics in evolutionary biology. The geometry of size and shape *change, with examples from fishes*. The Academy of Natural Science of Philadelphia, 15: 277.

BORGOGNINI TARLI S., PACCIANI E., 1993. *I resti umani nello scavo archeologico. Metodiche di recupero e studio*. Bulzoni, Roma.

CANCI A., MINOZZI S., 2009. *Archeologia dei resti umani. Dallo scavo al laboratorio.* Carocci, Roma.

DOTSON C., 2003. *Fundamentals of dimensional metrology*. 4^ edizione, Thomson, Scarborough (CA), USA.

FACCHINI F., 1995. *Antropologia: evoluzione, uomo, ambiente*. UTET, Torino.

FARKAS, L. G., TOMPSON, B. D., KATIC, M. J., FORREST, C. R., 2002. *Differences between direct (anthropometric)* and *indirect (cephalometric)* measurements of *the skull.* Journal of Craniofacial Surgery, 13(1): 105-108.

FRASSETTO F., 1918. *Lezioni di Antropologia*. Hoepli, Milano.

FRASSETTO F., 1929. *Les formes normales du crâne humaine. Leur génese et leur classification. Bulletin de la Societé de Morphologie*, 3(4), Paris.

FULLY, G., 1956. *Une nouvelle méthode de détermination de la taille*. Annales de Medicine Legale, 36, 266-273.

FULLY, G., PINEAU, H., 1960. *Détermination de la stature au moyen du squelette*. Annales de Medicine Legale, 60, 145-153.

HOLLAND T. D., 1991. *Sex assessment using the proximal tibia*. American Journal of Physical Anthropology, 85: 221-227.

MANOUVRIER L., 1893. *La détermination de la taille d'après les grands os des membres*. Bulletin et Memoires de la Société d'Anthropologie, 4: 347-402.

MARTIN R., SALLER K., 1959. *Lehrbuch der Anthropologie in systematischer Darstellung mit besonderer Berücksichtigung der anthropologischer Methoden*, G. Fischer Verlag, Stuttgart.

OLIVER G., AARON C., FULLY G., TISSIER G., 1978. *New estimation and crania capacity in modern man.* Journal of Human Evolution, 7: 513-518.

PEARSON K., 1899. *Mathematical contributions to the theory of evolution. On the reconstruction of the stature of prehistoric races.* Philosophical transactions of the Royal Society of London, 192: 169-244.

PETTENER D., BRASILI GUALANDI P., CAVICCHI S., 1980. *La determinazione del sesso mediante analisi multivariata di caratteri metrici della tibia*. Antropologia contemporanea, 3: 363- 372.

ROHLF, F. J., 1990. *Morphometrics*. Annual Review of Ecology and Systematics: 299-316.

ROHLF F.J., MARCUS L.F., 1993. *A revolution in morphometrics*. Trends in Ecology & Evolution, 8: 129-132.

SHOLTS S.B., FLORES L., WALKER P.L., WARMLANDER S.K.T.S., 2011. *Comparison of coordinate measurement precision of different landamrk types on human crania using a 3D laser scanner and a 3D digitiser: implications for applications of digital morphometrics*. International Journal of Osteoarchaeology, 21: 535-543

SJOVOLD T., 1990. *Estimation of stature from long bones utilizing the line of organic correlation.* Human Evolution, 5: 431-447.

SLICE D. E. ,2005. *Modern morphometrics. In Modern morphometrics in physical anthropology*, Springer US: 1-45.

TROTTER M., GLESER G.C., 1952. *Estimation of stature from long bones of american whites and negroes.* American Journal of Physical Anthropology, 10: 463-5144.

WILDER HH., 1920. *A Laboratory manual of anthropometry*. Blakinston's Son & co, Philadelphia.

WONG, J. Y., OH, A. K., OHTA, E., HUNT, A. T., ROGERS, G. F., MULLIKEN, J. B., DEUTSCH, C. K., 2008. *Validity and reliability of craniofacial anthropometric measurement of 3D digital photogrammetric images*. The Cleft Palate-Craniofacial Journal, 45(3): 232-239.

 $-$  Capitolo 6: Morphometric Analysis  $-$ 

# **CAPITOLO 7: RAPID PROTOTYPING**

# 7.1 INTRODUZIONE

 

Il termine "prototipo" significa "primo oggetto di una serie" ed il *Rapid Prototyping* (RP)<sup>1</sup> è diventato, in ambito industriale, una tecnologia innovativa che consente la produzione, in poche ore e senza l'uso di utensili, di oggetti a geometria complessa, utilizzando come input il modello matematico dell'oggetto realizzato su sistemi CAD o con rilievo tridimensionale. La tecnologia RP, similmente alla *Computed Tomography* (CT), considera ogni elemento come unione di tante sezioni di spessore infinitesimo ed il prototipo è così realizzato per sovrapposizione di sezioni con spessore finito  $\Delta_{s}$ . Gli elementi, quindi, sono ottenuti con la progressiva aggiunta di materia e, per questo motivo, la tecnologia RP è definita tecnica di produzione per piani o strati (*layer manufacturing*), che si contrappone ai metodi tradizionali che utilizzano processi sottrattivi (fresatura e taglio) e formativi (stampaggio e fusione).

Considerando il punto di vista dell'impiego, in particolar modo nell'ambito dei Beni Culturali, un prototipo può essere destinato a differenti utilizzi:

- Sperimentazione ed apprendimento: la fisicità dei prototipi e la possibilità di interrogarli col tatto, consente una completezza percettiva oggi irraggiungibile anche con le più sofisticate tecnologie digitali.
- Comunicazione ed interazione: l'interattività con cui possono essere interrogati dagli utenti per l'estrazione di informazioni li rende ottimi strumenti di conoscenza e divulgazione anche per i non vedenti, che possono interagire con il reperto attraverso il contatto fisico.
- Sintesi ed integrazione: l'integrazione nei prototipi delle informazioni metriche, geometriche e topologiche acquisite con il rilievo 3D, li rende ottimi strumenti per la ricerca e la musealizzazione.
- Pianificazione ed indicatori: i prototipi rendono tangibili le ipotesi di lavoro o di restauro in ambiente virtuale.

<sup>&</sup>lt;sup>1</sup> Oltre a *Rapid Prototyping*, esistono in letteratura nomi alternativi, quali *fast prototyping, layer by layer manufacturing, rapid manufacturing.*

# 7.2 I SISTEMI PER IL RAPID PROTOTYPING

I sistemi di *Rapid Prototyping* lavorano, come accennato nell'introduzione, costruendo l'oggetto per sovrapposizione di strati,<sup>2</sup> ciascuno con uno spessore compreso tra 0,05 e 0,25 mm, ovvero da 80 a 200 strati per ogni centimetro di altezza. Risultano, quindi, essere lenti se paragonati alle moderne macchine utensili a controllo numerico ma, tuttavia, sono definiti rapidi poiché ottenuti direttamente dal modello matematico 3D e senza il percorso operativo, tipico delle macchine sottrattive, come la fotopolimerizzazione di monomeri liquidi o l'estrusione di filamenti in materiale termoplastico.

Questi sistemi sono nati per essere destinati ad applicazioni industriali e, per questo motivo, devono essere installati in ambienti attrezzati e condizionati ed utilizzati per un impiego continuo in modo tale da saturare le loro potenzialità produttive. Tutte le macchine sono gestite da un computer che controlla il processo di costruzione del pezzo partendo dai dati di ciascuna sezione, ricavati a loro volta tramite l'operazione di *slicing* dal file .STL di partenza. Le prestazioni, in termini di forma, rugosità e tolleranza dimensionale, sono differenti per ciascuna metodologia di stampa.<sup>3</sup>

La qualità del prototipo, a prescindere dalla metodologi *RP* utilizzata*,* è influenzata da molti fattori legati alle condizioni ambientali (quali umidità, temperatura e vibrazioni), alla forma geometrica, al materiale, alla qualità del dato di partenza, alle specifiche della macchina, al processo di costruzione, al post-trattamento e alla finitura manuale.

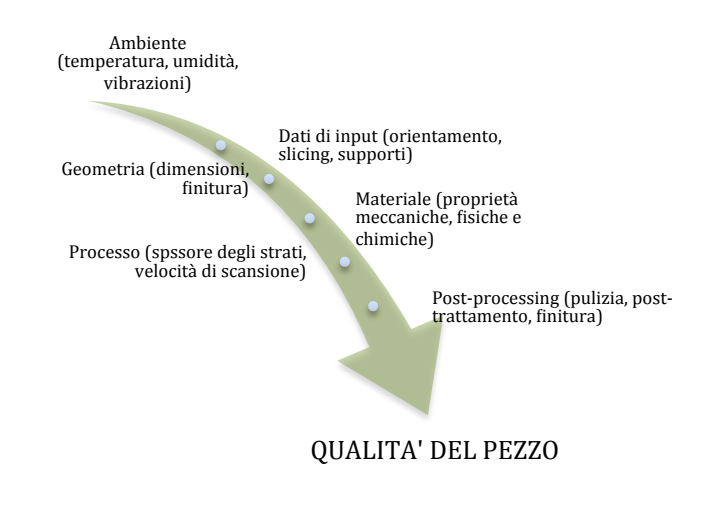

<sup>&</sup>lt;sup>2</sup> Peltola *et alii*, 2008

<sup>&</sup>lt;sup>3</sup> Gatto, Iuliano, 1998

### 7.2.1 STEREOLITOGRAPHY (SLA)

La *Stereolitography*, sviluppata dall'azienda americana *3D System* e commercializzata per la prima volta nel 1987 (SLA1), è stata il primo sistema di *Rapid Prototyping* disponibile in commercio ed attualmente è ancora il più diffuso.<sup>4</sup> Il processo stereolitografico è basato sulla fotopolimerizzazione:<sup>5</sup> le parti sono costruite da una resina liquida fotosensibile (foto-polimero)<sup>6</sup> che solidifica se esposta ad un raggio laser (tipicamente ultravioletto).

Il processo inizia con l'introduzione di energia come radiazione ultravioletta, ed essendo la formulazione del fotopolimero tale da inibire la reazione a temperatura ambiente, è necessaria la presenza di un catalizzatore, generalmente un radicale libero. La resina, costituita da monomeri, ed i fotoiniziatori, se esposti alla radiazione ultravioletta, assorbono alcuni fotoni acquistando un'energia maggiore che, essendo instabile, decade producendo due radicali liberi attivi. Queste molecole possono reagire con i monomeri e formare una molecola iniziatrice della polimerizzazione. Ad attivazione avvenuta, le molecole dei monomeri reagiscono con la catena polimerica formando catene più lunghe fino ad inibizione della propagazione della catena. Più la reazione viene mantenuta, più le molecole dei polimeri raggiungono peso molecolare elevato.

Il primo passo in un processo di *stereolitography* è l'esecuzione dello *slicing*<sup>7</sup> del file .STL del modello CAD tridimensionale e la generazione dei supporti per sostenere il modello solido in fase di costruzione. Dopo questa fase preliminare, inizia la realizzazione vera e propria del prototipo: la piattaforma, al suo livello più alto, viene ricoperta da uno strato di resina opportunamente livellato ed il laser, seguendo la geometria del file .STL, traccia la sezione inferiore del pezzo; terminata la solidificazione localizzata di questa prima *slice*, la piattaforma si abbassa di un livello e, dopo essere stata ricoperta dal fotopolimero liquido, il laser solidifica la sezione successiva. Il processo si ripete fino alla solidificazione dell'ultima sezione.<sup>8</sup>

<sup>&</sup>lt;sup>4</sup> Chua, Leong, Lim, 2010

 $5$  La fotopolimerizzazione è il processo che permette di collegare i monomeri in molecole reticolate di dimensioni maggiori.

 $6$  Le resine sono formulate con fotoiniziatori e monomeri liquidi, che possono contenere leganti ed altre sostanze in grado di conferire al prodotto le caratteristiche meccaniche e chimiche richieste.

<sup>&</sup>lt;sup>7</sup> Le sezioni sono generalmente di spessore compreso tra i  $0.025$  e i  $0.5$  mm.

<sup>&</sup>lt;sup>8</sup> Bertsch et alii, 2000

Il prototipo deve essere trattato agli ultravioletti in modo da solidificare totalmente le parti non polimerizzate e le sezioni contenenti liquidi intrappolati.<sup>9</sup> Ultimato il post-trattamento, il prototipo deve essere privato dei supporti e rifinito, eliminando la resina intrappolata all'interno delle pareti con isopropano, in grado di diluirla senza essere assorbito (Figura 7.1).

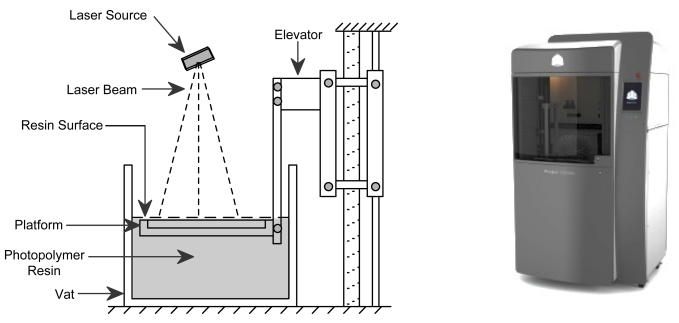

Figura 7.1: a sinistra, schema del processamento stereolitografico. A destra, la prototipatrice ProJet® 7000HD. I componenti principali del sistema sono un computer per la generazione dei dati macchina, un computer per il controllo delle parti in movimento, un pannello di controllo, il laser, il sistema ottico e la camera di processo, ovvero un recipiente riempito di resina liquida foto-sensibile, al cui interno è presente una piattaforma che può abbassarsi o sollevarsi grazie alla presenza di un elevatore. La sorgente laser è collocata sopra al recipiente e il suo fascio viene deviato opportunamente dal sistema di ottiche (Immagine tratta da www.solidsmack.com).<sup>10</sup>

Le principali caratteristiche che un fotopolimero deve possedere per essere impiegato nei sistemi di *Stereolitogrphy* si possono riassumere in: elevata reattività alla radiazione laser, viscosità stabile e controllabile, limitata volatilità, limitata tossicità, basso ritiro, bassa energia di attivazione e buone proprietà meccaniche post polimerizzazione; i fotopolimeri più diffusi sono di tipo acrilico (bassa viscosità)<sup>11</sup> ed epossidico (alta viscosità)<sup>12</sup>.

Lo spessore della resina è dato dalla curva di lavoro del laser espressa da:

$$
C_p = D_p \ln \frac{E}{E_c}
$$

dove E rappresenta l'energia del laser,  $D_p$  il coefficiente di penetrazione ed  $E_c$  l'energia di attivazione.<sup>13</sup>

 $9$  I tempi di esposizione all'UV dipendono dal tipo di resina e dalla geometria del pezzo.

 $10$  www.solidsmack.com (ultimo accesso effettuato il 14 ottobre 2014)

 $11$  Bassa viscosità implica un consistente ritiro volumetrico.

<sup>&</sup>lt;sup>12</sup> Se eccessivamente alta, rende complicato il ricoprimento dello strato solidificato.

<sup>13</sup> Zhou, Herscovici, Chen, 2000

I principali vantaggi di questa metodologia sono: la possibilità di un utilizzo continuo della macchina; una buona accuratezza e finitura superficiale; un'ampia gamma di materiali utilizzabili e di macchine con volumi costruttivi variabili dalle piccole alle grandi dimensioni. Uno dei principali svantaggi, invece, è la necessità di costruire strutture di supporto da rimuovere nelle successive fasi di post-trattamento.

Vi sono due difetti, però, che contraddistinguono i prodotti stereolitografici e prendono il nome di *curl distorsion* e *swelling*. I primi, sono dovuti alla concomitanza del ritiro di solidificazione e di parti sporgenti del pezzo: il primo strato solidificato, essendo libero di ritirarsi senza introdurre tensioni residue, non presenta deformazioni mentre gli strati successivi aderiscono l'uno all'altro ed il ritiro del pezzo introduce un momento flettente che determina uno spostamento verso l'alto della parte terminale degli strati. Questa tipologia di difetto viene prevenuta con la costruzione di supporti laddove vi siano parti sporgenti.

Lo *swelling*, invece, si ha in presenza di componenti di grandi dimensioni e complesse da un punto di vista morfologico sulle quali, rimanendo immerse nella resina liquida per molte ore, si possono osservare degli incrementi di volume dovuti alla migrazione di monomero liquido all'interno della parte solidificata. Questo fenomeno può determinare notevoli deformazioni e, generalmente, viene limitato con l'uso di nuove resine ed una polimerizzazione più marcata.<sup>14</sup>

### 7.2.2 SOLID GROUND CURING (SGC)

La metodologia *Solid Ground Curing* è stata sviluppata dall'azienda israeliana *Cubital*, la cui attività cominciò nel 1987, in seguito alla scissione dalla *Scitex Corporation*. Il processo di prototipazione inizia dal file CAD dal quale il software Cubital's Solider DFE genera le sezioni trasversali e le trasferisce al generatore di maschere, il cui compito è creare il negativo della sezione su una lastra di vetro. La maschera è realizzata tramite un processo di stampa ionografica, simile alla xerografia, per mezzo della quale viene depositato un sottile strato di polvere nera che aderisce elettrostaticamente. La lastra di vetro è posta sopra un elevatore sul quale è deposto un sottile strato di fotopolimero liquido che, a causa di una radiazione ultravioletta, solidifica la sezione del prototipo considerata. Successivamente, l'elevatore si posiziona prima sotto la

<sup>14</sup> Jacobs, 1992

stazione d'aspirazione per eliminare la resina non polimerizzata, poi sotto ad un'altra stazione che deposita uno strato di cera liquida, che viene a sua volta solidificata da una piastra raffreddante, ottenendo, così, la sezione di fotopolimero solidificata inglobata dalla cera che viene poi fresata in modo da uniformarne lo spessore. Il ciclo si ripete per tutte le sezioni, ripulendo di volta in volta la lastra di vetro e stampando la sezione successiva (Figura 7.2). $^{15}$ 

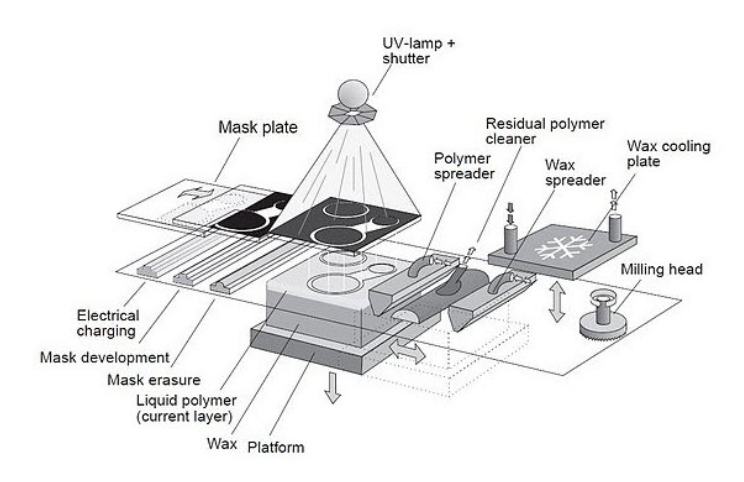

Figura 7.2: schema del processo di *Solid Ground Curing*. Un primo strato di fotopolimero viene depositato sull'elevatore; su una lastra di vetro viene creata una maschera ed una lampada UV realizza la polimerizzazione del fotopolimero. La resina in eccesso viene eliminata mediante aspirazione e, nella sezione creata, si deposita una cera liquida che viene solidificata con una piastra fredda. Infine, si abbassa l'elevatore di uno spessore pari ad una sezione e si ripete il processo fino al completamente del pezzo (Immagine tratta da www.sharemind.eu) $16$ .

I vantaggi del *Solid Ground Curing*, soprattutto se paragonato alle metodologie di *Stereolitography*, si possono riassumere con: alta velocità di elaborazione (di circa otto volte maggiore) grazie alla solidificazione dell'intera sezione; assenza di supporti in quanto la funzione di supporto è svolta dalla cera; ritiro volumetrico minimo, dovuto alla solidificazione istantanea della sezione. I principali svantaggi, invece, sono: difficoltà di rimozione della cera se la geometria del pezzo è complessa e produzione di materiale di scarto, soprattutto in fase di fresatura.<sup>17</sup>

Nonostante il metodo offrisse una buona precisione, gli elevati costi per la complessità del sistema e per la realizzazione dei prototipi hanno portato ad una scarsa accettazione del mercato e, mentre la società esiste ancora, i sistemi non sono più commercializzati, pur rimanendo un'interessante esempio di tecnologia diversa dalla stereolitografia.

<sup>15</sup> Pham, Gault, 1998

<sup>&</sup>lt;sup>16</sup> www.sharemind.eu (ultimo accesso effettuato il 14 ottobre 2014)

 $17$  Chua, Leong, Lim, 2010

### 7.2.3 LAMINATED OBJECT MANUFACTURING (LOM)

La metodologia *Laminated Object Manufacturing* (LOM) è stata sviluppata da Michael Feygin nel 1985 con l'azienda *Helisys,* nata proprio per commercializzare questa tipologia di macchine.<sup>18</sup> La struttura base di una macchina LOM comprende: un computer, il laser  $CO<sub>2</sub>$ , il sistema di ottiche (formato da tre specchi riflettenti il raggio laser ed una lente focalizzante), la piattaforma ed il sistema di incollaggio. Per rendere più semplice, veloce e sicuro il taglio, il raggio laser è accompagnato ad un laser He-Ne che proietta un raggio rosso con la funzione di rendere visibile la traiettoria seguita. Il materiale di costruzione, di costo limitato ed atossico, è costituito da carta rivestita, nella parte inferiore, da uno strato di politene, che viene approvvigionata sotto forma di rotoli. Lo spessore utilizzato è unico e pari a 0.066 mm per minimizzare l'effetto *staircase<sup>19</sup>* sul prototipo.

Questa metodologia consiste nel progressivo incollaggio di fogli sottili rivestiti di materiale adesivo sui quali interviene successivamente il raggio laser che taglia le sezioni. Il pezzo è costruito strato su strato a partire da una piattaforma metallica: il sistema di trascinamento posiziona il foglio di carta nella zona di lavoro ed il passaggio di un rullo caldo incolla il foglio al supporto; il *software* di controllo (ad esempio LOMSlice™) effettua, prima della creazione di ogni sezione, delle precise misurazioni dell'altezza raggiunta dal pezzo che fungono da guida per il raggio laser nel taglio della sezione. La potenza del laser è opportunamente controllata in modo tale da tagliare un solo strato di foglio adesivo e non compromettere l'integrità degli strati inferiori. Successivamente, la piattaforma si abbassa di un livello per consentire l'avanzamento di un ulteriore strato di materiale, il rullo incolla il nuovo strato ed ciclo si ripete fino alla all'ultima sezione. A processo ultimato, il pezzo appare come un parallelepipedo compatto di aspetto simile al legno.<sup>20</sup>

La fase di *post-processing* è quella più complessa ed è condotta manualmente: il blocco contenente il pezzo viene dapprima rimosso dalla piattaforma con l'utilizzo di attrezzi tipici della lavorazione del legno (tipicamente un martello, una spatola e fili sotto tensione che vengono fatti

 $18$  Nel 2000 l'azienda fallì perché le vendite non rispettarono le aspettative. Attualmente la tecnica è commercializzata dalla *Cubic Technologies*.

<sup>&</sup>lt;sup>19</sup> Appositi *software* si occupano di modulare l'altezza delle *slice* in base alla curvatura del pezzo ottenendo, quindi, *slice* più spesse di fronte a superfici a elevato raggio di curvatura e più sottili nelle zone a curvatura elevata. Il risultato finale è una superficie a gradini, effetto denominato *staircase*. <sup>20</sup> Park, Tari, Hahn, 2000

passare tra lo sfrido ed il pezzo); successivamente, il prototipo viene trattato con resina epossidica o *spray* per impedire l'assorbimento di umidità e la conseguente deformazione. Inoltre, può subire operazioni di finitura, come sabbiatura, lucidatura, verniciatura e lavorazioni meccaniche, in funzione dell'utilizzo a cui è destinato. Le proprietà meccaniche del pezzo sono funzione della velocità di passaggio del rullo di incollaggio, della sua temperatura e della pressione esercitata sugli strati (Figura 7.3).

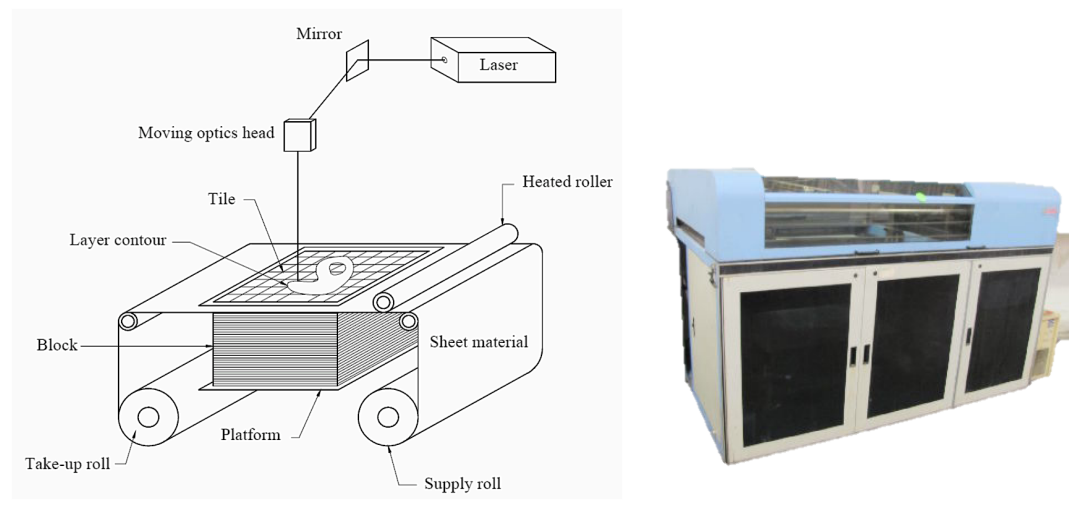

Figura 7.3: a sinistra, schema del processo *Laminated Object Manufacturing* (LOM). A destra la prototipatrice Helisys Lom 2030. Il processo di stampa inizia con il trascinamento e posizionamento del foglio di carta sul supporto; successivamente un rullo caldo incolla il foglio al supporto e un fascio laser taglia la sezione secondo il disegno CAD. Il supporto si abbassa dello spessore di un foglio e si procede con il taglio. La procedura si ripete fino a completare il pezzo. La potenza del laser è opportunamente controllata in modo tale da tagliare un solo strato di foglio adesivo e non compromettere l'integrità degli strati inferiori. Terminata la stampa, si procede con la rimozione degli sfridi di carta e si rifinisce il prototipo con la verniciatura (Immagine tratta da www.rpc.msoe.edu).<sup>21</sup>

I vantaggi di una metodologia *Laminated Object Manufacturing* si possono riassumere con: assenza di strutture di supporto; assenza di cambiamenti di stato del materiale che si traduce in risparmio di tempo e costi; accuratezza dell'ordine del decimo di millimetro; ampia varietà di materiali perché, in linea di principio, tutti i materiali in forma di fogli sottili possono essere utilizzati in questa metodologia. Tra i principali svantaggi, invece: la metodologia LOM non è consigliata per la prototipazione di pezzi con pareti sottili in quanto non garantisce un'adeguata stabilità meccanica; le singole parti possono non resistere alle sollecitazione se la colla non garantisce l'adesione.<sup>22</sup>

 $21$  www.rpc.msoe.edu (ultimo accesso effettuato il 20 gennaio 2015)

<sup>&</sup>lt;sup>22</sup> Mueller, Kochan, 1999

#### 7.2.4 FUSED DEPOSITION MODELING (FDM)

La metodologia *Fused Deposition Modeling* (FDM) è stata sviluppata nel 1988 da Scott Cramp che fondò l'anno seguente l'azienda *Stratasys Inc*. suddividendo i suoi prodotti in due categorie: la serie FDM ed i modellatori concettuali.23 I primi sono in grado di produrre modelli tridimensionali, non solo per i test meccanici, ma anche prototipi funzionali in grado di lavorare come unità produttive. I secondi, invece, hanno la funzione di aiutare i designer nella valutazione dei pezzi grazie ad una veloce stampa tridimensionale.

Questa tecnica consiste nella deposizione di un materiale termoplastico con un processo di estrusione mediante ugelli di piccole dimensioni. Il *software* di prototipazione, dopo aver importato il modello CAD ed effettuato lo *slicing*, orienta il pezzo nella posizione costruttiva ottimale individuando e generando automaticamente le strutture di supporto. La metodologia FDM utilizza due materiali per eseguire un lavoro di stampa: il materiale di modellazione che costituisce il pezzo finito ed il materiale di supporto che funge da impalcatura. I filamenti di materiale sono alimentati dagli appositi alloggiamenti della stampante 3D alla testina di stampa, che si sposta in direzione delle coordinate X e Y, depositando il materiale per completare ogni strato prima che la base si abbassi in direzione dell'asse Z e inizi lo strato successivo. Al termine del processo, l'utente rimuove il materiale di supporto o lo dissolve in detergente e acqua. Lo spessore degli strati, modificato manualmente, varia da 0,172 a 0,356 mm a seconda delle necessità (Figura 7.4).<sup>24</sup>

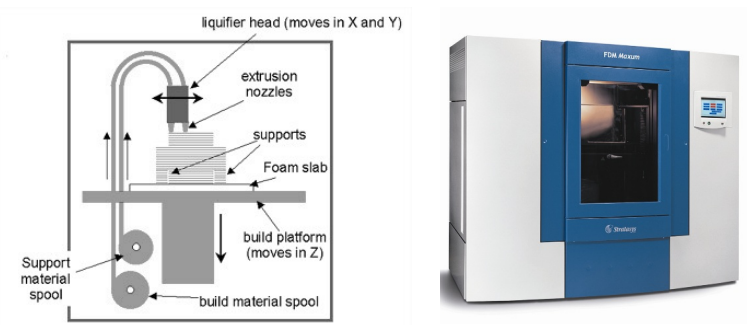

Figura 7.4: a sinistra, schema del processo Fused Deposition Modeling (FDM). A destra, la prototipatrice Stratasys FDM Maxum. Questa tecnica utilizza materiali differenti sotto forma di fili sottili avvolti in bobine. Il materiale estruso è depositato in strati ultra sottili che solidificano rapidamente. La testina di stampa muovendosi nel piano X-Y costruisce il prototipo per sezioni, partendo da quella inferiore e distribuisce due materiali grazie ad un meccanismo a doppia punta, il primo per costruire il pezzo vero e proprio ed il secondo per produrre le strutture di supporto (Immagine tratta da www.designerdata.nl).<sup>25</sup>

<sup>&</sup>lt;sup>23</sup> Chua, Leong, Lim, 2003

<sup>24</sup> Zein *et alii*, 2002

 $25$  www.designerdata.nl (ultimo accesso effettuato il 16 ottobre 2014)

I materiali utilizzabili sono vari: cera per microfusione, anche se il limite del suo impiego consiste nella bassa temperatura di fusione; poliammide P301 che, però, limita precisione e caratteristiche meccaniche; ABS che garantisce resistenza meccanica e chimica, stabilità al calore, rigidità, basso coefficiente di ritiro e rapida solidificazione;<sup>26</sup> MABS, utilizzato solitamente per applicazioni medicali perché i modelli possono essere sterilizzati con radiazioni Υ ed utilizzati per prove funzionali con apparecchiature medicali; elastomeri per realizzare prototipi di elementi elastici.<sup>27</sup>

I principali vantaggi di una metodologia *Fused Deposition Modeling* si possono riassumere con: minimo scarto di materiale; facilità di rimozione dei supporti; buone caratteristiche meccaniche dei prototipi. Tra i principali svantaggi, invece: accuratezza limitata poiché il materiale è estruso in fili di spessore di 1,27 mm circa e ritiro imprevedibile.

### 7.2.5 SELECTIVE LASER SINTERING (SLS)

La metodologia *Selective Laser Sintering* (SLS) è stata sviluppata dalla società americana *DTM Corporation*, fondata nel 1987; la prima macchina venne commercializzata nel 1992. Nell'agosto 2001 l'azienda venne acquistata dalla *3D* Systems, azienda leader del mercato che commercializza anche le macchine stereolitografiche<sup>28</sup> (vedi paragrafo  $7.2.1$ ).

Un sistema SLS si compone di: camera di costruzione, calcolatore e refrigeratore. All'interno della camera di costruzione viene depositato un sottile strato di polvere e la temperatura interna viene mantenuta prossima a quella di fusione del materiale in modo tale da minimizzare l'energia richiesta al laser. Il laser  $CO<sub>2</sub>$  segue il modello CAD per tracciare la sezione e fornisce l'energia termica necessaria a provocare la fusione localizzata delle polveri, lasciando inalterate le zone circostanti, ed ottenendo le sezioni grazie alla fusione ed unione dei granelli di polvere. Completata la prima sezione, viene depositato un ulteriore strato di polvere grazie ad un meccanismo di rulli, creando così la *slice* successiva. Il procedimento si ripete fino al completamento dell'ultima sezione.

Un aspetto molto importante dei materiali in polveri è la possibilità di non utilizzare supporti nella creazione del prototipo: la loro funzione, infatti, è

<sup>&</sup>lt;sup>26</sup> Gronet, Waskewicz, Richardson, 2003

<sup>&</sup>lt;sup>27</sup> Bellini, Güçeri, 2003

<sup>&</sup>lt;sup>28</sup> Tay, Evans, Edirisinghe, 2003

svolta dagli strati stessi di polvere non fusa che rimangono nella camera di costruzione fino al termine del processo. Terminato il processo di stampa, il prototipo viene rimosso dalla camera di costruzione e la polvere in eccesso viene rimossa. Possono inoltre essere eseguite alcune operazioni di finitura come sabbiatura, laccatura, verniciatura a seconda dell'utilizzo a cui è destinato il modello (Figura 7.5).<sup>29</sup>

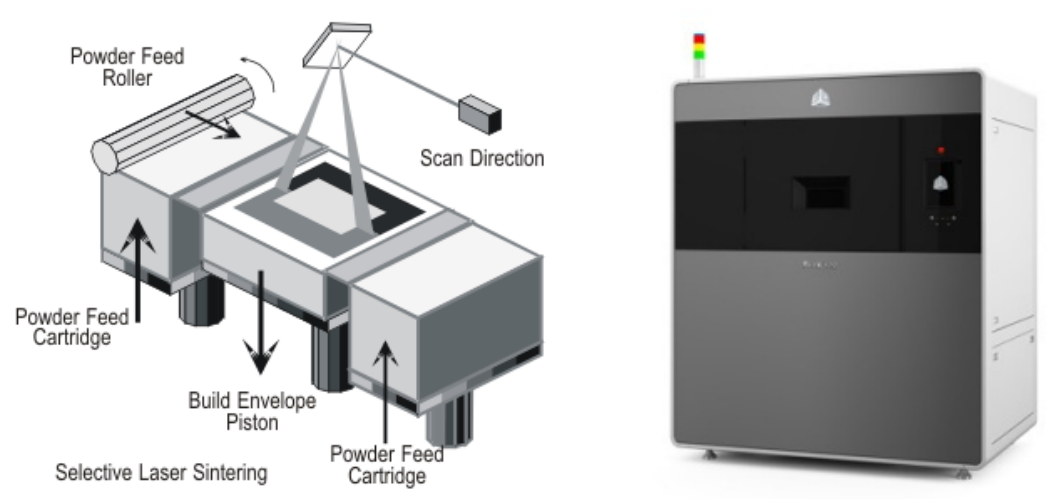

Figura 7.5: a sinistra, schema del processo *Selective Laser Sintering* (SLS). A destra, la prototipatrice ProX<sup>™</sup> 500. Questa metodologia consiste nella sinterizzazione di polvere precompressa mediante sorgente laser: il processo di stampa inizia con la deposizione di un primo strato di povere sull'elevatore in una camera a temperatura controllata, un fascio di laser fonde la polvere e consente la solidificazione. L'elevatore si abbassa con uno spostamento pari allo spessore dello strato ed un nuovo strato di polvere ricopre la sezione precedentemente realizzata. Un sistema di livellamento garantisce la planarità del ricoprimento. Il prototipo finito viene estratto dalla polvere, pulito ed eventualmente rifinito con resine (Immagine tratta da www.azom.com).<sup>30</sup>

I vantaggi di una metodologia *Selective Laser Sintering* si possono riassumere con: assenza di strutture di supporto; limitato *post-processing*; assenza di post-trattamenti per la solidificazione. Inoltre, le macchine SLS sono le uniche in grado di lavorare direttamente con un'ampia gamma di materiali: termoplastici, metalli, ceramici e compositi. La maggior parte dei materiali utilizzati sono sicuri, atossici, semplici da usare e possono essere facilmente conservati, riciclati e smaltiti. Il principale svantaggio, invece, è la scarsa finitura superficiale.<sup>31</sup>

<sup>&</sup>lt;sup>29</sup> Liu, Leu, Schmitt, 2006

<sup>&</sup>lt;sup>30</sup> www.azom.com (ultimo accesso effettuato il 17 ottobre 2014)

<sup>&</sup>lt;sup>31</sup> Upcraft, Fletcher, 2003

#### 7.2.6 3D PRINTING

La metodologia 3D Printing è stata sviluppata dal *Massachussets Institute of Technology* e, successivamente, commercializzata dall'azienda *Z Corporation®*, fondata nel 1994 da Hatsopoulos, Walter Bornhost, Tim Anderson e Jim Brett. Questa nuova tecnologia di *Rapid Prototyping* consiste di due fasi: nella prima viene stesa una polvere polimerica (ad esempio ABS, ma potrebbe anche essere una polvere di gesso, di ceramico o anche di amido); $32$  successivamente un ugello applica il legante (colla) nei punti desiderati fissando la polvere. Il prodotto finito sarà quindi costituito da un vero e proprio composito particellare a matrice polimerica.<sup>33</sup>

Nel processo di stampa la macchina distribuisce uno strato di polvere in modo tale da ricoprire l'area di stampa (*build platform*); le testine della macchina, quindi, stampano una soluzione legante sulla polvere libera in modo tale da formare la sezione del pezzo. A seconda del colore richiesto dal particolare stampato, possono agire tutte e quattro le testine o solo alcune di esse. Dove viene applicato il legante, la polvere solidifica, mentre quella non facente parte della sezione rimane libera e si accumula nella fase di costruzione agendo da supporto in modo simile a quanto avviene con la metodologia di stampa *Selective Laser Sintering*. Quando ogni sezione è completa, la base di stampa si abbassa e viene depositato un nuovo strato di polvere. La stampa ha una durata che dipende dall'altezza del pezzo: operativamente la macchina procede alternando uno strato di collante ad uno di gesso in *layer* successivi e sovrapposti e, di conseguenza, la variabile che influenza i tempi di stampa è proprio il numero di livelli (Figura 7.6).<sup>34</sup>

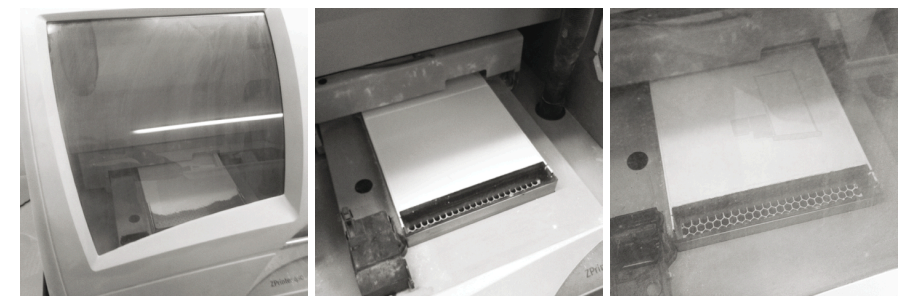

Figura 7.6: prima di effettuare la stampa 3D, la superficie digitale ottenuta per triangolazione dei punti è stata ulteriormente verificata in termini di correttezza geometrica ed orientata opportunamente nel volume di lavoro della prototipatrice. La macchina procede alternando uno strato di collante ad uno di gesso in *layer* successivi e sovrapposti; dove viene applicato il legante, la polvere solidifica; la piattaforma si abbassa e viene depositato un altro strato di polvere. Il processo si ripete fino a stampa completa.

<sup>&</sup>lt;sup>32</sup> Bibb, Thompson, Winder, 2011

<sup>&</sup>lt;sup>33</sup> Dimitrov, Schreve, De Beer, 2006

<sup>34</sup> Bak, 2003

Il processo si ripete fino al suo completamento; quindi il modello viene stabilizzato termicamente per circa 90 minuti ad una temperatura di  $37^{\circ}$  C. Terminata questa fase, il prototipo può essere estratto dalla macchina e ripulito dal gesso in eccesso. Si utilizza a questo scopo l'aspiratore integrato che, in modo grossolano, rimuove le parti macroscopiche di gesso rimasto polvere e libera le porzioni solidificate. In questa operazione di aspirazione il monitor del computer, collegato alla stampante, funge da supporto mostrando il posizionamento nello spazio degli oggetti. Si evitano in questo modo spiacevoli inconvenienti come collisioni o rotture accidentali e, tutta la polvere di gesso che deriva dall'aspirazione e dalla soffiatura del modello, è riutilizzata dalla macchina che provvede alla filtrazione (Figura 7.7).

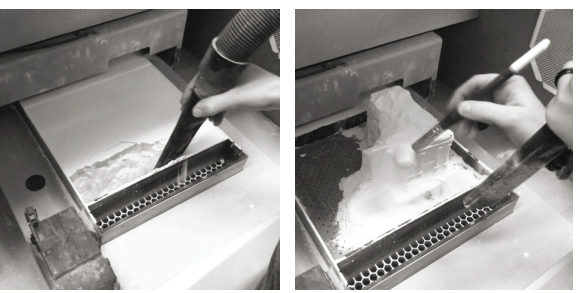

Figura 7.7: terminata la fase di stampa, il modello è ripulito dal gesso in eccesso utilizzando prima l'aspiratore integrato per le parti grossolane e, successivamente, pennelli, spazzole e uncini.

La macchina utilizzata per la realizzazione dei prototipi in oggetto, è la ZPrinter 450 dell'azienda *Z Corporation<sup>®</sup>* con le seguenti specifiche dichiarate: volume di stampa 203 mm x 254 mm x 203 mm, velocità di stampa 2-4 layer al minuto, spessore dei *layer* 0,089-0,102 mm e risoluzione di 300 x 450 dpi (Figura 7.8).

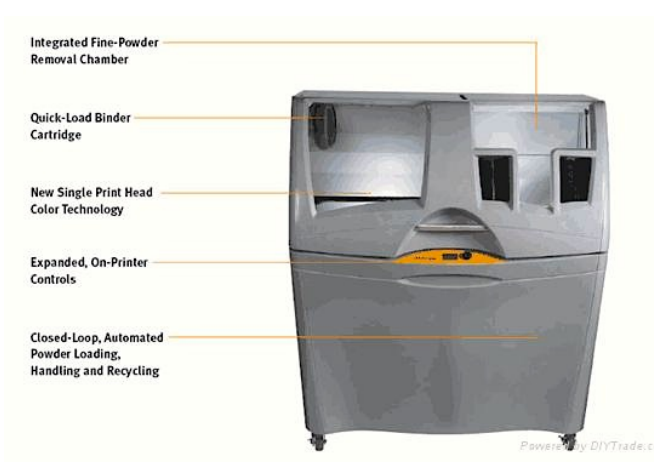

Figura 7.8: stampante ZPrinter 450. È basata sulla tecnologia *3DP™ Technology* brevettata dal *Massachusetts Institute of Technology*. È dato in dotazione il *software* ZEdit, che consente piccole modifiche per correggere errori di modellazione (Immagine tratta da www.zcorp.com).<sup>35</sup>

<sup>35</sup> www.zcorp.com (ultimo accesso effettuato il 20 ottobre 2014)

## 7.3 LE FASI DEL CICLO DI RAPID PROTOTYPING

Tutte le metodologie di *Rapid Prototyping* seguono quello che comunemente è definito "ciclo di prototipazione rapida" (Figura 7.9) e che si suddivide in cinque fasi:

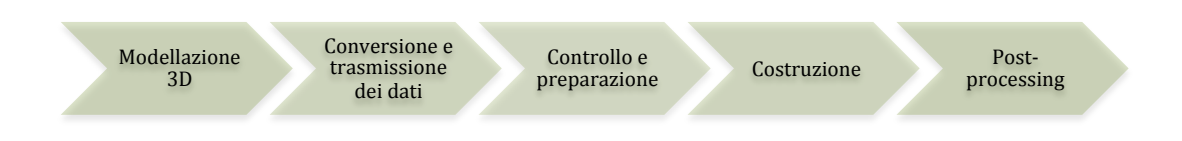

**Modellazione 3D:** è il prerequisito basilare di tutti i processi di *Rapid Prototyping* ed è la fase che comporta il maggior dispendio di tempo. Due sono gli equivoci per chi utilizza per la prima volta una stampante 3D: il primo è che, a differenza della programmazione a controllo numerico dove una singola superficie o linea possono essere un elemento, la prototipazione rapida richiede volumi chiusi del modello; la seconda è che generalmente si da per scontato il cosiddetto WYSIWYG (*What You See Is What You Get*). Infatti, per quanto la macchina prototipatrice riesca a raggiungere un livello di tolleranza molto alta, è assurdo voler rappresentare tutti i dettagli della realtà dell'oggetto. È quindi necessaria una fase di discretizzazione selettiva. Questi equivoci, spesso, portano a sottospecificare i parametri per il sistema, causandone scarse *performance* e un'utilizzazione non ottimale. Esiste un legame biunivoco tra il modello digitale ed il modello fisico prodotto dalla stampante 3D: non si può infatti utilizzare un modello digitale che non sia pensato per la creazione del modello prototipato. Si devono utilizzare delle procedure di *post-processing* adatte alle prestazioni della macchina: nel caso specifico, infatti, i modelli solidi sono stati realizzati con *off-set* di 4 mm della superficie acquisita, impostando uno spessore costante su tutto il modello per garantirne la solidità meccanica.

**Conversione e trasmissione dei dati 3D:** il modello digitale, base di partenza per tutti i processi di RP, è generalmente salvato in formato .STL; per mantenere nella stampa i dati di colore è utilizzato il formato VRML (o WRL). Importato il file .STL nel *software* della prototipatrice, si esegue l'operazione di *slicing* al fine di ottenere le coordinate per la stampa di ciascuna sezione. 36

 36 Kim, Hansgen, Carroll, 2008

**Controllo e preparazione:** prima di procedere con la fase di prototipazione, è necessario controllare che il modello 3D importato sia privo di errori come buchi, vuoti o normali invertite che, se non corrette, possono causare il fallimento del processo di stampa. Il volume massimo stampabile dalla prototipatrice è un parallelepipedo di 203 x 254 x 203 mm. Ne consegue che, in alcuni casi, non è possibile la stampa completa in un'unica sessione di lavoro. In tal caso è necessario suddividere la base dell'intero modello in parti ponendo molta attenzione al luogo in cui far passare i piani di sezione evitando i punti significativi. Nel caso specifico, le dimensioni di un cranio umano, sono inferiori al volume massimo della macchina e ciò ha permesso una prototipazione in scala 1:1. Il *software* che comanda la macchina stampante considera i solidi come elementi pieni e tenderebbe, quindi, ad utilizzare la polvere di gesso anche all'interno, dove non sarebbe necessario né per la stabilità, né per la visualizzazione. Di conseguenza, si è proceduto allo svuotamento dei volumi. Oltre alla verificata in termini di correttezza geometrica, è opportuno orientare il prototipo in modo ottimale nel volume di lavoro della prototipatrice; queste operazioni si rendono necessarie per non influenzare il risultato della replica fisica sia in termini di accuratezza dimensionale che in termini di finitura superficiale.

**Costruzione:** per la maggior parte dei sistemi di *Rapid Prototyping*, questa fase è completamente automatizzata e la stampa ha una durata che dipende dall'altezza del pezzo: la macchina alterna uno strato di collante ad uno di gesso in *layer*  successivi e sovrapposti; la variabile che influenza le tempistiche di stampa è proprio il numero di livelli da stampare.

**Post-processing:** terminata la fase di stampa, il modello viene estratto dalla macchina e ripulito dal gesso in eccesso utilizzando l'aspiratore integrato per rimuovere le parti macroscopiche; successivamente, si procede con una soffiatura minuziosa che rimuove i residui rimasti sulle superfici e libera i vuoti e le cavità. I prototipi possono, inoltre, essere rifiniti con resine o ulteriormente riscaldati ad una temperatura tra i 100 e 150  $\degree$ C per migliorarne la resistenza meccanica.37

 $37$  Il gesso è un materiale che contiene acqua nella sua struttura chimica perché composto da solfato di calcio biidrato; se riscaldato ad una temperatura tra i 100 e 150 °C, perde circa il 75% dell'acqua diventando gesso disidratato.

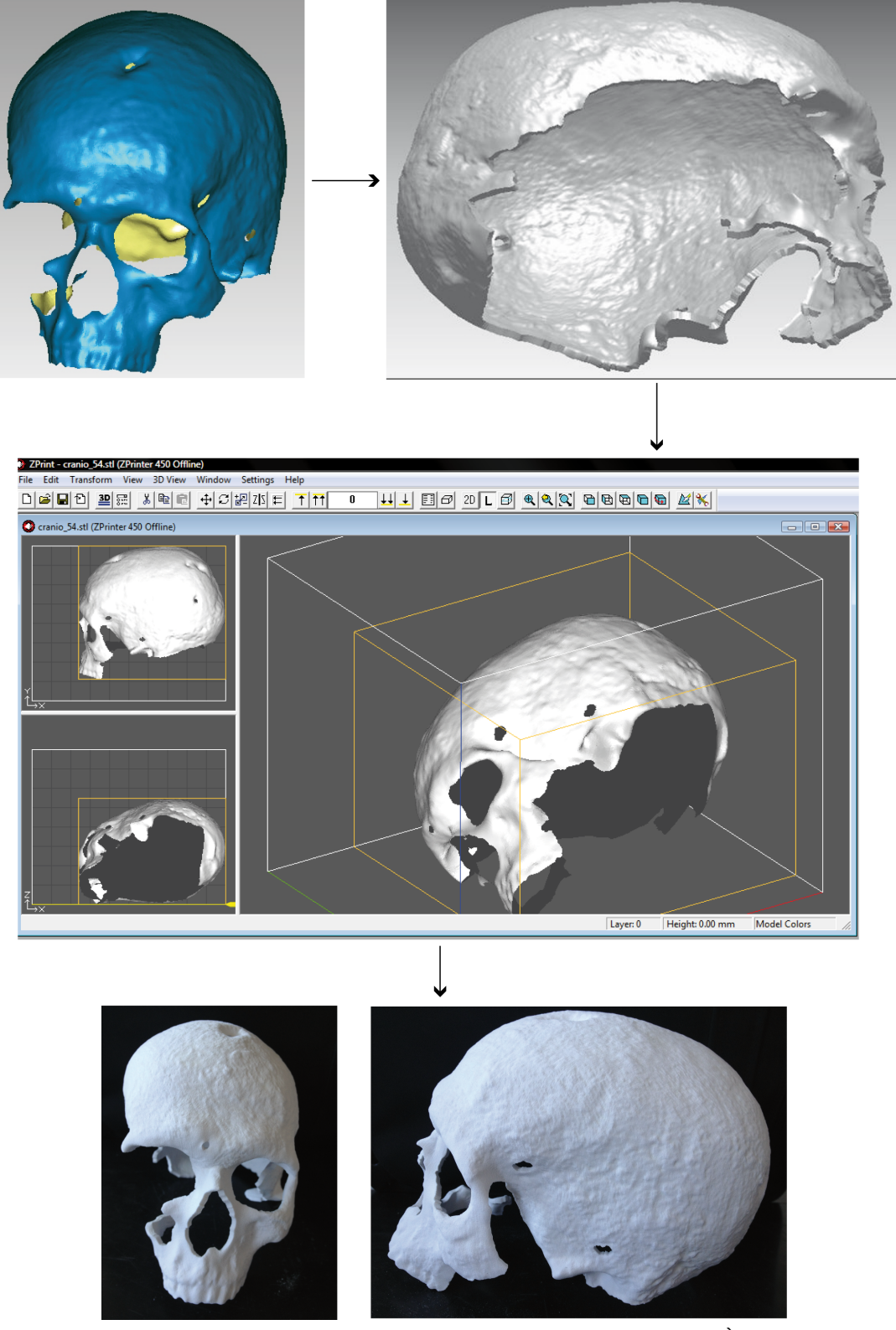

Figura 7.9: ciclo di *Rapid Prototyping* per il cranio proveniente dalla Tb 54. È stato impostato un off-set di 4 mm della superficie acquisita, con spessore costante su tutto il modello per garantire la solidità meccanica. Il file .STL, importato nel *software ZEdit Pro*, è stato controllato in termini di correttezza geometrica ed opportunamente orientato nel volume di lavoro della prototipatrice. Terminata la fase di stampa, il modello è stato estratto dalla macchina, ripulito dal gesso in eccesso e riscaldato in forno a microonde ad una temperatura tra i 100 e 150 °C per migliorarne la resistenza meccanica.

# **7.4 APPLICAZIONI E BENEFICI**

#### 7.4.1 ASTRONOMIA, MEDICINA ED ARCHITETTURA

Il primo articolo sulla stampa 3D rivolto al grande pubblico, pubblicato da *The Economist* nel 2011, si intitolava '*Print me a Stradivarius'* e riportava in copertina un violino Stradivari<sup>38</sup> sottolineando come il prototipo, a differenza di un modello 3D, porta ad una completa e più intuitiva percezione dello spazio, rendendo questo tipo di documentazione eccezionale anche nel campo della didattica e del restauro.<sup>39</sup> È importante ricordare come enti di ricerca differenti e numerose società stanno, da alcuni anni, collaborando a progetti internazionali per la messa a punto di metodologie innovative di stampa 3D a supporto della ricerca in campo astronomico<sup>40</sup>, medico<sup>41</sup> ed architettonico.<sup>42</sup>

Ad esempio, in ambito astronomico le metodologie di *Rapid Protoyping* sono state utilizzate nella realizzazione di quattro telescopi dimostrando, con specifici test, come queste metodologie siano adatte anche per la progettazione di geometrie estremamente complesse.<sup>43</sup>

In campo medico-chirurgico, le metodologie di RP sono state utilizzate per indagare l'anatomia dei cancri renali; <sup>44</sup> per valutare l'efficacia di metodologie di *Computer Aided Design* e RP nei trattamenti chirurgici per l'instabilità atlanto assiale;<sup>45</sup> per progettare e costruire strutture (*scaffold*) ossee complesse, a scala macro e micro, interconnesse e con le adeguate proprietà meccaniche;<sup>46</sup> per realizzare protesi toraciche con metodologia SLA e valutare l'accuratezza del metodo;<sup>47</sup> per risolvere problemi ortopedici quali fratture, deformità e processi di ricostruzione;<sup>48</sup> per la pianificazione chirurgica e per valutare l'accuratezza nella ricostruzione ossea dell'anca e della spalla.<sup>49</sup>

- <sup>43</sup> Ghasempour, 2010b
- 44 Challoner, Erolin, 2013: 11-19
- 45 Yang, *et alii*, 2014: 143-150
- <sup>46</sup> Lesci *et alii*, 2014: 56-63
- <sup>47</sup> Pan *et alii*, 2014: 71-75
- <sup>48</sup> Frame, Huntley, 2012

<sup>&</sup>lt;sup>38</sup> www.economist.com (ultimo accesso effettuato il 22 ottobre 2014)

<sup>&</sup>lt;sup>39</sup> Fantini *et alii*, 2008

<sup>&</sup>lt;sup>40</sup> Ghasempour, 2010a; Marques, 2011

<sup>&</sup>lt;sup>41</sup> Berry *et alii*, 1997; Müller *et alii*, 2003

<sup>42</sup> Friso, 2012

<sup>49</sup> Smith *et alii*, 2013: 551-559

Inoltre, i prototipi sono spesso utilizzati in occasione di eventi culturali. Ne è un esempio l'allestimento della mostra "*In mezzo ad un dialogo. La piazza di Carpi dal Rinascimento ad oggi*" tenutasi presso il Palazzo dei Pio a Carpi, dal 31 marzo al 10 giungo 2012.<sup>50</sup> In questo caso, i modelli fisici sono stati utilizzati per identificare, in modo immediato e con una maggiore veridicità, le relazioni che esistono tra edifici costruiti e spazi vuoti e verificare, in modo tangibile, tutti gli aspetti formali e le trasformazioni subite dal tessuto urbano nel corso del tempo. 51

Inoltre, i prototipi sono stati utilizzati in occasione della mostra "Visualizing Venice. Exploring the city's past" per documentare le trasformazioni edilizie e le modifiche architettoniche di Venezia ante 1729 ad oggi (Figura 7.10). 52

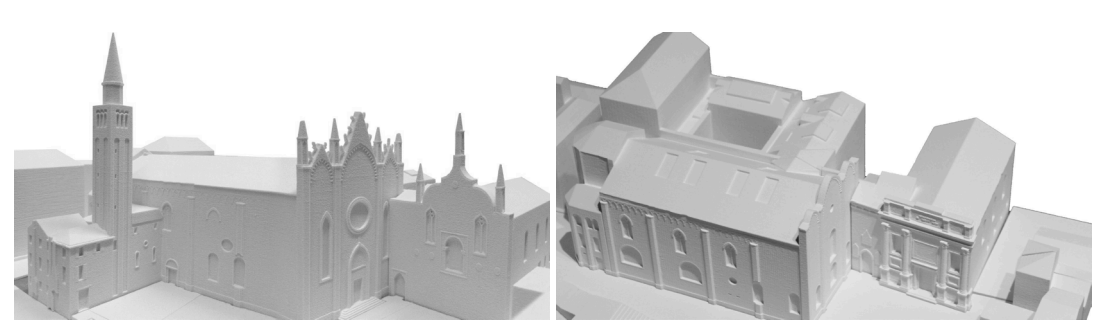

Figura 7.10: Campo dell'Accademia, Venezia. A sinistra, il prototipo raffigurante le strutture architettoniche nel 1729 circa. A destra, il prototipo rappresentante il tessuto edilizio odierno.

Sempre in ambito architettonico la prototipazione è stata utilizzata da Pignataro nel 2012 per dimostrare come la costruzione di un'architettura sia preceduta, sempre più spesso, dalla costruzione del suo modello fisico. Ciò dipende dalla complessità dalle forme geometriche che caratterizzano il progetto e dall'evoluzione delle tecniche di produzione dei modelli fisici. Per le geometrie dell'architettura contemporanea, molto variabili nel loro sviluppo tridimensionale, la rappresentazione sullo schermo del modello virtuale può risultare spesso insufficiente, mentre il ricorso al loro modello fisico permette di cogliere a colpo d'occhio l'insieme del progetto e di verificarne meglio le forme.53

<sup>&</sup>lt;sup>50</sup> Mostra curata da Andrea Giordano (Università degli Studi di Padova, Dipartimento di Ingegneria Civile, Edile, Ambientale), Elena Svalduz (Università degli Studi di Padova, Dipartimento dei Beni Culturali) ed Manuela Rossi (Direttrice dei Musei Civici di Carpi).

<sup>51</sup> Giordano *et alii*, 2012: 753-760

<sup>&</sup>lt;sup>52</sup> www.visualizingvenice.org (ultimo accesso effettuato il 25 ottobre 2014)

<sup>53</sup> Pignataro, 2012

### 7.4.2 RAPID PROTOYPING E VIRTUAL ANTHROPOLOGY

I benefici nell'utilizzo delle metodologie di *Rapid Prototyping*, associate alla *Virtual Archaeology* e *Virtual Anthropology*, sono numerosi: la documentazione e l'archiviazione dello stato di fatto di reperto sono fondamentali in caso si verifichi la necessità di interventi di ricostruzione o conservativi; la possibilità di rilevare e riprodurre in modo tangibile e con notevole accuratezza geometrie complesse, permette uno studio morfologico e morfometrico approfondito, consentendo la percezione e l'analisi di particolari geometrici difficilmente rilevabili e distinguibili con le tecniche tradizionali.

I prototipi rappresentano inoltre sia la sintesi interpretativa delle ricerche, che un terreno di confronto condivisibile tra studiosi di differenti discipline, utile per la simulazione e la comprensione delle diverse soluzioni ricostruttive adottate e come strumento per la simulazione di tutti gli aspetti di fruibilità e conoscenza al pubblico.

La disponibilità di una replica digitale ad alta definizione del cranio proveniente dalla Tb 54 è stato il presupposto per sperimentarne la riproduzione fisica mediante l'utilizzo di tecniche di 3d *printing*. L'uso di queste tecnologie consente, infatti, di avvicinare gli utenti agli oggetti esposti, stabilendo un rapporto tattile, oltre che visivo, con essi. L'eliminazione dell'ostacolo, costituito dalla teca, e la prossimità fisica fra l'osservatore e il reperto contribuisce ad un maggiore coinvolgimento dell'utente nella fruizione dello stesso. Oltre a questi aspetti, la possibilità di percepire i contenuti della ricerca attraverso il tatto, facilita l'accesso alle informazioni anche agli utenti ipovedenti.54

<sup>54</sup> I prototipi del cranio proveniente dalla Tb 54 sono stati utilizzati ed esposti alla mostra "*Scritto nelle ossa. Racconti di vita quotidiana della comunità dell'età* del Bronzo all'Olmo di Nogara", che si è svolta presso il Centro Ambientale Archeologico Museo Civico di Legnago dal 22 novembre 2013 al 30 maggio 2014 e durante la XLVIII Riunione Scientifica IIPP Preistoria e Protostoria del Veneto, tenutasi a Padova il 5-9 novembre 2013.

### PROTOTIPO IN GESSO BIANCO DEL CRANIO PROVENIENTE DALLA TB 54

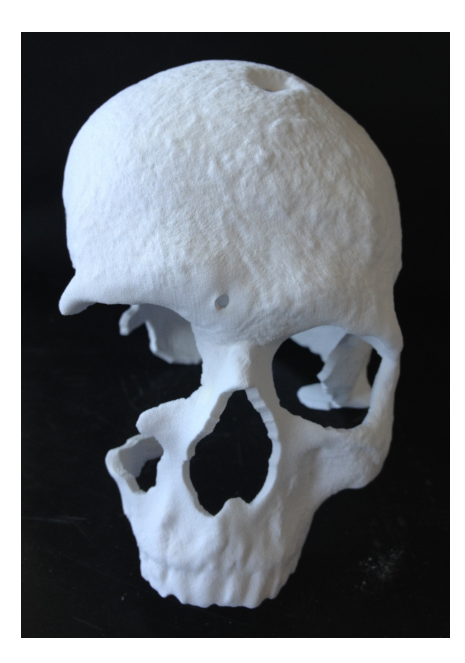

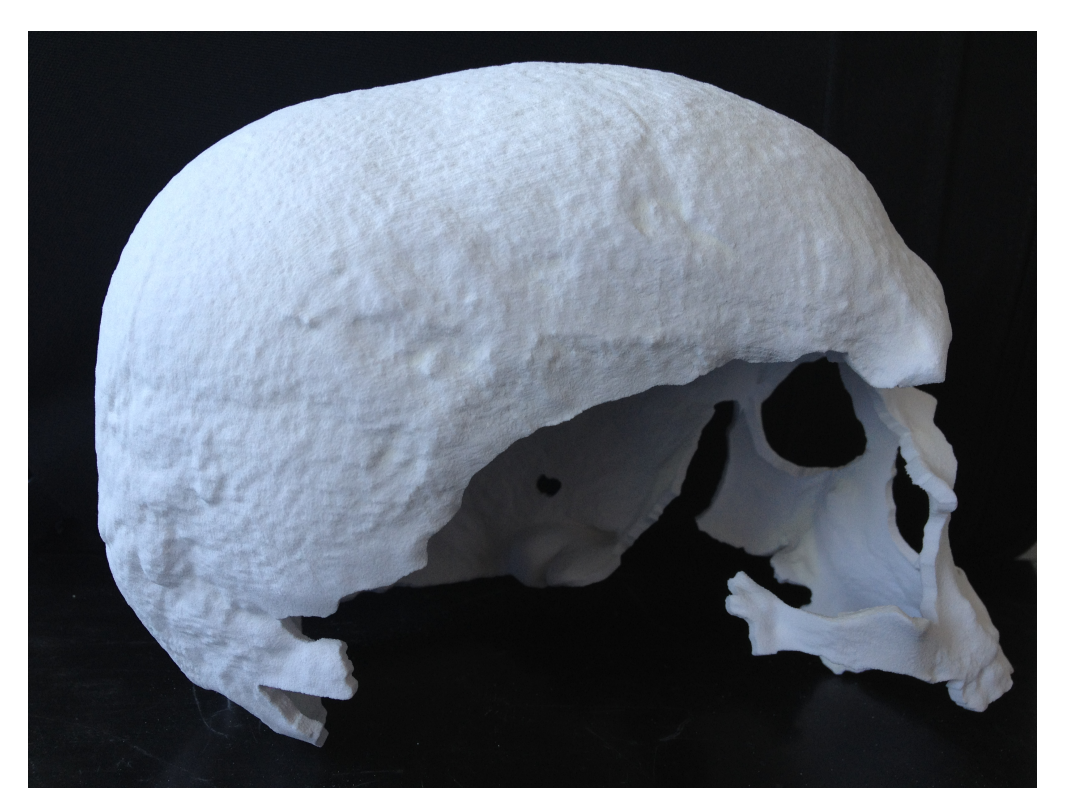

### PROTOTIPO IN POLIAMMIDE BIANCO DEL CRANIO PROVENIENTE DALLA TB 54

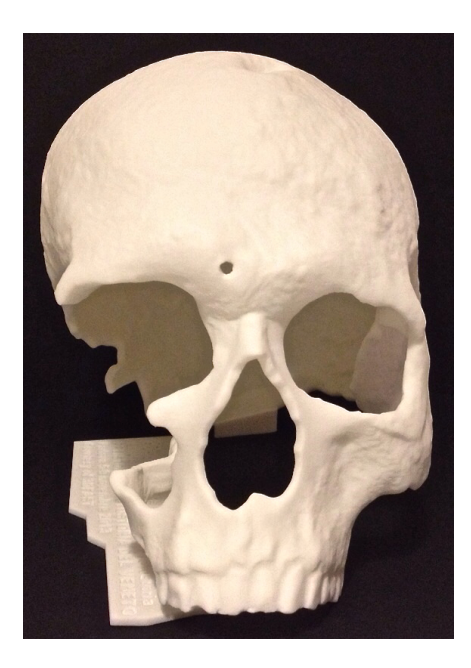

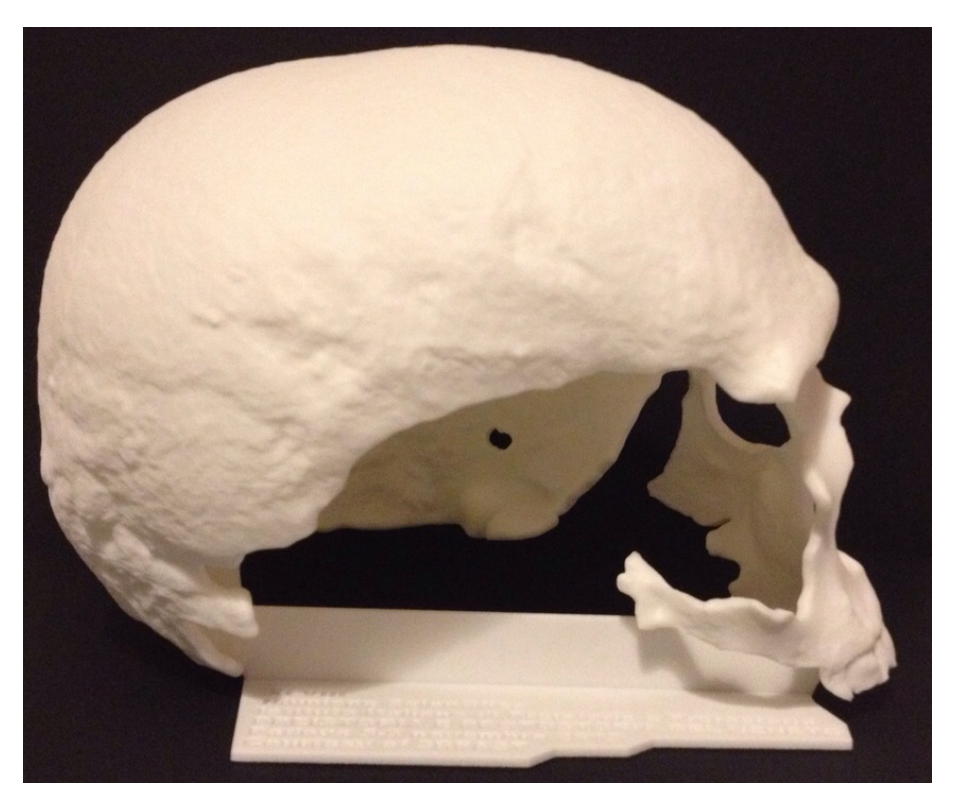

### PROTOTIPO IN GESSO COLORATO DEL CRANIO PROVENIENTE DALLA TB 54

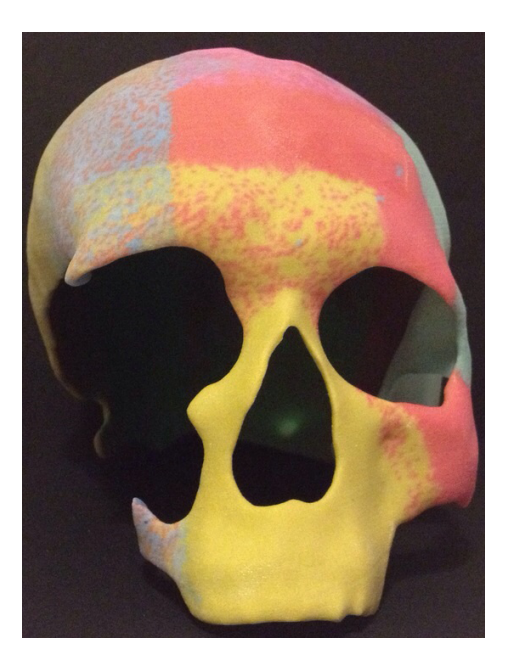

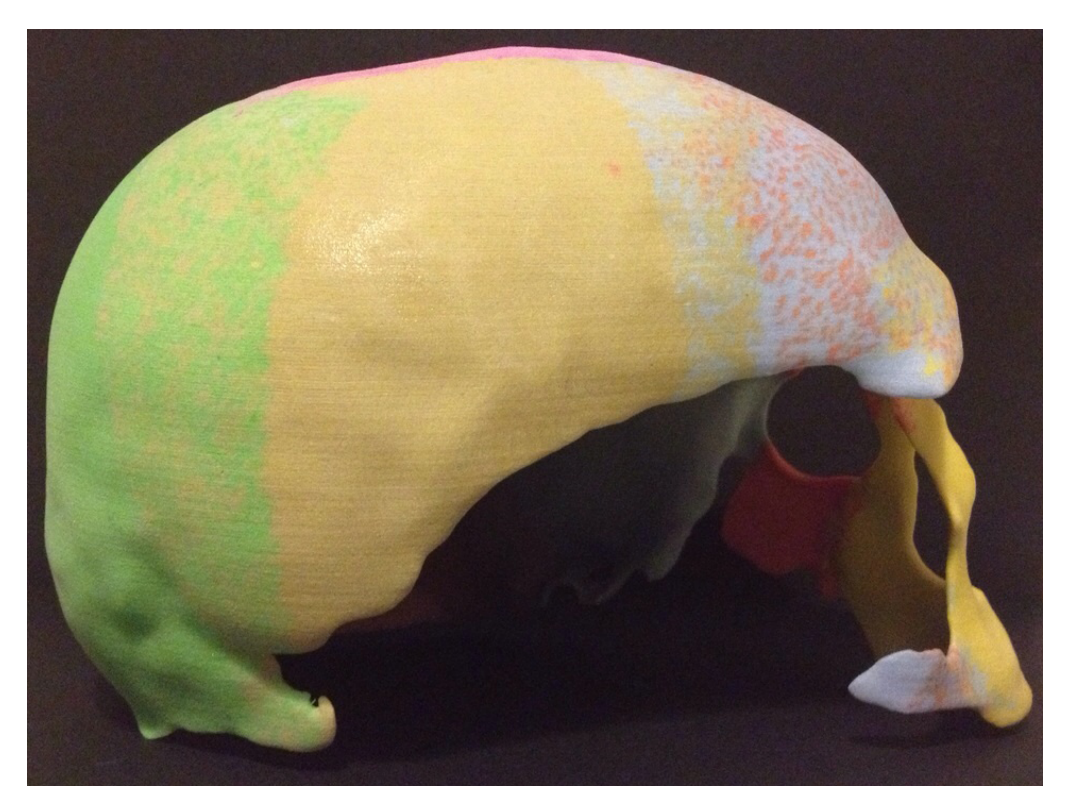

### BIBLIOGRAFIA

BELLINI A., GÜÇERI S., 2003. *Mechanical characterization of parts fabricated using fused deposition modeling.* Rapid Prototyping Journal, 9(4), 252-264.

BAK D., 2003*. Rapid prototyping or rapid production?* 3D printing processes move *industry towards the latter.* Assembly Automation, 23(4): 340-345.

BERRY E., BROWN J. M., CONNELL M., CRAVEN C. M., EFFORD N. D., RADJENOVIC A., SMITH M. A., 1997. *Preliminary experience with medical applications of rapid prototyping by selective laser sintering*. Medical Engineering & Physics, 19(1): 90-96.

BERTSCH A., BERNHARD P., VOGT C., RENAUD P., 2000. *Rapid prototyping of* small size *objects*. Rapid Prototyping Journal, 6(4): 259-266.

BIBB R., THOMPSON D., WINDER, I., 2011. *Computed tomography characterisation of additive manufacturing materials*. Medical Engineering & Physics, 33(5): 590-596.

CHALLONER A., EROLIN C., 2013. *Creating pathology models from MRI data: a comparison of virtual 3D modelling and rapid prototyping techniques.* Journal of Visual Communication in Medicine, 36(1-2): 11-19.

CHUA C. K., LEONG K. F., LIM C. S., 2010. *Rapid prototyping: principles and applications*. World Scientific, Singapore.

DIMITROV D., SCHREVE K., DE BEER N., 2006. *Advances in three dimensional printing-state of the art and future perspectives*. Journal for New Generation Sciences, 4(1): 21-49.

FANTINI M., DE CRESCENZIO F., PERSIANI F., BENAZZI S., GRUPPIONI G., 2008. *3D restitution, restoration and prototyping of a medieval damage skull.* Rapid Prototyping Journal,  $14(5)$ :  $318-324$ .

FRAME M., HUNTLEY J. S., 2012. *Rapid prototyping in orthopaedic surgery: a user's guide*. The Scientific World Journal, 2012.

FRISO I., 2012. *Dal digitale al prototipo: modelli per Carpi*. In: In mezzo ad un dialogo. La piazza di Carpi al Rinascimento ad oggi. A cura di Giordano A., Rossi M. e Svalduz E., Ed. APM Carpi: 93-95.

GATTO, A., IULIANO, L., 1998. *Prototipazione rapida. La tecnologia per la competizione globale*. Tecniche nuove, Milano.

GHASEMPOUR A., LEITE A. M. P., ALEXANDRE D., REYNAUD F., MAROUES P. V. S., GARCIA P. J. V. 2010a. *Hybrid sol-gel technology for fast prototyping in astronomical interferometry.* In: SPIE Astronomical Telescopes Instrumentation. International Society for Optics and Photonics: 77343-77343

GHASEMPOUR A., LEITE A. M. P., ALEXANDRE D., REYNAUD F., MARQUES P. V. S., GARCIA P. J. V., MOREIRA P. J., 2010b. *Performance of astronomical beam combiner prototypes fabricated by hybrid sol-gel technology*. Optics express, 18(9), 9413-9422.

GIORDANO A., MONTELEONE C., FRISO I., FARESIN E., 2012. *La*  rappresentazione per la valorizzazione della città. Atti 16a Conferenza Nazionale ASITA 9 novembre 2012, Vicenza: 753-760.

GRONET P. M., WASKEWICZ G. A., RICHARDSON C., 2003. *Preformed acrylic cranial implants using fused deposition modeling: a clinical report.* The Journal of prosthetic dentistry, 90(5): 429-433.

JACOBS, P. F., 1992. *Rapid prototyping & manufacturing: fundamentals of* stereolithography. Society of Manufacturing Engineers.

KIM M. S., HANSGEN A. R., CARROLL J. D., 2008. *Use of rapid prototyping in the care of patients with structural heart disease.* Trends in cardiovascular medicine, 18(6): 210-216.

LESCI I. G., CIOCCA L., DOZZA B., LUCARELLI E., SQUARZONI S., DONATI D., ROVERI N., 2014. *Innovative Composite HA Scaffold Rapid Prototyping for Bone Reconstruction: An In Vitro Pilot Study*. Key Engineering Materials, 583: 56-63.

LIU Q., LEU M. C., SCHMITT S. M., 2006. *Rapid prototyping in dentistry: technology and application.* The International Journal of Advanced Manufacturing Technology, 29(3-4): 317-335.

MARQUES P. V. S., GHASEMPOUR A., ALEXANDRE D., LEITE A. M. P., GARCIA P. J. V., REYNAUD F., 2011. *Integrated optics for astronomical interferometry.* In International Conference on Applications of Optics and Photonics, International Society for Optics and Photonics: 800128-800128.

MÜLLER A., KRISHNAN K. G., UHL E., MAST G., 2003. *The application of rapid prototyping techniques in cranial reconstruction and preoperative planning in neurosurgery*. Journal of Craniofacial Surgery, 14(6): 899-914.

MUELLER B., KOCHAN D., 1999. *Laminated object manufacturing for rapid tooling and patternmaking in foundry industry*. Computers in Industry, 39(1): 47-53.

PAN Y. Q., ZHENG R., LIU F. B., JING W., YONG C., LIANG X. Y., BING W., 2014. *The use of CT scan and stereo lithography apparatus technologies in a canine individualized rib prosthesis*. International Journal of Surgery, 12(1): 71-75.

PARK J., TARI M. J., HAHN, H. T., 2000. *Characterization of the laminated object manufacturing (LOM) process.* Rapid Prototyping Journal, 6(1): 36-50.

PELTOLA S. M., MELCHELS F. P., GRIIPMA D. W., KELLOMÄKI M., 2008. A review *of rapid prototyping techniques for tissue engineering purposes.* Annals of medicine, 40(4): 268-280.

PHAM D. T., GAULT R. S., 1998. *A comparison of rapid prototyping technologies*. International Journal of Machine Tools and Manufacture, 38 (10-11): 1257-1287.

PIGNATARO M., 2012. *Geometrie complesse e modellazione fisica per la costruzione dell'architettura*. DISEGNARECON, 5(9), 343-351.

SMITH E. J., ANSTEY J. A., VENNE G., ELLIS R. E., 2013. *Using additive manufacturing* in accuracy evaluation of reconstructions from computed *tomography*. Proceedings of the Institution of Mechanical Engineers, Part H: Journal of Engineering in Medicine, 227(5): 551-559.

TAY B. Y., EVANS J. R. G., EDIRISINGHE M. J., 2003. *Solid freeform fabrication of ceramics.* International Materials Reviews, 48(6): 341-370.

UPCRAFT S., FLETCHER R., 2003. *The rapid prototyping technologies*. Assembly Automation, 23(4): 318-330.

YANG J. C., MA X. Y., XIA H., WU Z. H., AI F. Z., ZHANG K., YIN Q. S., 2014. *Clinical Application of Computer-aided Design-Rapid Prototyping in C1–C2 Operation Techniques for Complex Atlantoaxial Instability*. Journal of Spinal Disorders & Techniques, 27(4): 143-150.

ZEIN I., HUTMACHER D. W., TAN K. C., TEOH S. H., 2002. *Fused deposition modeling of novel scaffold architectures for tissue engineering applications*. Biomaterials, 23(4): 1169-1185.

ZHOU J. G., HERSCOVICI D., CHEN C. C., 2000. Parametric process optimization to *improve the accuracy of rapid prototyped stereolithography parts*. International Journal of Machine Tools and Manufacture, 40(3): 363-379.

# **CAPITOLO 8: DIGITAL IMAGE PROCESSING**

### 8.1 INTRODUZIONE

L'*image processing* è definito come una forma di elaborazione del segnale che ha come *input* un'immagine, ad esempio una fotografia, e come *output* la sua elaborazione, che può essere anch'essa un'immagine oppure un insieme di caratteristiche o parametri ad essa relativi. Questo settore di ricerca, sviluppatosi a partire dagli anni Sessanta, è oggi molto utilizzato nel campo dei Beni Culturali e, in particolare, in ambito archeologico per lo studio archeometrico ed il restauro virtuale. Le linee di ricerca che stanno alla base dell'utilizzo di queste metodologie, sono essenzialmente due:

- l'enfatizzazione del contenuto informativo di un'immagine con la trasformazione del contenuto stesso, al fine di raggiungere un nuovo valore gnoseologico non percettibile ad "occhio nudo";
- l'attribuzione di un valore documentativo all'immagine con la sua rappresentazione sintetica o simulata.

In questo ambito, le metodologie di *Image Processing* sono state applicate nello studio del femore proveniente dalla Tb 458 (Figura 8.1) allo scopo di enfatizzare e studiare eventuali deformazioni ossee, come entesopatie, causate in vita da una costante attività a cavallo (la cosiddetta "sindrome del cavaliere") e difficilmente riconoscibili sia con un'analisi autoptica, sia nei modelli digitali (vedi Capitolo 4, paragrafo 4.4).

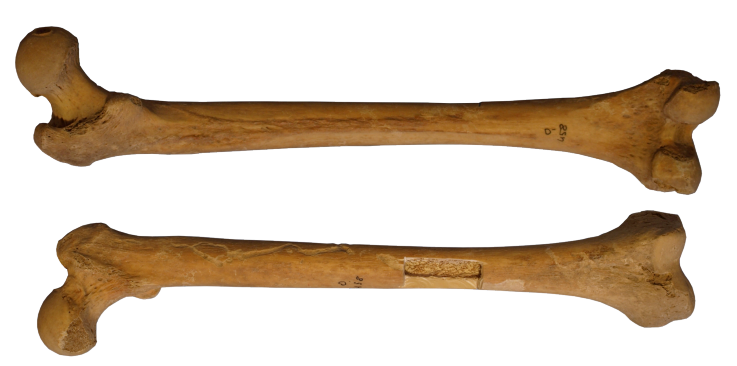

Figura 8.1: femore proveniente dalla Tb 458. Si tratta di un individuo di sesso maschile di circa 50-60 anni,. Da un punto di vista bioarcheologico, il reperto è interessante perché presenta delle deformazioni ossee dovute, in vita, ad una costante attività a cavallo.

## 8.2 POLYNOMIAL TEXTURE MAPS

#### 8.2.1 INTRODUZIONE

Una delle tecniche più diffuse nell'*image processing* sono le *Polynomial Texture Maps (PTM),* sviluppata nel 2000 da Tom Malzbender<sup>1</sup> nei laboratori Hewlett-Packard, che ebbe fin da subito un notevole impatto sulla comunità scientifica internazionale.<sup>2</sup>

Solitamente, quando si analizza un oggetto si tende a muoverlo e ruotarlo cercando di coglierne i particolari, aiutando l'occhio nella ricerca e nella corretta analisi autoptica. Uno dei problemi che il PTM si prefigge di risolvere è proprio questo: evitare la meccanicità nella disamina di un reperto ed utilizzare la luce quale veicolo per enfatizzarne le caratteristiche superando, così, la bidimensionalità statica e piatta di una semplice fotografia.

Il processo di realizzazione di un PTM è assai semplice: da un oggetto acquisito con fotocamera digitale e con una singola sorgente di luce, si ottiene un unico file (in ambiente *software PTMbuilder* o *RTIbuilder*) nel quale l'utente può muovere virtualmente la sorgente luminosa indagando la superficie dell'oggetto da differenti prospettive di luce (in ambiente *software PTMviewer* o *RTIviewer*)<sup>3</sup>. In fase di acquisizione, all'oggetto è affiancata una sfera solida riflettente per marcare la direzione della sorgente luminosa che, cambiando posizione ad ogni immagine, crea una un emisfero di punti luce.

Già dalle prime sperimentazioni fu chiaro come l'approccio bene si adattasse anche in contesti archeologici ed i primi lavori, infatti, furono eseguiti su una tavoletta sumera del 2000 a. C. allo scopo di decifrare le incisioni cuneiformi (Figura 8.2).<sup>4</sup> Altre applicazioni in ambito archeologico ne hanno visto l'utilizzo su reperti di diversa natura: un trilobite fossile;<sup>5</sup> petroglifi, ovvero incisioni rupestri su una parete di roccia nella Conca del Rio Grande de Nasca in Perù;<sup>6</sup> ceramiche, statue e laterizi di epoca romana sui quali è stato analizzato il ritratto di un'amazzone ritrovato ad Ercolano durante gli scavi

<sup>&</sup>lt;sup>1</sup> Malzbender et alii, 2000; Malzbender, Gelb, 2001

<sup>&</sup>lt;sup>2</sup> Malzbender, Gelb, Wolters, 2001

 $3$  www.hpl.hp.com (ultimo accesso effettuato il 20 maggio 2014)

<sup>4</sup> Malzbender *et alii*, 2000: 6-7

<sup>5</sup> Hammer *et alii*, 2002

<sup>&</sup>lt;sup>6</sup> Pires, Lima, Bravo Pereira, 2009

effettuati dalla *British School of Rome<sup>7</sup>*; monete greche e romane per l'identificazione delle stesse, ma anche per adottare una corretta strategia di conservazione del manufatto.<sup>8</sup>

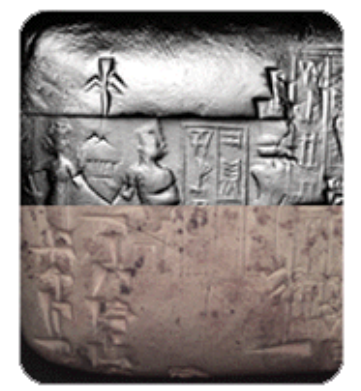

Figura 8.2: tavoletta sumera risalente al 2000 a. C. L'immagine compara idealmente la differente lettura dell'incisione nella foto originale (in basso) e nel file PTM (in alto), nel quale è stato applicato il filtro Specular Enhancement che separa le informazioni di luce e RGB, permettendo di eliminare il colore e meglio evidenziare i tratti cuneiformi (Immagine tratta da Malzbender *et alii*, 2000).

Un successivo sviluppo di queste tecnologie è stato portato avanti negli ultimi anni dall'organizzazione americana *Cultural Heritage Imaging*  con la realizzazione di una nuova *suite* rinominata *Reflectance Transformation Imaging* (RTI) che sfrutta la tecnologia PTM, ma ne amplia le capacità di elaborazione e resa grafica.<sup>9</sup>

### 8.2.2 ACQUISIZIONE DEI DATI E GENERAZIONE DEL PTM

Le *Polynomial Texture Mapping*, rappresentano una nuova forma di *texture mapping* che, memorizzando all'interno di ogni singolo *pixel* i coefficienti di un polinomio, descrivono in modo accurato il comportamento della superficie rispetto alla luce, permettendo di incrementare il fotorealismo rispetto ai metodi tradizionali e consentendo la percezione delle deformazioni della superficie.

Il PTM è una metodologia di analisi dei reperti basata su immagini e che non richiede la modellazione di una geometria complessa come nel caso del rilievo tridimensionale: i dati di *input* richiesti sono un insieme di fotografie dell'oggetto da usare come *texture*, tutte acquisite dallo stesso punto di vista, ma

<sup>&</sup>lt;sup>7</sup> Goskart, Graeme, 2010

<sup>&</sup>lt;sup>8</sup> Kotoula, 2012; Kotoula, Kyranoudi, 2013

<sup>&</sup>lt;sup>9</sup> www.culturalheritageimaging.org (ultimo accesso effettuato il 20 ottobre 2014).

con differenti condizioni di illuminazione. Le posizioni della sorgente luminosa sono distribuite generalmente in modo non uniforme sulla semisfera che circonda l'oggetto rispetto al punto di vista prescelto e la variazione del colore della superficie è rappresentata da un polinomio biquadratico.

Il risultato che si ottiene è una speciale *texture* che riproduce gli effetti dovuti alla variazione dell'incidenza della luce sulla superficie e permette di modellare le variazioni di colore dovute allo *self-shadowing*,<sup>10</sup> allo *scattering*<sup>11</sup> e all'inter-riflessione.<sup>12</sup> La scelta di utilizzare un punto di vista fisso semplifica notevolmente la fase di acquisizione, eliminando i problemi di installazione e calibrazione della fotocamera e, per agevolare questa fase, sono stati sviluppati diversi dispositivi sperimentali (Figura 8.3).

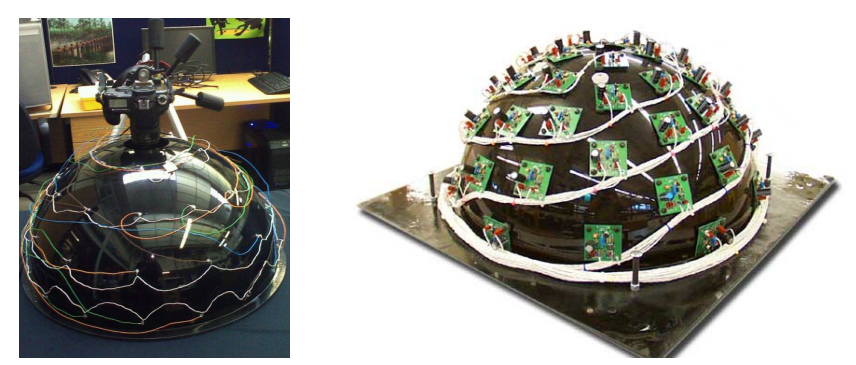

Figura 8.3: dispositivi per acquisizione PTM. Sono costituti da una semisfera in plastica sulla quale sono distribuite in modo uniforme 50 luci stroboscopiche che illuminano la sfera al suo interno. In cima è posizionata una fotocamera digitale a punto fisso che acquisisce le immagini. I dispositivi sono adatti per l'acquisizione di oggetti di piccole dimensioni; nel 2006 è stato proposto un metodo per l'acquisizione di oggetti di media e grande dimensione (2-3 metri) e nei quali la luce è posizionata manualmente in una semisfera.

Dopo la fase di acquisizione, dalle singole immagini viene generata una *texture* che memorizza per ogni *pixel* i coefficienti di un polinomio biquadratico che, a sua volta, codifica le variazioni di colore al variare della posizione dell'illuminazione. Nella generazione di un PTM un aspetto fondamentale è l'analisi dei colori dei *pixel*: al variare della direzione dell'illuminazione, mentre la cromaticità rimane pressoché costante, la luminosità presenta una varianza maggiore. 

<sup>&</sup>lt;sup>10</sup> Letteralmente auto-illuminazione. È una metodologia utilizzata in *Computer Graphic 3D* per dare un effetto di illuminazione ed una proiezione dinamica delle ombre nel *rendering* tridimensionale.

 $11$  Fenomeno di diffusione ottica che si distingue dalla riflessione e dalla rifrazione per il modo casuale con cui vengono deflesse le onde.

<sup>&</sup>lt;sup>12</sup> È una metodologia utilizzata in *Computer Graphic 3D* per dare un'illuminazione realistica alle scene.
Di conseguenza, un PTM prevede il calcolo di un colore base per *pixel*  $(R_n(u; v); G_n(u; v); B_n(u; v)$ , secondo il modello di illuminazione  $L(u; v; l_{u}; l_{v})$ , a sua volta funzione delle coordinate del *pixel* e della direzione della luce incidente:

$$
R(u; v) = L(u; v) R_n(u; v)
$$
  
G(u; v) = L(u; v) G\_n (u; v)  
B(u; v) = L(u; v) B\_n (u; v)

Negli oggetti Lambertiani, ovvero quelli che riflettono omogeneamente la luce in tutte le direzioni, la dipendenza dell'illuminazione del *pixel* rispetto alla posizione della luce è uniforme e la modulazione del colore avviene utilizzando un polinomio biquadratico:

$$
L(u; v; l_u; l_v) = a_0 (u; v) l_u^2 + a_1 (u; v) l_v^2 + a_2 (u; v) l_u l_v + a_3 (u; v) l_u + a_4 (u; v) l_v + a_5
$$

nel quale  $(l_{ij},l_{ij})$  sono le proiezioni del vettore luce normalizzato nello spazio di coordinate locali della *texture* (u; v) ed i coefficienti  $a_0$  -  $a_5$  sono calcolati per ogni *pixel* partendo dai dati fotografici. Date *N*+1 foto, per ogni *pixel* si ricava il valore dell'illuminazione  $L_i$  e dal sistema di equazioni lineari si calcolano  $a_0$  -  $a_5$ riconducendo il tutto ad un problema ai minimi quadrati risolvibile tramite l'algoritmo di decomposizione:

$$
\begin{bmatrix}\n1_{u0}^{2} & 1_{v0}^{2} & l_{u0}l_{v0} & l_{u0} & l_{v0} & 1 \\
1_{u1}^{2} & 1_{v01}^{2} & l_{u1}l_{v1} & l_{u1} & l_{v1} & 1 \\
\vdots & \vdots & \vdots & \ddots & \vdots & \vdots \\
1_{u1}^{2} & 1_{vi}^{2} & l_{ui}l_{vi} & l_{ui} & l_{vi} & 1 \\
\vdots & \vdots & \vdots & \vdots & \vdots & \vdots \\
1_{uN}^{2} & 1_{vN}^{2} & l_{uN}l_{vN} & l_{uN} & l_{vN} & 1\n\end{bmatrix}\n\begin{bmatrix}\nL_{0} \\
L_{1} \\
L_{2} \\
L_{3}\n\end{bmatrix} =\n\begin{bmatrix}\nL_{0} \\
L_{1} \\
L_{2} \\
L_{i} \\
L_{N}\n\end{bmatrix}
$$

Questa rappresentazione prende il nome di LRGB PTM e comporta la memorizzazione del colore RGB e dei 6 coefficienti del polinomio  $a_o$  -  $a_5$  per ogni *pixel* nella *texture map*. Inoltre, prima di essere salvati all'interno della *texture*, i coefficienti ottenuti risolvendo la matrice sono scalati di un fattore  $\lambda$  e corretti di un fattore  $\Omega$  in modo da ridurli a interi a 8 bit. In ambiente 3D, la dipendenza del PTM dal vettore della luce incidente, può essere combinato con il modello d'illuminazione di Phong.<sup>13</sup>

<sup>13</sup> Phong, 1975

### 8.2.3 APPLICAZIONI 2D DEL PTM

Sebbene sviluppati come estensione delle *texture mapping*, i PTM sono spesso utilizzati in applicazioni a carattere prevalentemente bidimensionale perchè in grado di modellare e documentare il comportamento di una scena al variare delle condizioni di illuminazione. Come accennato nell'introduzione, nel campo dei Beni Culturali una prima applicazione ha visto l'utilizzo del PTM per l'esaltazione del dettaglio e delle forme proponendo due nuovi metodi di *detail enhancement* che si basano sull'estrazione delle normali alla superficie.<sup>14</sup>

Per le superfici diffusive, ovvero quelle caratterizzate dalla riflessione della luce in tutte le direzioni, il PTM fornisce una stima della normale alla superficie per ogni *pixel* dell'immagine. Di conseguenza, il calcolo della normale si riduce al calcolo dei valori  $(l_u;l_v)$  che massimizzano il polinomio biquadratico.

In particolare, risolvendo il sistema:

$$
\frac{\partial L}{\partial u} = \frac{\partial L}{\partial v} = 0
$$

si ottiene:

$$
L_{u0} = \frac{a_2 a_4 - 2a_1 a_3}{4a_0 a_1 - a_2^2}
$$

$$
L_{v0} = \frac{a_2 a_3 - 2a_0 a_4}{4a_0 a_1 - a_2^2}
$$

dove  $L_{u0}$  e  $L_{v0}$  sono le proiezioni delle normali nel piano di coordinate (u, v).

La normale si ottiene da:

$$
\vec{N} = l_{u0}, l_{v0}, \sqrt{1 - (l_{u0}^2 - l_{v0}^2)}
$$

Le normali calcolate possono essere utilizzate per esaltare forme e dettagli morfologici impiegando due differenti metodi:

• *Specular Enhancement*: esalta la morfologia della superficie con il modello di illuminazione di Phong e simula la riflessione speculare.

<sup>&</sup>lt;sup>14</sup> Malzbeneder, Gelb, Wolters, 2001

Utilizzando la normale  $\vec{N}$  ed il vettore  $\vec{H}$  (quale media tra il vettore della luce incidente ed il vettore vista), si calcola il contributo della riflessione speculare da sommare all'immagine per ogni *pixel*.

• *Diffuse gain*: esalta i dettagli della superficie modellandone la variazione di colore in funzione della posizione dell'illuminazione. La curvatura della parabola può essere incrementata con un fattore di guadagno *g* che mantiene, per ogni *pixel*, la stessa direzione d'illuminazione massima, conservando la normale alla superficie, incrementando la sensibilità della superficie stessa alla direzione dell'illuminazione ed esaltando, così, le proprietà di riflessione.

Un'altra possibile applicazione,<sup>15</sup> è la rappresentazione di una scena statica al variare delle condizioni di *focus*: acquisito il set di immagini, si assegna ad ognuna un valore di -1.0 <  $l_u$  < 1.0 mantenendo  $l_v$  costante e si calcolano i coefficienti, per ogni canale di colore in ogni *pixel*, del polinomio biquadratico (vedi paragrafo 8.2.2).

Ne risulta un PTM che consente di variare in modo continuo la profondità di campo; inoltre, vincolando il parametro  $l<sub>v</sub>$  all'apertura della camera, si ha il controllo dell'estensione del *focus*.

## 8.2.4 ACQUISIZIONE DEI DATI SUL FEMORE DELLA TB 458

Il rilievo fotografico è, almeno in termini di completezza dell'informazione visiva e velocità di restituzione grafica, il sistema di documentazione più rapido ed efficace. Per acquisire le immagini necessarie alla creazione del PTM, è stata utilizzata una macchina fotografica Olympus E-510 su treppiede e in posizione zenitale rispetto al femore.

Il *setup* è stato impostato con una distanza obiettivo-oggetto pari ad 1 m; ISO a 400; autoscatto a 2 secondi; risoluzione delle immagini a 3640 x 2736 *pixel*. Al femore, sono state affiancate tre sfere riflettenti per calcolare le diverse direzioni del punto luce. Si è adoperato l'ambiente *RTIbuilder* 2.0.2.

Mantenendo fisse le posizioni di macchina fotografica, sfere e femore, si procede muovendo il punto luce (lampada) attorno all'oggetto in posizioni approssimative all'interno di uno schema definito: ad ogni 30° sul piano

<sup>&</sup>lt;sup>15</sup> Malzbeneder, Wolters, Gelb, 2001

orizzontale si eseguono 3 scatti, con angolatura della luce a  $30^{\circ}$ ,  $45^{\circ}$  e  $60^{\circ}$  circa, per un totale di circa 36 scatti (Figura 8.4).

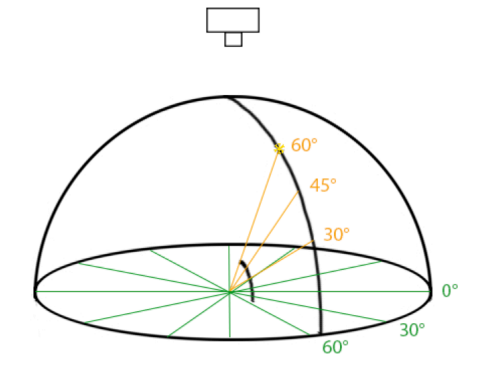

Figura 8.4: schema del posizionamento del punto luce attorno all'oggetto per l'acquisizione delle immagini. Ad ogni  $30^{\circ}$  sul piano orizzontale si eseguono 3 scatti con angolatura della luce di  $30^{\circ}$ , 45° e 60°.

Rispetto allo schema appena illustrato, in fase di acquisizione, è stato necessario applicare piccoli spostamenti della macchina fotografica per evitare che le ombre del treppiede o delle sfere coprissero l'oggetto o le sfere stesse (Figura 8.5).

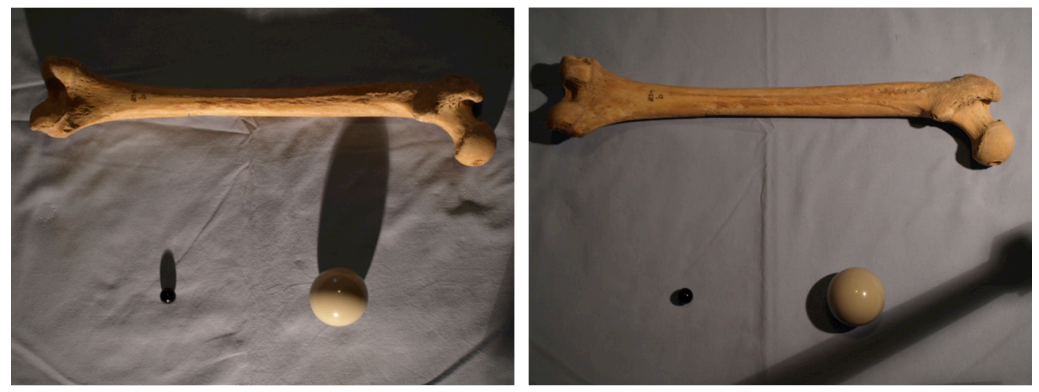

Figura 8.5: a sinistra, per evitare che l'ombra della sfera incida sul femore è stata aumentata l'angolatura della luce di qualche grado. A destra, per evitare l'ombra del treppiede, si è spostato lievemente il punto luce dall'angolo orizzontale prestabilito.

Il primo *step* in fase di elaborazione è la creazione della cartella principale del progetto e di una sottocartella denominata *jpeg-exports* nella quale inserire le foto, rigorosamente in formato .jpg. <sup>16</sup> A seconda della risoluzione che si vuole ottenere può essere utile, in fase preliminare, ridurre la

<sup>&</sup>lt;sup>16</sup> Durante questo *step* si decide il nome del progetto e si seleziona il tipo di algoritmo da applicare (*HSH Fitter*, ovvero *Hemispherical Harmonics*, per creare un file .rti; *PTM Fitter* per un file .ptm); si seleziona *Open Folder* e si sceglie la cartella di progetto creata precedentemente, infine tutte le immagini sono esportate in *jpeg-exports*

risoluzione di tutte le immagini o eliminare i piccoli disallineamenti usando *tool* di stack aligment quali ImageJ, Photoshop e Hugin.<sup>17</sup> Da una delle immagini caricate, si seleziona l'area che racchiude la sfera riflettente, necessaria per la localizzazione dei punti luce (Figura 8.6).

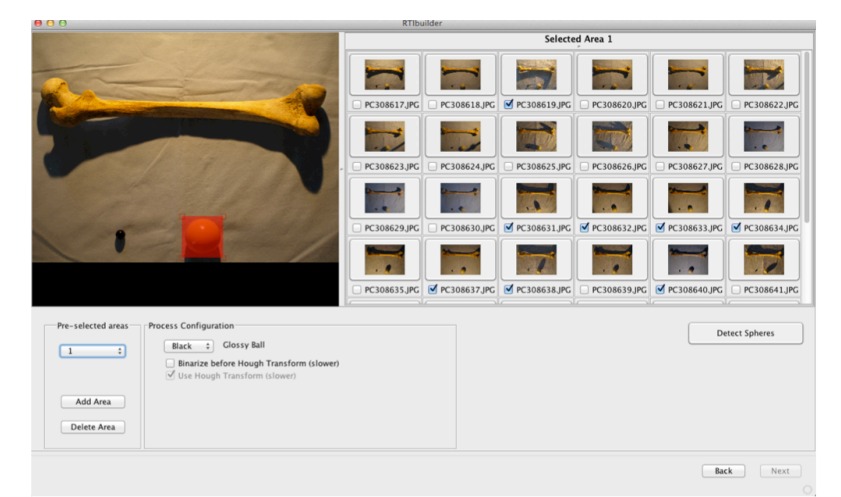

Figura 8.6: interfaccia grafica di *RTIBuilder* con tutte le immagini acquisite. A sinistra, in rosso, è indicata l'area che racchiude la sfera riflettente necessaria per localizzare tutti i singoli punti luce.

Il *software* identifica, in ciascuna immagine, la sfera selezionata e le combina con l'algoritmo *light position* creando il file RTI o PTM. Si sono resi necessari, per il corretto calcolo del punto luce, alcuni aggiustamenti di diametro e centro delle singole sfere.

A conclusione del processamento, vengono evidenziati tutti i punti di riflessione individuati sulle immagini; è possibile un ulteriore singolo controllo correggendo, eventualmente, la posizione del punto luce e indicandone una nuova con il comando *Redefine Highlight* (Figura 8.7).

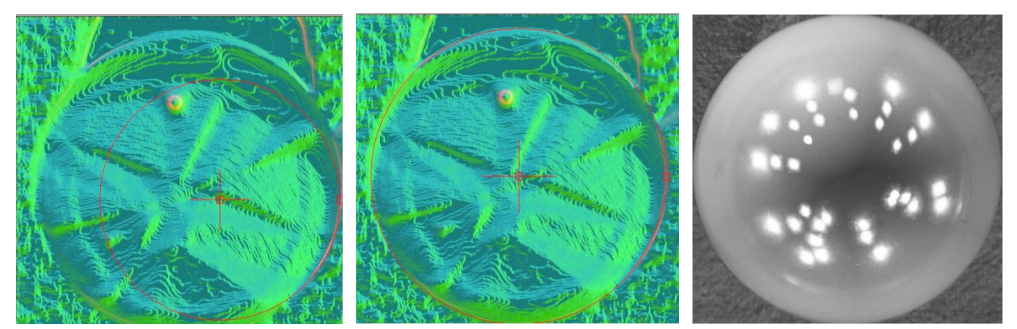

Figura 8.7: a sinistra, immagine della sfera individuata con il centro ed il diametro non correttamente centrati. Al centro, immagine della sfera sulla quale centro e diametro sono stati corretti manualmente. A destra, immagine combinata che mostra tutte le posizioni del punto luce nelle singole fotografie sulla quale è possibile un ulteriore controllo.

<sup>&</sup>lt;sup>17</sup> www.imagejnih.gov; www.hugin.sourceforge.net (ultimo accesso il 22 ottobre 2014).

*RTIbuilder* permette inoltre, nell'ultima fase, di ritagliare solamente l'area di interesse o ridimensionare il PTM, salvando il risultato finale in *finished-files*, i file .lp in *assembly-files* e le eventuali immagini ritagliate in *cropped-files*. 18

Infine, con *RtiViewer* si ottiene la restituzione foto realistica che l'utente può graduare in modo continuo in termini di illuminazione e di posizionamento della sorgente luminosa; è interessante notare come l'acquisizione sia numericamente discreta (36 in questo caso), ma le variazioni pressochè continue in funzione dei movimenti millimetrici del mouse all'interno dello spazio virtuale.<sup>19</sup>

 $18$  I parametri che devono essere tenuti in considerazione in questa fase sono: per HSH *fitting* 2 o 3, se l'oggetto è riflettente è consigliabile il 3; per PTM scegliere LRGB o RGB. <sup>19</sup> Salemi, Asolati, 2011

## 8.3 RTI VIEWER

## 8.3.1 LIBRERIE UTILIZZATE

 

*RtiViewer* è un visualizzatore di PTM con differenti ed innovative condizioni di *rendering*, determinate dalle condizioni di illuminazione e dallo *shading* enhancement utilizzato. Rispetto al precedente visualizzatore *PTMViewer*, *RTIViewer* ne migliora le prestazioni, grazie allo sviluppo basato sul C++<sup>20</sup> e su OpenGL,<sup>21</sup> alla funzionalità per nuove tecniche di *enhancement*, alla estendibilità dell'architettura basata su *plugin* che consentono in modo semplice di implementare nuove metodologie di *enhancement* ed al supporto di differenti formati di PTM. Inoltre, per garantirne una maggiore diffusione, è stato adottato uno sviluppo multi-piattaforma che ne consente l'utilizzo in ambiente Mac, Windows e Linux ed il caricamento delle immagini dal disco locale o via HTTP da un server remoto.

*RTIViewer* utilizza esclusivamente librerie *opensource*, tra cui *VCGlib* del *Visual Computing Lab* di Pisa, <sup>22</sup> *Qt* della *Trolltech <sup>23</sup>* e *OpenJpeg*  del *Communications and Remote Sensing Lab*  della *Université Catholique de Louvain*. 24

**Qt**: è *un framework* sviluppato dalla *Trolltech* che consente di semplificare lo sviluppo in  $C++$  di applicazioni multi-piattaforma. Nato come prodotto commerciale nel 1996, dalla versione 4.0 è stata resa disponibile la versione *open source* con un numero ridotto di funzionalità utilizzabile in ambiente Windows, Linux e Mac. All'interno di *RTIViewer*, il *framework* viene utilizzato per lo sviluppo dell'interfaccia grafica in quanto dispone di moduli che implementano funzionalità aggiuntive come la lettura e la scrittura di documenti XML, la gestione delle comunicazioni di rete via HTTP e la gestione di comandi OpenGL all'interno dell'applicazione. La caratteristica che lo rende particolarmente utile è lo *signals-slots*: nello sviluppo di un'interfaccia grafica, infatti, gli oggetti di ogni genere devono essere in grado di comunicare con altri

 $20$  C++ è un linguaggio di programmazione orientato agli oggetti che consente di definire oggetti *software* in grado di interagire gli uni con gli altri, con scambio di messaggi e con tipizzazione statica, che assegna tipi di dati alle variabili.

<sup>&</sup>lt;sup>21</sup> È una specifica che definisce una API (*Application Programming Interface*) per più linguaggi e più piattaforme, per applicazioni di *Computer Graphic*. 

 $22$  www.vcg.isti.cnr.it (ultimo accesso effettuato il 26 ottobre 2015)

 $23$  www.qt-project.org (ultimo accesso effettuato il 26 ottobre 2015)

 $24$  www.openjpeg.org (ultimo accesso effettuato il 26 ottobre 2015)

oggetti (puntatore ad una funzione). Un *signal* viene emesso quando occorre un particolare evento, mentre uno *slot* è un metodo di risposta ad un particolare *signal*: questo meccanismo è di *type-safe* perché la firma di un *signal* corrisponde con la firma dello *slot* che lo riceve.

**OpenGL**: è la libreria utilizzata per il *rendering* 3D dell'immagine. Dalla versione 2.0, oltre ad offrire la possibilità di utilizzare *texture* rettangolari (e non solo quadrate), supporta un linguaggio di *shading*, denominato GLSL (*OpenGL Shading Language*), che consente di programmare parti della *pipeline* grafica con l'utilizzo di *pixel* e *vertex-shader*.

**VCG**: è la libreria del *Visual Computing Lab* dell' ISTI-CNR di Pisa ed il suo utilizzo è limitato alla gestione di vettori e punti dello spazio e nel piano.

**OpenJpeg**: è una libreria scritta in linguaggio C, che mette a disposizione un *codec* per immagini IPEG2000. Il suo utilizzo riguarda la compressione delle immagini, accessibili su un server remoto, per ridurre la quantità di dati scambiati via rete.

## 8.3.2 ARCHITETTURA ED INTERFACCIA GRAFICA

L'architettura del visualizzatore RTI si compone di quattro moduli:

- Interfaccia grafica (**Gui**): implementa una serie di controlli che consentono all'utente di interagire in tempo reale ed in modo intuitivo, tramite il paradigma del *Model View Control*.
- Modulo **HttpThread**: si occupa del recupero di un'immagine via http. Il caricamento avviene in modo asincrono in un *thread* differente da quello principale dell'applicazione. L'immagine, è predisposta per la visualizzazione remota tramite la suddivisione in diverse *tiles* a differente risoluzione.
- Modulo **Rti**: si occupa della gestione dell'immagine in memoria definendo una gerarchia di classi astratte per estendere il modulo ad eventuali nuovi formati di immagini. La gerarchia definisce una serie di metodi che si occupano sia del caricamento dei dati dell'immagine da locale e da remoto, sia della generazione del risultato finale del *rendering*.

Modulo **Enhancement**: contiene tutte le classi che incrementano le metodologie di *shading enhancement*. 

*RtiViewer* si compone di due parti: il *browser* a sinistra, che consente di interagire con l'immagine ed una serie di comandi, a destra, che consentono di impostare i diversi parametri di *rendering* (Figura 8.8).

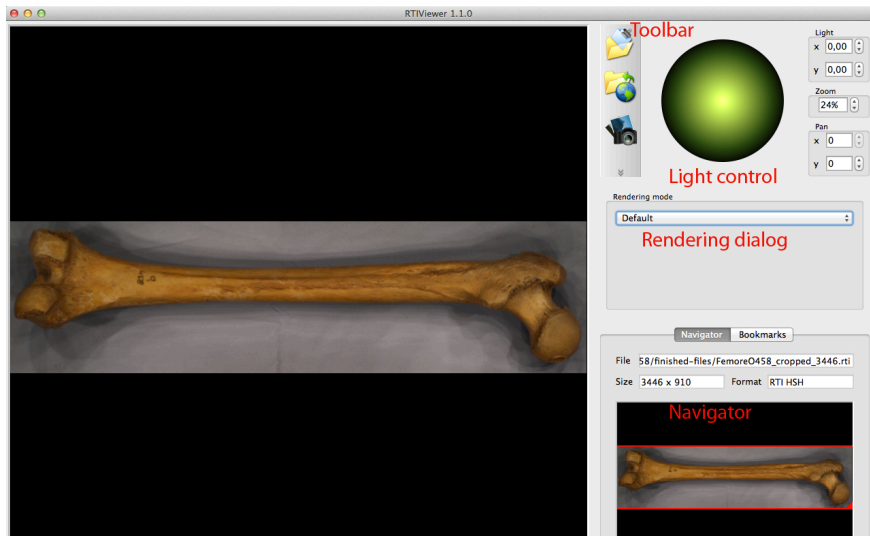

Figura 8.8: interfaccia grafica di *RtiViewer*; a sinistra il femore della Tb 458, a destra i comandi per il rendering. Scopo del *software* è fornire all'utente la possibilità di navigare l'immagine, impostare differenti parametri di *rendering* e visualizzare il risultato in tempo reale.

L'interfaccia grafica si compone di cinque controlli: la *toolbar*, il *light control* (per impostare interattivamente la posizione della luce), il *rendering dialog* (per selezionare le metodologie di *shading enhancement*), il *navigator* (per navigare nell'immagine) ed il *rendering* per la realizzazione della *texture*. In particolare, la *toolbar*, oltre a consentire il caricamento di un'immagine, consente il fermo immagine della schermata, la modifica delle configurazioni del *software* e la visualizzazione di una finestra informativa.

Il *Light control* consente all'utente di modificare la posizione della luce con il tasto sinistro del *mouse*; quando la posizione della luce viene modificata, l'evento è notificato da un *signal* che viene intercettato da uno *slot* del *browser*, consentendone l'aggiornamento. 

Il *Rendering dialog* permette all'utente di selezionare la metodologia di *shading enhancement* tra quelle disponibili nella *combo box*. L'elenco viene creato dinamicamente in base alla tipologia di immagini visualizzata e, scelta la metodologia di *shading*, la parte di controllo consente di impostare i parametri

caratteristici; l'aggiornamento di uno di questi parametri, comporta automaticamente l'aggiornamento nel *browser*.

Il *Navigator*, infine, permette all'utente la navigazione nell'oggetto (nel *browser* la parte correntemente visualizzata è contornata con un rettangolo rosso). È possibile, con il tasto destro del *mouse*, traslare la selezione, ridimensionarla e selezionare una porzione differente. Ad ogni cambiamento, corrisponde l'emissione di un *signal* catturato dal *browser*. Inoltre, sono visualizzati alcuni metadati relativi all'immagine (ad esempio, dimensione e formato).

## 8.3.3 GESTIONE DEI DATI

Importato il file PTM, si esegue il calcolo della normale e del *mipmapping*,<sup>25</sup> eseguito sui coefficienti del polinomio e, nei formati LRGB, sulle componenti del colore, consentendo di effettuare il *rendering* su una porzione di immagine.

Le normali, invece, sono calcolate per ogni livello di *mip-mapping* e consentono l'applicazione delle metodologie di *shading enhancement*; nei formati LRGB, le normali sono calcolate per ogni componente di colore e successivamente viene eseguita la media.

Nei casi di caricamento da remoto, l'utente deve inserire una *url* valida per recuperare il risultato dell'elaborazione di *RtiBuilder* che provvede alla suddivisione dell'immagine in *tiles* a diverse risoluzioni utilizzando il *mipmapping*, alla creazione di un'immagine in formato JPEG che funge da *preview* e da utilizzare per il *navigator* ed, infine, alla scrittura di un file XML con le informazioni necessarie per organizzare in fase di caricamento, le opportune strutture dati.

Il recupero dell'immagine, avviene via http, con un *thread* secondario denominato *HttpThread* che comunica con il primario utilizzando il meccanismo dei *signal* e degli *slot* della libreria Qt. Il processo si divide in due fasi: la prima con il recupero dell'immagine *JPEG* di *preview* e del file XML, la seconda con il recupero delle *tiles* che vengono caricate in modo asincrono nel *HttpThread*, incrementando progressivamente il livello di dettaglio. Ogni *tile* contiene i 

<sup>&</sup>lt;sup>25</sup> Il *Mip-mapping* è una raccolta di immagini associata ad una *texture* principale con lo scopo di aumentare la velocità di *rendering* e ridurre gli artefatti.

coefficienti e le componenti di colore RGB di una parte del PTM originale che formano lo *stream* di un'immagine IPEG2000 di tipo *loseless*, salvato in un file in formato binario. Durante la decomposizione, ogni tile è indicizzata secondo un'organizzazione spaziale chiamata *z-ordering* che consente di convertire *n* indici di una matrice n-dimensionale in un indice monodimensionale.<sup>26</sup>

I vantaggi di questo tipo di indicizzazione sono la facilità di navigazione, non solo tra *tiles* dello stesso livello, ma anche con una relazione di parentela appartenente a livelli differenti. All'interno del *tool*, si utilizza una matrice bidimensionale chiamata *Z-matrix* in cui l'elemento di indici contiene il valore associato dallo *z-ordering*. Poiché la suddivisione in *tiles* è eseguita a tutti i livelli di *mip-mapping*, risultano generate matrici diverse (Figura 8.9).

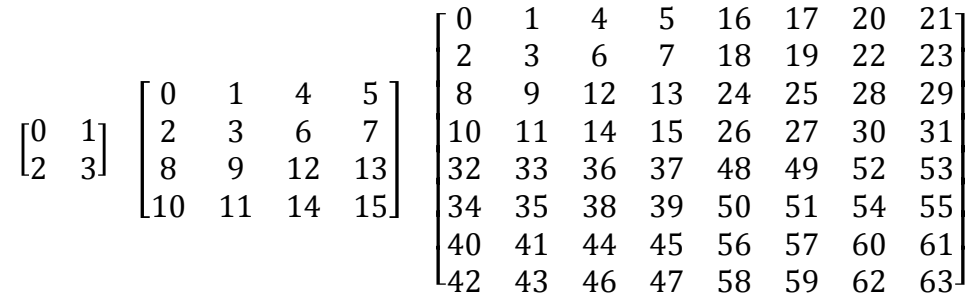

Figura 8.9: esempio di matrice di *z-ordering* a 3 livelli di indicizzazione. L'indicizzazione di livello più alto è utilizzata per il livello di *mip-mapping* a risoluzione maggiore, mentre il livello di indicizzazione più basso è utilizzato per le *mip-mapping* a risoluzione minore. Tutte le *tiles* prodotte da questo processo hanno la stessa dimensione in termini di *pixel*.

<sup>&</sup>lt;sup>26</sup> Balnelli, Kovacevic, Vetterli, 1999; Pasucci, Randal, 2011

## 8.4 METODOLOGIE DI SHADING ENHANCEMENT

Le metodologie di *Shading Enhancement*, aumentando l'ombreggiatura, hanno l'obiettivo di migliorare la percezione di forme e dettagli, operando con algoritmi quali l'incremento del contrasto e la modifica locale dell'orientazione della superficie e del processo di *lighting*.

#### 8.4.1 DIFFUSE GAIN

Nella metodologia *Diffuse Gain<sup>27</sup>* il polinomio biquadratico è risolto utilizzando coefficienti ottenuti dalle seguenti trasformazioni:

$$
a'_0 = g_{a0}
$$
  
\n
$$
a'_1 = g_{a1}
$$
  
\n
$$
a'_2 = g_{a2}
$$
  
\n
$$
a'_3 = (1 - g)(2a_0n_u + a_2n_v) + a_3
$$
  
\n
$$
a'_4 = (1 - g)(2a_1n_u + a_2n_v) + a_4
$$
  
\n
$$
a'_5 = (1 - g)(a_0n_u^2 + a_1n_v^2 + a_2n_un_v) + (a_3 - a'_3)n_u + (a_4 - a'_4)n_v + a_5
$$

calcolati incrementando con un parametro  $q$  la curvatura gaussiana della parabola bidimensionale che, a sua volta, esprime la variazione del colore sulla superficie in funzione dell'illuminazione. I valori  $n_u$  e  $n_v$  corrispondono alla proiezione nello spazio delle coordinate UV della normale del *pixel* di cui si stanno calcolando i nuovi coefficienti. L'utente può configurare il parametro *g* in un intervallo di valori compreso tra 1 e 100 (Figura 8.10).

#### 8.4.2 SPECULAR ENHANCEMENT

Nella metodologia Specular Enhancement, basandosi sul calcolo del modello di illuminazione di Phong, l'obiettivo è enfatizzare la percezione delle forme aggiungendo alla superficie un effetto di specularità. Per ogni *pixel (u, v*):

$$
R(u, v) = (K_a R_n (u, v) + K_s (\vec{h} \cdot \vec{n})^n) \text{Lum } (u, v, l_u, l_v)
$$
  
\n
$$
G(u, v) = (K_a G_n (u, v) + K_s (\vec{h} \cdot \vec{n})^n) \text{Lum } (u, v, l_u, l_v)
$$
  
\n
$$
B(u, v) = (K_a B_n (u, v) + K_s (\vec{h} \cdot \vec{n})^n) \text{Lum } (u, v, l_u, l_v)
$$

 <sup>27</sup> Malzbender *et alii*, 2000

con  $K_d$  costante di *diffuse color*,  $K_s$  costante di *specularity*,  $\vec{n}$  *l'highlight size*,  $\vec{h}$  il vettore ottenuto dalla media tra il vettore della luce incidente, il vettore che descrive la direzione di vista e l'esponente di *specularity n.* Il valore  $K_d$  comporta il variare della riflessione diffusiva,  $K_s$  regola il variare della riflessione speculare, *n* determina una riduzione del raggio del cono di riflessione speculare con la conseguente riduzione della porzione di superficie caratterizzata da effetti di specularità. L'utente può modificare interattivamente i valori di  $K_d$ ,  $K_s$  e *n* che possono rispettivamente assumere valori compresi negli intervalli [0, 100], [0, 100] e [0, 150] (Figura 8.11).

### 8.4.3 UNSHARP MASKING

Obiettivo per *l'Unsharp Masking* è incrementare localmente il contrasto, esaltando la componente di luminanza per migliorare la percezione della morfologia della superficie. 

In particolare, la metodologia *Unsharp Masking Luminance* (Figura 8.12) prevede l'utilizzo della luminanza<sup>28</sup> con il polinomio biquadratico creando una mappa della luminanza *L(u, v)* relativa alla porzione dell'immagine correntemente visualizzata dal *browser* ed effettuando su di essa il calcolo dello *smoothing* in 5 interazioni. Ad ogni interazione e per ogni *pixel*, si applica al valore della luminanza un filtro di *blur* 5x5 partendo dai valori *L(u, v)*; il filtro esegue la media delle normali che si trovano in un quadrato di lato 5 al centro del *pixel* interessato utilizzando la matrice:<sup>29</sup>

|                                                                                           | 1               | 1               | 1               |                 |
|-------------------------------------------------------------------------------------------|-----------------|-----------------|-----------------|-----------------|
|                                                                                           | $\frac{1}{25}$  | $\overline{25}$ | $\frac{1}{25}$  | $\frac{1}{25}$  |
|                                                                                           |                 | $\ddot{1}$      |                 |                 |
|                                                                                           | $\overline{25}$ | $\overline{25}$ | $\overline{25}$ | $\frac{1}{25}$  |
|                                                                                           | $\overline{1}$  | $\overline{1}$  |                 |                 |
| $\frac{1}{25}$ $\frac{1}{25}$ $\frac{1}{25}$ $\frac{1}{25}$ $\frac{1}{25}$ $\frac{1}{25}$ | $\frac{1}{25}$  | $\frac{1}{25}$  | $\frac{1}{25}$  | $\frac{1}{25}$  |
|                                                                                           |                 |                 |                 |                 |
|                                                                                           | $\frac{1}{25}$  | $\overline{25}$ | $\frac{1}{25}$  | $\frac{1}{25}$  |
|                                                                                           |                 | $\overline{1}$  |                 |                 |
| $\overline{25}$                                                                           | $\overline{25}$ | $\overline{25}$ | $\overline{25}$ | $\overline{25}$ |

 La luminanza è una grandezza fotometrica definita come il rapporto tra intensità luminosa emessa verso una superficie normale alla direzione del flusso e l'area della superficie stessa.

<sup>&</sup>lt;sup>29</sup> Cignoni, Scopigno, Tarini, 2005

Ottenuto lo *smoothing*, per ogni *pixel* viene calcolata la luminanza finale  $L_F$  (*u*, *v*):

$$
L_E(u, v) = L(u, v) + g(L(u, v) - L_L(u, v))
$$

con  $L_l(u, v)$  che rappresenta la luminanza *smoothed* del *pixel* e *g* il parametro di guadagno che determina il contributo sulla luminanza finale del segnale di contrasto.

I valori di luminanza sono, infine, utilizzati per il *rendering*:

$$
R (u, v) = R_n(u, v) L_E(u, v)
$$
  
\n
$$
G (u, v) = G_n(u, v) L_E(u, v)
$$
  
\n
$$
B (u, v) = B_n(u, v) L_E(u, v)
$$

La metodologia *Unsharp Masking Image* (Figura 8.13) utilizza il medesimo approccio, ma sulla componente di luminanza dello spazio di colori YUV.30

Questo metodo prevede diverse fasi: generazione della porzione di immagine, trasformazione dell'immagine nello spazio di colore YUV, calcolo dello *smoothing* sulla componente Y,  $Y_L$ , calcolo della luminanza finale  $Y_E$  =  $Y + g(Y - Y_L)$ , calcolo del *buffer* RGB finale che avviene con le trasformazioni di spazio di colore da RGB a YUV e viceversa.

In entrambe le metodologie (*Unsharp Masking Luminance* e *Unsharp Masking Image*), l'utente può modificare interattivamente il parametro di guadagno g in un intervallo di valori [0, 100].

<sup>&</sup>lt;sup>30</sup>Ritschel et alii, 2008

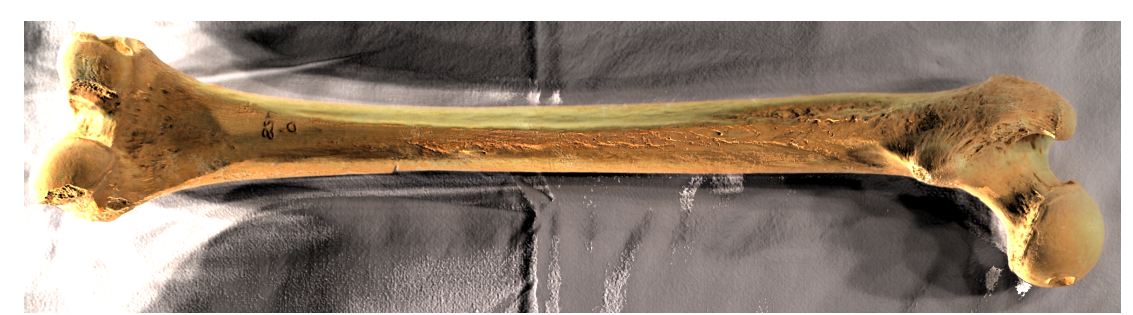

Figura 8.10: PTM lrgb in modalità *diffuse gain* con *g*: 20. Posizione della luce sul *light control* a *x*: 0,59 e *y*: 0,11. In quest'immagine risulta evidente la porosità ossea ed il *pitting* è meglio caratterizzato. Inoltre, risaltano le fratture laterali tafonomiche.

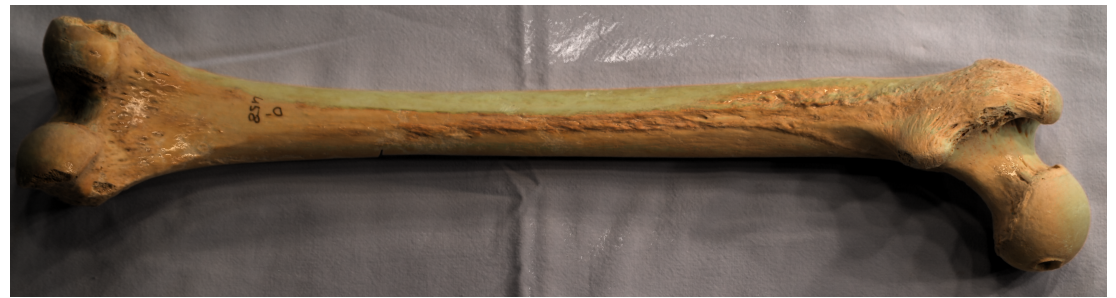

Figura 8.11: PTM lrgb in modalità *specular enhancement* con  $K_d$ : 96,  $K_s$ : 47 e *n*: 40. Posizione della luce sul *light control* a *x*: 0,57 e *y*: 0,66. In quest'immagine si ha una generalizzazione dell'inserzione muscolare ipertrofica; le fratture laterali tafonomiche ed il *pitting* sono meno caratterizzati.

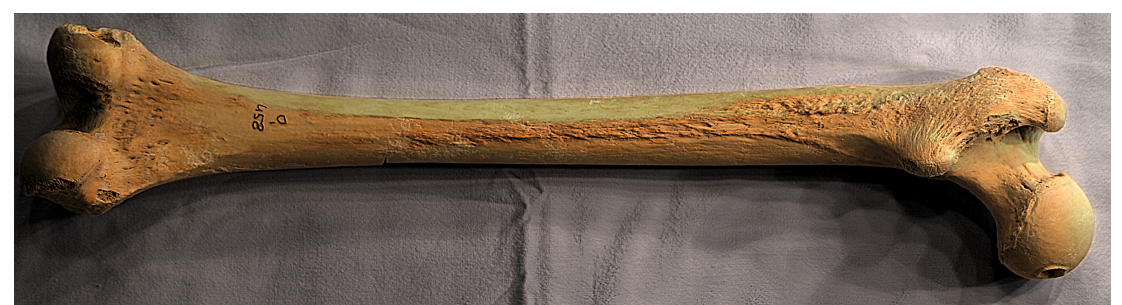

Figura 8.12: PTM lrgb in modalità *luminance unsharp masking* con  $g: 73$ . Posizione della luce sul *light control* a x: 0,70 e y: 0,62. In quest'immagine si ha una caratterizzazione dell'inserzione muscolare ipertrofica definita in modo migliore nei dettagli di deformazione ossea superficiale. Inoltre, sono evidenti i segni di artrite ai lati del femore.

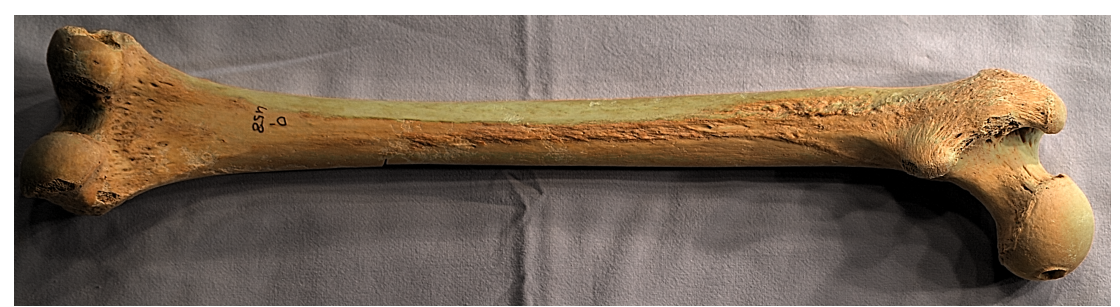

Figura 8.13: PTM lrgb in modalità *unsharp masking* con  $g: 60$ . Posizione della luce sul *light control* a *x*: 0,70 e *y*: 0,62. In quest'immagine si ha una caratterizzazione dell'inserzione muscolare ipertrofica leggermente minore alla 8.12, ma sono più "leggibili" i segni degli strappi muscolari ai lati del femore.

## 8.5 METODOLOGIE DI FILTRAGGIO

#### 8.5.1 INTRODUZIONE

Nel *Digital Image Processing* gli algoritmi che operano sui *pixel* di un'immagine con trasformazioni numeriche restituiscono in *output* delle immagini. Modificare un'immagine, quindi, significa variare i valori dei *pixel* con operatori puntuali e spaziali. I primi variano la scala d'intensità di ogni *pixel* in un processo che può essere descritto con una funzione di *mapping* del tipo:

$$
s=M(r)
$$

dove *r* rappresenta il valore iniziale del *pixel* e *s* quello finale.

Le operazioni puntuali sono eseguite analizzando i livelli di grigio avvalendosi dell'istogramma dell'immagine digitale, ovvero la rappresentazione grafica della distribuzione tonale nella stessa. Ne è un esempio l'operatore *thresholding* che segmenta le regioni di interesse e di sfondo sulla base dell'intensità luminosa. L'immagine di *input* è generalmente un'immagine a toni di grigio, quella di *output* una binaria, in cui i *pixel* neri identificano lo sfondo e quelli bianchi le figure (o viceversa). Un esempio pratico di segmentazione di immagini, vede la sua applicazione nelle *Medical Image* (vedi Capitolo 4, paragrafo 4.4), disciplina che si occupa non solo di individuare dalle immagini tomografiche e radiografiche particolari patologie e misure dei tessuti, ma pone le basi per la chirurgia *computer-guided*.

Con gli operatori spaziali, invece, il valore finale di un *pixel* è determinato analizzandone il valore originario associato a quello di *pixel* ad esso vicini. Si utilizzano metodologie di filtraggio per il riconoscimento di contorni, quando questi sono mal definiti perché affetti da distorsioni, come ad esempio la mancata messa a fuoco o la presenza di ombre. Se, al contrario, l'immagine è già ben nitida, le metodologie di filtraggio possono rendere i contorni più spessi e quindi meglio individuabili dagli algoritmi di *edge detection*.

Due le tipologie di filtro utilizzate in questo ambito: filtri passa-basso, che attenuano le alte frequenza dell'immagine lasciando inalterate le basse in modo da aumentare il rapporto tra segnale e rumore dell'immagine, e filtri passa-alto che, agendo nel modo opposto, esaltano i contorni.

Il filtraggio lineare avviene tramite la convoluzione dell'immagine  $f(x, y)$ con la funzione di filtro  $h(x, y)$ , il *kernel*, rappresentabile con una matrice detta maschera e che agisce localmente sul dominio spaziale dell'immagine con dimensioni (sxt) molto inferiori rispetto a quelle dell'immagine. Fissato il *kernel*:

$$
\begin{vmatrix} H_{1,1} & H_{1,2} & \dots & H_{1,t} \\ H_{2,1} & H_{2,2} & \dots & H_{2,t} \\ \dots & \dots & \dots & \dots \\ H_{s,1} & H_{s,2} & \dots & H_{s,t} \end{vmatrix}
$$

lo si fa scorrere su tutta l'immagine ed ad ogni posizione corrisponde un singolo *pixel* di *output*, risultato della sommatoria dei prodotti fra ogni *pixel* ed il corrispettivo elemento nella matrice di convoluzione.

Ad esempio, se si ha la seguente matrice convoluzione:

$$
\begin{bmatrix} 0 & 1 & 0 \\ 1 & -5 & 1 \\ 0 & 1 & 0 \end{bmatrix}
$$

ed una qualsiasi porzione di matrice:

| \n $\begin{bmatrix}\n \ldots & \ldots & \ldots & \ldots & \ldots \\  \ldots & 124 & 112 & 98 & \ldots \\  \ldots & 124 & 45 & 29 & \ldots \\  \ldots & 110 & 102 & 29 & \ldots \\  \ldots & \ldots & \ldots & \ldots & \ldots\n \end{bmatrix}$ \n |
|----------------------------------------------------------------------------------------------------|
|----------------------------------------------------------------------------------------------------|

il nuovo valore del *pixel* (evidenziato in grassetto) sarà:

$$
0 \cdot 124 + 1 \cdot 112 + 0 \cdot 98 + 1 \cdot 124 + 45 \cdot (-5) + 1 \cdot 29 + 0 \cdot 110 +
$$
  

$$
1 \cdot 102 + 0 \cdot 110 = 142
$$

Se si fissa una maschera quadrata *s*×*s* (con *s* dispari) e la si centra sul *pixel* (*i*, *j*) dell'immagine, la convoluzione restituisce il valore:

$$
g(i,j) = \sum_{u=-\frac{s-1}{2}}^{\frac{s-1}{2}} \sum_{v=-\frac{s-1}{2}}^{\frac{s-1}{2}} u(u,v) f(i-u,j-v)
$$

Per i *pixel* sui bordi si esegue l'operazione di convoluzione sui soli *pixel* interni all'immagine.

Il *software* utilizzato per il *Digital Image Processing* è Gimp 2.8.2 (*GNU Image Manipulation Program*), *open source*, con licenza GPL e multipiattaforma (GNU/Linux, Apple Mac OS X, Microsoft Windows) che implementa una moltitudine di filtri per la modifica di immagini basati sulle maschere di convoluzione che possono anche essere personalizzate dall'utente.<sup>31</sup>

### 8.5.2 EDGE DETECTION

Scopo *dell'edge detection*<sup>32</sup> è marcare i punti di un'immagine digitale in cui l'intensità luminosa cambia bruscamente al fine di ricavare le strutture di interfaccia tra aree con luminosità uniforme (Figura 8.14). Gli algoritmi di estrazione più semplici sono maschere 3x3, i cui coefficienti sono pesati attorno al termine centrale.

Ad esempio, se si vuole localizzare un punto all'interno dell'immagine, si ricorre al filtro:

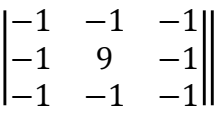

che evidenzia solo il *pixel* in forte contrasto con i circostanti. Se si verifica che:

$$
|g(i,j)| \geq T
$$

con T non negativo, allora il *pixel* (*i*, *j*) è un punto isolato.

Di conseguenza, eliminando alcuni dettagli nelle immagini e conservando solo le informazioni essenziali per descriverne le caratteristiche geometriche/strutturali, l'operazione di *edge detection* genera immagini aventi meno informazioni rispetto alle originali.

Esistono differenti metodi per localizzare i contorni e si possono suddividere in due categorie: metodi *zero-crossing* che cercano i punti in cui il laplaciano si annulla;<sup>33</sup> metodi *search-based* che determinano la direzione in cui

 $31$  www.gimp.org (ultimo accesso effettuato il 5 novembre 2014); GNU Image Manipulation Program

<sup>&</sup>lt;sup>32</sup> Petrou, Petrou, 2010

<sup>&</sup>lt;sup>33</sup> Il laplaciano è un operatore differenziale di secondo ordine che calcola la divergenza del gradiente

si ha il massimo gradiente locale utilizzando i massimi e i minimi della derivata di primo ordine dell'immagine.

L'operatore gradiente è definito come il vettore le cui componenti sono le derivate parziali nelle diverse direzioni (2 nel caso di immagini):

$$
\nabla f(x, y) = \left(\frac{\partial f(x, y)}{\partial x}, \frac{\partial f(x, y)}{\partial y}\right)
$$

#### 8.5.2.1 ROBERTS' CROSS OPERATOR

L'operatore di Roberts (Figura 8.15) è stato uno dei primi filtri digitali nell'ambito dell'*edge detection*.<sup>34</sup> È un operatore di primo ordine passa-alto che individua i contorni orientati, come le diagonali, rispetto alla griglia dei *pixel* effettuando un controllo incrociato su due direzioni:  $+45^{\circ}$  e $+135^{\circ}$ .

$$
\Delta_{45^\circ} = f(i+1,j+1) - f(i,j)
$$
  

$$
\Delta_{135^\circ} = f(i,j+1) - f(i+1,j)
$$

da cui si ricavano le matrici:

$$
\begin{bmatrix} 0 & 1 \\ -1 & 0 \end{bmatrix} \qquad \begin{bmatrix} 1 & 0 \\ 0 & -1 \end{bmatrix}
$$

dette, rispettivamente, matrice di Roberts orizzontale e verticale.

Le maschere di convoluzione sopra descritte, possono essere applicate all'immagine di *input* in modo separato per ottenere le componenti del gradiente  $G = G_x, G_y$ .

Per avere una sola immagine di *output*, si calcola  $|G| = \sqrt{G_x^2 + G_y^2}$ e si ricava l'angolo di orientazione del contorno calcolando:

$$
\theta = \arctan\left(\frac{G_x}{G_y}\right)
$$

<sup>34</sup> Peli, Malah, 1982; Maini, Aggarwal, 2009.

Questo operatore è molto utilizzato per semplicità e velocità sebbene amplifichi di molto il rumore ed evidenzia anche le minime variazioni, fornendo più contorni e non garantendo la continuità degli stessi.

#### 8.5.2.2 OPERATORE DI SOBEL

L'operatore di Sobel<sup>35</sup> è un algoritmo che calcola il gradiente della luminosità in ogni punto dell'immagine, individuando la direzione lungo la quale si ha il massimo incremento (scuro  $\rightarrow$  chiaro) dovuto ad un eventuale contorno ed effettuando una media locale direzionale pesata in funzione della distanza (Figura 8.16).

 $\hat{E}$  un operatore 3x3 che utilizza le matrici ortogonali:

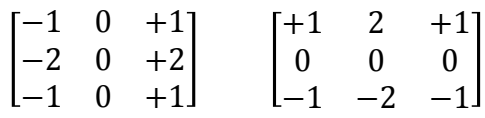

ognuna delle quali è convoluta con l'immagine di *input* per ottenere due immagini coi valori  $G_x$  e  $G_y$ e calcolando  $|G| = \sqrt{G_x^2 + G_y^2}$ , si ricava l'angolo  $\theta$  di orientazione del contorno con la medesima formula descritta per l'operatore di Roberts:

$$
\theta = \arctan\left(\frac{G_x}{G_y}\right)
$$

La prima maschera è il risultato della convoluzione:

$$
G_x = \begin{bmatrix} -1 & 0 & +1 \end{bmatrix} \quad \text{o} \quad \begin{bmatrix} +1 \\ +2 \\ +1 \end{bmatrix}
$$

Di conseguenza, il valore  $G_x$  può essere calcolato anche con la discretizzazione a tre punti della derivata prima su x e con la successiva media pesata su tre punti verticali; analogamente, la seconda maschera può essere media pesata su x e derivata discreta lungo y.

<sup>&</sup>lt;sup>35</sup> Heath *et alii*, 1998; Maini, Aggarwal, 2009

L'operatore di Sobel è un filtro passa-banda, poiché unisce l'effetto del passa-alto col gradiente a quello del passa-basso con il filtro a media, rendendo nulla la somma dei coefficienti di ciascuna maschera.

#### 8.5.2.3 FILTRO GAUSSIANO

Il filtro gaussiano<sup>36</sup> non è propriamente utilizzato per l'edge detection perché è un operatore di *smoothing* che utilizza un *kernel* costruito come approssimazione discreta della distribuzione gaussiana continua 2dimensionale:

$$
G(x,y) = \frac{1}{2\pi\sigma^2} \cdot e^{-\frac{x^2 + y^2}{2\sigma^2}}
$$

dove σ rappresenta la deviazione standard e la media si assume essere nulla.

L'operatore Laplaciano (Figura 8.17) è un filtro passa-alto in grado di evidenziare le regioni con rapidi cambi di intensità esaltando i contorni. Considerata l'immagine di *input*  $f(x,y)$  il laplaciano risulta essere:

$$
L(x, y) = \frac{\partial^2 f}{\partial x^2} + \frac{\partial^2 f}{\partial y^2}
$$

La condizione necessaria per definire un filtro Laplaciano è che il coefficiente al centro del *pixel* sia positivo e quelli al di fuori negativi:

$$
\begin{bmatrix} 0 & -1 & 0 \\ -1 & +4 & -1 \\ 0 & -1 & 0 \end{bmatrix}
$$

Il Laplaciano produce variazioni positive e negative in corrispondenza del bordo e, per isolarlo, sarà necessario compiere ulteriori operazioni sull'immagine di gradiente.

Questo operatore, aumentando notevolmente il rumore, necessita di un pre-filtro passa-basso di tipo Gaussiano per limitare il *range* di frequenze presenti nell'immagine prima che venga applicato il filtro differenziale. In questo modo, nel *processing* dell'immagine vengono applicati in sequenza due

<sup>&</sup>lt;sup>36</sup> Petrou, Petrou, 2010

filtri lineari (uno passa-basso ed uno passa-alto) ottenendo per proprietà associativa:

$$
g(x, y) = L(x, y) o (G(x, y) o f(x, y)) = (L(x, y) o G(x, y)) o f(x, y)
$$

nella quale il laplaciano è convoluto con l'operatore di Gauss. Questo passaggio è calcolato analiticamente come derivata seconda della distribuzione di Gauss, definita come filtro Laplaciano della gaussiana:

*L* o 
$$
G(x, y) = \frac{1}{\pi \partial^4} \cdot \left[ 1 - \frac{x^2 - y^2}{2\partial^2} \right] \cdot e^{-\frac{x^2 + y^2}{2\sigma^2}}
$$

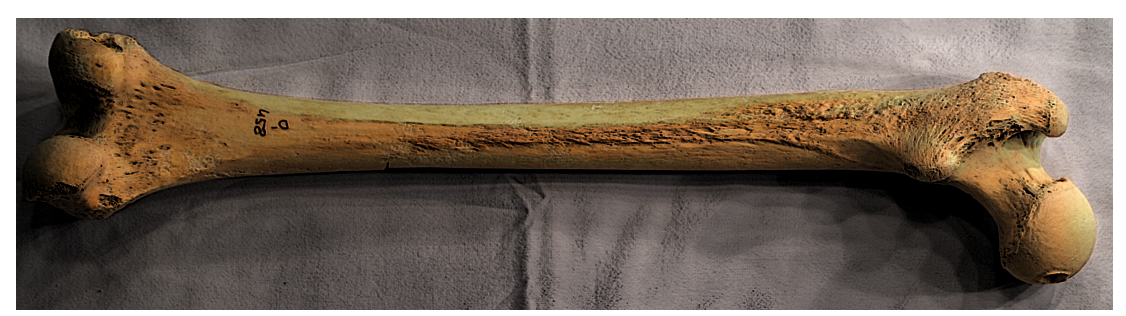

Figura 8.14 immagini di partenza per *l'image processing* sulla quale è stato applicato il filtro di Gimp "dilata" che amplia e mette in risalto le aree scure del livello o della selezione correnti.

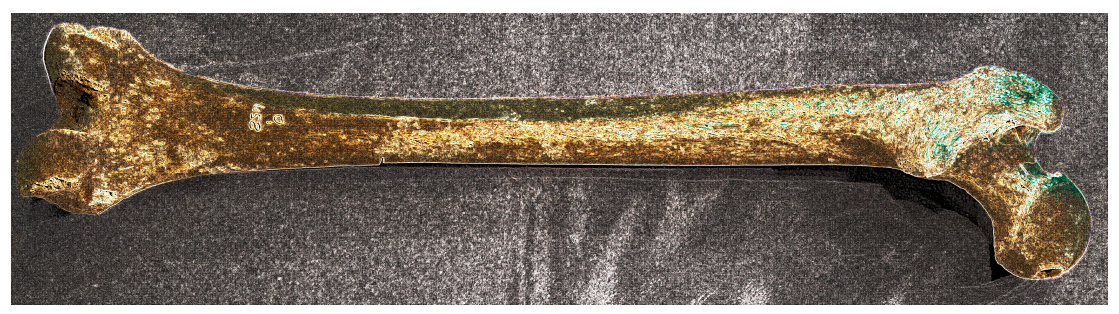

Figura 8.15: all'immagine di partenza è stato applicato il filtro di Roberts che individua i contorni orientati, come ad esempio le diagonali, rispetto alla griglia dei *pixel*. È un operatore molto utilizzato per semplicità e velocità anche se amplifica di molto il rumore, evidenziando anche minime variazioni e fornendo contorni spesso non necessari.

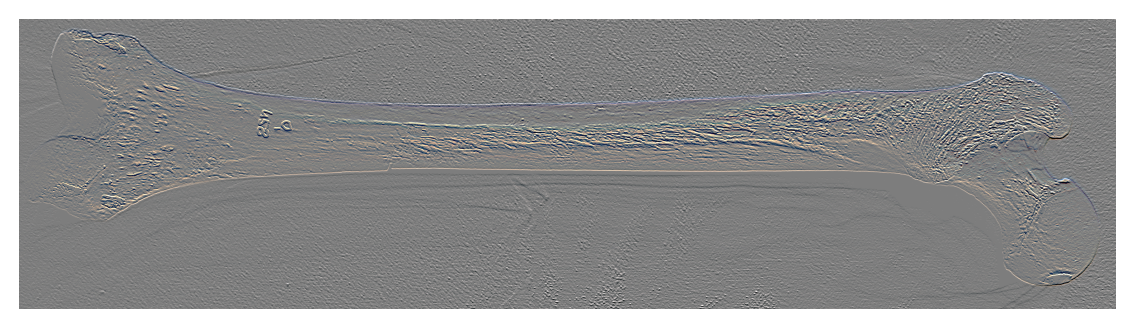

Figura 8.16: all'immagine di partenza è stato applicato il filtro di Sobel che calcola il gradiente della luminosità in ogni punto dell'immagine individuando la direzione lungo la quale si ha il massimo incremento (scuro --> chiaro) dovuto ad un eventuale contorno. Con questo filtro è possibile caratterizzare il *pitting* osseo, l'inserzione muscolare ipertrofica e gli strappi muscolari ai lati del femore.

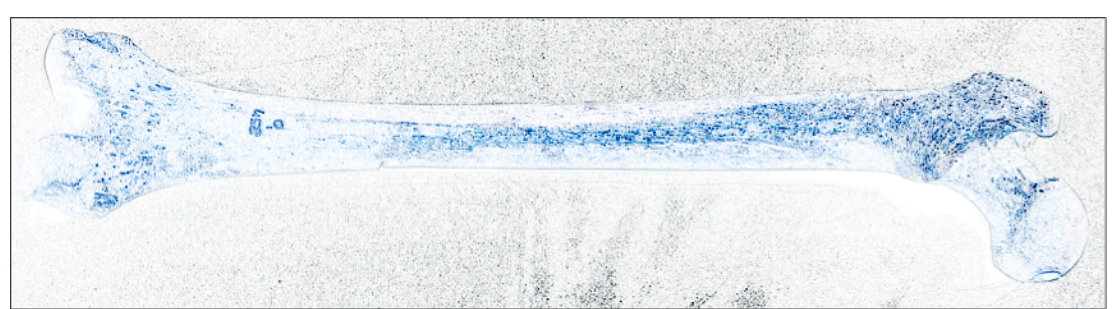

Figura 8.17: all'immagine di partenza è stato applicato il filtro laplaciano gaussiano che è un operatore di *smoothing* che opera una media pesata sull'intorno quadrato del *pixel* centrale che risiede nella posizione di maggior rilievo. È un operatore che aumenta il rumore e necessita di un pre-filtro passa-basso di tipo gaussiano dell'immagine di *input* al fine di limitare il *range* di frequenze.

## BIBLIOGRAFIA

BALNELLI L., KOVACEVIC J., VETTERLI M., 1999. *Quadtrees for embedded surface visualization: constraints and efficient data structures.* Proceedings of the 1999 International Conference on Image Processing, Los Atlantis: 487-491.

CIGNONI P., SCOPIGNO R., TARINI M., 2005. *A simple normal enhancement technique for interactive non-photorealistic renderings.* Computer and Graphics, 29(1): 125-133.

GNU Image Manipulation Program, Manuale Utente Image Processing, 2nd Edition.

GOSKAR T., GRAEME E., 2010. *Polynomial texture mapping for archaeologists.* British archeology:  $28 - 31$ .

HAMMER Ø., BENGTSON S., MALZBENDER T., GELB D., 2002. *Imaging fossils* using reflectance transformation and interactive manipulation of virtual light sources, Palaeontologica Electronica, 5 (1).

HEATH M., SARKAR S., SANOCKI T., BOWYER K.W., 1998. *Comparison of Edge Detectors:* a methodology and initial study. Computer Vision and Image Understanding,  $69(1)$ : 38-54.

KOTOULA E., 2012. *RTI in conservation examination, analysis and documentation.*

KOTOULA E., KYRANOUDI M., 2013. *Study of ancient greek and roman coins using reflectance transformation imaging.* E-conservation, the online magazine,  $25:74 - 88.$ 

MAINI R., AGGARWAL H., 2009. *Study and comparison of various image edge* detection techniques. International Journal of Image Processing (IJIP), 3(1): 1-11.

MALZBENDER, T., GELB, D., WOLTERS, H., ZUCKERMAN, B., 2000. *Enhancement of Shape Perception by Surface Reflectance Transformation*. Tech. Rep. HPL-2000-38R1, Hewlett-Packard Laboratories, California.

MALZBENDER, T., GELB, D., 2001. *HPLABS Polynomial Texture Mapping (PTM)*.

MALZBENDER, T., GELB, D., WOLTERS, H., 2001. *Polynomial texture maps*. Association for Computer Machinery - Special Interest Group in Graphics and Interactive Techniques (SIGGRAPH): Proceedings of the 28th Annual Conference on Computer Graphics and Interactive Techniques, New York, USA: 519 - 528.

MALZBENDER, T., WOLTERS, H., GELB, D., 2001. *Polynomial texture map* (.ptm) *file format.* Technical Report. HPL-2001-104, Hewlett Packard Laboratories.

PASUCCI V., RANDAL F., 2011. *Global static indexing for real-time exploration of* very large regular grids. SC'2001 Conference CD ACM SIGARCH/IEEE, Denver.

PELI T., MALAH D., 1982. *A study of Edge Detection Algorithms*. Computer Graphics and Image Processing, 20: 1-21.

PETROU M., PETROU C., 2010. *Image Processing: the foundamentals*. Wiley Publication, Chichester, UK.

PHONG B.T., 1975. *Illumination for Computer Generated Images*. Communications of the ACM 18, 6: 311-317.

PIRES H., LIMA P., BRAVO PEREIRA L., 2009. *Novos métodos de registro digital* de arte rupestre: digitalizacao tridimensional e frotografia multispectral, Jornadas Raianas - Actas: 211 - 220.

RITSCHEL T., SMITH K., IHRKE M., GROSH T., MYSZKOWSKI K., SEIDEL H.P., 2008. 3D unsharp masking for scene coherent enhancement. ACM Transactions on *Graphics (TOG)*, 27 (3): 90.

SALEMI G., ASOLATI M., 2011. *Caratterizzazione di nummi di V sec d.C. tramite rilievo tridimensionale: uno strumento per la ricerca numismatica*. Rivista Italiana di numismatica e scienze affini, Vol CXII: 199-210.

 $-$  Capitolo 8: Digital Image Processing  $-$ 

# **CONCLUSIONI**

Questo studio si inserisce nel progetto interdisciplinare condotto sulla necropoli di Olmo di Nogara (Verona), iniziato nel 2006 in collaborazione tra la Soprintendenza per i Beni Archeologici del Veneto e l'allora Dipartimento di Archeologia dell'Università di Padova. La necropoli, databile tra la fase centrale del bronzo medio ed il Bronzo recente, è uno dei siti funerari più rilevanti dell'età del bronzo europea: oltra ad aver restituito un campione antropologico in gran parte completo anatomicamente e tra i più ampi e completi di tutta l'età del bronzo italiana, costituisce un contesto chiave per la ricostruzione delle dinamiche sociopolitiche della pianura veronese.<sup>1</sup>

Il progredire della tecnologia comporta, non solo un incremento della conoscenza, ma anche la necessità di comunicare con un linguaggio comprensibile a persone con differenti interessi e competenze. La fruizione digitale di un Bene Culturale ha aspetti che si possono definire "sensoriali"; vissuti, quindi, a livello di "emozione", ma in grado di rilevare la struttura e le caratteristiche iconiche, metriche e spazio/temporali. La rappresentazione di superfici eterogenee si realizza tramite la creazione di modelli tridimensionali, complessi sia per la metodologia di acquisizione, che per la gestione della ingente massa di dati proveniente da sensori ad altissima risoluzione. È necessario, inoltre, definire a priori l'accuratezza del modello in funzione della scala di rappresentazione, diversificata per i differenti usi del modello stesso e per le differenti modalità di gestione e fruizione. Talvolta può essere necessario eseguire una copia dell'oggetto in scala reale, con l'eventuale "esasperazione", di talune caratteristiche morfometriche.

Le ricerche illustrate hanno permesso di evidenziare quello che è diventato un vasto campo applicativo della ricerca in ambito antropologico, la *Digital Anthropology*; alcune tra le potenzialità principali del rilievo tridimensionale rendono la sua integrazione, con le discipline a carattere storico-archeologico,

 $1$ Il progetto è stato avviato al fine di completare lo studio antropologico del materiale scheletrico di Olmo di Nogara, elaborando un *database* per la raccolta dei dati utili alla ricostruzione organica del profilo paleobiologico, dello stato di salute e dello stile di vita della comunità di Olmo. Grazie all'integrazione sistematica tra le evidenze di tipo antropologico e quelle strettamente archeologiche, è stato possibile ottenere sia la ricostruzione paleodemografica, che la definizione dell'assetto e dell'organizzazione interna della comunità.

fortemente innovativa. L'insieme dei casi studio si propone di aumentare il grado di informazioni provenienti dai modelli dei reperti studiati, abbattendo, nel contempo, l'invasività del processo di indagine. Questo può essere particolarmente utile nel caso di valutazioni metriche difficoltose, quali i volumi cranici, o nel caso di visualizzazione di strutture particolari, quali lesioni e trapanazioni.

La digitalizzazione dei reperti osteologici è un'operazione complessa, che deve prendere in considerazione le condizioni in cui il rilievo è effettuato e, nonostante l'ampio spettro di soluzioni proposte nello stato dell'arte, può essere descritta, almeno ad un livello di astrazione medio, come una successione di operazioni *standard* che caratterizzano la *pipeline* di scansione 3D. Il rilievo è effettuato con lo scopo di "collezionare" un insieme di dati che quantifichino le caratteristiche morfologiche e morfometriche dei reperti osteologici, producendone una descrizione unica, accurata e ripetibile.

Particolare attenzione è stata rivolta alla fase centrale della catena di elaborazione per la definizione di una metodologia di acquisizione tridimensionale. Lo scopo è fornire un approccio strutturato, modulare e standardizzato, ma anche sufficientemente flessibile per accogliere le specificità di ogni applicazione reale. La generazione del modello avviene per integrazione di informazioni provenienti da differenti strumenti e metodologie, scomponendo in sottofasi, ben caratterizzate da uno scopo specifico, il *post-processing* dei dati ed applicando iterativamente le procedure fino ad ottenere il modello tridimensionale con lo specifico grado di accuratezza e rappresentatività.

L'aspetto innovativo qui presentato, è la possibilità di realizzare modelli 3D multiscala e *multisensor*, ovvero modelli che possono essere utilizzati a diverse scale nominali di rappresentazione, con differente definizione e dettaglio, che prevedono l'individuazione di strategie di integrazione finalizzate alla multirisoluzione. Questo tipo di rappresentazione trova una sua naturale applicazione nel campo dei Beni Culturali, come supporto alla conoscenza ed alla fruizione delle informazioni, da parte dell'utente sia esperto che non del settore.

Data la complessità di una struttura poligonale ad alta risoluzione (*mesh*), ai fini della percezione dei dettagli geometrici da parte dell'osservatore umano, ed in funzione delle caratteristiche di precisione a un dato livello di dettaglio, non è necessario che i modelli digitali siano sempre rappresentati alla massima risoluzione disponibile. Questo assunto ha portato allo sviluppo delle metodologie multirisoluzione, che consentono di controllare il livello di dettaglio con il quale una struttura geometrica, o le sue sottoparti, sono rappresentate. Considerati i Conclusioni

diversi livelli di complessità dei reperti osteologici in esame e al fine di integrare dati provenienti da differenti sensori, sono stati utilizzati quattro diversi strumenti, ognuno con risoluzione differente. Rilievo laser a media risoluzione per la ricostruzione dell'intera geometria; rilievo laser ad alta risoluzione per le analisi morfometriche; rilievo laser a risoluzione micrometrica per le analisi morfologiche e morfometriche delle *features*; rilievo a luce strutturata per ottenere modelli ad altissima risoluzione e fotorealistici; rilievo con tomografia assiale computerizzata per i volumi dei reperti.

La verosimiglianza del modello non è fondata su un'imitazione semplicistica dell'oggetto, ma integra procedimenti (aspetti metodologici del rilievo, gestione dei dati grezzi, *Rapid Prototyping*) e metodologie (strumenti diversi in funzione di precisioni diverse) e conoscenze storico-archeologiche.

Vivere un Bene Culturale significa conoscerlo nel modo migliore, spesso con l'utilizzo di artefatti cognitivi per una maggiore efficacia comunicativa, per congelare lo stato di conservazione e, nel caso specifico, per effettuare studi antropometrici. Il concetto di riproduzione, qui, non è considerato nell'accezione negativa del termine per il quale si ha la perdita dell'autenticità ma, al contrario, come una ri-appropriazione del Bene mettendo in evidenza la sua unicità ed il suo valore intrinseco in un ben determinato contesto.

Questo studio fornisce gli strumenti per l'organizzazione di un codice condiviso quale primo passo verso un sistema di informazione e trasmissione di una realtà leggibile ma non immediatamente misurabile (morfometrie), e che concorra alla strutturazione di relazioni, culture e teorie sottese allo sviluppo ed alle cause della morte dei soggetti indagati.

Per questi motivi, il rilievo tridimensionale si può considerare un approccio che facilita, in modo accurato e rapido, l'analisi e la comunicazione dei reperti di Olmo di Nogara, tramite strutture geometriche 3D ad altissima risoluzione, con riferimento, soprattutto, a tre ambiti di ricerca ed applicazione:

- *Virtual Reality*: progettazione e sviluppo di sistemi di realtà virtuale interattiva e, ove possibile, immersiva;
- *Diagnostics*: uso di metodi diagnostici non distruttivi per analisi morfometriche di caratteristiche biometriche;
- *Rapid Prototyping*: sviluppo di metodologie per la realizzazione di copie fisiche in scala quali valido supporto di conoscenza e divulgazione.

#### Conclusioni

In ambito paleopatologico, il vantaggio più evidente è la possibilità di osservare depressioni difficilmente distinguibili ad una semplice analisi autoptica: nella disamina della superficie del modello 3D del cranio proveniente dalla Tb 50, si è identificata una traccia, verosimilmente di un trauma pregresso, che nel corso della vita del soggetto si è completamente rimarginato (Figura 9.1).

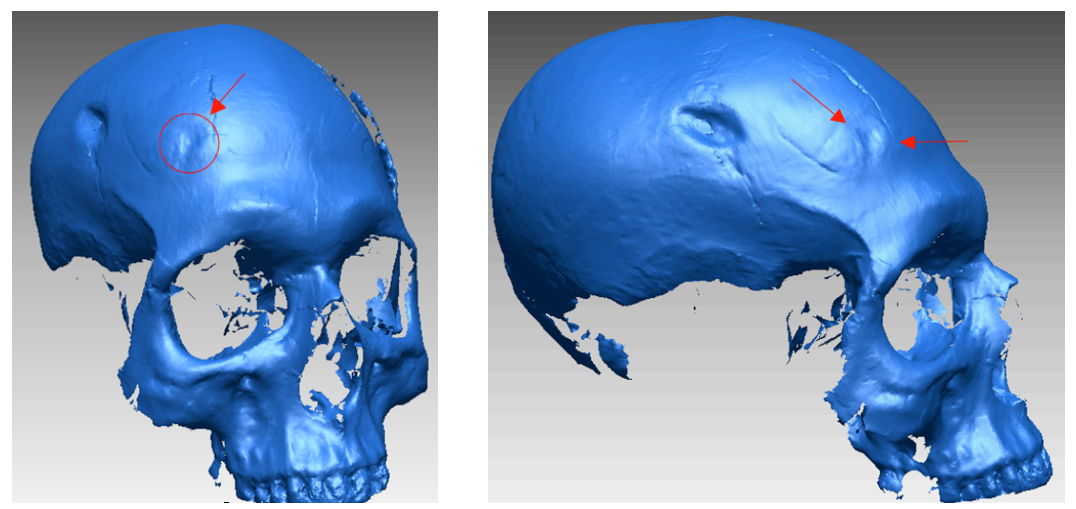

Figura 9.1: modello 3D del cranio proveniente dalla Tb 50 che pone una particolare attenzione all'apporto di nuove informazioni che può restituire il rilievo digitale, evidenziando la traccia, probabilmente di un trauma pregresso che, nel corso della vita del soggetto, si è completamente rimarginato.

Scopo fondamentale della visualizzazione scientifica, è di ampliare il contenuto informativo dei dati a disposizione che suggeriscono, in questo caso, nuove prospettive di ricerca. La visualizzazione interattiva deve stimolare nuovi meccanismi e sistemi cognitivi, incrementando la significatività dell'indagine. In questo senso l'elaborazione e la visualizzazione di un modello tridimensionale costituiscono i passi necessari per ricavare il maggior numero di informazioni, migliori in termini di qualità e quantità. L'informazione che il modello digitale ha restituito è ancorpiù interessante considerando, appunto, che la *pipeline* di scansione 3D qui proposta, ha fornito, in termini di analisi quantitativa e qualitativa, dati aggiuntivi rispetto alle possibilità fornite dal tradizionale rapporto antropologo-reperto (Figura 9.2).

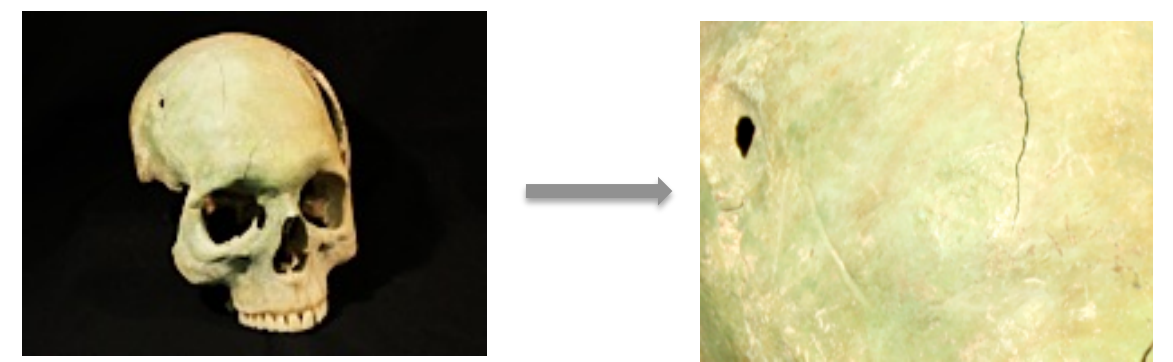

Figura 9.2: cranio della Tb 50. Macrofoto dell'area nella quale è localizzata la presunta traccia del trauma.

Sono state inoltre sviluppate procedure di metrica per le lesioni di interesse bioarcheologico, suddivise in due gruppi in base alla morfologia della *feature*: per le perforazioni subcircolari sono stati costruiti reticoli spazialmente densi di misure ad altissima risoluzione ed in grado di "mappare" l'intero andamento ellittico della lesione, caratterizzando le aree di ricalcificazione (Figura 9.3).

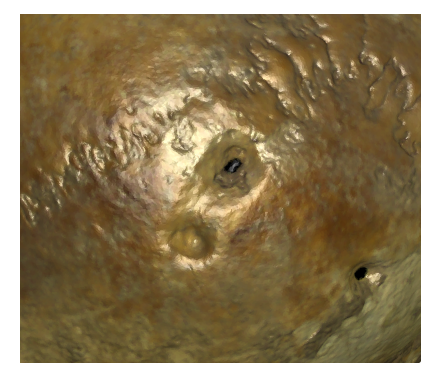

Figura 9.3: modello fotorealistico della lesione subcircolare del cranio proveniente dalla Tb 54, ottenuto texturizzando il rilievo 3D ed applicando procedure di *image-processing*. Ricostruendo la morfologia della lesione, è possibile caratterizzare le aree di ricalcificazione e formulare ipotesi sul modo in cui le trapanazioni sono state eseguite.

Per le lesioni da arma da taglio sono state create *slice* con densità del decimo di millimetro, ciascuna caratterizzata metricamente (lunghezza, massima profondità, angolo compreso tra i due bordi). Particolare attenzione merita il caso del cranio proveniente dalla Tb 38: l'analisi delle sezioni della lesione ha messo in evidenza la presenza, nella zona di massima profondità, ove è stata esercitata maggiore pressione, di una sorta di solco (Figura 9.4), paragonabile alla morfologia di alcune spade tipiche dell'età del Bronzo e ritrovate nello stesso contesto funerario di Olmo (Figura 9.5).

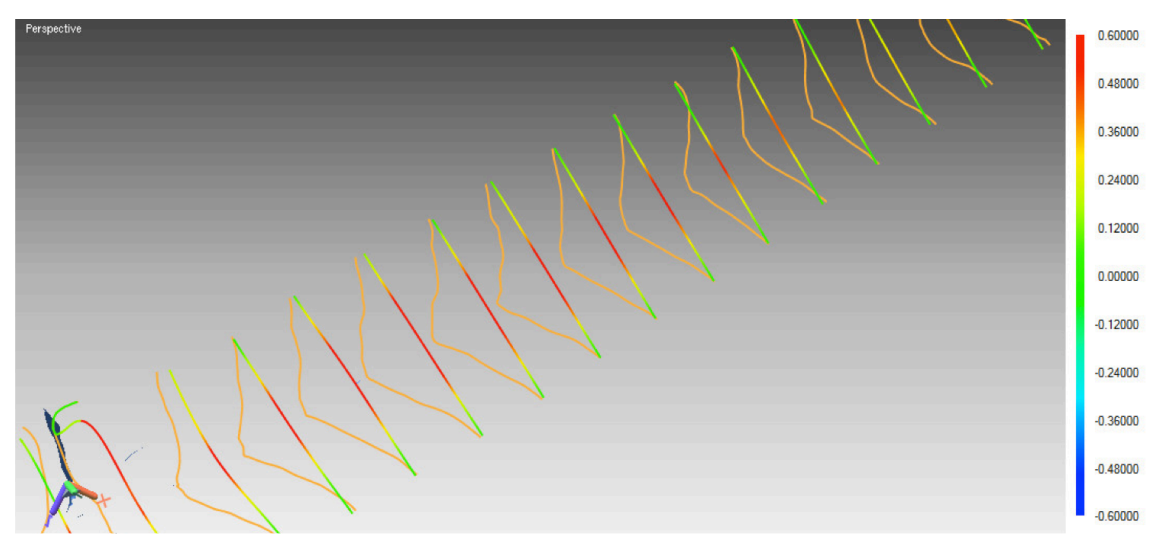

Figura 9.4: sezioni della lesione da arma da taglio sul cranio proveniente dalla Tb 38 con densità del decimo di millimetro. Le sezioni hanno evidenziato la presenza di un solco, nella zona di massima profondità, punto nel quale è stata esercitata maggiore pressione.

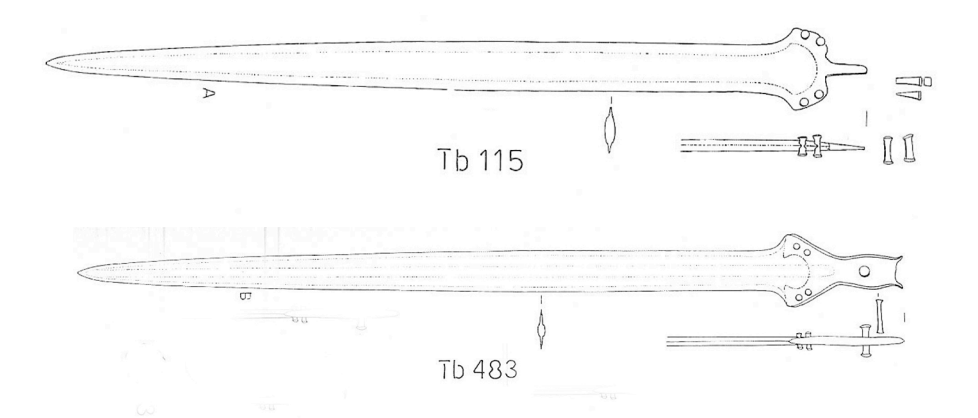

Figura 5: Tb 115, spada tipo di Castiglione di Marano con lama a largo risalto mediano e due gradini lungo i margini che sono paralleli e convergono verso la punta. Tb 483, spada tipo Treviso. Una forte strozzatura distingue la base della lama che ha un risalto mediano ed un gradino per parte lungo i margini (Immagine tratta da Salzani, 2005. *La necropoli dell'età del Bronzo all'Olmo di Nogara*. Memorie del Museo Civico di Storia naturale di Verona, 2 serie, Scienze dell'Uomo, 8:343 e 369).

I modelli tridimensionali sono stati, inoltre, il punto di partenza per estrarre informazioni morfometriche: sugli stessi sono state trasposte le tradizionali misure utilizzate per calcolare i principali indici antropometrici. Tale scelta ha permesso, così, di ottenere misure con ripetibilità maggiore rispetto ai metodi tradizionali, svincolando il grado di incertezza, in particolare nella scelta dei punti utili alla misura. Ciò costituisce un ulteriore aspetto innovativo del rilievo digitale, che permette di raggiungere una maggiore affidabilità e ripetibilità, nell'ottica di una condivisione globale dei dati nella comunità scientifica.

Nell'ambito delle metodologie di *Rapid Prototyping*, i modelli digitali sono stati utilizzati per produrre copie reali in gesso in scala 1:1, realizzati con *off-set* di 4 mm della superficie acquisita, impostando uno spessore costante su tutto il modello per garantirne la solidità meccanica. I vantaggi di questa metodologia di stampa sono la capacità di realizzare parti anche con geometrie complesse ed enfatizzare, localmente o globalmente, il singolo dettaglio o una famiglia di elementi descrittivi.

La tecnologia della scansione 3D e del *Rapid Prototyping* permette, così, di migliorare considerevolmente la fruizione del reperto. La capacità dei modelli digitali e dei prototipi solidi di rimanere inalterati, e l'interattività con cui possono essere interrogati dagli utenti per l'estrazione di informazioni, li rende ottimi strumenti di conoscenza e divulgazione, anche per i non vedenti che possono interagire attraverso il contatto fisico con il reperto, ottenendo quell'approccio "sensoriale vissuto quindi a livello di emozione".

L'applicazione di metodologie di *Digital Image Processing* (*Polynomial Texture Maps* ed *Edge Detection*) nello studio di deformazioni ossee, hanno consentito, infine, di enfatizzare il contenuto informativo di un'immagine, incrementandone il fotorealismo e raggiungendo un nuovo valore gnoseologico non percettibile ad "occhio nudo", con un sistema interattivo che l'utente può interrogare modificando la posizione della luce ed evidenziando, così, i particolari morfologici di interesse.

Modelli digitali e prototipi, quindi, non come fine ultimo, ma come studio in *fieri* per raccontare la storia di questa comunità dell'età del bronzo, ampliandone il contenuto informativo dei dati a disposizione per suggerire nuove prospettive di ricerca in campo antropologico.

# **RINGRAZIAMENTI**

Questa tesi è il frutto non solo del mio lavoro, ma anche di quello di molte persone che mi sento in dovere di ringraziare:

*Grazie al* **Prof. Salemi** per essere stato un continuo esempio di professionalità, *integrità e passione; grazie per gli insegnamenti, per avermi dato fiducia ed avermi coinvolto in tanti progetti interessanti.*

*Grazie al Prof. Cupitò per la gentilezza e la disponibilità al dialogo*  dimostratami sempre, essenziali nella realizzazione del progetto, per aver condiviso *con me le gioie e le fatiche di tante ore di lavoro e per avermi trasmesso il suo sapere.*

*Grazie* al **Prof. Leonardi** per i preziosi insegnamenti in questi tre anni di *Scuola di Dottorato e per aver sempre osservato con il sorriso ed ascoltato con attenzione il mio lavoro.*

*Grazie al dott. Canci per aver condiviso con me la sua esperienza in ambito antropologico ed al dott. Salzani per aver messo a disposizione i reperti oggetto di studio.*

Il merito è anche di tutte le persone che, ogni giorno, hanno condiviso con me questo cammino:

*Grazie ai miei genitori e a mia zia Francesca... voi siete la mia rete di salvataggio e la prova vivente che il bene vero è davvero incondizionato.* 

Grazie agli altri dottorandi ed amici che hanno condiviso con me anche solo *un pezzetto del cammino... Giulia, Valentina, Guido, Alessandra, Serena, Letizia, Elisa, Vice e Vanessa per i momenti di studio, lavoro, divertimento, dialogo, confronto... siete stati un esempio ed uno stimolo continuo di impegno e tenacia.*

*Grazie a Cristina, Francesca, Laura, Isabella ed Andrea… l'amicizia con la A maiuscola esiste davvero, si preoccupa, gioisce, ride… ma sempre insieme.*

*Infine grazie ad Alessandro... compagno di ogni giorno e per la vita e al quale dedico questo lavoro.*

- Ringraziamenti -